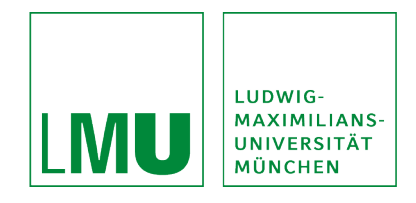

# **Methoden der Linearen Algebra in der Statistik**

*SoSe 2024*

Thomas Nagler

Version: 13. Juli 2024

## **Vorwort**

Dieses Skript ist als Ergänzung zur Vorlesung "Methoden der Linearen Algebra in der Statistik" zu verstehen hauptsächlich zur Nachbereitung des Lernstoffs gedacht. Aufgrund der spontanen Natur einer Vorlesung ist es sehr wahrscheinlich, dass sich einige Beispiele und Erklärungen aus dem Unterricht nicht im Skript wiederfinden. Es ist genauso wahrscheinlich, dass das Skript Ausführungen enthält, die in der Vorlesung untergehen. Für die Prüfung essenzielle Fakten werden selbstverständlich sowohl in Vorlesung als auch Skript behandelt. Das beste Lernergebnis dürfte allerdings durch eine Kombination beider Medien erzielt werden.

Viele Abbildungen sind aus anderen Lehrbüchern übernommen. Diese werden wie folgt referenziert:

[FS] Fischer, G. & Springborn, B. (2020). *Lineare Algebra. Eine Einführung für Studienanfänger* 19. Auflage, Springer.

[AR] Anton, H., & Rorres, C. (2013). *Elementary Linear Algebra: Applications Version.* John Wiley & Sons.

[LLM] Lay, D. C., Lay, S. R., & McDonald, J. J. (2016). *Linear Algebra and its Applications.* Pearson.

[DFO] Deisenroth, M. P., Faisal, A. A., & Ong, C. S. (2020). *Mathematics for Machine Learning.* Cambridge University Press.

# **Inhaltsverzeichnis**

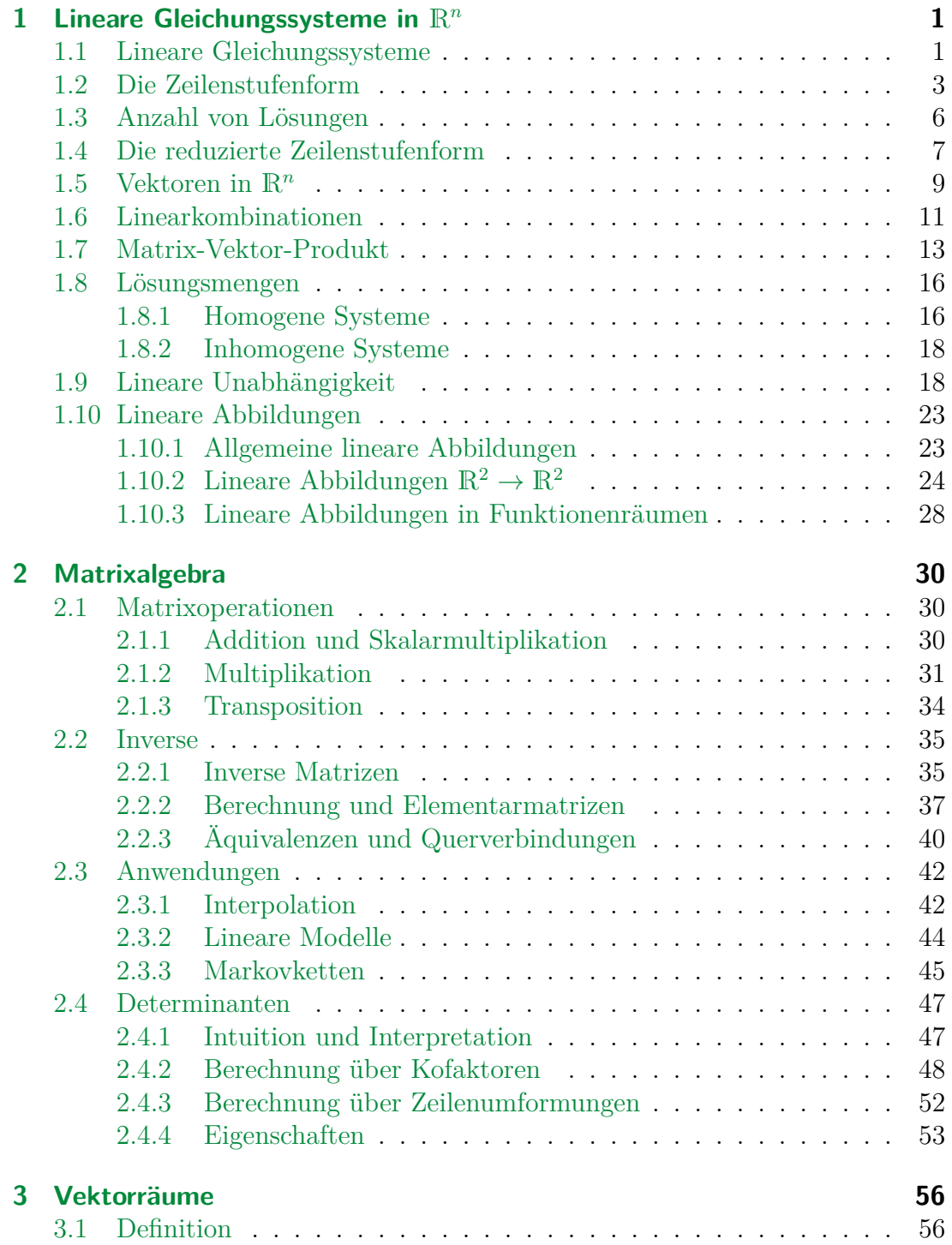

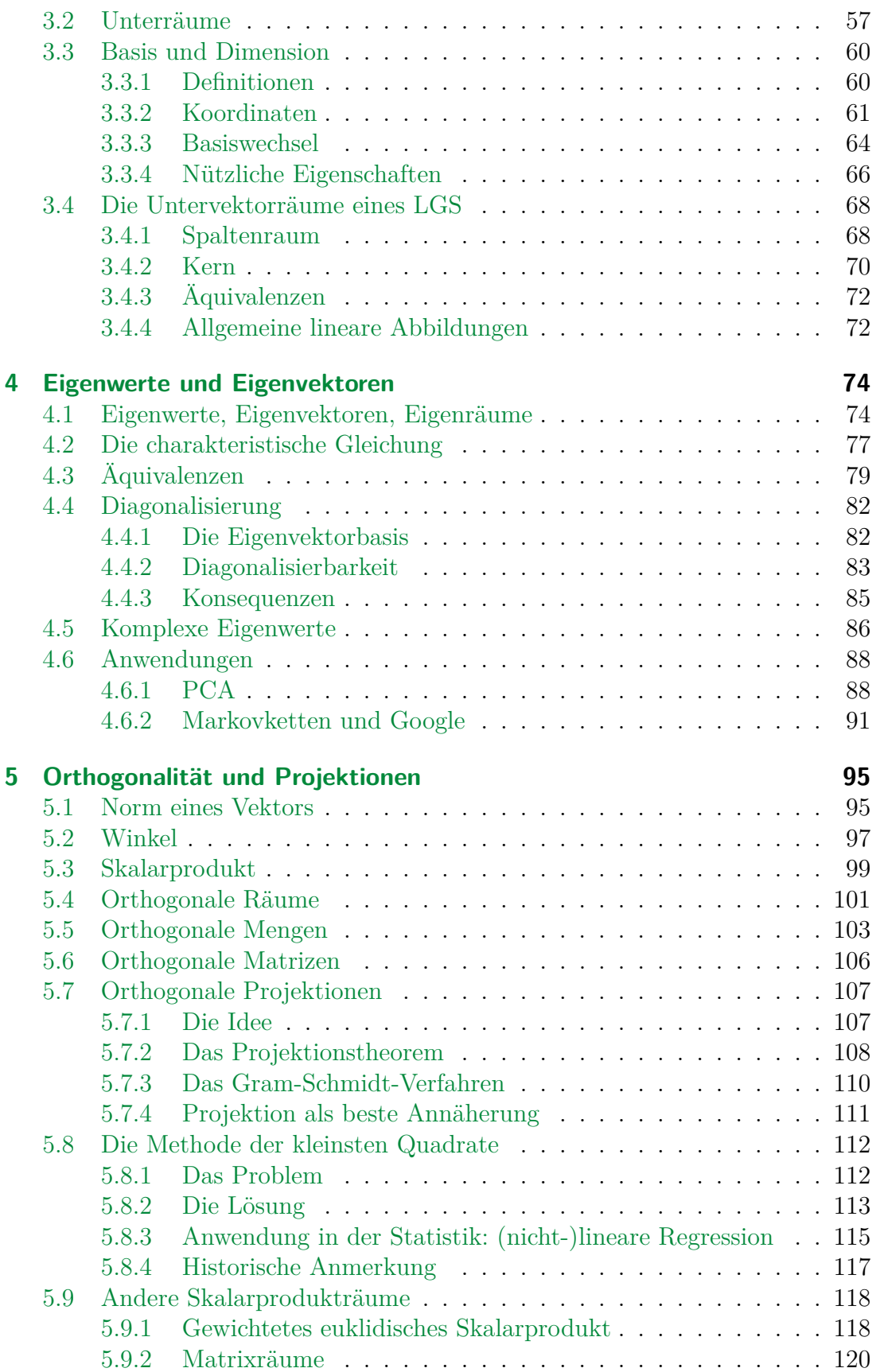

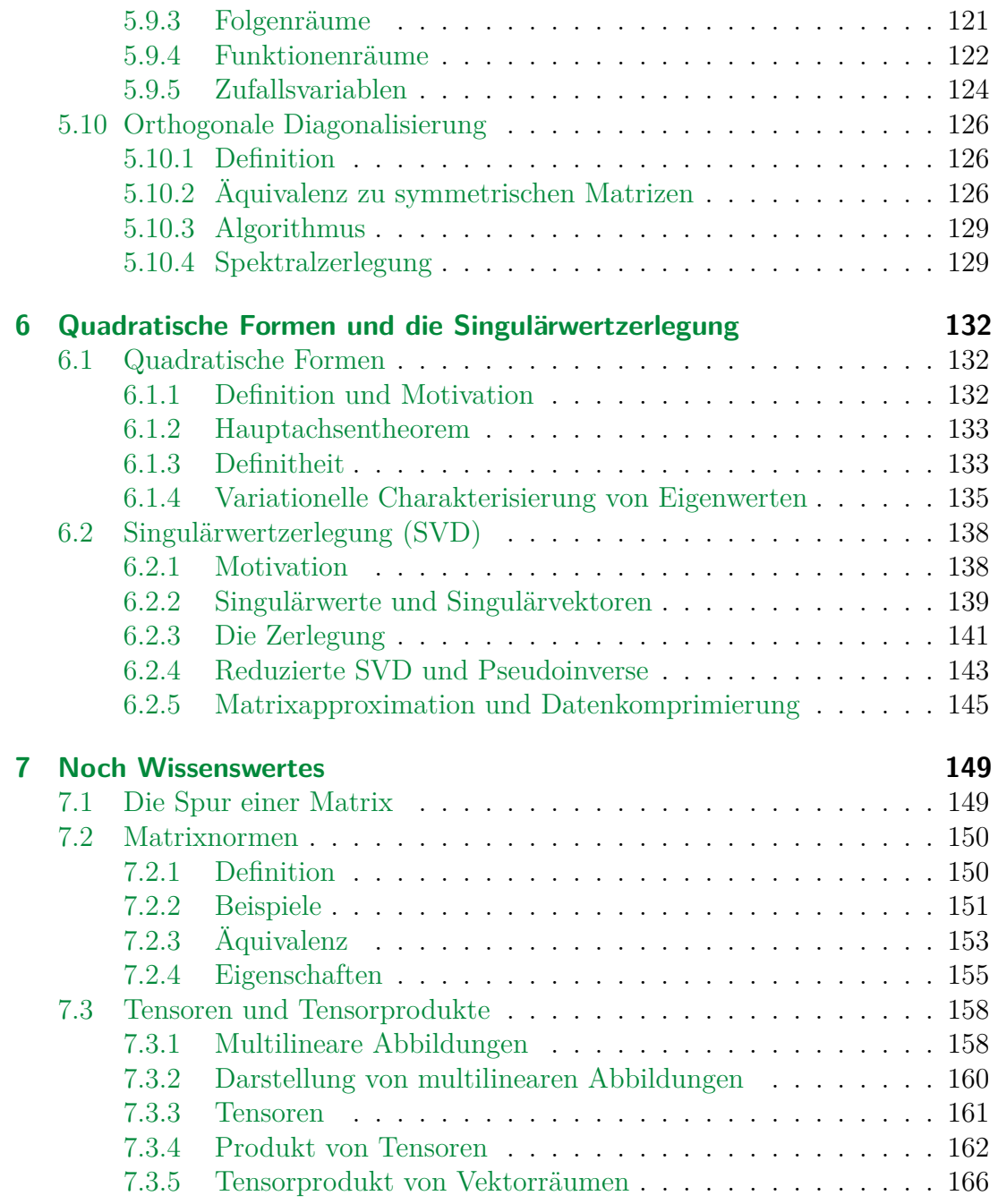

## <span id="page-5-0"></span>**1 Lineare Gleichungssysteme in** R*<sup>n</sup>*

## <span id="page-5-1"></span>**1.1 Lineare Gleichungssysteme**

Lineare Gleichungssysteme sind der Kern der linearen Algebra und dienen als Motivation für viele der Konzepte, die wir im Verlauf dieser Vorlesungen kennenlernen.

Eine lineare Gleichung beschreibt ein "geradliniges" (= linear) Objekt im mehrdimensionalen Raum. Das simpelste Beispiel ist die Geradengleichung in der zwei-dimensionalen Ebene $\mathbb{R}^{2:1}$  $\mathbb{R}^{2:1}$  $\mathbb{R}^{2:1}$ 

$$
ax + by = c.
$$

Hier bezeichnen wir *x, y* ∈ R als Variablen und *a, b, c* ∈ R als Koeffizienten der Gleichung. Die Koeffizienten *a* und *b* bestimmen die Neigung der Geraden, *c* die Verschiebung vom Nullpunkt der *x*-*y* Ebene. Ähnlich lässt sich eine Ebene im drei-dimensionalen *x*-*y*-*z*-Raum R<sup>3</sup> durch die Gleichung

$$
ax + by + cz = d
$$

beschreiben.

In den Formeln schlägt sich die Geradlinigkeit der Objekte durch eine Geradlinigkeit der Gleichungen wieder. Die Variablen werden mit reellen Zahlen multipliziert und addiert. Andere Operationen sind nicht gestattet. Damit lässt sich das Konzept nun einfach auf beliebig-dimensionale Räume R*<sup>n</sup>* erweitern.

**Definition 1.1.1.** *Eine lineare Gleichung in*  $\mathbb{R}^n$  *mit Variablen*  $x_1, \ldots, x_n \in \mathbb{R}$ *und Koeffizienten a*1*, . . . , an, b* ∈ R *hat die Form*

$$
a_1x_1 + \cdots + a_nx_n = b.
$$

Ein lineares Gleichungssystem ist eine Kombination mehrerer solcher Gleichungen.

<sup>&</sup>lt;sup>1</sup>Falls  $b \neq 0$ , lässt sich die Gleichung in die möglicherweise bekanntere Form  $y = mx + k$  mit  $k = a/b$  und  $m = -a/b$  umschreiben.

<span id="page-6-0"></span>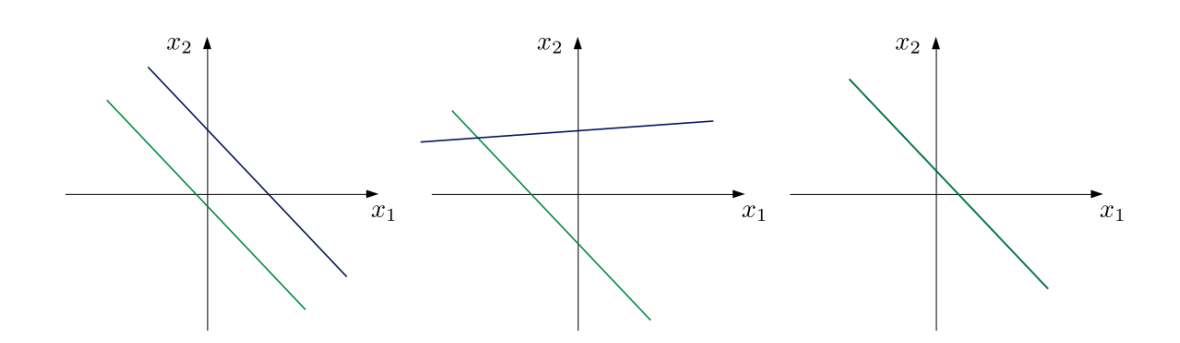

Abbildung 1.1: Beispiele von zwei Geraden und deren Schnittmenge.

**Definition 1.1.2.** *Ein lineares Gleichungssystem (LGS) aus m Gleichungen und n Unbekannten x*1*, . . . , x<sup>n</sup> hat die Form*

$$
a_{11}x_1 + \dots + a_{1n}x_n = b_1
$$
  
\n
$$
a_{21}x_1 + \dots + a_{2n}x_n = b_2
$$
  
\n
$$
\vdots
$$
  
\n
$$
a_{m1}x_1 + \dots + a_{mn}x_n = b_m.
$$

Eine Lösung des Systems besteht aus einer Kombination von Werten  $x_1, \ldots, x_n$ . für die alle Gleichungen wahr sind. Jede Gleichung beschreibt dabei ein lineares Objekt und die Lösungen (*x*1*, . . . , xn*) sind deren Schnittmenge. Damit stellt sich auch schon die Frage, ob es überhaupt eine Lösung gibt — und wenn Ja, wie viele?

In der Ebene  $\mathbb{R}^2$  lässt sich dies leicht veranschaulichen. [Abbildung 1.1](#page-6-0) zeigt drei Graphen mit jeweils zwei Geraden. Jeder Graph lässt sich also durch ein LGS

$$
a_{11}x_1 + a_{12}x_n = b_1
$$
  

$$
a_{21}x_1 + a_{22}x_n = b_2
$$

beschreiben. Im linken Graphen sind die Koeffizienten so gewählt, dass die Geraden parallel zueinander verlaufen. Die Geraden schneiden sich nicht, also hat das LGS keine Lösungen: Es gibt keinen Punkt (*x*1*, x*2), an dem beide Geradengleichungen erfüllt sind. Im mittleren Graphen sind die Geraden nicht parallel. Dann schneiden sie sich in genau einem Punkt, also hat das LGS genau eine Lösung. Der dritte Fall ist rechts abgebildet. Die Geraden sind nicht nur parallel, sondern identisch. In dem Fall ist die Schnittmenge unendlich groß: alle Punkte auf der Gerade. Das LGS hat dann unendlich viele Lösungen.

[Abbildung 1.2](#page-7-1) zeigt die verschiedenen Fälle für Ebenen im  $\mathbb{R}^3$ . In Teilabbildungen a–d schneiden sich alle drei Ebenen nie gleichzeitig, in Teil e genau in einem Punkt und in d–g in unendlich vielen Punkten. Wir werden sehen, dass es

<span id="page-7-1"></span>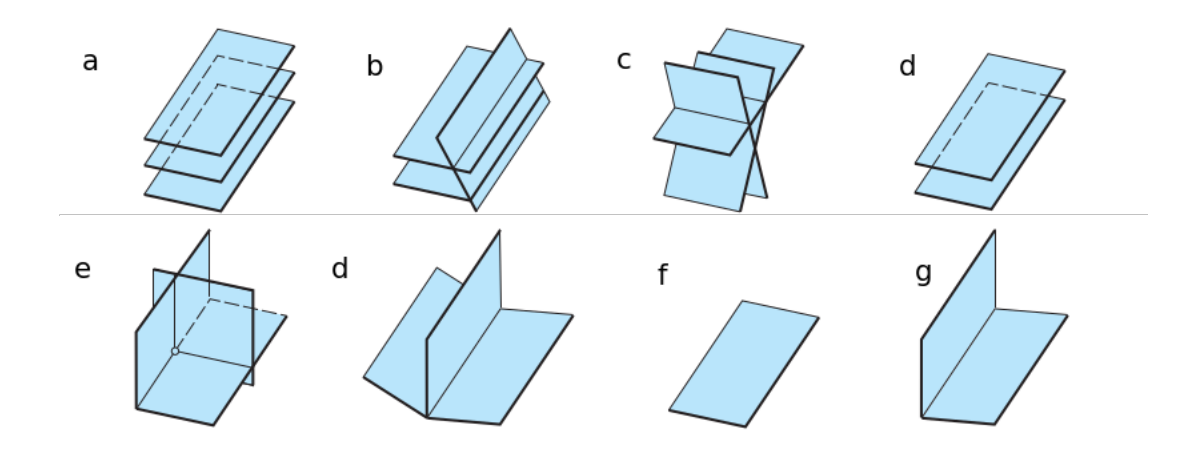

Abbildung 1.2: Beispiele von drei Ebenen und deren Schnittmenge. (Basierend auf Figure 1.1.2 in [AR])

auch für allgemeine LGS nur diese Möglichkeiten gibt: keine Lösung, genau eine Lösung oder unendlich viele Lösungen.

## <span id="page-7-0"></span>**1.2 Die Zeilenstufenform**

Wie können wir die Lösungen eines LGS also mathematisch bestimmen? Für manche Systeme ist das einfach.

**Beispiel 1.2.1.** *Sei* (*x*1*, x*2*, x*3) *die Lösung des Systems*

$$
x_1 - 2x_2 + 6x_3 = 2
$$
  

$$
7x_2 + 3x_3 = 2
$$
  

$$
3x_3 = 2.
$$

*Aus der dritten Gleichung erhalten wir direkt x*<sup>3</sup> = 2*/*3*. Setzen wir das in die zweite Gleichung ein, erhalten wir*

$$
7x_2 + 3 \cdot \frac{2}{3} = 2 \quad \Leftrightarrow \quad 7x_2 = 0 \quad \Leftrightarrow \quad x_2 = 0,
$$

*und letztlich aus der ersten Gleichung*

$$
x_1 - 2 \cdot 0 + 6 \cdot \frac{2}{3} = 2 \quad \Leftrightarrow \quad x_1 = -2.
$$

Dieses Verfahren zum Lösen eines LGS nennt sich *Rückwärtssubstitution*. Das System im Beispiel war besonders einfach zu lösen. In jeder Gleichung müssen wir nur mit einer Variable hantieren, die anderen sind bereits bekannt. Das verdanken wir der Tatsache, dass das System nur eine Lösung hat, und außerdem der stufenartigen Form des Systems. Und wir haben Glück: jedes LGS lässt sich in eine solche Stufenform umschreiben, ohne dabei die Lösungsmenge zu ändern.

Wir nennen zwei LGS **äquivalent**, wenn sie die gleichen Lösungen besitzen. Zum Beispiel sind diese beiden LGS äquivalent:

$$
x_1 - 2x_2 + 6x_3 = 2
$$
  
\n
$$
7x_2 + 3x_3 = 2
$$
  
\n
$$
3x_1 - 6x_2 + 18x_3 = 6
$$
  
\n
$$
3x_3 = 2
$$
  
\n
$$
7x_2 + 3x_3 = 2
$$
  
\n
$$
7x_2 + 3x_3 = 2
$$

Das ist einfach zu sehen. Die beiden ersten Gleichungen sind äquivalent, weil wir aus der linken durch Multiplikation mit dem Faktor 3 die rechte erhalten. Die beiden unteren Gleichungen sind lediglich in vertauschter Reihenfolge. Die Lösungsmenge bleibt davon natürlich unberührt.

Zur Lösung eines LGS können wir es mit solchen Operationen zunächst in ein einfacheres, äquivalentes umwandeln. Um Schreibarbeit zu sparen ist es üblich, die Variablennamen auszulassen, ein LGS ist vollständig durch die Koeffizienten bestimmt. Deshalb können wir es auch mit einer **(erweiterten)[2](#page-172-0) Koeffizientenmatrix** darstellen, zum Beispiel:

$$
x_1 - 2x_2 + 6x_3 = 2
$$
  
\n
$$
7x_2 + 3x_3 = 2
$$
  
\n
$$
3x_3 = 2
$$
  
\n
$$
x_1 - 2x_2 + 6x_3 = 2
$$
  
\n
$$
\begin{pmatrix} 1 & -2 & 6 & 2 \\ 0 & 7 & 3 & 2 \\ 0 & 0 & 3 & 2 \end{pmatrix}.
$$

Oder allgemein:

$$
a_{11}x_1 + \ldots + a_{1n}x_n = b_1
$$
  
\n
$$
\vdots
$$
  
\n
$$
a_{m1}x_1 + \ldots + a_{mn}x_n = b_m
$$
  
\n
$$
\begin{pmatrix} a_{11} & \ldots & a_{1n} & b_1 \\ \vdots & & \vdots & \vdots \\ a_{m1} & \cdots & a_{mn} & b_m \end{pmatrix}.
$$

Das Folgende lässt sich einfach verifizieren:

Um das LGS zu vereinfachen, ohne die Lösungsmenge zu ändern, sind folgende **elementare Zeilenoperationen** erlaubt:

- 1. Multipliziere eine Zeile mit einer Konstante  $c \neq 0$ .
- 2. Tausche zwei Zeilen.
- 3. Addiere eine Zeile  $c \neq 0$  mal zu einer anderen.

**Beispiel 1.2.2.** *Die folgenden LGS sind alle äquivalent. Die dabei durchgeführten elementaren Zeilenoperationen sind in Kurzschreibweise über dem Äquivalenzsymbol* ∼ *angegeben. Im ersten Schritt multiplizieren wir die zweite Zeile mit* 1*/*2*.*

<sup>&</sup>lt;sup>2</sup>Das "erweitert" bezieht sich dabei auf die letzte Spalte. Lassen wir diese aus, sprechen wir nur von einer Koeffizientenmatrix.

*Im nächsten vertauschen wir die erste und zweite Zeile. Im letzten addieren wir 3 mal die erste Zeile zur dritten Zeile.*

$$
\begin{pmatrix}\n1 & 5 & 3 & -2 \\
2 & 2 & 4 & 8 \\
-3 & 2 & 9 & 1\n\end{pmatrix}\n\xrightarrow{\n(II) \cdot \frac{1}{2}}\n\begin{pmatrix}\n1 & 5 & 3 & -2 \\
1 & 1 & 2 & 4 \\
-3 & 2 & 9 & 1\n\end{pmatrix}
$$
\n
$$
\xrightarrow{\n(I) \leftrightarrow (2)}\n\begin{pmatrix}\n1 & 1 & 2 & 4 \\
1 & 5 & 3 & -2 \\
-3 & 2 & 9 & 1\n\end{pmatrix}
$$
\n
$$
\xrightarrow{\n(III) + 3 \cdot (I)}\n\begin{pmatrix}\n1 & 1 & 2 & 4 \\
1 & 5 & 3 & -2 \\
0 & 5 & 15 & 13\n\end{pmatrix}
$$

Im letzten Schritt des Beispiels erhalten wir eine führende 0 in der letzten Zeile. Schreiben wir die Zeile aus, erhalten wir eine Gleichung, von der *x*<sup>1</sup> verschwunden ist:  $5x_2 + 15x_3 = 13$ . Ziel ist es nun, mit elemenaren Zeilenoperationen eine stufenartige Form zu erreichen. Das lässt sich formal definieren.

<span id="page-9-0"></span>**Definition 1.2.3.** *Eine Matrix ist in Zeilenstufenform, wenn:*

- *1. Alle Nullzeilen (Zeilen, in der höchstens der letzte Eintrag ungleich 0 ist) befinden sich am Ende der Matrix.*
- 2. *Die Pivots (der erste Eintrag*  $a_{ji}$  *einer Zeile ungleich Null:*  $j_i$  *=*  $\min\{j : a_{ij} \neq 0\}$  *der anderen Zeilen erfüllen die Stufenbedingung*

$$
j_1 < j_2 < \cdots < j_r.
$$

Zwei schematische Beispiele für die Zeilenstufenform sind

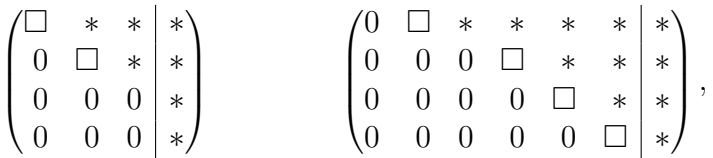

wobei □ eine Zahl ungleich 0 und  $*$  eine beliebige Zahl darstellen. Die □-Einträge sind die Pivots des Systems.

<span id="page-9-1"></span>**Beispiel 1.2.4.** *Das System*

$$
\begin{pmatrix}\n3 & 0 & 2 & 0 & 1 & -3 \\
0 & 2 & 3 & -2 & 3 & -2 \\
0 & 0 & 1 & 0 & 0 & 3 \\
0 & 0 & 0 & 0 & 0 & 2 \\
0 & 0 & 0 & 0 & -2 & 12\n\end{pmatrix}
$$

*ist nicht in Zeilenstufenform, weil die Nullzeile (4. Zeile) nicht am Schluss steht. Wir können die Zeilen einfach vertauschen, um eine Zeilenstufenform zu bekommen:*

$$
\begin{pmatrix}\n3 & 0 & 2 & 0 & 1 & -3 \\
0 & 2 & 3 & -2 & 3 & -2 \\
0 & 0 & 1 & 0 & 0 & 3 \\
0 & 0 & 0 & 0 & -2 & 12 \\
0 & 0 & 0 & 0 & 0 & 2\n\end{pmatrix}
$$

*Die Pivots sind den Zeilen nach geordnet 3, 2, 1, -2. Die Einträge hinter dem Strich (Koeffizienten bk) werden in [Definition 1.2.3](#page-9-0) nicht gezählt. Nullzeilen haben also keine Pivots.*

**Beispiel 1.2.5.** *Die folgenden Operationen bringen die Ausgangsmatrix in Zeilenstufenform:*

$$
\begin{pmatrix}\n3 & 6 & -6 & 3 \\
1 & 2 & 0 & 3 \\
-2 & -1 & 9 & -2\n\end{pmatrix}\n\begin{pmatrix}\n1 & 2 & -2 & 1 \\
2 & 2 & 0 & 3 \\
-2 & -1 & 9 & -2\n\end{pmatrix}
$$
\n
$$
(II)_{\sim}(I) \begin{pmatrix}\n1 & 2 & -2 & 1 \\
0 & 0 & 2 & 2 \\
-2 & -1 & 9 & -2\n\end{pmatrix}
$$
\n
$$
(II)_{\sim}(III) \begin{pmatrix}\n1 & 2 & -2 & 1 \\
0 & 0 & 2 & 2 \\
-2 & -1 & 9 & -2 \\
0 & 0 & 2 & 2\n\end{pmatrix}
$$
\n
$$
(II)_{\sim}(II) \begin{pmatrix}\n1 & 2 & -2 & 1 \\
0 & 0 & 2 & 2 \\
0 & 0 & 2 & 2\n\end{pmatrix}
$$

## <span id="page-10-0"></span>**1.3 Anzahl von Lösungen**

Es ist einfach zu sehen, dass die Zeilenstufenform nicht eindeutig ist. Wir können zum Beispiel eine beliebige Zeile mit 2 multiplizieren und erhalten eine äquivalente Zeilenstufenform. Das macht aber nichts. Von der Zeilenstufenform können wir einfach die Anzahl der Lösungen des LGS ablesen. Dafür bezeichnen wir Variablen, die zu einem Pivot gehört **gebunden** und alle anderen Variablen nennen wir **frei**. In [Beispiel 1.2.4](#page-9-1) sind z.B. Variablen  $x_1, x_2, x_3$  und  $x_5$  gebunden, weil die zugehörigen Spalten Pivots haben. Variable *x*<sup>4</sup> ist frei, weil die vierte Spalte keinen Pivot hat.

#### <span id="page-11-1"></span>**Theorem 1.3.1.**

*(i) Ein LGS hat genau dann keine Lösung, wenn sich durch elementare Zeilenoperationen eine* Nullzeile

$$
\begin{pmatrix} 0 & 0 & \cdots & 0 & | & c \end{pmatrix}
$$

*mit*  $c \neq 0$  *erzeugen lässt.* 

*(ii) Ein lösbares LGS hat genau eine Lösung, wenn es keine freien Variablen gibt. Andernfalls gibt es unendlich viele Lösungen.*

*Beweis.* Schreiben wir die Nullzeile aus, erhalten wir die Gleichung

$$
0x_1 + \cdots + 0x_n = 0 = c.
$$

Wenn  $c \neq 0$ , ist dies ein Widerspruch. Eine Nullzeile mit  $c \neq 0$  impliziert deshalb, das das LGS keine Lösung hat. Nehmen wir nun an, es gibt keine Nullzeile mit  $c \neq 0$ . Dann können wir jede andere Zeile in Gleichungen der Form

$$
x_k = d_k + d_{k+1}x_{k+1} + \cdots + d_nx_n
$$

umschreiben. Wir stellen zunächst fest, dass diese Gleichungen sich für verschiedene *k* nicht widersprechen können, es gibt also mindestens eine Lösung. Gibt es keine freien Variablen, lassen sich die Gleichungen durch Rückwärtssubstitution eindeutig lösen. Gibt es freie Variablen in einer Gleichung, hat diese (und alle folgenden) in der Rückwärtssubstitution unendlich viele Lösungen.  $\Box$ 

**Beispiel 1.3.2.** *Die erweiterte Koeffizientenmatrix*

$$
\begin{pmatrix} \square & * & * & * & * & * \\ 0 & \square & * & * & * & * \\ 0 & 0 & \square & * & * & * \\ 0 & 0 & 0 & 0 & \square & * \end{pmatrix}
$$

*ist in Zeilenstufenform. Die vierte Spalte hat keinen Pivot, also ist x*<sup>4</sup> *eine freie Variable. Folglich hat das LGS unendlich viele Lösungen.*

## <span id="page-11-0"></span>**1.4 Die reduzierte Zeilenstufenform**

Die Lösungsmenge eines LGS lässt sich aus der Zeilenstufenform durch Rückwärtssubstitution bestimmen. Noch bequemer wird es, wenn wir die Matrix zuerst noch weiter vereinfachen.

**Definition 1.4.1.** *Eine Matrix ist in reduzierter Zeilenstufenform, wenn sie die folgenden Bedingungen erfüllt:*

- *(i) Sie ist in Zeilenstufenform.*
- *(ii) Alle Pivoteinträge*  $a_{ij}$  *sind gleich* 1.
- *(iii) Alle Spalteneinträge über einem Pivot sind gleich 0.*

Beispielswiese sind die folgenden Matrizen reduziert:

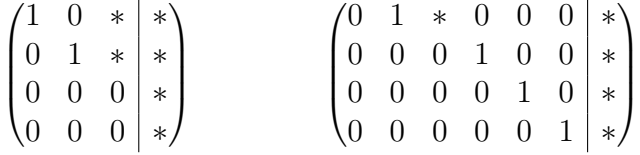

Man kann zeigen, dass die reduzierte Zeilenstufenform eindeutig ist. Für jedes LGS gibt es also genau eine reduzierte Zeilenstufenform. Von der reduzierten Form lassen sich Lösungen einfach ablesen.

**Beispiel 1.4.2.** *Das System*

$$
\begin{pmatrix} 1 & 0 & 0 & 0 \\ 0 & 1 & 0 & 1 \\ 0 & 0 & 1 & 2 \end{pmatrix}
$$

hat die Lösung  $(x_1, x_2, x_3) = (0, 1, 2).$ 

**Beispiel 1.4.3.** *Das System*

$$
\begin{pmatrix} 1 & 0 & 3 & 0 \ 0 & 1 & -2 & 1 \ 0 & 0 & 0 & 0 \end{pmatrix}
$$

*hat die Lösungsmenge*  $\{(0,1,0) + x_3 \cdot (-3,2,1) : x_3 \in \mathbb{R}\}.$ 

Wir werden uns später noch genauer mit den Lösungsmengen beschäftigen. Jedenfalls haben wir jetzt ein Verfahren entwickelt, um die Lösungsmenge eines LGS zu bestimmen. Dieses Verfahren ist als **Gauss-Jordan-Verfahren** bekannt:

- 1. Schreibe das LGS in eine Koeffizientenmatrix.
- 2. Bringe Matrix durch elementare Zeilenoperationen in Zeilenstufenform.
- 3. Stelle fest, ob das System lösbar ist.
- 4. Falls ja, reduziere die Matrix um Lösungen zu bestimmen.

## <span id="page-13-0"></span>**1.5 Vektoren in** R*<sup>n</sup>*

Ein LGS ist eine Beschreibung von Punkten im *n*-dimensional Raum R*<sup>n</sup>* . Wir wollen das zunächst formalisiern.

**Definition 1.5.1.** *Ein n-dimensionaler Vektor ist ein geordnetes n-Tupel*  $\mathbf{x} = (x_1, \ldots, x_n)$  *von reellen Zahlen*  $x_1, \ldots, x_n \in \mathbb{R}$ , genannt Komponenten.

**Definition 1.5.2.** *Die Menge aller möglichen n-dimensionalen Vektoren ist der n-dimensionale reelle Standardraum*

$$
\mathbb{R}^n = \{ (x_1, \ldots, x_n) \colon x_1, \ldots, x_n \in \mathbb{R} \}.
$$

#### **Notation:**

• Für gewöhnlich schreiben wir  $x \in \mathbb{R}^n$  in Spaltenform:

$$
\boldsymbol{x} = \begin{pmatrix} x_1 \\ \vdots \\ x_n \end{pmatrix}.
$$

• Zwei Vektoren  $x, y \in \mathbb{R}^n$  sind gleich, wenn alle Einträge gleich sind:

$$
\boldsymbol{x} = \boldsymbol{y} \qquad \Leftrightarrow \qquad x_i = y_i \text{ für alle } i = 1, \ldots, n.
$$

• Wir definieren den **Nullvektor** als

$$
\mathbf{0} = (\underbrace{0,0,0,\ldots}_{n \text{ mal}}),
$$

und den *j*-ten **Einheitsvektor** als

$$
\boldsymbol{e}_j=(0,\ldots,0,\underbrace{1}_{j\text{-te Stelle}},0,\ldots,0).
$$

In linearen Gleichungen verwenden wir nur zwei Operationen: Addition und Multiplikation mit Konstanten. Wir können diese Operationen auch für Vektoren definieren.

<span id="page-14-0"></span>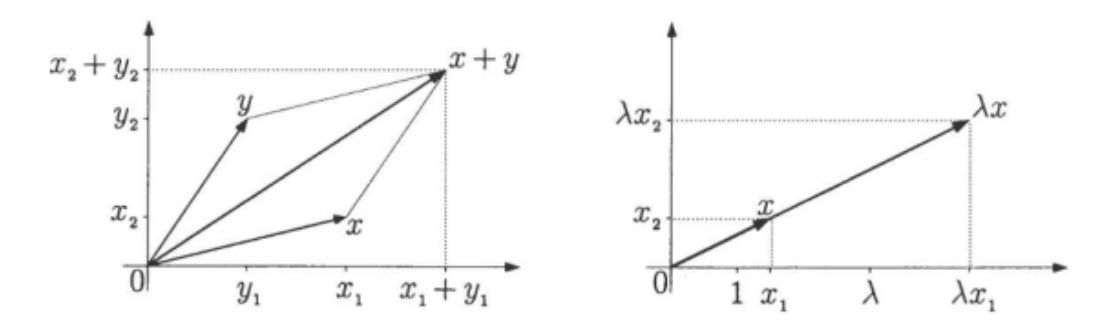

Abbildung 1.3: Graphische Darstellung von Vektoraddition und Multiplikation mit einem Skalar. (Bild 1.1 [FS])

<span id="page-14-1"></span>Definition 1.5.3. *Seien*  $x, y \in \mathbb{R}^n$ .

• *Vektoraddition:*

$$
\boldsymbol{x} + \boldsymbol{y} = \begin{pmatrix} x_1 \\ \vdots \\ x_n \end{pmatrix} + \begin{pmatrix} y_1 \\ \vdots \\ y_n \end{pmatrix} := \begin{pmatrix} x_1 + y_1 \\ \vdots \\ x_n + y_n \end{pmatrix}.
$$

• *Multiplikation mit einem Skalar*  $\lambda \in \mathbb{R}$ :

$$
\lambda \cdot \boldsymbol{x} := \begin{pmatrix} \lambda \cdot x_1 \\ \vdots \\ \lambda \cdot x_n \end{pmatrix}.
$$

In [Abbildung 1.3](#page-14-0) sind die beiden Operationen graphisch dargestellt. Vektoraddition lässt sich durch die Parallelogrammregel beschreiben. Wir zeichnen ein Parallelogramm mit dem Nullpunkt als Start. Die zwei anderen Ecken sind die Punkte *x* und *y*. Dadurch ist die verbleibende Ecke eindeutig bestimmt. Sie beschreibt den Punkt  $\boldsymbol{x} + \boldsymbol{y}$ . Multiplikation mit einem Skalar<sup>[3](#page-172-0)</sup>  $\lambda$  entspricht dem Strecken/Stauchen mit dem Faktor *λ*. Ist *λ <* 0, dreht sich die Richtung des Vektors (vom Nullpunkt aus gesehen).

Aus [Definition 1.5.3](#page-14-1) folgen direkt einige Eigenschaften.

<sup>3</sup>Ein Skalar ist eine einzelne Zahl. Ein Vektor sind mehrere Zahlen.

<span id="page-15-2"></span>**Theorem 1.5.4.** *Für alle*  $\mathbf{x}, \mathbf{y}, \mathbf{z} \in \mathbb{R}^n$  *und*  $c, d \in \mathbb{R}$  *gilt:* 

*1.*  $x + y = y + x$ 2.  $(x + y) + z = x + (y + z)$ *3.*  $x + 0 = x$ *4.*  $x + (-x) = x - x = 0$ *5.*  $c(x + y) = cx + cy$ *6.*  $(c+d)\mathbf{x} = c\mathbf{x} + d\mathbf{x}$ *7.*  $c(d\boldsymbol{x}) = (cd)\boldsymbol{x}$ *8.*  $1 \cdot x = x$ 

## <span id="page-15-0"></span>**1.6 Linearkombinationen**

Aus ein paar gegebenen Vektoren lassen sich durch Addition und Multiplikation mit Skalaren neue Vektoren erzeugen. Solche Vektoren verdienen einen Namen.

<span id="page-15-1"></span>**Definition 1.6.1.** *Wir nennen einen Vektor*  $\mathbf{b} \in \mathbb{R}^n$  *eine Linearkombination von Vektoren*  $a_1, \ldots, a_k$ *, wenn er sich als* 

$$
\mathbf{b}=c_1\mathbf{a}_1+\cdots+c_k\mathbf{a}_k
$$

*mit*  $c_1, \ldots, c_k$  ∈ R *schreiben lässt. Die Zahlen*  $c_1, \ldots, c_k$  *nennen wir Gewichte oder Koeffizienten.*

**Beispiel 1.6.2.** *Seien*

$$
\boldsymbol{b} = \begin{pmatrix} 5 \\ -2 \\ 2 \end{pmatrix}, \quad \boldsymbol{a}_1 = \begin{pmatrix} 0 \\ 1 \\ -1 \end{pmatrix}, \quad \boldsymbol{a}_2 = \begin{pmatrix} 1 \\ 0 \\ 0 \end{pmatrix}.
$$

*Dann ist b eine Linearkombination aus*  $a_1$  *und*  $a_2$  *mit Koeffizienten*  $c_1 = -2$  *und*  $c_2 = 5$ *. Kurz:*  $\mathbf{b} = -2\mathbf{a}_1 + 5\mathbf{a}_2$ *.* 

Wir können nun ein allgemeines lineares Gleichungssystem auch als Vektorgleichung formulieren. Die Vektorgleichung

$$
x_1a_1+\cdots+x_na_n=b
$$

ist äquivalent zum LGS mit erweiterter Koeffizientenmatrix

$$
\begin{pmatrix} \bm{a}_1 & \bm{a}_2 & \cdots & \bm{a}_n \mid \bm{b} \end{pmatrix},
$$

wobei die Vektoren *a*1*, . . . , an, b* als Spalten der Koeffizientenmatrix zu verstehen sind. Aus [Definition 1.6.1](#page-15-1) folgt dann, dass das LGS genau dann eine Lösung hat, wenn sich **b** als Linearkombination aus  $a_1, \ldots, a_n$  schreiben lässt.

Die Menge aller Linearkombination bezeichnen wir als Spann.

<span id="page-16-0"></span>**Definition 1.6.3.** *Die Menge aller Linearkombinationen von gegeben Vektoren*  $a_1, \ldots, a_k \in \mathbb{R}^n$  *bezeichnen wir als* **Spann** *oder die von den Vektoren aufgespannte Menge:*

$$
\mathrm{span}\{\boldsymbol{a}_1,\ldots,\boldsymbol{a}_k\}=\{c_1\boldsymbol{a}_1+\cdots+c_k\boldsymbol{a}_k\colon c_1,\ldots,c_k\in\mathbb{R}\}.
$$

**Lemma 1.6.4.** *Es gilt:*

 $(i)$  **0**  $\in$  span $\{a_1, \ldots, a_k\},\$ 

- *(ii)*  $a_i \in \text{span}\{a_1, \ldots, a_k\}$  *für alle*  $i = 1, \ldots, k$ *,*
- *(iii) b* ∈ span{ $a_1, \ldots, a_k$ }  $\Leftrightarrow$  *LGS*  $(a_1 \cdots a_k | b)$  *hat eine Lösung.*

*Beweis.*

(i) Setze 
$$
c_1 = \cdots = c_k = 0
$$
.

- (ii) Setze  $c_i = 1$  und  $c_k = 0$  für alle  $k \neq k$ ..
- (iii)  $\Rightarrow$ : Wenn  $\mathbf{b} \in \text{span}\{\mathbf{a}_1,\ldots,\mathbf{a}_k\}$ , dann gibt es  $c_1,\ldots,c_k \in \mathbb{R}$ , so dass  $c_1a_1 + \cdots + c_ka_k = b$ . Also ist  $\boldsymbol{x} = (c_1, \ldots, c_k)$  eine Lösung für das LGS  $(a_1 \cdots a_k | b)$ .
	- $\Leftarrow$ : Sei *x* eine Lösung des LGS  $(a_1 \cdots a_k | b)$ . Dann gilt  $x_1a_1 +$  $\cdots + x_k a_k = b$ , d.h. *b* ist eine Linearkombination von  $a_1, \ldots, a_k$  mit Koeffizienten  $x_1, \ldots, x_n$ .  $\Box$

[Abbildung 1.4](#page-17-1) stellt den Spann graphisch dar. Der Spann eines Vektors  $v \neq 0$ ist eine Gerade, die den Nullpunkt mit dem Punkt *v* verbindet. Der Spann zweier Vektoren  $u \neq v \neq 0$  kann eine Ebene beschreiben. Ist allerdings  $u = cv \neq 0$  mit *c* ∈ R, dann spannen die Vektoren keine Ebene, sondern nur eine Gerade auf. Außerdem ist  $\text{span}\{\mathbf{0}\} = \{\mathbf{0}\}.$ 

Daran sehen wir, dass die Dimension der aufgespannten Menge nicht nur von der Anzahl der Vektoren  $a_1, \ldots, a_k$  abhängt, sondern auch von den Vektoren selbst. Das lässt sich iterativ verstehen. Der Nullvektor **0** ist in jedem Spann. Nehmen wir einen Vektor  $a_1 \neq 0$  hinzu, bekommen wir alle Punkte in Richtung von *a*1. Fügen wir einen nächsten Vektor *a*<sup>2</sup> hinzu, erweitert das den Spann nur,

<span id="page-17-1"></span>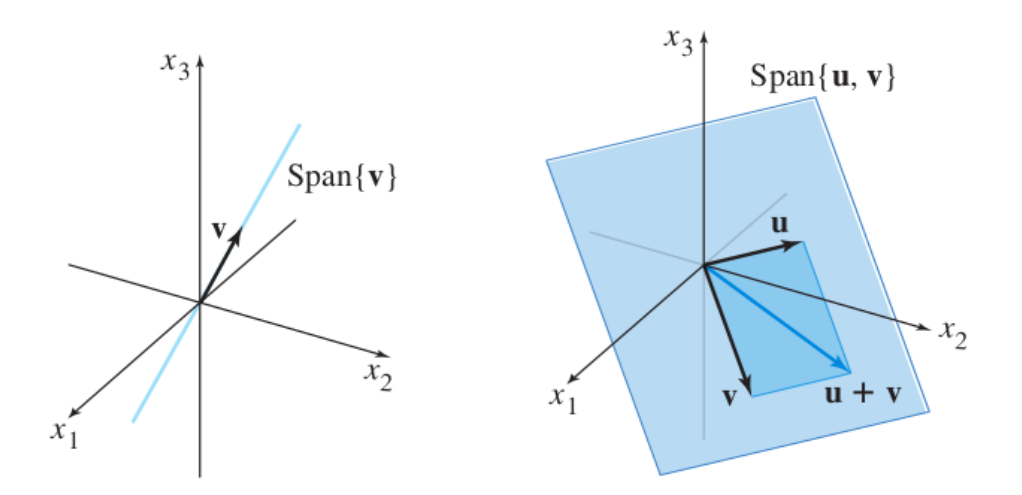

Abbildung 1.4: Der Spann von einem Vektor (links) und zwei Vektoren (rechts). (Figure 10-11 aus [LLM])

wenn er kein Vielfaches von  $a_1$  ist. Nehmen wir  $a_3$  hinzu, erweitert das den Spann nur, wenn sich  $a_3$  nicht bereits als Linearkombination aus  $a_1$  und  $a_2$  schreiben lässt, usw. Auf diese Eigenschaft kommen wir in Kürze wieder zurück.

**Beispiel 1.6.5.** *Sei*

$$
a_1 = \begin{pmatrix} 1 \\ 1 \\ 1 \\ 0 \end{pmatrix}, \quad a_2 = \begin{pmatrix} 0 \\ 0 \\ 1 \\ 1 \end{pmatrix}, \quad a_3 = \begin{pmatrix} 1 \\ 1 \\ 2 \\ 1 \end{pmatrix}, \quad a_4 = \begin{pmatrix} 2 \\ 2 \\ 6 \\ 4 \end{pmatrix}.
$$

*Dann gilt* span $\{a_1, \ldots, a_4\} = \text{span}\{a_1, a_2\}$ , weil sich  $a_3$  *und*  $a_4$  *als Linearkombination von a*<sup>1</sup> *und a*<sup>2</sup> *schreiben lassen.*

## <span id="page-17-0"></span>**1.7 Matrix-Vektor-Produkt**

Ein allgemeines LGS lässt sich mithilfe von Matrizen noch kompakter schreiben.

**Definition 1.7.1.** *Eine rechteckiges Schema mit m Zeilen und n Spalten gefüllt mit reellen Zahlen*  $a_{ij} \in \mathbb{R}$ ,

$$
A = \begin{pmatrix} a_{11} & \cdots & a_{1n} \\ \vdots & & \vdots \\ a_{m1} & \cdots & a_{mn} \end{pmatrix},
$$

*bezeichnen wir als*  $(m \times n)$ -*Matrix und schreiben*  $A \in \mathbb{R}^{m \times n}$ *.* 

Um die linke Seite eines LGS auszudrücken, "multiplizieren" wir diese Matrix mit den Unbekannten *x*.

<span id="page-18-0"></span>**Definition 1.7.2.** *Das Matrix-Vektor-Produkt von*  $A \in \mathbb{R}^{m \times n}$  *mit Spalten*  $a_1, \ldots, a_n$  *und*  $x \in \mathbb{R}^n$  *ist definiert als* 

$$
A\boldsymbol{x} = x_1\boldsymbol{a}_1 + \cdots + x_n\boldsymbol{a}_n.
$$

*Ax* ist also eine Linearkombination der Spalten in *A*. Das bedeutet auch, dass *x* so viele Komponenten haben muss, wie es Spalten in *A* gibt. Formell: Ist  $A \in \mathbb{R}^{m \times n}$ , dann muss  $\boldsymbol{x} \in \mathbb{R}^n$  sein.

**Beispiel 1.7.3.** *Das Matrix-Vektor-Produkt*

$$
\begin{pmatrix} 1 & 2 \ 3 & -2 \ 0 & 1 \end{pmatrix} \begin{pmatrix} 1 \ -4 \ 3 \end{pmatrix}
$$

*existiert nicht. Der Vektor hat drei Komponenten, die Matrix aber nur zwei Spalten.*

Das Matrix-Vektor-Produkt ist auch außerhalb von LGS nützlich. Das Produkt *Ax* ergibt einen neuen Vektor *b*. Diesen Vektor kann man wie folgt berechnen:

$$
\begin{pmatrix} a_{11} & \cdots & a_{1n} \\ \vdots & & \vdots \\ a_{m1} & \cdots & a_{mn} \end{pmatrix} \begin{pmatrix} x_1 \\ \vdots \\ x_n \end{pmatrix} = \begin{pmatrix} x_1a_{11} + \cdots + x_na_{1n} \\ \vdots \\ x_1a_{m1} + \cdots + x_na_{mn} \end{pmatrix}.
$$

**Beispiel 1.7.4.** *Es gilt*

$$
\begin{pmatrix} 1 & 2 \ 3 & -2 \ 0 & 1 \end{pmatrix} \begin{pmatrix} 1 \ -4 \end{pmatrix} = \begin{pmatrix} -7 \ 11 \ -4 \end{pmatrix}
$$

[Definition 1.7.2](#page-18-0) ergibt direkt die folgenden Eigenschaften.

<span id="page-18-1"></span>**Theorem 1.7.5** (Rechenregeln Matrix-Vektor-Produkt). *Sei*  $A \in \mathbb{R}^{m \times n}$ ,  $\mathbf{x}, \mathbf{y} \in \mathbb{R}^n$  *und*  $c \in \mathbb{R}$ *. Dann gilt:* 

- $(i)$   $A(x + y) = Ax + Ay$
- $(iii)$   $A(cx) = c(Ax)$ .

*Beweis.* Aus [Definition 1.7.2](#page-18-0) und [Theorem 1.5.4](#page-15-2) folgt

$$
A(\boldsymbol{x} + \boldsymbol{y}) = \boldsymbol{a}_1(x_1 + y_1) + \cdots + \boldsymbol{a}_n(x_n + y_n)
$$
  
=  $(\boldsymbol{a}_1x_1 + \boldsymbol{a}_1y_1) + \cdots + (\boldsymbol{a}_nx_n + \boldsymbol{a}_ny_n)$   
=  $(\boldsymbol{a}_1x_1 + \cdots + \boldsymbol{a}_nx_n) + (\boldsymbol{a}_1y_1 + \cdots + \boldsymbol{a}_ny_n)$   
=  $A\boldsymbol{x} + A\boldsymbol{y}$ .

 $\Box$ 

Das beweist (*i*). Eigenschaft (*ii*) ist dem Leser als Übung überlassen.

Wir können jetzt ein LGS mit erweiterter Koeffizientenmatrix  $(a_1 \cdots a_n | b)$ kompakt als Vektorgleichung *Ax* = *b* schreiben. Wie eingangs erwähnt sind LGS und deren Lösungen der Kern der linearen Algebra. Das folgende Resultat charakterisiert diese Lösungen und verknüpft dabei die bisher gelernten Konzepte. Wir machen diese Verbindungen in einer besonders starken Form, nämlich durch *Äquivalenzen*. Entweder sind alle Aussagen gleichzeitig wahr oder gleichzeitig falsch.

**Theorem 1.7.6.** *Sei*  $A \in \mathbb{R}^{m \times n}$ . *Die folgenden Aussagen sind äquivalent:* 

- *(i)*  $Ax = b$  *hat eine Lösung für jedes*  $b \in \mathbb{R}^m$ *.*
- *(ii) Jedes*  $$
- $(iii)$  span $\{a_1, \ldots, a_n\} = \mathbb{R}^m$ .
- *(iv) Die Zeilenstufenformen von A haben keine Nullzeile.*

*Beweis.* Äquivalenz der Aussagen (a)–(c) folgt direkt von denen Definitionen des Matrix-Vektor-Produkts [\(Definition 1.7.2\)](#page-18-0), der Linearkombination [\(Defini](#page-15-1)[tion 1.6.1\)](#page-15-1) und des Spanns [\(Definition 1.6.3\)](#page-16-0). Wir zeigen nun die Äquivalenz (*i*) ⇔ (*iv*). Sei *U* eine Zeilenstufenform von *A*. Dann gibt es ein *d* ∈ R*<sup>m</sup>*, sodass wir (*A* | *b*) durch Zeilenoperationen in (*U* | *d*) überführen können. Machen wir diese Operationen rückgängig, können wir für jedes *d* das System (*U* | *d*) in ein System (*A* | *b*) überführen.

- $(iv) \Rightarrow (i)$ : Angenommen es gibt keine Nullzeile in *U*. Dann ist das LGS  $Ux = d$  lösbar für jedes *d* und damit auch  $Ax = b$  für jedes *b*.
- (*i*) ⇒ (*iv*): Wir zeigen diese Richtung durch Kontraposition. Angenommen es gibt eine Nullzeile in *U*. Sei *d* ein Vektor, dessen letzter Eintrag ungleich Null ist. Dann hat das System *Ux* = *d* keine Lösung. Machen wir die Zeilenoperationen rückgängig, finden wir ein  $\boldsymbol{b}$ , sodass  $A\boldsymbol{x} = \boldsymbol{b}$  keine Lösung hat.  $\Box$

## <span id="page-20-0"></span>**1.8 Lösungsmengen**

Wir beschäftigen uns weiter mit Lösungsmengen von LGS. Statt nur der Anzahl von Lösungen, wollen wir nun etwas über deren Gestalt lernen. Es ist dabei sinnvoll zwischen zwei Arten von Systemen zu unterscheiden: homogene und inhomogene Systeme.

#### <span id="page-20-1"></span>**1.8.1 Homogene Systeme**

**Definition 1.8.1.** *Ein LGS der Form Ax* = **0** *wird homogen genannt.*

Es ist einfach zu sehen, dass der Nullvektor immer eine Lösung ist: *A***0** = **0** für jede Matrix *A*. Diese Lösung nennen wir *trivial*.

**Theorem 1.8.2.** *Ein homogenes System hat genau dann nicht-triviale Lösungen, wenn es zumindest eine freie Variable gibt.*

*Beweis.* Wie oben bemerkt, ist **0** immer eine Lösung. Aus [Theorem 1.3.1](#page-11-1) (ii) folgt, dass dies genau dann die einzige Lösung ist, wenn es keine freien Variablen gibt.  $\Box$ 

Gibt es nur dir triviale Lösung, ist die Lösungsmenge  $\mathbb{L} = \{0\} = \text{span}\{0\}.$ Allgemein können wir die Lösungsmenge als Spann mehrere Vektoren schreiben.

**Theorem 1.8.3.** *Die Lösungsmenge eines homogenen LGS kann als*  $\{\mathbf{v}_1, \ldots, \mathbf{v}_k\}$  *für Vektoren*  $\mathbf{v}_1, \ldots, \mathbf{v}_k$  *geschrieben werden.* 

*Beweis.* Sei  $\mathbb{L} = \{x : Ax = 0\}$  die Lösungsmenge eines homogenen LGS. Ist  $\{\boldsymbol{v}_1,\ldots,\boldsymbol{v}_r\}$  eine beliebige Teilmenge von L, dann liegt auch der Vektor  $\boldsymbol{u} =$  $t_1v_1 + \cdots + t_rv_r$  in L für alle  $t_1, \ldots, t_r \in \mathbb{R}$ , denn

$$
A\boldsymbol{u}=A(t_1\boldsymbol{v}_1+\cdots+t_r\boldsymbol{v}_r)=t_1A\boldsymbol{v}_1+\cdots+t_rA\boldsymbol{v}_r=t_1\boldsymbol{0}+\cdots+t_r\boldsymbol{0}=\boldsymbol{0}.
$$

Wir haben also gezeigt, das span $\{v_1, \ldots, v_r\} \subset \mathbb{L}$ .

Nehmen wir nun an, es gibt eine weitere Lösung  $v_{r+1} \in \mathbb{L}$ , aber  $v_{r+1} \notin$ span $\{\boldsymbol{v}_1,\ldots,\boldsymbol{v}_r\}$ . Dann gilt  $\boldsymbol{v}_{r+1} \in \text{span}\{\boldsymbol{v}_1,\ldots,\boldsymbol{v}_{r+1}\} \subset \mathbb{L}$  und wir können so fortfahren, bis span $\{\boldsymbol{v}_1, \ldots, \boldsymbol{v}_k\} = \mathbb{L}$ . Dass dafür wir nur endlich viele Schritte nötig sind, sehen wir später. П

**Beispiel 1.8.4.** *Wir starten mit dem folgenden homogenen LGS in reduzierter Form:*

$$
\begin{pmatrix}\n1 & 0 & 3 & 0 & 0 \\
0 & 1 & -2 & 5 & 0 \\
0 & 0 & 0 & 0 & 0\n\end{pmatrix}
$$

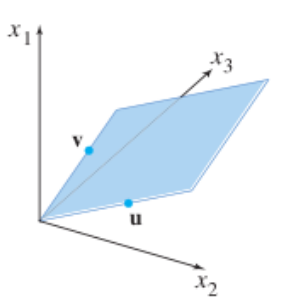

<span id="page-21-0"></span>Abbildung 1.5: Die Lösungsmenge span{*u, v*} eines homogenen LGS. (Fig 1.5.2 aus [LLLM])

*Ausgeschrieben bedeutet dass*

$$
x_1 + 3x_3 = 0
$$
  

$$
x_2 - 2x_3 + 5x_4 = 0,
$$

*was wir auch wiefolgt ausdrücken können:*

$$
\begin{array}{rcl}\nx_1 &=& -3x_3 + 0x_4 \\
x_2 &=& 2x_3 - 5x_4 \\
x_3 &=& 1x_3 + 0x_4 \\
x_4 &=& 0x_3 + 1x_4\n\end{array}.
$$

*Wir sehen, also dass sich jeder Lösungsvektor schreiben lässt als*

$$
\begin{pmatrix} x_1 \\ x_2 \\ x_3 \\ x_4 \end{pmatrix} = c_3 \begin{pmatrix} -3 \\ 2 \\ 1 \\ 0 \end{pmatrix} + c_4 \begin{pmatrix} 0 \\ -5 \\ 0 \\ 1 \end{pmatrix}, \quad c_3, c_4 \in \mathbb{R},
$$

*oder*

$$
\mathbb{L} = \text{span}\left\{ \begin{pmatrix} -3 \\ 2 \\ 1 \\ 0 \end{pmatrix}, \begin{pmatrix} 0 \\ -5 \\ 0 \\ 1 \end{pmatrix} \right\}.
$$

Die Lösungsmenge eines LGS lässt sich also immer als linearer Spann von Vektoren darstellen. Daraus folgt, dass die Lösungsmenge eines homogenen LGS immer entweder nur den Nullpunkt oder eine Gerade/Hyperebene durch den Nullpunkt beschreibt. Eine Lösungsmenge span{*u, v*} kann zum Beispiel eine Ebene im  $\mathbb{R}^3$  beschreiben, wie in [Abbildung 1.5](#page-21-0) illustriert. Sind  $u = v = 0$ , dann enthält die "Ebene" nur denn Nullpunkt. Ist  $u = cv$  für ein  $c \in \mathbb{R}$ , dann reduziert sich die "Ebene" zu einer Geraden. In jedem Fall ist die Lösung ein lineares Objekt. Über dessen Dimension werden wir in Kürze mehr lernen.

#### <span id="page-22-0"></span>**1.8.2 Inhomogene Systeme**

**Definition 1.8.5.** *Ein LGS der Form*  $Ax = b$  *mit*  $b \neq 0$  *wird inhomogen genannt.*

<span id="page-22-2"></span>**Theorem 1.8.6.** *Sei*  $L_h = \{x : Ax = 0\}$  *und*  $x_0$  *ein Vektor mit*  $Ax_0 = b$ . *Dann ist Menge aller Lösungen des inhomogenen Systems*

$$
\mathbb{L}_i = \{\boldsymbol{x}_0 + \boldsymbol{x}_h \colon \boldsymbol{x}_h \in \mathbb{L}_h\}.
$$

*Beweis.* Sei  $x_0$  eine beliebige Lösung von  $Ax = b$ . Wir müssen zwei Dinge zeigen:

- (i) dass jedes  $x_0 + x_h$  mit  $x_h \in \mathbb{L}_h$  eine Lösung ist,
- (ii) dass wir alle Lösungen als  $x_0 + x_h$  mit  $x_h \in \mathbb{L}_h$  schreiben können.

Eigenschaft (i) gilt, denn

$$
A(\boldsymbol{x}_0+\boldsymbol{x}_h)=A\boldsymbol{x}_0+A\boldsymbol{x}_h=\boldsymbol{b}+\boldsymbol{0}=\boldsymbol{b}.
$$

Sei nun *x* eine weitere Lösung von  $Ax = b$ . Dann wählen wir  $x_h = x - x_0$ , wofür

$$
Ax_h=A(\boldsymbol{x}-\boldsymbol{x}_0)=A\boldsymbol{x}-A\boldsymbol{x}_0=\boldsymbol{b}-\boldsymbol{b}=\boldsymbol{0}.
$$

Also gilt  $\boldsymbol{x} = \boldsymbol{x}_0 + \boldsymbol{x}_h$  für ein  $\boldsymbol{x}_h \in \mathbb{L}_h$ .

[Theorem 1.8.6](#page-22-2) sagt, dass sich jede Lösung eines inhomogenen LGS in eine Summe aus zwei Komponenten aufteilen lässt:

- einer **speziellen Lösung**  $x_0$  des inhomogenen Systems,
- einer **allgemeinen Lösung** *x<sup>h</sup>* des homogenen Systems.

Zur Interpretation hilft es, die spezielle Lösung zu fixieren. Die gesamte Lösungsmenge des inhomogenen Systems ist dann einfach die gesamte Lösungsmenge des homogenen Systems, aber um  $x_0$  vom Nullpunkt verschoben. Das ist in [Abbil](#page-23-0)[dung 1.6](#page-23-0) illustriert. Intuitiv sollte nun auch klar sein, dass wir *x*<sup>0</sup> beliebig aus den inhomogenen Lösungen wählen können.

## <span id="page-22-1"></span>**1.9 Lineare Unabhängigkeit**

Es ist nicht ohne weiteres klar, ob die Lösungsmenge eine Gerade, eine Ebene oder eine höherdimensionale Hyperebene beschreibt. Das hängt mit der Definition des Spanns [\(Definition 1.6.3\)](#page-16-0) zusammen. Für gegebene Vektoren  $v_1, \ldots, v_k$  kann es zum Beispiel sein, dass span $\{v_1, \ldots, v_k\} = \text{span}\{v_1, \ldots, v_{k-1}\}.$  Dies ist der Fall,

 $\Box$ 

<span id="page-23-0"></span>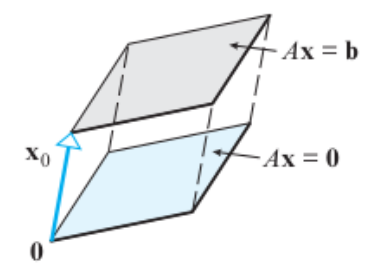

Abbildung 1.6: Die Lösungen eines inhomogenen Systemes sind die um eine spezielle Lösung *x*<sup>0</sup> verschobenen Lösungen des homogenen Systemes. (Fig 3.4.7 aus [AR].)

wenn sich  $v_k$  bereits als Linearkombination aus  $v_1, \ldots, v_{k-1}$  darstellen lässt. Das heißt, es gibt Koeffizienten *c*1*, . . . , ck*−<sup>1</sup> ∈ R, so dass

$$
\boldsymbol{v}_k = c_1 \boldsymbol{v}_1 + \cdots + c_{k-1} \boldsymbol{v}_{k-1},
$$

oder, äquivalent dazu,

$$
\mathbf{0}=c_1\mathbf{v}_1+\cdots+c_k\mathbf{v}_k,
$$

mit  $c_k = -1 \neq 0$ . Wegen seiner Wichtigkeit, bekommt dieser Umstand einen eigenen Namen.

<span id="page-23-2"></span>**Definition 1.9.1.** *Eine Menge von Vektoren*  $v_1, \ldots, v_k \in \mathbb{R}^n$  *sind linear unabhängig, wenn die Vektorgleichung*

$$
x_1\boldsymbol{v}_1+\cdots+x_k\boldsymbol{v}_k=\boldsymbol{0}
$$

*nur die triviale Lösung x* = **0** *besitzt. Andernfalls nennen wir die Vektoren linear abhängig.*

Zugegeben, die Definition ist die weniger intuitive Variante der vorherigen Gleichungen. Die beiden Varianten sind allerdings tatsächlich äquivalent. Wir wissen nur im Vorhinein nicht, welcher der Vektoren sich als Linearkombination der anderen schreiben lässt.

<span id="page-23-1"></span>**Theorem 1.9.2.** *Eine Menge*  $M = {\bf{v}_1, \ldots, \bf{v}_k}$  *ist genau dann linear abhängig, wenn es ein*  $v_j \in M$  *gibt, so dass*  $v_j \in \text{span}(M \setminus \{v_j\})$ .

*Beweis.*

 $\Rightarrow$ : Nehmen wir an, dass  $M = {\bf{v}_1, \ldots, \bf{v}_k}$  linear abhängig ist. Dann gilt

$$
\mathbf{0}=c_1\mathbf{v}_1+\cdots+c_k\mathbf{v}_k
$$

<span id="page-24-0"></span>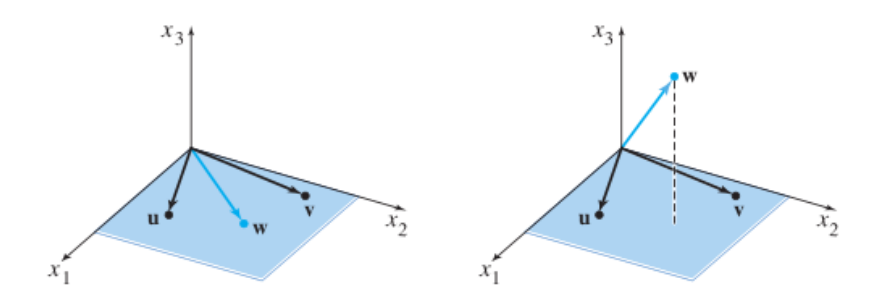

Abbildung 1.7: Darstellung dreier abhängiger (links) und unabhängiger (rechts) Vektoren. (Fig 1.7.2 [LLM])

für  $c_1, \ldots, c_k$  nicht alle gleich 0. Sei *j* der größte Index mit  $c_j \neq 0$ . Dann gilt auch

$$
\boldsymbol{v}_j=-\frac{c_1}{c_j}\boldsymbol{v}_1-\cdots-\frac{c_{j-1}}{c_j}\boldsymbol{v}_j.
$$

Also ist  $v_j \in \text{span}(M \setminus \{v_j\})$ .

⇐: Sei nun *v<sup>j</sup>* ∈ span(*M* \ {*vj*}). Nehmen wir der Einfachheit halber an, dass  $v_1 \in \text{span}(M \setminus \{v_1\}) = \text{span}\{v_2, \ldots, v_k\}$ .<sup>[4](#page-172-0)</sup> Dann gibt es  $c_2, \ldots, c_k \in \mathbb{R}$ , sodass

$$
\boldsymbol{v}_1=c_2\boldsymbol{v}_2+\cdots+c_k\boldsymbol{v}_k.
$$

Subtrahieren wir  $v_1$  auf beiden Seiten, erhalten wir

$$
\mathbf{0}=c_1\mathbf{v}_1+c_2\mathbf{v}_2+\cdots+c_k\mathbf{v}_k
$$

mit *c*<sup>1</sup> = −1. Die Vektorgleichung hat also eine nichttriviale Lösung (bezüglich  $c_1, \ldots, c_k$ ) und *M* ist deshalb linear abhängig.  $\Box$ 

**Anmerkung 1.9.3.** *Im Voraus wissen wir nicht, welcher Vektor sich als Linearkombination der anderen darstellen lässt. Um Unabhängigkeit zu überprüfen, suggeriert der erste Teil des Beweises eine einfache Vorgehensweise. Startend mit k* = 2*, überprüfen wir ob v<sup>k</sup> sich als Linearkombination der vorherigen Vektoren v*1*, . . . , vk*−<sup>1</sup> *darstellen lässt.*

Zur Interpretation betrachten wir [Abbildung 1.7.](#page-24-0) Die zwei Vektoren *u* und *v* zeigen in verschiedene Richtungen und spannen deshalb eine Ebene span{*u, v*} auf. Jeden Vektor in der Ebene können wir als Linearkombination aus *u* und *v* schreiben. Links liegt der Vektor *w* auf dieser Ebene: wir können ihn als Linearkombination aus *u* und *v* schreiben. Also ist {*u, v, w*} linear abhängig und es gilt span $\{u, v, w\}$  = span $\{u, v\}$ . Die Vektoren rechts sind linear unabhängig. Insbesondere liegt  $w$  nicht auf der Ebene span $\{u, v\}$ , und damit ist span $\{u, v, w\}$ höherdimensional als span $\{u, v\}$ .

<sup>4</sup>Das ist *ohne Beschränkung der Allgmeinheit (o.b.d.A)*, weil wir die Vektoren andernfalls einfach umordnen können.

<span id="page-25-0"></span>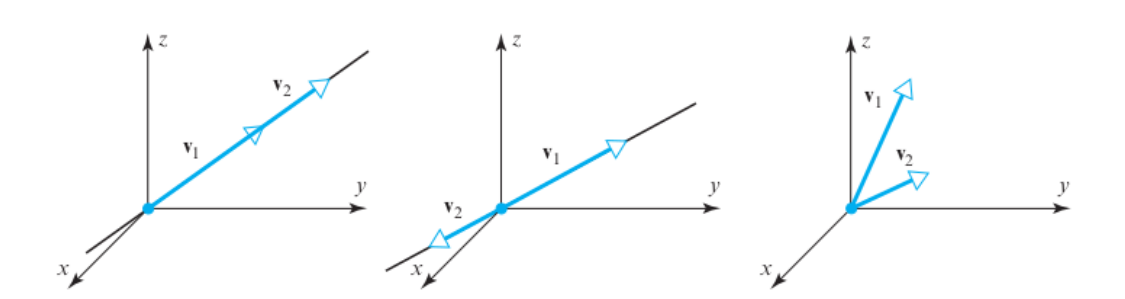

Abbildung 1.8: Linear abhängige (links und mittig) und unabhängige (rechts) Vektoren. (Fig 4.3.3 in [AR])

Im Fall von ein oder zwei Vektoren, ist lineare Abhängigkeit besonders leicht zu bestimmen. Das folgende Resultat folgt direkt aus [Theorem 1.9.2,](#page-23-1) einen Beweis überlassen wir als Fingerübung.

#### **Korollar 1.9.4.**

*(i) Eine Menge* {*v*} *ist genau dann linear abhängig, wenn v* = **0***. Eine Menge*  ${\bf v}_1, {\bf v}_2$  *ist genau dann linear abhängig, wenn*  ${\bf v}_1 = c{\bf v}_2$  *oder*  ${\bf v}_2 = c{\bf v}_1$  *für ein*  $c \in \mathbb{R}$ .

[Abbildung 1.8](#page-25-0) zeigt zwei linear abhängige (links und mitte) und unabhängige (rechts) Vektoren.

Wir können lineare Unabhängigkeit auch durch LGS beschreiben. Sei *A* =  $(\boldsymbol{v}_1 \cdots \boldsymbol{v}_k) \in \mathbb{R}^{n \times k}$ , so dass  $A\boldsymbol{x} = x_1 \boldsymbol{v}_1 + \cdots + x_k \boldsymbol{v}_k$ . Dann sind  $\boldsymbol{v}_1, \ldots, \boldsymbol{v}_k$  nach [Definition 1.9.1](#page-23-2) genau dann linear unabhängig, wenn  $A\mathbf{x} = \mathbf{0}$  nur die triviale Lösung hat. Daraus erhalten wir folgendes Resultat.

**Theorem 1.9.5.** *Jede Menge*  $\{v_1, \ldots, v_k\} \subset \mathbb{R}^n$  *mit*  $k > n$  *ist linear abhängig.* 

*Beweis.* Definiere  $A = (\mathbf{v}_1 \cdots \mathbf{v}_k)$ . Da  $k > n$ , kann *A* nicht in jeder Spalte einen Pivot haben und es gibt zumindest eine freie Variable. [Theorem 1.3.1](#page-11-1) sagt uns, dass das homogene LGS dann unendlich viele Lösungen besitzt. Es gibt dann auf jeden Fall nicht-triviale Lösungen des LGS  $Ax = 0$  und deshalb ist  $\{v_1, \ldots, v_k\}$ linear abhängig.  $\Box$ 

**Beispiel 1.9.6.** *Die Vektoren*

$$
\boldsymbol{v}_1 = \begin{pmatrix} 3 \\ 1 \end{pmatrix}, \quad \boldsymbol{v}_2 = \begin{pmatrix} -2 \\ 2 \end{pmatrix}, \quad \boldsymbol{v}_3 = \begin{pmatrix} 1 \\ 7 \end{pmatrix},
$$

*sind linear abhängig, da es mehr Vektoren* (*k* = 3) *als Komponenten* (*n* = 2) *gibt.*

**Beispiel 1.9.7.** *Die Vektoren*

$$
\boldsymbol{v}_1 = \begin{pmatrix} 3 \\ 1 \end{pmatrix}, \quad \boldsymbol{v}_2 = \begin{pmatrix} -12 \\ -4 \end{pmatrix},
$$

*sind linear abhängig, da*  $v_1 = -4v_2$  *und deshalb*  $v_1 \in \text{span}\{v_2\}.$ 

**Beispiel 1.9.8.** *Die Vektoren*

$$
\boldsymbol{v}_1 = \begin{pmatrix} 3 \\ 1 \\ 0 \end{pmatrix}, \quad \boldsymbol{v}_2 = \begin{pmatrix} -12 \\ -4 \\ 1 \end{pmatrix}, \quad \boldsymbol{v}_3 = \begin{pmatrix} 0 \\ 0 \\ 1 \end{pmatrix},
$$

*sind linear abhängig, weil*  $v_1 = -\frac{1}{4}$  $\frac{1}{4}v_2+\frac{1}{4}$  $\frac{1}{4}\boldsymbol{v}_3$ .

**Beispiel 1.9.9.** *Die Vektoren*

$$
\begin{pmatrix} 3 \\ 1 \\ 0 \end{pmatrix}, \quad \begin{pmatrix} -12 \\ -5 \\ 1 \end{pmatrix}, \quad \begin{pmatrix} 0 \\ 0 \\ 1 \end{pmatrix},
$$

*sind linear unabhängig, denn das LGS*

$$
\begin{pmatrix}\n3 & -12 & 0 & 0 \\
1 & -5 & 0 & 0 \\
0 & 1 & 1 & 0\n\end{pmatrix}
$$

*hat nur die triviale Lösung.*

Der Nullvektor liegt in jedem Spann. Also ist jede Menge, die ihn enthält, linear abhängig.

**Theorem 1.9.10.** *Jede Menge*  $M = {\mathbf{v}_1, \ldots, \mathbf{v}_k}$  *mit*  $\mathbf{0} \in M$  *ist linear abhängig.*

*Beweis.* Nehmen wir o.b.d.A an, dass  $v_1 = 0$ . Dann gilt insbesondere

$$
\mathbf{0} = 1\mathbf{v}_1 + 0\mathbf{v}_2 + \cdots + 0\mathbf{v}_k,
$$

also ist *M* linear abhängig.

**Anmerkung 1.9.11.** *Die Beweise der folgenden Eigenschaften, lassen wir als Übung:*

*(i) Erweitern wir eine abhängige Menge*  $\{v_1, \ldots, v_k\}$  *zu*  $\{v_1, \ldots, v_{k+1}\}$ *, bleibt sie linear abhängig. Andersherum gilt das nicht. Ist*  $\{v_1, \ldots, v_k\}$  *abhängig, kann* {*v*1*, . . . , vk*−1} *sowohl unabhängig als auch abhängig sein.*

 $\Box$ 

*(ii) Reduzieren wir eine unabhängige Menge*  $\{v_1, \ldots, v_k\}$  *zu*  $\{v_1, \ldots, v_{k-1}\}$  *bleibt diese unabhängig. Über die Unabhängigkeit einer Erweiterung*  $\{v_1, \ldots, v_{k+1}\}\$ *wissen wir allerdings nichts.*

## <span id="page-27-0"></span>**1.10 Lineare Abbildungen**

Für gegebenes *A* ∈ R*m*×*<sup>n</sup>* transformiert das Matrix-Vektor-Produkt jeden Vektor  $x \in \mathbb{R}^n$  in einen Vektor  $Ax \in \mathbb{R}^m$ . Durch die Transformation wird also eine Abbildung/Funktion  $T: \mathbb{R}^n \to \mathbb{R}^m$  definiert durch  $T(\boldsymbol{x}) = A\boldsymbol{x}$ . Solche Abbildungen nennen wir *linear*. Wir können das etwas abstrahieren. Wir nennen jede Abbildung linear, die die Eigenschaften aus [Theorem 1.7.5](#page-18-1) erfüllt.

#### <span id="page-27-1"></span>**1.10.1 Allgemeine lineare Abbildungen**

<span id="page-27-2"></span>**Definition 1.10.1.** *Wir nennen eine Abbildung*  $T: D \rightarrow W$  *linear*, *wenn* 

*1.*  $T(x + y) = T(x) + T(y)$  *für alle*  $x, y \in D$ *,* 

2. 
$$
T(cx) = cT(x)
$$
 für alle  $c \in \mathbb{R}$ ,  $x \in D$ .

Lineare Abbildungen haben ein besonderes Verhalten bezüglich Addition und Multiplikation mit Skalaren. Es ist egal, welche Operation wir zuerst durchführen. Durch wiederholte Anwendung der Eigenschaften sehen wir, dass *T* genau dann linear ist, wenn

$$
T(c_1x_1+\cdots+c_kx_k)=c_1T(x_1)+\cdots+c_kT(x_k)
$$

für alle  $c_1, \ldots, c_k \in \mathbb{R}$  und  $x_1, \ldots, x_k \in D$ .

Erstmal reicht es aus, lineare Abbildungen zwischen *euklidischen Räumen*  $D = \mathbb{R}^n$  und  $W = \mathbb{R}^m$  zu verstehen. Lineare Transformationen zwischen solchen lassen sich immer eindeutig als Matrix-Vektor-Produkt darstellen.

<span id="page-27-3"></span>**Theorem 1.10.2.** *Eine Abbildung*  $T: \mathbb{R}^n \to \mathbb{R}^m$  *ist genau dann linear, wenn*  $e^{\beta}$  *eine Matrix*  $A \in \mathbb{R}^{m \times n}$  *gibt, sodass*  $T(\boldsymbol{x}) = A\boldsymbol{x}$  *für alle*  $\boldsymbol{x} \in \mathbb{R}^m$ *. Diese Matrix ist eindeutig.*

*Beweis.* Für jede Matrix *A* ∈  $\mathbb{R}^{m \times n}$ , wissen wir von [Theorem 1.7.5,](#page-18-1) dass die Abbildung  $T(\mathbf{x}) = A\mathbf{x}$  linear ist. Sei nun  $T: \mathbb{R}^n \to \mathbb{R}^m$  linear. Sei  $e_i$  der *j*-te Einheitsvektor (bei dem die *j*-te Komponente 1 und alle anderen 0 sind) und  $A = (T(e_1) \cdots T(e_n)) \in \mathbb{R}^{m \times n}$ . Dann gilt für jedes  $x \in \mathbb{R}^n$ ,

$$
T(\boldsymbol{x}) = T(x_1\boldsymbol{e}_1 + \cdots + x_n\boldsymbol{e}_n) = x_1T(\boldsymbol{e}_1) + \cdots + x_nT(\boldsymbol{e}_n) = A\boldsymbol{x}.
$$

Wir zeigen nun, dass die Matrix *A* eindeutig ist. Angenommen *B* ist eine weitere Matrix, sodass  $T(x) = Bx$  für alle  $x \in \mathbb{R}^n$ . Dann gilt insbesondere, dass  $T(\boldsymbol{e}_j) = A \boldsymbol{e}_j = \boldsymbol{a}_j \text{ und } T(\boldsymbol{e}_j) = B \boldsymbol{x} = \boldsymbol{b}_j, \text{ wobei } \boldsymbol{a}_j \text{ und } \boldsymbol{b}_j \text{ die } j\text{-ten Spalten von }$ *A* und *B* sind. Es sind also alle Spalten der Matrizen *A* und *B* gleich und damit auch die Matrizen *A* und *B* selbst.  $\Box$ 

Geometrisch gesehen werden durch lineare Abbildungen geradlinige Objekte in andere geradlinige Objekte überführt. Transformieren wir zum Beispiel alle Punkte einer Geraden in R*<sup>n</sup>* linear, erhalten wir eine andere Gerade (oder einen Punkt) in  $\mathbb{R}^m$ . Aus [Definition 1.10.1](#page-27-2) (ii) mit  $c = 0$  folgt außerdem, dass  $T(\mathbf{0}) = \mathbf{0}$ . Ist der Nullpunkt in der ursprünglichen Menge enthalten, ist er also auch in der transformierten Menge.

## <span id="page-28-0"></span>**1.10.2 Lineare Abbildungen**  $\mathbb{R}^2 \to \mathbb{R}^2$

Um Intuition zu entwickeln, betrachten wir einige Beispiele von linearen Transformationen in der Ebene  $\mathbb{R}^2$ . In den folgenden Abbildungen sind die grauen Punkte die Ausgangsmenge. Diese Menge wird dann durch eine lineare Funktion  $T: \mathbb{R}^2 \to \mathbb{R}^2$ , also  $T(\boldsymbol{x}) = A\boldsymbol{x}$  mit  $A \in \mathbb{R}^{2 \times 2}$ , transformiert. Das Ergebnis sind die grünen Punkte.

Die *Standardmatrix A* der Transformationen finden wir einfach, indem wir überlegen wie die Vektoren  $e_1 = (1,0)$  und  $e_2 = (0,1)$  transformiert werden. Aus dem Beweis von [Theorem 1.10.2,](#page-27-3) wissen wir dann, dass  $A = (T(e_1) T(e_2)).$ 

#### **Stauchung und Streckung**

(a) Stauchung/Streckung um Faktor  $k \in \mathbb{R}$  entlang der  $x_1$ -Achse:

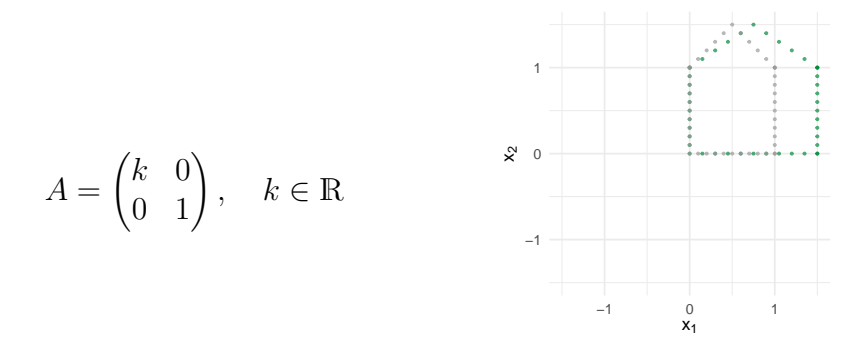

(b) Stauchung/Streckung um Faktor  $k \in \mathbb{R}$  entlang der  $x_2$ -Achse:

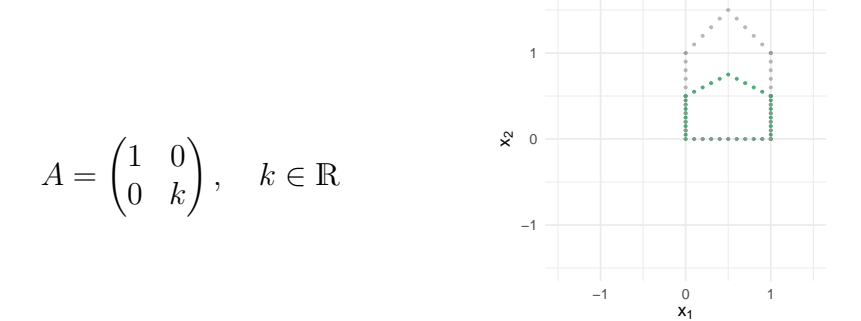

### **Spiegelung**

(a) Spiegelung an der Geraden  $x_2 = 0$ :

$$
A = \begin{pmatrix} 1 & 0 \\ 0 & -1 \end{pmatrix}
$$

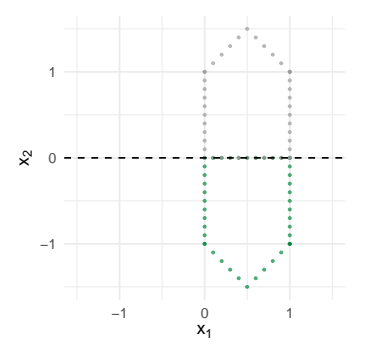

(b) Spiegelung an der Geraden $x_1=0:$ 

$$
A = \begin{pmatrix} -1 & 0 \\ 0 & 1 \end{pmatrix}
$$

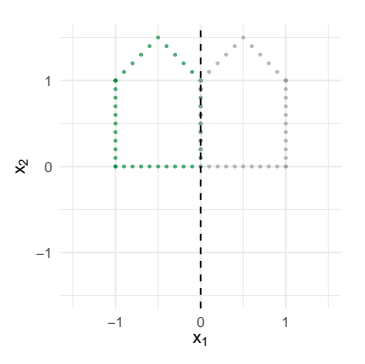

(c) Spiegelung an der Geraden  $x_1 = x_2$ :

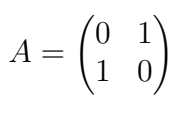

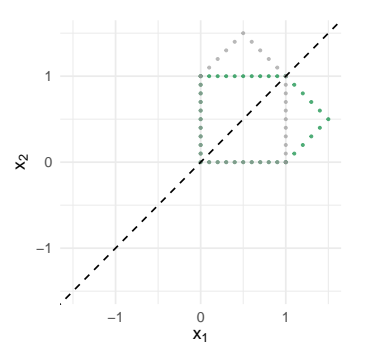

(d) Spiegelung an der Geraden  $x_1 = -x_2$ :

$$
A = \begin{pmatrix} -1 & 0 \\ 0 & -1 \end{pmatrix}
$$

(e) Spiegelung am Punkt  $x_1 = x_2 = 0$ :

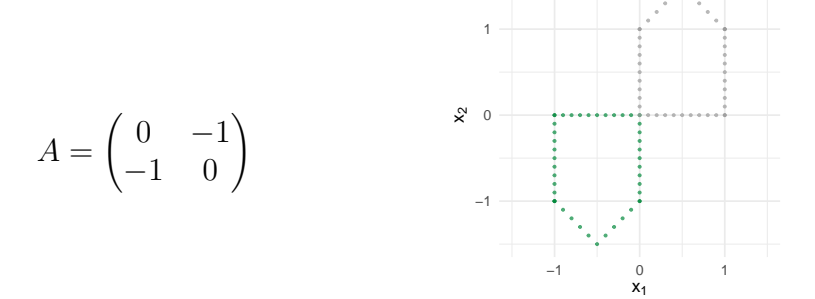

### **Scherung**

(a) Horizontale Scherung um Faktor  $k \in \mathbb{R}$ :

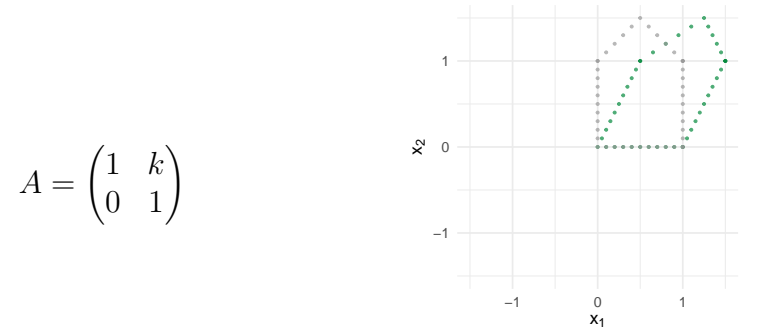

(b) Vertikale Scherung um Faktor *k* ∈ R:

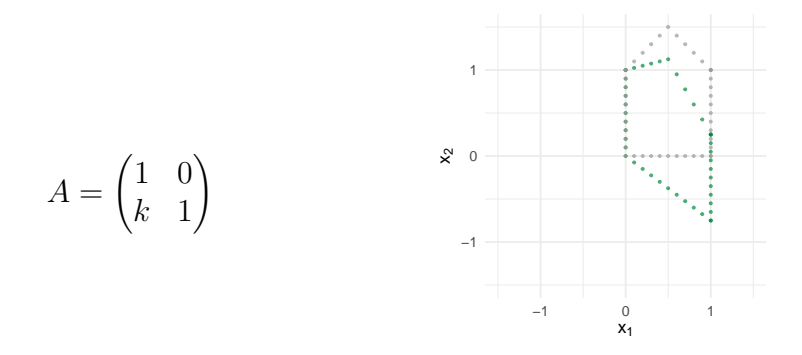

#### **Rotation**

Auch Rotationen um den Nullpunkt sind lineare Transformationen. Die Matrix *A* lässt sich für solche Transformationen am Einheitskreis ablesen. Eine Drehung des Vektors  $e_1 = (1,0)$  um  $\phi$  gegen den Uhrzeigersinn ergibt den Vektor (cos(*φ*)*,*sin(*φ*)). Drehen wir bspw. um 90◦ , erhalten wir den Punkt  $(\cos(\pi/2), \sin(\pi/2)) = (0, 1)$ . Ähnlich sehen wir, dass der Vektor  $e_2 = (0, 1)$  zu  $(\sin(-\phi), \cos(-\phi))$  transformiert wird.

(a) Rotation um Winkel *φ* gegen den Uhrzeigersinn:

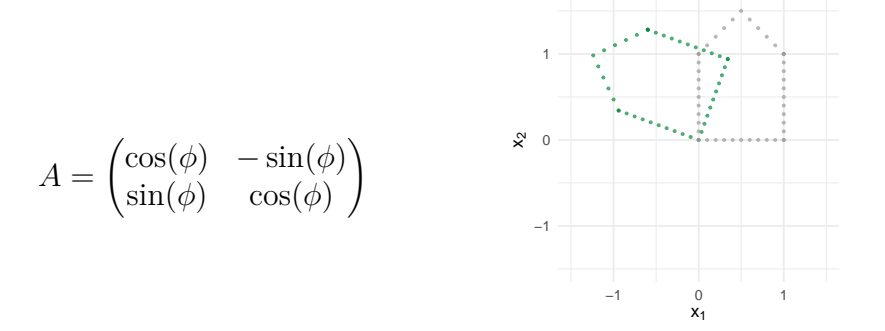

(b) Rotation um Winkel *φ* im Uhrzeigersinn:

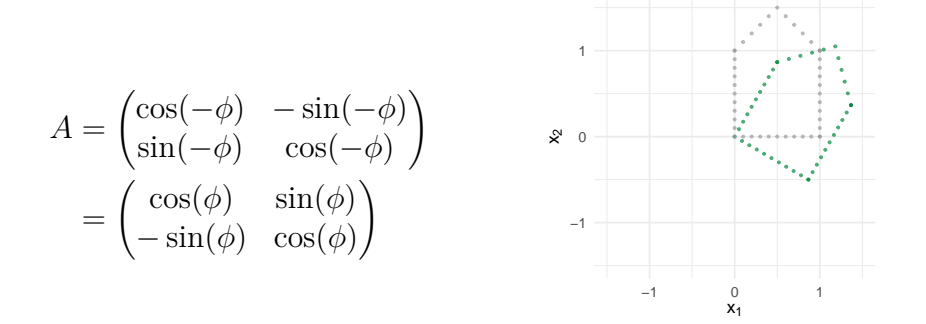

#### **Projektionen**

Mit Projektionen werden uns später noch ausführlicher beschäftigen. Erstmal betrachten wir zwei simple Fälle, nämlich Projektionen auf die beiden Hauptachsen. (a) Projektion auf die Gerade  $x_1 = 0$ :

$$
A = \begin{pmatrix} 0 & 0 \\ 0 & 1 \end{pmatrix}
$$

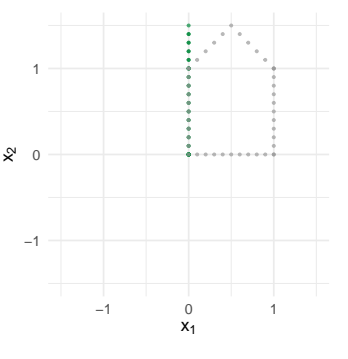

(b) Projektion auf die Gerade  $x_2 = 0$ :

$$
A = \begin{pmatrix} 1 & 0 \\ 0 & 0 \end{pmatrix}
$$

#### <span id="page-32-0"></span>**1.10.3 Lineare Abbildungen in Funktionenräumen**

[Definition 1.10.1](#page-27-2) ist allgemein gehalten, weil es wichtige Beispiele von linearen Abbildungen zwischen nicht-euklidischen Räumen gibt. Das wichtigste Beispiel sind Räume von Funktionen. Das können wir jetzt schon mal kurz anteasern.

Räume von Funktionen sind in der modernen Statistik nicht wegzudenken. In Regressionsproblemen suchen wir beispielsweise eine Funktion *f*, sodass *Y* =  $f(X) + \epsilon$ , für Zufallsvariablen *Y, X* ∈ R und Rauschen  $\epsilon$  mit E[ $\epsilon$  | *X*] = 0. Gegeben  $X = x$ , können wir dann  $Y$  durch  $f(x)$  vorhersagen, denn

$$
\mathbb{E}[Y \mid X = x] = \mathbb{E}[f(X) + \epsilon \mid X = x] = f(x).
$$

In der Praxis sucht dann ein Algorithmus eine geschätzte Funktion  $\hat{f}$  aus einer ganzen Menge von Funktionen F. Durch Resultate der linearen Algebra können wir solche Mengen (und dadurch die Algorithmen) besser verstehen.

**Beispiel 1.10.3.** *Sei*  $\mathcal{F} = L^2([0,1])$  *die Menge aller Funktionen*  $f: [0,1] \to \mathbb{R}$  $m$ *it*  $\int_0^1 f^2(x) dx < \infty$ . Fixiere  $g \in \mathcal{F}$  *und definiere die Abbildung*  $T: \mathcal{F} \to \mathbb{R}$  *durch*  $T(f) = \int_0^1 g(x)f(x)dx$ . Es lässt sich leicht überprüfen, dass *T* linear ist: für alle  $f_1, f_2 \in \mathcal{F}$  *und*  $c \in \mathbb{R}$ *, gilt* 

$$
T(f_1 + f_2) = \int g(x) (f_1(x) + f_2(x)) dx
$$
  
=  $\int g(x) f_1(x) dx + \int g(x) f_2(x) dx$   
=  $T(f_1) + T(f_2),$   

$$
T(cf_1) = \int cg(x) f_1(x) dx = c_1 \int g(x) f_1(x) dx = cT(f_1).
$$

*Eine intuitive Verbindung zu euklidischen Abbildungen lässt sich leicht herstellen. Für gegebene Punkte*  $x_j = j/n, j = 1, \ldots, n$ *, schreiben wir* 

$$
\boldsymbol{f} = \begin{pmatrix} f(x_1) \\ \vdots \\ f(x_n) \end{pmatrix} \in \mathbb{R}^n
$$

*und definieren die lineare Abbildung T<sup>n</sup> durch das Matrix-Vektor-Produkt*

$$
T_n(\boldsymbol{f}) = \left(g(x_1)/n \quad \cdots \quad g(x_n)/n\right) \begin{pmatrix} f(x_1) \\ \vdots \\ f(x_n) \end{pmatrix}.
$$

*Dann erhalten wir für*  $n \to \infty$ , *dass*  $T_n(\mathbf{x}) \to \int_0^1 f(x)g(x) dx$ .

Weil diese nicht-euklidischen Beispiele in der Statistik relevant sind, beweisen wir in den folgenden Kapiteln manchmal Eigenschaften für allgemeine lineare Abbildungen  $T: D \to W$ . Selbstverständlich gelten diese dann auch für Matrix-Transformationen  $T(x) = Ax$  von  $\mathbb{R}^n$  nach  $\mathbb{R}^m$ . Zum einfacheren Verständnis ist es empfehlenswert, die Resultate immer erst im euklidischen Kontext zu betrachten.

## <span id="page-34-0"></span>**2 Matrixalgebra**

Wie wir gesehen haben, hängt die Lösungsmenge eines LGS *Ax* = *b* im Wesentlichen von der Beschaffenheit der Matrix *A* ab. Es liegt deshalb nahe, sich tiefergehend mit solchen Matrizen auseinanderzusetzen. Insbesondere definieren wir nützliche Operationen auf solchen Matrizen, wie zum Beispiel die Summe *A* + *B* oder das Produkt *AB*. Dies wird es uns erheblich erleichtern, Lösungsmengen zu analysieren und lineare Probleme zu verstehen.

## <span id="page-34-1"></span>**2.1 Matrixoperationen**

#### <span id="page-34-2"></span>**2.1.1 Addition und Skalarmultiplikation**

**Definition 2.1.1.** *Für Matrizen*  $A, B \in \mathbb{R}^{m \times n}$  *und*  $c \in \mathbb{R}$  *definieren wir* 

$$
A + B = \begin{pmatrix} a_{11} + b_{11} & \cdots & a_{1n} + b_{1n} \\ \vdots & & \vdots \\ a_{m1} + b_{m1} & \cdots & a_{mn} + b_{mn} \end{pmatrix}
$$

*und*

$$
cA = \begin{pmatrix} ca_{11} & \cdots & ca_{1n} \\ \vdots & \vdots \\ ca_{m1} & \cdots & ca_{mn} \end{pmatrix}
$$

**Anmerkung 2.1.2.** *Beachte, dass die Matrizen A und B die gleichen Dimensionen haben müssen, sonst ist*  $A + B$  *nicht definiert.* 

Wir definieren außerdem die **Nullmatrix**  $0 \in \mathbb{R}^{m \times n}$  als die Matrix, bei der alle Einträge gleich 0 sind. Das folgende Resultat folgt dann direkt aus den Eigenschaften der Addition und Multiplikation von reellen Zahlen.

**Theorem 2.1.3.** *Seien*  $A, B, C \in \mathbb{R}^{m \times n}$  *und*  $r, s \in \mathbb{R}$ *. Dann gilt:* 

 $(i)$   $A + B = B + A$  $(ii)$   $(A + B) + C = A + (B + C)$ *(iii)*  $A + 0 = A$  $(iv)$   $r(A + B) = rA + rB$  $(v)$   $(r + s)A = rA + sA$  $(vi)$   $r(sA) = (rs)A$ .

**Anmerkung 2.1.4.** *Zusammen mit den Regeln für das Matrix-Vektor-Produkt [\(Theorem 1.7.5\)](#page-18-1), bekommen wir zum Beispiel Ax* + *Bx* = (*A* + *B*)*x. Die rechte Seite definiert also eine neue lineare Abbildung*  $\mathbf{x} \mapsto (A + B)\mathbf{x}$ *, die sich ergibt, wenn man die Resultate von*  $x \mapsto Ax$  *und*  $x \mapsto Bx$  *addiert.* 

#### <span id="page-35-0"></span>**2.1.2 Multiplikation**

**Definition 2.1.5.** *Sei A* ∈  $\mathbb{R}^{m \times k}$  *und B* ∈  $\mathbb{R}^{k \times n}$ *. Dann definieren wir das Matrixprodukt AB als die Matrix*

$$
AB = (A\boldsymbol{b}_1 \ \cdots \ A\boldsymbol{b}_n) \in \mathbb{R}^{m \times n},
$$

*wobei*  $\mathbf{b}_1, \ldots, \mathbf{b}_n$  *die Spalten von B sind.* 

**Anmerkung 2.1.6.** *Beachte, dass das Produkt AB nur definiert ist, wenn die Anzahl der Spalten in A gleich der Anzahl der Zeilen in B ist.*

**Anmerkung 2.1.7.** *Das Matrix-Vektor-Produkt Ab kann als Spezialfall der Matrixmultiplikation verstanden werden, in dem wir b als Matrix mit nur einer Spalte auffassen, also*  $\mathbf{b} \in \mathbb{R}^{n \times 1}$ *.* 

Die Spalten des Matrixprodukts *AB* lassen sich also durch Matrix-Vektor-Multiplikation von *A* mit den Spalten von *B* berechnen. Die einzelnen Einträge bekommen wir durch die **Zeilen-Spalten-Regel**:

$$
(AB)_{ij} = a_{i1}b_{1j} + \cdots a_{in}b_{nj}.
$$

Den Eintrag von *AB* in der *i*-ten Zeile und *j*-ten Spalten bekommen wir, indem wir alle Einträge der *i*-ten Zeile von *A* und der *j*-ten Spalte von *B* multiplizieren
und summieren. Eine zeilenweise Darstellung bekommen wir über die Zeilen  $a_1, \ldots, a_m$  von A:

$$
AB = \begin{pmatrix} a_1B \\ \vdots \\ a_mB \end{pmatrix},
$$

wobei wir die **Zeilenvektoren**  $a_i$  hier als Matrix in  $\mathbb{R}^{1 \times k}$  verstehen.

Das Matrixprodukt *AB* lässt sich über die Verbindung zu linearen Abbildungen verstehen. Wir starten mit einem Vektor  $x \in \mathbb{R}^n$ . Durch Multiplikation mit der Matrix *B* erhalten wir einen neuen Vektor  $y = Bx \in \mathbb{R}^k$ . Diesen Vektor transformieren wir durch Multiplikation mit *A* und erhalten als Endresultat ein  $z \in \mathbb{R}^m$ , nämlich  $z = Ay = A(Bx) = (AB)x$ . Die Rechenformel in [Definition 2.1.5](#page-35-0) lässt sich daraus leicht herleiten, denn

$$
A(Bx) = A(x_1b_1 + \cdots + x_nb_n) = x_1(Ab_1) + \cdots + x_n(Ab_n).
$$

Das Matrixprodukt *AB* beschreibt also die Verkettung von zwei linearen Abbildungen. Zum Beispiel kann *A* um den Faktor 0*.*5 entlang einer Achse stauchen und *B* einen Punkt um 45° rotieren. *AB* ist dann die Matrix der Abbildung, die zuerst um 45<sup>°</sup> rotiert und dann um den Faktor 0.5 staucht.

Die Rechenregeln für Multiplikation von Matrizen sind weitestgehend ähnlich zu denen von reellen Zahlen. Dazu definieren wir die **Einheitsmatrix** (auch *Identitätsmatrix*)  $I_n \in \mathbb{R}^{n \times n}$  als Matrix mit Diagonaleinträgen gleich 1 und allen anderen Einträgen gleich 0:

$$
I_n = \begin{pmatrix} 1 & 0 & \cdots & \cdots & 0 \\ 0 & 1 & 0 & \cdots & 0 \\ \vdots & & \ddots & & \vdots \\ 0 & \cdots & 0 & 1 & 0 \\ 0 & \cdots & \cdots & 0 & 1 \end{pmatrix}.
$$

**Theorem 2.1.8** (Rechenregeln Matrixmultiplikation). Sei  $A \in \mathbb{R}^{m \times n}$  *und B, C weitere Matrizen, sodass die untenstehenden Summen und Produkte wohldefiniert sind.*

- $(i)$   $A(BC) = (AB)C$ *,*
- $(iii)$   $A(B+C) = AB + AC$
- $(iii)$   $(B + C)A = BA + CA$
- $(iv) c(AB) = (cA)B = A(cB)$  *für jedes*  $c \in \mathbb{R}$ *,*
- $(v)$   $I_m A = A = AI_n$ .

*Beweis.* Die Eigenschaften lassen sich direkt nachrechnen. Zum Beispiel gilt

(i) 
$$
A(BC) = A(Be_1 \cdots Be_n) = (ABc_1 \cdots ABc_n) = (AB)C
$$
.

 $\Box$ 

Beweise der weiteren Eigenschaften überlassen wir als Übungsaufgabe.

Im Vergleich zu Multiplikation von reellen Zahlen ist bemerkenswert, dass die Kommutativität *AB* = *BA* fehlt. Das kann schon deshalb nicht allgemein gelten, weil die Dimensionen von *A* und *B* oft nur eins der beiden Produkte zulassen. Ist zum Beispiel  $A \in \mathbb{R}^{3 \times 2}$  und  $B \in \mathbb{R}^{2 \times 4}$ , dann ist *AB* definiert, *BA* aber nicht. Doch selbst, wenn die Dimension passen (z.B. bei *quadratischen* Matrizen  $A, B \in \mathbb{R}^{n \times n}$ , gilt im Allgemeinen nicht  $AB = BA$ . Die Reihenfolge der  $\mathbb{R}^2 \to \mathbb{R}^2$  Transformationen aus [Abschnitt 1.10.2](#page-28-0) spielt ja auch intuitiv eine Rolle (erst entlang der *x*1-Achse strecken und dann rotieren ist etwas anderes als zuerst zu rotieren und dann entlang *x*1-Achse zu strecken). Um diesen Umstand zu betonen sagen wir zu *AB* manchmal, dass *B von links* mit *A* multipliziert wird, oder *A von rechts* mit *B*.

**Beispiel 2.1.9.** *Sei*

$$
A = \begin{pmatrix} 2 & 4 \\ 1 & 1 \end{pmatrix}, \quad B = \begin{pmatrix} 1 & 0 \\ 2 & -1 \end{pmatrix}.
$$

*Dann ist*

$$
AB = \begin{pmatrix} 10 & -4 \\ 3 & -1 \end{pmatrix}, \quad BA = \begin{pmatrix} 2 & 4 \\ 3 & 7 \end{pmatrix}.
$$

Es gibt noch einen weiteren Fallstrick. Ist *AB* = 0, können wir daraus nicht schließen, dass  $A = 0$  oder  $B = 0$ .

**Beispiel 2.1.10.**

$$
A = \begin{pmatrix} 1 & 0 \\ 0 & 0 \end{pmatrix}, \quad B = \begin{pmatrix} 0 & 0 \\ 0 & 1 \end{pmatrix}.
$$

*Dann ist*  $AB = 0$  *aber*  $A, B \neq 0$ *.* 

Daraus folgend, bedeutet  $AB = AC$  im Allgemeinen auch nicht, dass  $B = C$ . Wir können also nicht einfach "durch *A* teilen". Wann das möglich ist, lernen wir in Kürze.

Indem wir eine Matrix mehrmals mit sich selbst multiplizieren können wir außerdem Potenzen *A<sup>n</sup>* einer Matrix definieren. Solche Potenzen werden sich später noch als nützlich erweisen.

**Definition 2.1.11.** *Die n*-te Potenz einer Matrix A ist  $A^n = \underbrace{A \cdots A}_{n \mod n}$ . | *n mal*

Wir haben gesehen, dass die Verkettung zweier Matrix-Vektor-Multiplikationen wieder eine lineare Abbildung beschreibt. Dies ist eine wichtige Eigenschaft, die wir auch allgemeiner beweisen können.

**Theorem 2.1.12.** *Seien*  $T_1: D \to E$  *und*  $T_2: E \to W$  *lineare Abbildungen. Dann ist auch die Abbildung*  $T := T_2 \circ T_1 : D \to W$  *mit*  $T(x) = T_2(T_1(x))$ *linear.*

*Beweis.* Für alle  $x, y \in D$  gilt

$$
T(x + y) = T_2(T_1(x + y))
$$
  
[T<sub>1</sub> linear] = T<sub>2</sub>(T<sub>1</sub>(x) + T<sub>1</sub>(y))  
[T<sub>2</sub> linear] = T<sub>2</sub>(T<sub>1</sub>(x)) + T<sub>2</sub>(T<sub>1</sub>(y)))  
= T(x) + T(y)

und

$$
T(cx) = T_2(T_1(cx))
$$
  
\n[T\_1 linear] = T\_2(cT\_1(x))  
\n[T\_2 linear] = cT\_2(T\_1(x))  
\n= cT(x).

## **2.1.3 Transposition**

Bei der *Transposition* einer Matrix werden die Rollen von Zeilen und Spalten getauscht.

**Definition 2.1.13.** *Die Transposition*  $A^{\top} \in \mathbb{R}^{n \times m}$  *eine Matrix*  $A \in \mathbb{R}^{m \times n}$  *ist definiert durch*  $(A^{\top})_{ij} = A_{ji}$  *für alle*  $i \in 1, \ldots, n$  *und*  $j = 1, \ldots, m$ *.* 

**Beispiel 2.1.14.**

$$
A = \begin{pmatrix} 1 & -2 & 3 \\ 0 & 3 & 4 \end{pmatrix} \qquad \Rightarrow \qquad A^{\top} = \begin{pmatrix} 1 & 0 \\ -2 & 3 \\ 3 & 4 \end{pmatrix}.
$$

Die folgenden Eigenschaften lassen sich dann leicht nachrechnen.

<span id="page-39-1"></span>**Theorem 2.1.15.** *Seien A und B zwei Matrizen, sodass die folgenden Operationen wohldefiniert sind. Dann gilt:*

- $(i)$   $(A^{\top})^{\top} = A$
- *(ii)*  $(A + B)^{\top} = A^{\top} + B^{\top}$
- $(iii)$   $(cA)^{\top} = cA^{\top}$  *für jedes*  $c \in \mathbb{R}$ *,*
- $(iv)$   $(AB)^{\top} = B^{\top}A^{\top}$ .

# **2.2 Inverse**

# **2.2.1 Inverse Matrizen**

Wir sind vorher auf ein Problem beim Vereinfachen von Matrixgleichungen gestoßen: aus *AB* = *AC* folgt nicht *B* = *C*. Für reelle Zahlen *A, B, C* ∈ R klappt das, falls *A* ≠ 0. Dann können wir beide Seiten durch *A* teilen. Die Zahl  $A^{-1} = 1/A$ nennen wir dabei (multiplikative) Inverse zu *A*. Wir wollen solche Inversen nun auch für Matrizen definieren.

<span id="page-39-0"></span>**Definition 2.2.1.** *Sei*  $A \in \mathbb{R}^{n \times n}$  gegeben. Wenn es eine Matrix  $B \in \mathbb{R}^{n \times n}$ *gibt, sodass*  $AB = BA = I_n$ *, nennen wir A invertierbar und bezeichnen B als inverse Matrix zu A. Wenn es keine inverse Matrix gibt, nennen wir A singulär.*

Die Matrix *B* in der Definition schreiben wir normalerweise als *A*<sup>−</sup><sup>1</sup> und bezeichnen sie als "die" Inverse. Damit gelten die Regeln

$$
A^{-1}A = I_n, \quad AA^{-1} = I_n.
$$

Diese Notation ist unbedenklich, weil eine invertierbare Matrix nur genau eine Inverse haben kann.

**Lemma** 2.2.2. *Sind B und C zwei inverse Matrizen zu A, dann ist*  $B = C$ *.* 

*Beweis.* Es gilt  $BA = I_n$ . Multiplizieren wir beide Seiten von rechts mit *C*, erhalten wir  $(BA)C = IC = C$ . Andererseits gilt  $(BA)C = B(AC) = BI_n = B$ . Also gilt  $B = C$ .

Es gelten die folgenden Regeln.

<span id="page-40-0"></span>**Theorem 2.2.3.**

*(i) Ist A invertierbar, dann ist auch A*<sup>−</sup><sup>1</sup> *invertierbar und*

$$
(A^{-1})^{-1} = A.
$$

*(ii) Sind*  $A, B \in \mathbb{R}^{n \times n}$  *invertierbar, dann ist auch*  $AB$  *invertierbar und* 

$$
(AB)^{-1} = B^{-1}A^{-1}.
$$

*(iii)* Ist A invertierbar, dann ist auch  $A^{\top}$  *invertierbar und* 

$$
(A^{\top})^{-1} = (A^{-1})^{\top}.
$$

*Beweis.* Um die Eigenschaften zu Beweisen, müssen wir jeweils zeigen, dass die (behaupteten) Inversen die Eigenschaften in [Definition 2.2.1](#page-39-0) erfüllen.

- (i) Es gilt  $A^{-1}A = I$  und  $A^{-1}A = I$ , also ist *A* eine Inverse zu  $A^{-1}$ .
- (ii) Es gilt

$$
(AB)(B^{-1}A^{-1}) = A(BB^{-1})A^{-1} = AIA^{-1} = AA^{-1} = IA
$$

und

$$
(B^{-1}A^{-1})(AB) = B^{-1}(A^{-1}A)B = B^{-1}IB = BB^{-1} = I.
$$

(iii) Wir verwenden Eigenschaft (iv) von [Theorem 2.1.15:](#page-39-1)

$$
(A^{-1})^{\top}A^{\top} = (AA^{-1})^{\top} = I^{\top} = I
$$
, und  $A^{\top}(A^{-1})^{\top} = (A^{-1}A)^{\top} = I$ .  $\square$ 

**Anmerkung 2.2.4.** *In* (*i*) *und* (*iii*) *herrscht sogar Äquivalenz, weil wir die Rollen von z.B. A und*  $A^{\top}$  *einfach vertauschen können. Auch in* (*ii*) *herrscht Äquivalenz*, *aber das beweisen wir erst in der Übung.*

Ein nützlicher Blinkwinkel auf inverse Matrizen sind die zugehörigen linearen Transformationen. Ist  $T(\mathbf{x}) = A\mathbf{x}$  und  $T^{-1}(x) = A^{-1}\mathbf{x}$ , dann gilt  $T^{-1}(T(\mathbf{x})) =$ *A*<sup>−1</sup>*Ax* und  $T(T^{-1}(x)) = x$ . Die Abbildung  $T^{-1}$  macht also die Transformation *T* rückgängig. Die meisten Transformationen in [Abschnitt 1.10.2](#page-28-0) können wir rückgängig machen. Zum Beispiel lässt sich eine Streckung *T* um den Faktor *k* ≥ 1 durch eine Streckung *T* <sup>−</sup><sup>1</sup> um den Faktor 1*/k* wieder aufheben. In solchen Fällen nennen wir *T* <sup>−</sup><sup>1</sup> die **inverse Abbildung** zu *T*. Andere Transformationen, wie z.B. Projektionen lassen sich nicht rückgängig machen, also gibt es auch keine inverse Abbildung/Matrix dazu. Zur Existenz der Inversen Matrix lernen wir in Kürze mehr.

# **2.2.2 Berechnung und Elementarmatrizen**

Inversen per Hand zu berechnen ist selten nützlich und im Allgemeinen zäh. Wir wollen trotzdem kurz einen allgemeinen Algorithmus herleiten. Der Algorithmus wird uns nämlich helfen eine Verbindung zu LGS und deren Zeilenstufenform herzustellen.

Wir beginnen mit einer Verbindung der Inversen zu linearen Gleichungssystemen.

<span id="page-41-0"></span>**Theorem 2.2.5.** *Wenn*  $A \in \mathbb{R}^{n \times n}$  *invertierbar ist, dann hat das LGS*  $A\mathbf{x} = \mathbf{b}$  $f$ *ür jedes*  $\boldsymbol{b} \in \mathbb{R}^n$  genau eine Lösung, nämlich  $\boldsymbol{x} = A^{-1}\boldsymbol{b}$ .

*Beweis.* Zuerst sehen wir, dass  $A(A^{-1}b) = AA^{-1}b = b$ , also ist  $x = A^{-1}b$ tatsächlich eine Lösung des LGS. Außerdem muss für jede Lösung *x* gelten, dass

$$
Ax = b \Rightarrow A^{-1}Ax = A^{-1}b \Rightarrow x = A^{-1}b.
$$

 $\Box$ 

Also ist die Lösung eindeutig.

Wir erklären zunächst den Algorithmus, ein formaler Beweis der einzelnen Schritte folgt später. Die Spalten der inversen Matrix sind  $(A^{-1}e_1 \cdots A^{-1}e_n)$ für Einheitsvektoren  $e_1, \ldots, e_n$ . Diesen Vektor  $x = A^{-1}e_j$  können wir auch als Lösung des LGS  $Ax = e_j$  oder  $(A | e_j)$  schreiben. Lösen wir dieses LGS, haben wir also die *j*-te Spalte der Inverse gefunden. Um das LGS zu lösen, führen wir es in die reduzierte Zeilenstufenform über. Die Operationen sind dabei gleich, egal welchen Einheitsvektor *e<sup>j</sup>* wir gerade betrachten. Deshalb reicht es eine große Koeffizientenmatrix  $(A \mid e_1 \cdots e_n) = (A \mid I_n)$  aufzustellen und zu reduzieren. Weil es nur eine Lösung gibt, muss die linke Seite des reduzierten LGS die Identitätsmatrix  $I_n$  sein. In reduzierter Form haben wir dann also  $(I_n \mid A^{-1})$ .

Für den Spezialfall  $A \in \mathbb{R}^{2 \times 2}$  gibt es eine einfache Formel. Ist

$$
A = \begin{pmatrix} a & b \\ c & d \end{pmatrix}
$$

dann ist

$$
A^{-1} = \frac{1}{ad - bc} \begin{pmatrix} d & -b \\ -c & a \end{pmatrix}.
$$

Beispiel 2.2.6. *Für*  $A \in \mathbb{R}^{2 \times 2}$  *können wir die Formel zur Illustration des allgemeinen Algorithmus kurz überprüfen. Sei*

$$
A = \begin{pmatrix} 1 & -2 \\ 3 & 4 \end{pmatrix},
$$

*dann ergibt die Formel*

$$
A^{-1} = \frac{1}{10} \begin{pmatrix} 4 & 2 \\ -3 & 1 \end{pmatrix}.
$$

*Wir finden diese Matrix nun durch Reduktion*  $(A | I) \sim (I | A^{-1})$ *. Es gilt* 

$$
\begin{pmatrix}\n1 & -2 & 1 & 0 \\
3 & 4 & 0 & 1\n\end{pmatrix}\n\xrightarrow{(II)-3(I)}\n\begin{pmatrix}\n1 & -2 & 1 & 0 \\
0 & 10 & -3 & 1\n\end{pmatrix}
$$
\n
$$
\xrightarrow{(II)\frac{1}{10}}\n\begin{pmatrix}\n1 & -2 & 1 & 0 \\
0 & 1 & -3/10 & 1/10\n\end{pmatrix}
$$
\n
$$
(I) + 2\cdot(II)\n\begin{pmatrix}\n1 & 0 & 4/10 & 2/10 \\
0 & 1 & -3/10 & 1/10\n\end{pmatrix}.
$$

Um eine Inverse zu berechnen, führen wir eine Reihe von elementaren Zeilenoperationen durch, bis die Matrix in reduzierter Zeilenstufenform ist. Jede dieser Operationen kann durch Multiplikation mit sogenannten *Elementarmatrizen* dargestellt werden.

**Definition 2.2.7.** *Eine Matrix E, die aus einer einzelnen elementare Zeilenoperationen angewandt auf die Identitätsmatrix entsteht, nennen wir Elementarmatrix.*

**Beispiel 2.2.8.** *Die Elementarmatrix*

$$
E = \begin{pmatrix} 1 & 0 \\ 0 & -2 \end{pmatrix},
$$

*entsteht aus I*<sup>2</sup> *durch Multiplikation der zweiten Zeile mit* −2*. Multiplizieren wir eine beliebige Matrix A von links mit E, erhalten wir*

$$
EA = \begin{pmatrix} a_{11} & a_{12} \\ -2a_{21} & -2a_{22} \end{pmatrix}.
$$

*Die zweite Zeile von A wurde mit* −2 *multipliziert.*

**Beispiel 2.2.9.** *Die Elementarmatrix*

$$
E = \begin{pmatrix} 0 & 1 & 0 \\ 1 & 0 & 0 \\ 0 & 0 & 1 \end{pmatrix}
$$

*entsteht aus I*<sup>3</sup> *durch Vertauschen der ersten beiden Zeilen. Multiplizieren wir eine beliebige Matrix A von links mit E, erhalten wir*

$$
EA = \begin{pmatrix} a_{21} & a_{22} & a_{23} \\ a_{11} & a_{12} & a_{13} \\ a_{31} & a_{32} & a_{33} \end{pmatrix}.
$$

*Die ersten beiden Zeilen von A wurden vertauscht.*

**Beispiel 2.2.10.** *Die Elementarmatrix*

$$
E = \begin{pmatrix} 1 & 0 & 0 \\ 0 & 1 & 0 \\ 3 & 0 & 1 \end{pmatrix}
$$

*entsteht aus I*3*, indem wir 3-mal die erste Zeile zur dritten addieren. Multiplizieren wir eine beliebige Matrix A von links mit E, erhalten wir*

$$
EA = \begin{pmatrix} a_{11} & a_{12} & a_{13} \\ a_{21} & a_{22} & a_{23} \\ 3a_{11} + a_{31} & 3a_{12} + a_{32} & 3a_{13} + a_{33} \end{pmatrix}.
$$

*Die erste Zeile von A wurde 3-mal zur dritten Zeile addiert.*

Für jede elementare Zeilenoperation gibt es eine zweite, die die erste wieder Rückgängig macht. Zum Beispiel können wir die Multiplikation der zweiten Zeile mit  $c \neq 0$  durch Multiplikation der Zeile mit  $1/c$  rückgängig machen. Es gilt also

$$
\begin{pmatrix} 1 & 0 \ 0 & -2 \end{pmatrix} \begin{pmatrix} 1 & 0 \ 0 & -1/2 \end{pmatrix} = I, \qquad \begin{pmatrix} 1 & 0 \ 0 & -1/2 \end{pmatrix} \begin{pmatrix} 1 & 0 \ 0 & -2 \end{pmatrix} = I_2.
$$

Daraus folgt, dass jede Elementarmatrix *E* eine Inverse *E* <sup>−</sup><sup>1</sup> besitzt und, dass die Inverse selbst eine Elementarmatrix ist. Im Algorithmus zur Berechnung von *A*<sup>−</sup><sup>1</sup> multiplizieren wir also beide Seiten des Systems (*A* | *In*) mit Elementarmatrizen  $E_1, \ldots, E_k$ , sodass

$$
(A | I_n) \sim (E_k \cdots E_1 A | E_k \cdots E_1 I) \sim (I_n | A^{-1}).
$$

Wir erhalten das folgende Resultat als Rechtfertigung des Algorithmus.

<span id="page-43-0"></span>**Theorem 2.2.11** (Äquivalenzen). Sei  $A \in \mathbb{R}^{n \times n}$ . Dann sind die folgenden *Aussagen äquivalent:*

- *(a) A ist invertierbar.*
- *(b) Die reduzierte Zeilenstufenform von A ist In.*
- *(c) A kann als Produkt von Elementarmatrizen dargestellt werden.*

*Beweis (optional).* Wir zeigen die Äquivalenzen durch den *Ringschluss* (*a*) ⇒  $(b) \Rightarrow (c) \Rightarrow (a)$ .

• (*a*)  $\Rightarrow$  (*b*): Nach [Theorem 2.2.5](#page-41-0) hat das LGS  $Ax = b$  eine Lösung für jedes *b*. Wegen [Theorem 1.7.6](#page-19-0) hat *A* dann einen Pivot in jeder Zeile. Weil *A* quadratisch ist, gibt es auch in jeder Spalte einen Pivot, also ist die reduzierte Zeilenstufenform *In*.

• (b)  $\Rightarrow$  (c): Angenommen die reduzierte Zeilenstufenform von *A* ist  $I_n$ . Dann gibt es Elementarmatrizen  $E_1, \ldots, E_k$ , sodass

$$
E_k\cdots E_1A=I_n.
$$

Weil jede Elementarmatrix  $E_j$  eine Elementarmatrix  $E_j^{-1}$  als Inverse hat, erhalten wir durch Linksmultiplikation der Gleichung mit diesen

$$
A = E_1^{-1} \cdots E_k^{-1} I_n = E_1^{-1} \cdots E_k^{-1}.
$$

• (*c*)  $\Rightarrow$  (*a*): Wenn *A* das Produkt von Elementarmatrizen ist, ist es insbesondere das Produkt von invertierbaren Matrizen und damit selbst invertierbar [\(Theorem 2.2.3\)](#page-40-0).  $\Box$ 

# **2.2.3 Äquivalenzen und Querverbindungen**

Das Schöne an der linearen Algebra ist, dass alles Konzepte miteinander in Verbindung stehen. In [Theorem 2.2.11](#page-43-0) haben wir die Invertierbarkeit einer Matrix durch Äquivalenzen mit der Zeilenstufenform und Elementarmatrizen in Verbindung gebracht. Wir werden das Resultat von nun an Schritt für Schritt mit weiteren bereits erlernten Konzepten erweitern. Im Verlauf des Semesters werden wir noch viele weitere Äquivalenzen zu neuen Konzepten hinzufügen.

<span id="page-44-0"></span>**Theorem 2.2.12** (Äquivalenzen). Sei  $A \in \mathbb{R}^{n \times n}$ . Dann sind die folgenden *Aussagen äquivalent:*

- *(a) A ist invertierbar.*
- *(b)*  $A^{\mathsf{T}}$  *ist invertierbar.*
- *(c) Die reduzierte Zeilenstufenform von A ist In.*
- *(d) Das LGS Ax* = **0** *hat nur die triviale Lösung.*

*Beweis.* Die Äquivalenz (*a*)  $\Leftrightarrow$  (*b*) folgt aus [Theorem 2.2.3](#page-40-0) (iii) und (*a*)  $\Leftrightarrow$  (*c*) aus [Theorem 2.2.11.](#page-43-0) Äquivalenz der ersten drei Aussagen zu (*d*) zeigen wir nun durch den Ringschluss  $(a) \Rightarrow (d) \Rightarrow (c)$ . Die Implikation  $(a) \Rightarrow (d)$  folgt direkt aus [Theorem 2.2.5.](#page-41-0) Wir zeigen nun  $(d) \Rightarrow (c)$ . Hat das System  $(A | 0)$  nur die triviale Lösung, so gibt es laut [Theorem 1.3.1](#page-11-0) keine freien Variablen. Also hat *A* einen Pivot in jeder Spalte. Weil *A* quadratisch ist, gibt es damit auch einen Pivot in jeder Zeile. Die reduzierte Zeilenstufenform ist also *In*.  $\Box$ 

Die Verknüpfung der verschiedenen Konzepte ist ein mächtiges Werkzeug. Um beispielsweise etwas über inverse Matrizen zu lernen, können wir genauso gut die Lösungsmenge zu *Ax* = **0** charakterisieren. Das führt manchmal zu unverhofften Erkenntnissen. Um zu zeigen, dass *B* eine Inverse zu *A* ist, mussten wir bisher die beiden Eigenschaften  $BA = I_n$  und  $AB = I_n$  überprüfen. Tatsächlich reicht eine der beiden Eigenschaften bereits aus.

**Theorem 2.2.13.** *Eine Matrix*  $A \in \mathbb{R}^{n \times n}$  *ist invertierbar, wenn eine Matrix B gibt, die*  $BA = I_n$  *oder*  $AB = I_n$  *erfüllt. Es gilt dann*  $B = A^{-1}$ *.* 

*Beweis.*

• Fall  $BA = I_n$ : Wir zeigen zuerst, dass A invertierbar ist. Nach [Theo](#page-44-0)[rem 2.2.12](#page-44-0) (d) reicht es zu zeigen, dass *Ax* = **0** nur die triviale Lösung hat. Sei *x* eine beliebige Lösung. Multiplizieren wir die Gleichung *Ax* = **0** von links mit *B*, erhalten wir

$$
Ax = 0 \Rightarrow BAx = B0 \Rightarrow I_nx = 0 \Rightarrow x = 0.
$$

Also gibt es nur die triviale Lösung und *A* ist invertierbar. Ist *A*<sup>−</sup><sup>1</sup> die Inverse, erhalten wir

$$
BA = I_n \quad \Rightarrow \quad BAA^{-1} = I_nA^{-1} \quad \Rightarrow \quad B = A^{-1},
$$

wie behauptet.

• Fall  $AB = I_n$ : Aus dem ersten Fall folgt, dass *B* invertierbar ist mit  $A = B^{-1}$ . Laut [Theorem 2.2.3](#page-40-0) ist dann auch *A* invertierbar mit  $A^{-1} = B$ .  $\Box$ 

In [Theorem 2.2.12](#page-44-0) haben wir Inverse mit homogenen LGS verknüpft. Als Nächstes stellen wir eine Verbindung zu inhomogenen LGS her.

**Theorem 2.2.14** (Äquivalenzen). Sei  $A \in \mathbb{R}^{n \times n}$ . Dann sind die folgenden *Aussagen äquivalent:*

- *(a) A ist invertierbar.*
- *(b)*  $A^{\dagger}$  *ist invertierbar.*
- *(c) Die reduzierte Zeilenstufenform von A ist In.*
- *(d) Das LGS Ax* = **0** *hat nur die triviale Lösung.*
- *(e) Das LGS*  $A$ *x* **=** *b hat genau eine Lösung für jedes*  $b \in \mathbb{R}^n$ *.*
- *(f) Das LGS*  $A\mathbf{x} = \mathbf{b}$  *hat eine Lösung für jedes*  $\mathbf{b} \in \mathbb{R}^n$ *.*

*Beweis.* Die Äquivalenzen der ersten vier sind bereits gezeigt. Wir zeigen den Ringschluss  $(a) \Rightarrow (e) \Rightarrow (f) \Rightarrow (c)$ , um Äquivalenz aller Aussagen herzustellen. Den Teil  $(a) \Rightarrow (e)$  haben wir bereits in [Theorem 2.2.5](#page-41-0) gezeigt und  $(f)$  folgt

trivialerweise aus (*e*). Aus [Theorem 1.7.6](#page-19-0) wissen wir dann, dass *A* einen Pivot in jeder Zeile haben muss. Weil *A* quadratisch ist, ist die reduzierte Zeilenstufenform deshalb  $I_n$ .  $\Box$ 

Die letzte Erweiterung für den Moment ist jetzt so gut wie trivial. Sie stellt Querverbindungen zu Linearkombinationen und Unabhängigkeit her.

**Theorem 2.2.15** (Äquivalenzen). Sei  $A \in \mathbb{R}^{n \times n}$ . Dann sind die folgenden *Aussagen äquivalent:*

*(a) A ist invertierbar.*

*(b)*  $A^{\top}$  *ist invertierbar.* 

*(c) Die reduzierte Zeilenstufenform von A ist In.*

*(d) Das LGS Ax* = **0** *hat nur die triviale Lösung.*

- *(e) Das LGS*  $A$ *x* **=** *b hat genau eine Lösung für jedes*  $b \in \mathbb{R}^n$ *.*
- *(f) Das LGS*  $A\mathbf{x} = \mathbf{b}$  *hat eine Lösung für jedes*  $\mathbf{b} \in \mathbb{R}^n$ *.*

*(g) Die Spalten von A sind linear unabhängig.*

- *(h) Die Zeilen von A sind linear unabhängig.*
- *(i) Die Spalten von A spannen*  $\mathbb{R}^n$ *.*
- *(j) Die Zeilen von A spannen*  $\mathbb{R}^n$ *.*

*Beweis.* Die Äquivalenzen zwischen (*a*)–(*f*) haben wir bereits gezeigt. Die Äquivalenz  $(d) \Leftrightarrow (g)$  folgt direkt aus der Definition von linearer Unabhängigkeit und (*f*) ⇔ (*i*) aus [Theorem 1.7.6.](#page-19-0) Wegen (*b*) folgen auch die Äquivalenzen zu (*h*) und (*j*).  $\Box$ 

# **2.3 Anwendungen**

#### **2.3.1 Interpolation**

Nehmen wir an, wir haben *n* Datenpunkte  $(y_j, x_j)$ ,  $j = 1, \ldots, n$ . Angenommen, diese Punkte sind dadurch entstanden, dass wir eine stetige Funktion *f* an endlich vielen Stellen  $x_1, \ldots, x_n \in \mathbb{R}$  messen. Hier gilt dann  $y_j = f(x_j)$ . Um die Funktion *f* zu approximieren, können wir die Punkte (*y<sup>j</sup> , x<sup>j</sup>* ) *interpolieren*: wir finden eine Funktion  $f_n$ , sodass  $y_j = f_n(x_j)$  für alle  $j = 1, \ldots, n$ .

In [Abbildung 2.1](#page-47-0) sehen wir links fünf beobachtete Punkte. Rechts sehen wir dann eine Funktion, die diese Punkte interpoliert. Eine solche Funktion *f<sup>n</sup>* ist nicht eindeutig — außer an den Punkten *x*1*, . . . , x<sup>n</sup>* wissen wir nichts. Um eine

<span id="page-47-0"></span>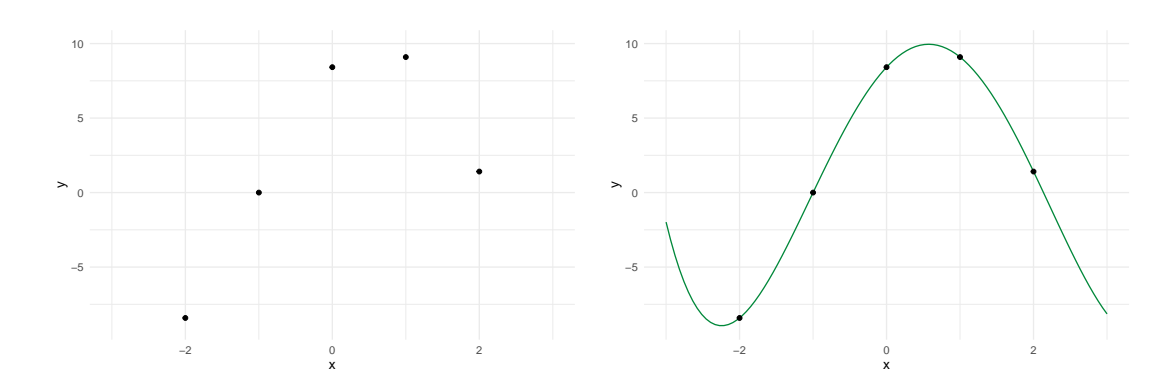

Abbildung 2.1: Beobachtete Punkte (links) und das interpolierende Polynom (rechts).

eindeutige Interpolationsfunktion *f<sup>n</sup>* zu bekommen, müssen wir den Suchraum einschränken. Zum Beispiel gibt es für separierte Inputs ( $x_i \neq x_j$  für  $i \neq j$ ) genau ein Polynom  $(n-1)$ -ten Grades  $f_n$ , sodass

$$
y_j = f_n(x_j) := c_1 + c_2 x_j^1 + \dots + c_n x_j^{n-1}
$$
, für alle  $j = 1, ..., n$ .

Die Koeffizienten  $\mathbf{c} = (c_1, \ldots, c_n)$  des Polynoms lassen sich durch das LGS

$$
\begin{pmatrix} 1 & x_1 & x_1^2 & \cdots & x_1^{n-1} \\ \vdots & \vdots & \vdots & \vdots \\ 1 & x_n & x_n^2 & \cdots & x_n^{n-1} \end{pmatrix} \begin{pmatrix} c_1 \\ \vdots \\ c_n \end{pmatrix} = \begin{pmatrix} y_1 \\ \vdots \\ y_n \end{pmatrix}
$$

bestimmen.

Im Beispiel in [Abbildung 2.1](#page-47-0) haben wir fünf Beobachtungen, brauchen also ein Polynom vierten Grades. In R können wir so ein System leicht aufstellen und lösen:

```
# Beobachtete Daten
  x \leftarrow \text{seq}(-2, 2, 1 = 5)y \leftarrow 10 * \sin(1 + x)4
    Matrix mit Potenzen x_j^*(k - 1)\left\langle - \text{ supply}(1:5, \text{ function}(k) \text{ x}^{(k-1)} \right\rangle7
  # Loese Ac = y
9 solve (A, y)10 #> [1] 8.4147098 5.2431570 -4.1645916 -0.6966699 0.2963688
```
Die letzte Zeile gibt uns den Lösungsvektor  $\mathbf{c} = (c_1, \ldots, c_n)$  aus. Wir können jetzt die interpolierende Funktion *f<sup>n</sup>* auch zwischen den beobachteten Punkten auswerten. Diese Funktion ist rechts in [Abbildung 2.1](#page-47-0) zu sehen.

Ähnliche LGS lassen sich immer aufstellen, wenn *f<sup>n</sup>* als Linearkombination von

*Basis-Funktionen*  $\varphi_1, \ldots, \varphi_n$  erzeugt wird:

$$
f_n(x) = c_1 \varphi_1(x) + \cdots + c_n \varphi_n(x), \quad c_1, \ldots, c_n \in \mathbb{R}.
$$

Im obigen Beispiel ist  $\varphi_j(x) = x^{j-1}$ . Im Verlauf eures Studiums werdet ihr noch andere geeignete Basissysteme kennenlernen.

## **2.3.2 Lineare Modelle**

Ein ähnliches Problem entsteht in *linearen Modellen*. Nehmen wir an, Daten  $(y_1, \mathbf{x}_1), \ldots, (y_n, \mathbf{x}_n) \in \mathbb{R}^{1+p}$  folgen dem Modell

$$
y_i = \boldsymbol{x}_i^{\top} \boldsymbol{\beta}, \quad i = 1, \dots, n,
$$

für ein  $\beta \in \mathbb{R}^p$ , das wir aber nicht kennen. Die Daten  $(y_i, x_i) \in \mathbb{R} \times \mathbb{R}^p$  liegen dann alle auf einer *p*-dimensionalen Ebene, die durch den Vektor *β* charakterisiert wird. Diese Ebene können wir als span $\{(\beta_j, e_j), j = 1, \ldots, p\}$  darstellen, wobei  $e_j$  die Einheitsvektoren des  $\mathbb{R}^p$  sind.<sup>[1](#page-172-0)</sup>

Schreiben wir nun alle Gleichungen zusammen als das LGS

$$
X\boldsymbol{\beta} = \boldsymbol{y} \qquad \text{mit} \qquad X = \begin{pmatrix} \boldsymbol{x}_1^{\top} \\ \vdots \\ \boldsymbol{x}_n^{\top} \end{pmatrix}.
$$

Jetzt können wir den passenden Parametervektor *β* finden, in dem wir das LGS lösen. Ist *n > p*, dann haben wir mehr Zeilen als Spalten. Also gibt es in der Zeilenstufenform viele Nullzeilen. Wenn die Daten wirklich aus dem Modell erzeugt wurden, dann gibt es natürlich eine Lösung. Es hätten aber auch *p* Datenpunkte gereicht, um die Lösung eindeutig zu bestimmen.

In Daten aus der realen Welt ist ein Modell wie  $y_i = x_i^\top \beta$  niemals exakt. Hier kommt dann die Statistik ins Spiel. In der Statistik liest sich ein lineares Modell

$$
y_i = \boldsymbol{x}_i^\top \boldsymbol{\beta} + \epsilon_i,
$$

wobei  $\epsilon_1, \ldots, \epsilon_n$  unabhängige Zufallsfehler sind. Beispielsweise könnten wir für  $\epsilon_i$ eine Normalverteilung annehmen. Stellen wir jetzt das LGS *Xβ* = *y* auf, haben wir ein Problem. Die Daten liegen nicht mehr auf einer Ebene und damit ist das LGS nicht mehr lösbar. Stattdessen sucht man einen Parameter  $\hat{\beta}$ , für den die Diskrepanz  $y - X\hat{\beta}$  so klein wie möglich ist. Auch das kann man mit linearer Algebra lösen und erhält die Formel  $\hat{\beta} = (X^{\top}X)^{-1}X^{\top}y$ . Die dazu notwendigen Konzepte *Norm* und *Projektion* werden wir später noch besprechen.

<sup>&</sup>lt;sup>1</sup>Anders gesagt liegen alle  $(y_i, x_i) \in \mathbb{R}^{1+p}$  auf der *p*-dimensionalen Ebene *orthogonal* zum Vektor (−1*, β*) ∈ R1+*<sup>p</sup>* . Was Orthogonalität genau bedeutet, lernen wir später.

# **2.3.3 Markovketten**

In sogenannten *dynamischen Systemen* beschreiben Vektoren  $\mathbf{x}^{(t)} \in \mathbb{R}^n$  den Zustand des Systems zum Zeitpunkt *t*. Der Übergang von einem zum nächsten Zustand wird oft durch eine Matrixtransformation beschrieben:  $\mathbf{x}^{(t)} = A \mathbf{x}^{(t-1)}$ .

Markovketten sind dynamische Systeme, in denen der Zustandsvektor aus Wahrscheinlichkeiten besteht. Sei zum Beispiel  $V^{(t)}$  das Ereignis, dass jemand in die *t*-te Vorlesung geht. Wir modellieren Vektoren

$$
\pmb p^{(t)} = \begin{pmatrix} \mathbb P(V^{(t)}) \\ \mathbb P(\overline V^{(t)}) \end{pmatrix}.
$$

Die erste Komponente ist die Wahrscheinlichkeit, dass die Person zur Vorlesung geht. Die zweite Komponente ist die Gegenwahrscheinlichkeit, also muss gelten  $p_1^{(t)}+p_2^{(t)}=1.$   $\boldsymbol{p}^{(1)}$  sind die Wahrscheinlichkeiten für die erste Vorlesung. Allgemein gilt auch

$$
\mathbb{P}(V^{(t)}) = \mathbb{P}(V^{(t)} | V^{(t-1)}) \mathbb{P}(V^{(t-1)}) + \mathbb{P}(V^{(t)} | \overline{V}^{(t-1)}) \mathbb{P}(\overline{V}^{(t-1)})
$$

$$
\mathbb{P}(\overline{V}^{(t)}) = \mathbb{P}(\overline{V}^{(t)} | V^{(t-1)}) \mathbb{P}(V^{(t-1)}) + \mathbb{P}(\overline{V}^{(t)} | \overline{V}^{(t-1)}) \mathbb{P}(\overline{V}^{(t-1)}).
$$

Das können wir auch kompakt als

$$
\boldsymbol{p}^{(t)} = M \boldsymbol{p}^{(t-1)}
$$

schreiben, wobei die Matrix *M* die *Übergangswahrscheinlichkeiten* enthält:

$$
M = \begin{pmatrix} \mathbb{P}(V^{(t)} \mid V^{(t-1)}) & \mathbb{P}(V^{(t)} \mid \overline{V}^{(t-1)}) \\ \mathbb{P}(\overline{V}^{(t)} \mid V^{(t-1)}) & \mathbb{P}(\overline{V}^{(t)} \mid \overline{V}^{(t-1)}) \end{pmatrix}.
$$

In den Spalten stehen jeweils Gegenwahrscheinlichkeiten, also muss jede Spalten-summe 1 sein.<sup>[2](#page-172-0)</sup>

Nehmen wir als Beispiel die Matrix

$$
\begin{pmatrix} 0.9 & 0.8 \\ 0.1 & 0.2 \end{pmatrix}.
$$

Wenn man schon mal da ist, dann ist die Wahrscheinlichkeit das nächste Mal wiederzukommen 90%. Manchmal kommt ja was dazwischen. Wenn man mal nicht kommt, ist die Versuchung groß, noch eine Vorlesung auszusetzen. Die Wahrscheinlichkeit, doch zu kommen ist 80%. Die zweite Zeile enthält die entsprechenden Gegenwahrscheinlichkeiten.

Gegeben *p* (1) können wir jetzt rekursiv Wahrscheinlichkeiten für die *t*-te Vorlesung berechnen:

$$
\boldsymbol{p}^{(t)} = M\boldsymbol{p}^{(t-1)} = M^2\boldsymbol{p}^{(t-2)} = \cdots = M^{t-1}\boldsymbol{p}^{(1)}.
$$

<sup>2</sup>Solche Matrizen werden *stochastisch* genannt.

Nehmen wir an, die erste Vorlesung wird sicher besucht:  $p^{(1)} = (1, 0)$ . Daraus können wir die anderen  $p^{(t)}$  einfach in R berechnen:

```
M \leftarrow \text{cbind}(c(0.9, 0.1), c(0.8, 0.2))2 p1 <- c(1, 0)
3 \mid M \text{ %} p1 # 2te Vorlesung
4 \mid # [, 1]
  # [1,] 0.9
  # [2,] 0.1
  library(expm)
  (M \text{ % } %5) %*% p1 # 6te Vorlesung
9 \mid # > \qquad \qquad [, 1]
_{10} #> [1,] 0.88889
_{11} #> [2,] 0.11111
```
Für jemanden, der nicht in der ersten Vorlesung war  $(p^{(1)} = (0, 1)$  bekommen wir:

```
_1 p1 <- c(0, 1)
2 \mid M \text{ %} p1 # 2te Vorlesung
_3 \sharp > [, 1]
4 \neq 1, 0.8
 \sharp \ge [2,] 0.2
 (M \% \% 5) \% * p1 # 6te Vorlesung
 # [ , 1]| * \rangle [1,] 0.88888
 9 #> [2,] 0.11112
```
Für spätere Vorlesungen nähern sich die Wahrscheinlichkeiten in beiden Fällen an. Tatsächlich kann man zeigen, dass es einen Vektor *q* gibt mit

$$
\lim_{n\to\infty}M^n\boldsymbol{p}=\boldsymbol{q},
$$

egal mit welchem Wahrscheinlichkeitsvektor  $p$  wir starten.<sup>[3](#page-172-0)</sup> Der ursprüngliche Zustand verliert also an Relevanz. Genauso gilt

$$
\lim_{n\to\infty}M^n\boldsymbol{p}=M\lim_{n\to\infty}M^{n-1}\boldsymbol{p}=M\boldsymbol{q}.
$$

Vergleichen wir die beiden Grenzwerte, erhalten wir

$$
M\boldsymbol{q}=\boldsymbol{q}.
$$

Beim Zustand *q* ist das System also im Gleichgewicht: er verändert sich nicht durch Transformation mit *M*. Der Gleichgewichtszustand ist eine wichtige Charakteristik des dynamischen Systems (und damit der Matrix *M*). Auch in vielen anderen Anwendungen der linearen Algebra sind Vektoren mit *Ax* = *λx* für ein *λ* ∈ R interessant. Solche Vektoren werden *Eigenvektoren* genannt und ein Kernstück der linearen Algebra. Wir werden uns später noch intensiver damit

<sup>&</sup>lt;sup>3</sup>Konvergenz bezieht sich auf die einzelnen Komponenten des Vektors  $v_n = M^n p$ .

beschäftigen.

# **2.4 Determinanten**

## **2.4.1 Intuition und Interpretation**

Wir erinnern uns kurz an die Formel für die Inverse einer  $(2 \times 2)$ -Matrix:

$$
A = \begin{pmatrix} a & b \\ c & d \end{pmatrix} \Rightarrow A^{-1} = \frac{1}{ad - bc} \begin{pmatrix} d & -b \\ -c & a \end{pmatrix}.
$$

Aus der Formel sehen wir, dass die Inverse genau dann existiert, wenn *ad*−*bc* ≠ 0. Die Zahl *ad* − *bc* wird *Determinante* der Matrix *A* genannt und als det(*A*) geschrieben.

Die Determinante hat auch eine schöne Interpretation. Betrachten wir als Beispiel die Matrizen der Transformationen in [Abschnitt 1.10.2](#page-28-0) vor Augen. Jede Matrix beschreibt eine lineare Transformation, die ein Häuschen in ein anderes Objekt überführt. Das ursprüngliche Haus umrandet eine Fläche von 1*.*25 (0*.*25 für's Dach). Die Fläche *nach* einer Transformation mit *A* ist dann 1*.*25| det(*A*)|. Die Ausgangsfläche wird also um den Faktor | det(*A*)| verändert. Die Betragsstriche sind nötig, weil die Determinante noch mehr Information enthält. Wenn sich die Orientierung des Objekts ändert (z.B. bei einer Spiegelung), dann wird sie negativ.

Hier ein paar konkrete Beispiele:

• Eine Streckung um den Faktor 2 entlang einer Achse, verdoppelt die Fläche. Wir rechnen nach:

$$
\det \begin{pmatrix} 2 & 0 \\ 0 & 1 \end{pmatrix} = 2 \cdot 1 - 0 \cdot 0 = 2.
$$

• Eine Spiegelung verändert nicht das Volumen, aber die Orientierung. Es gilt dann det(*A*) = −1. Zum Beispiel für eine Spiegelung entlang der Geraden  $x_1 = x_2$  erhalten wir

$$
\det\begin{pmatrix} 0 & 1 \\ 1 & 0 \end{pmatrix} = 0 \cdot 0 - 1 \cdot 1 = -1.
$$

• Eine Scherung ändert weder Fläche noch Orientierung, also muss  $\det(A) = 1$ gelten. Tatsächlich:

$$
\det\begin{pmatrix} 1 & k \\ 0 & 1 \end{pmatrix} = 1 \cdot 1 - k \cdot 0 = 1.
$$

• Bei einer Projektion kollabiert das Haus zu einer Linie. Entsprechend ist

die Fläche nach der Transformation gleich 0, also muss  $\det(A) = 0$  sein:

$$
\det\begin{pmatrix} 1 & 0 \\ 0 & 0 \end{pmatrix} = 1 \cdot 0 - 0 \cdot 0.
$$

Die Determinante fasst also gewissermaßen zusammen, was die Transformation  $x \mapsto Ax$  tut. Zumindest wissen wir, wie sie die Fläche und Orientierung von Objekten beeinflusst, und außerdem, ob wir sie wieder rückgängig machen können. Dass wir das alles mit nur einer einfachen Zahl schaffen, ist durchaus bemerkenswert.

Allgemein können wir für Matrizen *A* ∈ R*n*×*<sup>n</sup>* eine Zahl det(*A*) definieren, die beschreibt, um wie viel sich das (*n*-dimensionale) Volumen eines Objekts durch die Transformation ändert. Falls sich dabei auch die Orientierung ändert, soll die Zahl negativ sein. Die Berechnung von det(*A*) ist im Allgemeinen leider weder so einfach wie für  $n = 2$ , noch besonders intuitiv. Ich werde gleich ohne weitere Erklärung eine rekursive Berechnungsmethode dafür angeben. Auch wenn der Zusammenhang zur Formel für *n >* 2 nicht mehr einfach zu erklären ist, sollte man die Interpretation der Determinante aber nicht vergessen.

# **2.4.2 Berechnung über Kofaktoren**

Mal angenommen, wir können bereits die Determinante einer  $(n-1) \times (n-1)$ -Matrix berechnen. Sei nun *A* ∈ R*n*×*<sup>n</sup>* . Dann gilt

$$
\det(A) = a_{11} \det(A_{11}) - a_{12} \det(A_{12}) + \cdots + (-1)^{n+1} a_{1n} \det(A_{1n}),
$$

wobei die Matrizen  $A_{1j} \in \mathbb{R}^{(n-1)\times(n-1)}$  dadurch entstehen, dass wir aus *A* die erste Zeile und *j*-te Spalte streichen. Die Koeffizienten  $a_{1j}$ ,  $j = 1, \ldots, n$  sind die Einträge der ersten Zeile von *A*.

**Beispiel 2.4.1.** *Für*

$$
A = \begin{pmatrix} 3 & -2 & 1 \\ -5 & 0 & 1 \\ 1 & 2 & -3 \end{pmatrix}
$$

*ist*

$$
A_{11} = \begin{pmatrix} 8 & -2 & 1 \\ -5 & 0 & 1 \\ 1 & 2 & -3 \end{pmatrix} = \begin{pmatrix} 0 & 1 \\ 2 & -3 \end{pmatrix},
$$
  
\n
$$
A_{12} = \begin{pmatrix} 3 & 2 & 1 \\ -5 & 0 & 1 \\ 1 & 2 & -3 \end{pmatrix} = \begin{pmatrix} -5 & 1 \\ 1 & -3 \end{pmatrix},
$$
  
\n
$$
A_{13} = \begin{pmatrix} 3 & 2 & 1 \\ -5 & 0 & 1 \\ 1 & 2 & -3 \end{pmatrix} = \begin{pmatrix} -5 & 0 \\ 1 & 2 \end{pmatrix}.
$$

*Also gilt*

$$
det(A) = 3 \cdot det(A_{11}) - (-2) \cdot det(A_{12}) + 1 \cdot det(A_{13})
$$
  
= 3 \cdot (-2) - (-2) \cdot 14 + 1 \cdot (-10)  
= -6 + 28 - 10 = 12.

Die Determinante einer  $(2 \times 2)$ -Matrix wissen wir bereits zu berechnen. Mit der Formel oben können wir dann auch die Determinante einer  $(3 \times 3)$ -Matrix aus drei  $(2 \times 2)$ -Determinanten berechnen. Die Determinante einer  $(4 \times 4)$ -Matrix aus vier  $(3 \times 3)$ -Determinanten, und so weiter. Da die Koeffizienten  $a_{1j}$  aus der ersten Zeile von *A* stammen, sagen wir, dass wir die Determinante *entlang der ersten Zeile entwickelt* haben.

Die Formel oben lässt sich auf zwei Arten verallgemeinern. Erstens können wir bezüglich beliebiger Zeilen entwickeln.

**Kofaktorenentwicklung entlang Zeilen**. Sei *A* ∈ R*n*×*<sup>n</sup>* . Dann gilt für jedes  $i=1,\ldots,n$ 

$$
\det(A) = \sum_{j=1}^{n} (-1)^{i+j} a_{ij} \det(A_{ij})
$$
  
=  $(-1)^{i+1} a_{i1} \det(A_{i1}) + \cdots + (-1)^{i+n} a_{in} \det(A_{in}),$ 

wobei die Matrizen $A_{ij} \in \mathbb{R}^{(n-1) \times (n-1)}$  dadurch entstehen, dass wir aus $A$  die *i*-te Zeile und *j*-te Spalte streichen.

Die Zahlen  $c_{ij} = (-1)^{i+j} \det(A_{ij})$  werden dabei  $(i, j)$ -**Kofaktoren** genannt. Wir sehen, dass die Vorzeichen (−1)*<sup>i</sup>*+*<sup>j</sup>* immer nach folgendem Muster wechseln:

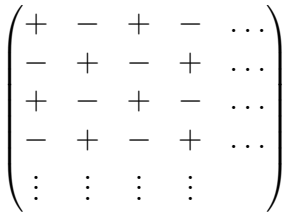

**Beispiel 2.4.2.** *Für*

$$
A = \begin{pmatrix} 3 & -2 & 1 \\ -5 & 0 & 1 \\ 1 & 2 & -3 \end{pmatrix}
$$

*ist*

$$
A_{21} = \begin{pmatrix} -2 & 1 \\ 2 & -3 \end{pmatrix}, \qquad A_{22} = \begin{pmatrix} 3 & 1 \\ 1 & -3 \end{pmatrix}, \qquad A_{23} = \begin{pmatrix} 3 & -2 \\ 1 & 2 \end{pmatrix}.
$$

*Also gilt*

$$
\det(A) = -(-5) \cdot \det(A_{21}) + 0 \cdot \det(A_{22}) - 1 \cdot \det(A_{23}) = 5 \cdot 4 + 0 - 1 \cdot 8 = 12.
$$

Am letzten Beispiel sehen wir auch, dass es günstig ist, nach Zeilen zu entwickeln, die möglich viele Nullen enthalten. Das erspart uns die Berechnung möglichst vieler Unter-Determinanten.

Zweitens können wir die Determinante auch entlang Spalten entwickeln.

**Kofaktorenentwicklung entlang Spalten**. Sei *A* ∈ R*n*×*<sup>n</sup>* . Dann gilt für jedes  $j = 1, \ldots, n$ 

$$
\begin{aligned} \det(A) &= \sum_{i=1}^n (-1)^{i+j} a_{ij} \det(A_{ij}) \\ &= (-1)^{1+j} a_{1j} \det(A_{1j}) + \dots + (-1)^{n+j} a_{nj} \det(A_{nj}), \end{aligned}
$$

wobei die Matrizen $A_{ij} \in \mathbb{R}^{(n-1) \times (n-1)}$  dadurch entstehen, dass wir aus $A$  die *i*-te Zeile und *j*-te Spalte streichen.

Auch hier folgen die Vorzeichen dem Muster

$$
\begin{pmatrix} + & - & + & - & \cdots \\ - & + & - & + & \cdots \\ + & - & + & - & \cdots \\ - & + & - & + & \cdots \\ \vdots & \vdots & \vdots & \vdots & \end{pmatrix}.
$$

**Beispiel 2.4.3.** *Für*

$$
A = \begin{pmatrix} 3 & -2 & 1 \\ -5 & 0 & 1 \\ 1 & 2 & -3 \end{pmatrix}
$$

*ist*

$$
A_{12} = \begin{pmatrix} -5 & 1 \\ 1 & -3 \end{pmatrix}, \qquad A_{22} = \begin{pmatrix} 3 & 1 \\ 1 & -3 \end{pmatrix}, \qquad A_{32} = \begin{pmatrix} 3 & 1 \\ -5 & 1 \end{pmatrix}.
$$

*Also gilt*

$$
\det(A) = -(-2) \cdot \det(A_{12}) + 0 \cdot \det(A_{22}) - 2 \cdot \det(A_{32}) = 2 \cdot 14 + 0 - 2 \cdot 8 = 12.
$$

**Anmerkung 2.4.4.** *Übrigens: Die Formel der* (2 × 2)*-Determinante ist nichts anderes als eine Kofaktorenentwicklung. Eine*  $(1 \times 1)$ *-Matrix ist ein Skalar*  $a \in \mathbb{R}$ *. Multiplizieren wir ein Intervall mit einer Zahl a, dann verändert sich die Länge um den Faktor* |*a*|*. Ist a <* 0*, dann dreht sich außerdem die Ordnung/Orientierung*

*der Elemente. Also ist* det(*a*) = *a. Entwickeln wir eine Matrix*

$$
A = \begin{pmatrix} a & b \\ c & d \end{pmatrix}
$$

*zum Beispiel nach der ersten Zeile, erhalten wir*

$$
\det(A) = a \det(A_{11}) - b \det(A_{12}) = a \det(d) - b \det(c) = ad - bc.
$$

Für manche Matrizen  $A \in \mathbb{R}^{n \times n}$  ist die Berechnung von Determinanten ganz einfach. Sind alle Einträge einer Spalte/Zeile gleich 0, dann können wir entlang dieser Spalte/Zeile entwickeln und erhalten direkt  $\det(A) = 0$ . Nehmen wir nun an, alle Einträge außer einem sind gleich 0. Wenn entlang dieser Spalte/Zeile entwickeln, müssen wir dann nur eine (*n*−1)×(*n*−1)-Unterdeterminante berechnen. Ist in der Untermatrix ebenfalls eine Spalte/Zeile mit nur einem Eintrag ungleich 0, können wir so fortfahren. Insbesondere ist dies für sogenannte *Dreiecksmatrizen* möglich.

**Definition 2.4.5.** *Eine Matrix*  $A = (a_{ij}) \in \mathbb{R}^{n \times n}$  *nennen wir* 

- *obere Dreiecksmatrix*, falls  $a_{ij} = 0$  für alle  $i > j$ ,
- *untere Dreiecksmatrix*, *falls*  $a_{ij} = 0$  *für alle*  $i < j$ *.*

Eine obere Dreiecksmatrix in  $\mathbb{R}^{5\times 5}$  hat zum Beispiel die Form

$$
\begin{pmatrix} * & * & * & * & * \\ 0 & * & * & * & * \\ 0 & 0 & * & * & * \\ 0 & 0 & 0 & * & * \\ 0 & 0 & 0 & 0 & * \end{pmatrix}.
$$

Eine untere Dreiecksmatrix dagegen

$$
\begin{pmatrix} * & 0 & 0 & 0 & 0 \ * & * & 0 & 0 & 0 \ * & * & * & 0 & 0 \ * & * & * & * & 0 \ * & * & * & * & * \end{pmatrix}.
$$

Entwickeln wir eine obere Dreiecksmatrix rekursiv nach der jeweils ersten Spalte, oder eine untere Dreiecksmatrix rekursiv nach der jeweils ersten Zeile, erhalten wir das folgende Resultat.

<span id="page-55-0"></span>**Theorem 2.4.6.** *Wenn*  $A \in \mathbb{R}^{n \times n}$  *eine Dreiecksmatrix ist, dann ist* det(*A*) *das Produkt der Diagonaleinträge:*  $det(A) = \prod_{i=1}^{n} a_{ii}$ .

**Beispiel 2.4.7.** *Die Matrix*

$$
A = \begin{pmatrix} 3 & -1 & 17 & 3 \\ 0 & -2 & 2 & -2 \\ 0 & 0 & 5 & 0 \\ 0 & 0 & 0 & 1 \end{pmatrix}
$$

*hat Determinante*

$$
\det(A) = 3 \cdot (-2) \cdot 5 \cdot 1 = -30.
$$

Für die meisten anderen Matrizen ist die Berechnung über Kofaktoren aber nicht so einfach. Sind die Matrizen etwas größer, ist die Kofaktorenentwicklung zwar theoretisch valide, aber praktisch nicht mehr umsetzbar. Im Allgemeinen braucht es für die Kofaktorenentwicklung einer (*n* × *n*)-Matrix mehr als *n*! Multiplikationen. Ein moderner Computer führt etwa drei Billionen  $(3 \cdot 10^{12})$  solcher Operationen pro Sekunde aus. Für die Determinante einer (20 × 20)-Matrix braucht er dann schon  $20!/(3 \cdot 10^{12}) \approx 800000$  Sekunden bzw. 9 Tage. Für eine  $(25 \times 25)$ -Matrix bedarf es schon mehrerer hunderttausend Jahre.

### **2.4.3 Berechnung über Zeilenumformungen**

Glücklicherweise gibt es auch eine effizientere Berechnungsmethode. Ist eine Matrix in Zeilenstufenform, ist sie insbesondere eine obere Dreiecksmatrix. Die Determinante lässt sich dann dank [Theorem 2.4.6](#page-55-0) einfach als das Produkt der Diagonaleinträge berechnen. Leider sind Matrizen meist nicht in Zeilenstufenform. Es stellt sich also die Frage nach einem Zusammenhang von det(*A*) und det(*U*), wobei *U* eine Zeilenstufenform von *A* ist. Da wir *U* durch elementare Zeilenumformungen aus *A* enthalten, untersuchen wir zunächst den Effekt dieser Operationen auf die Determinante.

<span id="page-56-1"></span>**Theorem 2.4.8.** *Seien*  $A, B \in \mathbb{R}^{n \times n}$ .

- $(i)$  *Erhalten wir B aus A*, *indem wir eine Zeile von A mit*  $k \in \mathbb{R}$  *multiplizieren, gilt*  $\det(B) = k \det(A)$ .
- *(ii) Erhalten wir B aus A, indem wir eine Zeile k mal zu einer anderen*  $addieren, qilt \det(B) = \det(A).$
- *(iii) Erhalten wir B aus A, indem wir zwei Zeilen von A miteinander vertau* $schen, gilt \det(B) = -\det(A)$ .

*Beweis (optional).* Den Beweis führen wir durch Induktion. Durch die Formel det(*A*) = *ad* − *bc* lassen sich die Eigenschaften leicht für (2 × 2)-Matrizen überprüfen. Für entsprechende  $A, B \in \mathbb{R}^{2 \times 2}$  gilt in den drei Fällen also

<span id="page-56-0"></span>
$$
\det(B) = \alpha \det(A),\tag{2.1}
$$

wobei *α* entweder *k*, 1 oder −1 ist, je nachdem ob wir uns in Fall (*i*), (*ii*) oder (*iii*) befinden.

Sei nun  $n > 2$  und wir nehmen an, dass  $(2.1)$  für  $(n \times n)$ -Matrizen gelten und folgern, dass [\(2.1\)](#page-56-0) dann auch für  $(n + 1) \times (n + 1)$  gelten müssen. Haben wir das gezeigt, muss [\(2.1\)](#page-56-0) nach dem Induktionsprinzip für quadratische Matrizen jeglicher Dimension gelten.

Sei nun *A*, *B* ∈  $\mathbb{R}^{(n+1)\times(n+1)}$ . Die Operationen in (*i*)–(*iii*) verändern maximal zwei Zeilen der Matrix *A*. Da *n >* 2, können wir auf jeden Fall nach einer Zeile *i* entwickeln, die in *A* und *B* gleich ist: Seien *Aij* und *Bij* die Matrizen, in der Zeile *i* und Spalte *j* gestrichen wurde. Dann kann man die Zeilen von *Bij* aus *Aij* durch die selbe Operation erzeugen, die auch *B* aus *A* erzeugt hat. Weil *Bij* und  $A_{ij}$  ( $n \times n$ )-Matrizen sind, gilt

$$
\det(B_{ij}) = \alpha \det(A_{ij}).
$$

Daraus erhalten wir:

$$
\det(B) = \sum_{j=1}^{n} (-1)^{i+j} b_{ij} \det(B_{ij})
$$
  
= 
$$
\sum_{j=1}^{n} (-1)^{i+j} a_{ij} \det(B_{ij})
$$
  
= 
$$
\alpha \sum_{j=1}^{n} (-1)^{i+j} a_{ij} \det(A_{ij})
$$
  
= 
$$
\alpha \det(A).
$$

Also gilt  $(2.1)$  auch für  $(n + 1) \times (n + 1)$ -Matrizen.

Wir können also die Determinante auch berechnen, indem wir die Matrix *A* in Zeilenstufenform überführen und dabei den Effekt der Operationen wie in [\(2.4.8\)](#page-56-1) im Auge behalten.

 $\Box$ 

<span id="page-57-0"></span>**Anmerkung 2.4.9.** *Wenden wir [Theorem 2.4.8](#page-56-1) auf die Einheitsmatrix I<sup>n</sup> an, sehen wir, dass für alle Elementarmatrizen E die Determinante* det(*E*) *entweder k*, 1 oder -1 ist. Außerdem gilt für jede Matrix *A*, dass  $\det(EA) = \det(E) \det(A)$ . *Das können wir auch wiederholt auf mehrere Elementarmatrizen E*1*, . . . , E<sup>k</sup> anwenden, sodass*

$$
\det(E_1E_2\cdots E_kA)=\det(E_1)\det(E_2)\cdots\det(E_k)\det(A).
$$

#### **2.4.4 Eigenschaften**

Die Methode im letzten Abschnitt ist nicht nur von praktischem Nutzen, sondern hilft uns auch eine Verbindung zu linearen Gleichungssystem und deren Zeilenstufenform herzustellen. Insbesondere können wir ganz einfach unsere Liste an

Äquivalenzen erweitern.

<span id="page-58-0"></span>**Theorem 2.4.10** (Äquivalenzen). Sei  $A \in \mathbb{R}^{n \times n}$ . Dann sind die folgenden *Aussagen äquivalent:*

- *(a) A ist invertierbar.*
- *(b)*  $A^{\top}$  *ist invertierbar.*
- *(c) Die reduzierte Zeilenstufenform von A ist In.*
- *(d) Das LGS Ax* = **0** *hat nur die triviale Lösung.*
- *(e) Das LGS*  $A$ *x* **=** *b hat genau eine Lösung für jedes*  $b \in \mathbb{R}^n$ *.*
- *(f) Das LGS*  $A\mathbf{x} = \mathbf{b}$  *hat eine Lösung für jedes*  $\mathbf{b} \in \mathbb{R}^n$ *.*
- *(g) Die Spalten von A sind linear unabhängig.*
- *(h) Die Zeilen von A sind linear unabhängig.*
- *(i) Die Spalten von A spannen*  $\mathbb{R}^n$ *.*
- *(j) Die Zeilen von A spannen*  $\mathbb{R}^n$ *.*
- $(k)$  det( $A$ )  $\neq$  0*.*

*Beweis.* (a)–(j) hatten wir bereits gezeigt. Sei *R* die reduzierte Zeilenstufenform von *A*. Dann gilt nach [Theorem 2.4.8](#page-56-1)

$$
\det(A) = k \det(R) = k \prod_{i=1}^{n} r_{ii},
$$

für ein  $k \neq 0$ . Wir zeigen die Äquivalenz  $(c) \Leftrightarrow (k)$ :

- (*c*)  $\Rightarrow$  (*k*): Ist *R* = *I<sub>n</sub>*, dann gilt det(*A*) = *k*  $\neq$  0.
- (c)  $\Leftarrow$  (k): Ist det(A)  $\neq$  0, dann muss  $r_{ii} \neq 0$  für jedes *i*. Weil R eine reduzierte Zeilenstufenform ist, muss dann  $r_{ii} = 1$  sein und alle anderen Einträge in der Matrix gleich 0. Also ist  $R = I_n$ .  $\Box$

Über die Determinante können wir also z.B. Invertierbarkeit, Lösbarkeit oder Unabhängigkeit prüfen.

Wir fragen uns natürlich wie sich die Determinante bezüglich Matrixoperationen in [Abschnitt 2.1](#page-34-0) verhält. Multiplikation einer Matrix *A* mit einem Skalar *k* ist nichts anderes als jede der *n* Zeilen mit *k* zu multiplizieren. Also gilt nach [Theorem 2.4.8](#page-56-1) (i):

Für jedes  $A \in \mathbb{R}^{n \times n}$  und  $k \in \mathbb{R}$  gilt  $\det(kA) = k^n \det(A)$ .

Entwickeln wir nun det(*A*) in Kofaktoren rekursiv jeweils nach der ersten Zeile, ist das das gleiche, als ob wir det $(A^{\top})$  jeweils nach der ersten Spalte entwickeln.<sup>[4](#page-172-0)</sup> Deshalb gilt:

Für jedes  $A \in \mathbb{R}^{n \times n}$  gilt  $\det(A) = \det(A^\top)$ .

Insbesondere gilt [Theorem 2.4.8](#page-56-1) also auch für *Spaltenoperationen*. Über die Determinante der Summe zweier Matrizen können wir wenig sagen. Für besondere Matrizen kann es sein, dass  $\det(A + B) = \det(A) + \det(B)$ . Das ist insbesondere der Fall, wenn *A* und *B* sich nur in einer Zeile unterscheiden. Für die meisten anderen Matrizen gilt allerdings

$$
\det(A + B) \neq \det(A) + \det(B).
$$

Für das Produkt zweier Matrizen bekommen wir aber ein schönes Resultat.

**Theorem 2.4.11.** *Für alle*  $A, B \in \mathbb{R}^{n \times n}$  *gilt*  $\det(AB) = \det(A) \det(B)$ *.* 

*Beweis.* Wir teilen den Beweis in zwei Fälle: *A* invertierbar und *A* singulär.

- Wenn *A* singulär ist, dann muss auch *AB* singulär sein [\(Theorem 2.2.3](#page-40-0) (ii) und Anmerkung danach). Also gilt nach [Theorem 2.4.10,](#page-58-0)  $\det(AB) = 0$  und  $\det(A)\det(B) = 0.$
- Wenn *A* invertierbar ist, dann lässt es sich als Produkt von Elementarmatrizen  $A = E_1 E_2 \cdots E_k I_n$  schreiben [\(Theorem 2.2.11\)](#page-43-0). Also ist nach [Anmerkung 2.4.9](#page-57-0)

$$
det(AB) = det(E_1 E_2 \cdots E_k B) = det(E_1) det(E_2) \cdots det(E_k) det(B)
$$
  
= det(A) det(B).

<sup>4</sup>Diese Rekursion kann man zur Übung formal als Induktionsbeweis aufschreiben.

# **3 Vektorräume**

Wir entwickeln nun einen neuen Blickwinkel auf lineare Gleichungssysteme und Abbildungen. Insbesondere wollen wir damit verwandte *Räume* genauer untersuchen. Solche Räume entstehen beispielsweise als Lösungsmenge eines LGS oder durch lineare Transformation des R*<sup>n</sup>* . Wir lernen dabei nicht nur etwas über die Räume selbst, sondern auch über die Abbildungen zwischen ihnen.

# <span id="page-60-1"></span>**3.1 Definition**

Unser Fokus war bisher auf Abbildungen von Vektoren zwischen euklidischen Räumen. Wir haben dabei lediglich ein paar Rechenregeln für reelle Zahlen benutzt und diese Komponentenweise angewandt. Indem wir uns auf diese Eigenschaften beschränken, können wir euklidische Vektorräume zu allgemeinen *Vektorräumen* verallgemeinern.

<span id="page-60-0"></span>**Definition 3.1.1.** *Ein Vektorraum ist eine nichtleere Menge V von Objekten, die wir* Vektoren *nennen. Auf der Menge V gibt es zwei Operationen,* Addition *und* Multiplikation mit Skalaren *(reellen Zahlen). Dabei sind die folgenden Axiome für alle*  $u, v, w \in V$  *und Skalare*  $c, d \in \mathbb{R}$  *erfüllt:* 

- $(i)$   $\mathbf{u} + \mathbf{v} \in V$ .
- $(ii)$   $\mathbf{u} + \mathbf{v} = \mathbf{v} + \mathbf{u}$ .
- $(iii)$   $(u + v) + w = u + (v + w)$ .
- *(iv) Es gibt einen* Nullvektor **0***, sodass*  $u + 0 = u$ *.*
- *(v) Für jedes*  $u \in V$ *, gibt es ein* − $u \in V$ *, sodass*  $u + (-u) = 0$ *.*
- $(vi)$   $cu \in V$ .
- $(vii)$   $c(\mathbf{u} + \mathbf{v}) = c\mathbf{u} + c\mathbf{v}$ .
- $(viii)$   $(c+d)u = cu + du$ .
- $(ix)$   $c(d\mathbf{u}) = (cd)\mathbf{u}$ .
- $f(x)$  1*u* = *u.*

Es lässt sich leicht überprüfen, dass  $\mathbb{R}^n$  ein Vektorraum ist. Dass wir uns im Folgenden mit abstrakten Vektorräumen beschäftigen hat mehrere Gründe. Im ersten Moment scheint es vielleicht, als würden wir die Angelegenheit unnötig komplizieren. Genau genommen haben wir es uns aber einfacher gemacht. Alles, was wir über Vektorräume zeigen, fußt *ausschließlich* auf den Eigenschaften in [Definition 3.1.1.](#page-60-0) Um alle anderen Besonderheiten des R*<sup>n</sup>* brauchen wir uns nicht mehr weiter kümmern. Außerdem gibt es auch andere interessante Vektorräume, wie die folgenden Beispiele zeigen. (Die Axiome zu überprüfen ist eine nette Übung.)

**Beispiel 3.1.2.** *Die Menge*  $V = \{0\}$  *mit den Operationen*  $0 + 0 = 0$  *und*  $c0 = 0$ *ist ein Vektorraum.*

**Beispiel 3.1.3.** *Sei V die Menge aller Folgen*  $\mathbf{v} = (v_1, v_2, \dots) = (v_i)_{i=1}^{\infty}$  *von reellen Zahlen*  $v_1, v_2, \ldots \in \mathbb{R}$ *. Wir definieren Addition und Skalarmultiplikation Komponentenweise als*

$$
\mathbf{u} + \mathbf{v} = (u_1, u_2, \dots) + (v_1, v_2, \dots) = (u_1 + v_1, u_2 + v_2, \dots)
$$
  

$$
c\mathbf{u} = (cu_1, cu_2, \dots).
$$

*Dann ist V ein Vektorraum mit Nullvektor*  $\mathbf{0} = (0, 0, 0, \dots)$ *.* 

**Beispiel 3.1.4.** *Die Menge aller* (*m* × *n*)*-Matrizen mit den üblichen Operationen für Addition und Skalarmultiplikation ist ein Vektorraum. Der Nullvektor entspricht hier der Nullmatrix*  $0 \in \mathbb{R}^{m \times n}$ .

<span id="page-61-0"></span>**Beispiel 3.1.5.** *Die Menge aller Funktionen f* : R → R *ist ein Vektorraum, wenn wir Addition und Skalarmultiplikation wie folgt definieren:*

$$
(f+g)(x) = f(x) + g(x),
$$
  $(cf)(x) = cf(x).$ 

*Der Nullvektor ist die konstate Funktion mit*  $f(x) = 0$  *für alle*  $x \in \mathbb{R}$ *.* 

In solchen Räumen haben wir viel weniger Intuition als in euklidischen Räumen. Weil wir uns bei Vektorräumen auf die wichtigsten Eigenschaften des R*<sup>n</sup>* beschränken, können jetzt aber intuitiv alle Beispiele so behandeln, als wären wir im  $\mathbb{R}^n$ .

# **3.2 Unterräume**

Oft ist der Vektorraum *W*, der uns interessiert, Teil von einem größeren Vektorraum *V* . Dann nennen wir *W* einen *Unterraum* von *V* . Ein Teil der Axiome ergibt sich dann automatisch. Wir belassen es deshalb bei der folgenden Definition.

**Definition 3.2.1.** *Eine nichtleere Teilmenge W* ⊂ *V ist ein Unterraum eines Vektorraums V , wenn die folgenden zwei Eigenschaften erfüllt sind:*

(i) Für alle 
$$
\mathbf{u}, \mathbf{v} \in W
$$
 gilt  $\mathbf{u} + \mathbf{v} \in W$ .

*(ii) Für jedes*  $c \in \mathbb{R}$  *und*  $v \in W$ *, gilt*  $cv \in W$ *.* 

Für die zwei Eigenschaften sagen wir, dass *W geschlossen* ist unter Addition und Skalarmultiplikation. Außerdem ist bemerkenswert, dass  $(ii)$  **0**  $\in$  *W* impliziert. Betrachten wir ein paar Beispiele. Als Übung kann man die zwei Eigenschaften verifizieren.

**Beispiel 3.2.2.** *Die Menge*  $W = \{0\} \subset V$  *ist ein Unterraum.* 

<span id="page-62-0"></span>**Beispiel 3.2.3.** *Jede Ebene in* R<sup>3</sup> *durch den Nullpunkt ist ein Unterraum von* R<sup>3</sup> *. Sie lässt sich durch ein LGS Ax* = **0** *darstellen (dazu gleich mehr). Eine Ebene in* R<sup>3</sup> *, die nicht den Nullpunkt* **0** *enthält, kann kein Unterraum sein.*

**Beispiel 3.2.4.** R<sup>2</sup> *ist kein Unterraum von* R<sup>3</sup> *. Genauer gesagt ist* R<sup>2</sup> *nicht mal*  $eine$  Teilmenge von  $\mathbb{R}^3$ : Jedes  $\boldsymbol{x} \in \mathbb{R}^2$  besteht aus zwei Komponenten,  $ein \boldsymbol{y} \in \mathbb{R}^3$ *aus drei.*

**Beispiel 3.2.5.** *Sei*  $V = \mathbb{R}^{n \times n}$ , *der Raum aller*  $(n \times n)$ *-Matrizen. Dann ist die Menge aller symmetrischen Matrizen*  $W = \{A \in V : A = A^{\top}\}\$ ein Unterraum  $von\ V.$ 

<span id="page-62-1"></span>**Beispiel 3.2.6.** *Die Menge aller Polynome n-ten Grades*

 $\mathbb{P}_n = \{a_0 + a_1x + \cdots a_nx^n : a_0, \ldots, a_n \in \mathbb{R}\}\$ 

*ist ein Unterraum des Raums aller Funktionen*  $f: \mathbb{R} \to \mathbb{R}$  *(sh. [Beispiel 3.1.5\)](#page-61-0).* 

[Beispiel 3.2.3](#page-62-0) ist wichtig genug, um eine Verallgemeinerung zu beweisen.

**Theorem 3.2.7.** *Für jedes A* ∈ R*m*×*<sup>n</sup> ist die Lösungsmenge des homogenen*  $LGS Ax = 0$  *ein Unterraum von*  $\mathbb{R}^n$ .

*Beweis.* Sei *W* die Lösungsmenge von  $Ax = 0$ . Offensichtlich ist  $0 \in W$ . Wir müssen zeigen, dass *W* geschlossen unter Addition und Skalarmultiplikation ist. Seien  $x, y \in W$ , dann gilt

$$
A(x + y) = Ax + Ay = 0 + 0 = 0,
$$

also  $\mathbf{x} + \mathbf{y} \in W$ . Ebenso gilt für jedes  $c \in \mathbb{R}, \mathbf{x} \in W$ ,

$$
A(c\boldsymbol{x}) = cA\boldsymbol{x} = c\boldsymbol{0} = \boldsymbol{0},
$$

also  $c\mathbf{x} \in W$ .

Wenn wir die Definition von Linearkombination und Spann auf allgemeine Vektorräume erweitern, erhalten wir ein weiteres wichtiges Beispiel.

**Definition 3.2.8.** *Wir nennen einen Vektor*  $v \in V$  *eine Linearkombination von Vektoren*  $v_1, \ldots, v_k \in V$ , wenn er sich als

 $v = c_1v_1 + \cdots + c_kv_k$ 

*mit*  $c_1, \ldots, c_k \in \mathbb{R}$  *schreiben lässt.* 

**Definition 3.2.9.** *Die Menge aller Linearkombinationen von gegeben Vektoren v*1*, . . . , v<sup>k</sup>* ∈ *V bezeichnen wir als Spann oder den von den Vektoren aufgespannten oder erzeugten Raum.*

**Beispiel 3.2.10.** *Die Einheitsvektoren*  $e_1, \ldots, e_n \in \mathbb{R}^n$  erzeugen  $\mathbb{R}^n$ : für jedes  $\boldsymbol{x} \in \mathbb{R}^n$  gilt  $\boldsymbol{x} = x_1 \boldsymbol{e}_1 + \cdots + x_n \boldsymbol{e}_n$ .

**Beispiel 3.2.11.** *Die Polynome*  $1, x, x^2, \ldots, x^n$  erzeugen die Polynome  $\mathbb{P}_n$  aus *[Beispiel 3.2.6,](#page-62-1) denn jedes Polynom*  $p \in \mathbb{P}_n$  *können wir als* 

 $p = a_0 1 + a_1 x + \cdots + a_n x^n$ 

*schreiben. Also gilt*  $\mathbb{P}_n = \text{span}\{1, x, x^2, \dots, x^n\}.$ 

Die Bezeichnung erzeugter "Raum" lässt sich wie folgt rechtfertigen.

**Theorem 3.2.12.** Für alle Vektoren  $\mathbf{u}_1, \ldots, \mathbf{u}_n$  in einem Vektorraum V, ist  $W = \text{span}\{\boldsymbol{u}_1, \dots, \boldsymbol{u}_n\}$  *ein Unterraum von V*.

*Beweis.* Für alle  $v, w \in \text{span}\{u_1, \ldots, u_n\}$  gilt

$$
\boldsymbol{v}=c_1\boldsymbol{u}_1+\cdots+c_n\boldsymbol{u}_n,\qquad \boldsymbol{w}=d_1\boldsymbol{u}_1+\cdots+d_n\boldsymbol{u}_n.
$$

Natürlich gilt  $0 \in \text{span}\{\boldsymbol{u}_1, \ldots, \boldsymbol{u}_n\}$  (wähle  $c_1 = \cdots = c_n = 0$ ), also ist *W* nicht leer. Außerdem ist

$$
\boldsymbol{v}+\boldsymbol{w}=(c_1+d_1)\boldsymbol{u}_1+\cdots+(c_n+d_n)\boldsymbol{u}_n\in W.
$$

 $\Box$ 

und

$$
c\mathbf{v}=c(c_1\mathbf{u}_1+\cdots+c_n\mathbf{u}_n)=cc_1\mathbf{u}_1+\cdots+cc_n\mathbf{u}_n\in W.
$$

Außerdem ist span{*u*1*, . . . ,un*} der kleinste Unterraum von *V* , der die Vektoren  $u_1, \ldots, u_n$  enthält. In jedem anderen Vektorraum *W'*, der sie enthält, müssen auch alle Linearkombinationen enthalten sein. Also ist span $\{u_1, \ldots, u_n\} \subseteq W'$ . Zu guter Letzt zeigen wir noch, dass Schnittmengen von Unterräumen selbst Unterräume sind.

**Theorem 3.2.13.** *Sei V ein Vektorraum und*  $W_1, \ldots, W_n \subset V$  *Unterräume. Dann ist*  $W = W_1 \cap \cdots \cap W_n$  *auch ein Unterraum von V*.

*Beweis.* Die Menge *W* ist nicht leer, weil in jedem *W<sup>i</sup>* der Nullvektor **0** enthalten ist. Also ist auch **0** ∈ *W*. Seien nun  $u, v \in W$ . Weil die Vektoren in *W* enthalten sind, gilt auch  $u, v \in W_i$  für alle  $i = 1, \ldots, n$ . Weil jedes  $W_i$  ein Vektorraum ist, liegt dann auch  $u + v$  in jedem  $W_i$  — und damit auch in deren Schnittmenge W. Also ist  $u + v \in W$ . Mit dem gleichen Argument kann man auch  $cu \in W$  für jedes  $c \in \mathbb{R}$  zeigen. П

# **3.3 Basis und Dimension**

## **3.3.1 Definitionen**

Wenn  $V = \text{span}\{\boldsymbol{v}_1, \dots, \boldsymbol{v}_n\}$ , charakterisieren die Vektoren gewissermaßen den Raum *V* . Es kann aber sein, dass wir ein oder mehrere Vektoren weglassen können. Ist  $V = \mathbb{R}^n$ , haben wir dafür bereits einen Namen (sh. [Definition 1.9.1](#page-23-0)) und [Theorem 1.9.2\)](#page-23-1).

<span id="page-64-0"></span>**Definition 3.3.1.** *Eine Menge von Vektoren*  $v_1, \ldots, v_k$  *in einem Vektorraum V nennen wir linear unabhängig, wenn die Vektorgleichung*

$$
x_1\mathbf{v}_1+\cdots+x_k\mathbf{v}_k=\mathbf{0}
$$

*nur die triviale Lösung x* = **0** *besitzt. Andernfalls nennen wir die Vektoren linear abhängig.*

Die Beweise von [Theorem 1.9.2](#page-23-1) und [Theorem 1.9.10](#page-26-0) verwenden ausschließlich die Vektorraumaxiome. Die Resultate gelten also nicht nur für R*<sup>n</sup>* , sondern für alle Vektorräume.

Eine Menge  $\{v_1, \ldots, v_n\}$ , die einen Vektorraum *V* aufspannt, aber nicht weiter reduzierbar ist, nennen wir *Basis*.

**Definition 3.3.2.** *Eine Menge*  $\mathcal{B} = \{v_1, \ldots, v_n\}$  *von Vektoren in einem Vektorraum V nennen wir Basis von V , wenn*

*(i)* B *linear unabhängig ist,*

*(ii)*  $V = \text{span}(\mathcal{B})$ .

Die Anzahl der Vektoren in einer Basis bezeichnen wir als *Dimension* des zugehörigen Vektorraums.

<span id="page-65-1"></span>**Definition 3.3.3.** *Sei* {*v*1*, . . . , vn*} *eine Basis für den Vektorraum V . Dann nennen wir n die Dimension von V und schreiben* dim(*V*) = *n. Für den Nullraum definieren wir* dim $(\{0\}) = 0$ *.* 

Ein Vektorraum *V* kann viele Basen haben. Die Definition der Dimension macht nur Sinn, wenn alle Basen die gleiche Anzahl an Vektoren haben. Wir werden später beweisen, dass das immer der Fall ist.

**Beispiel 3.3.4.** *Die Standardbasis von*  $\mathbb{R}^n$  *besteht aus den Vektoren*  $e_1, \ldots, e_n \in$  $\mathbb{R}^n$ *. Es gilt also* dim $(\mathbb{R}^n) = n$ *.* 

<span id="page-65-0"></span>**Beispiel 3.3.5.** *Eine andere Basis für*  $\mathbb{R}^3$  *ist zum Beispiel*  $v_1 = (1, 1, 0)$ *,*  $v_2 = (0, 1, 1), v_3 = (0, 0, -1).$ 

**Beispiel 3.3.6.** *Seien*  $E_{ij} \in \mathbb{R}^{m \times n}$  *Matrizen, die in der*  $(i, j)$ *-Komponente eine* 1 *und sonst überall Nullen haben. Dann ist*  ${E_i, i : i = 1, \ldots, m; j = 1, \ldots, n}$  *eine Basis des*  $\mathbb{R}^{m \times n}$ *. Also ist* dim $(\mathbb{R}^{m \times n}) = mn$ *.* 

**Beispiel 3.3.7.** *Die Menge*  $\mathcal{B} = \{1, x, x^2, \ldots, x^n\}$  *ist eine Basis für die Polynome*  $\mathbb{P}_n = \{a_0 + a_1x + a_2x^2 + \cdots + a_nx^n : a_0, \ldots, a_n \in \mathbb{R}\}$ . Jedes Element in der *Basis wird hier als Funktion*  $f_j(x) = x^{j-1}$  verstanden. Um einen Raum von *Funktionen zu erzeugen, muss auch die Basis aus Funktionen bestehen. Also gilt*  $\dim(\mathbb{P}_n) = n+1.$ 

**Beispiel 3.3.8.** *Die Menge aller Folgen*  $(x_1, x_2, \dots) \in \mathbb{R}^\infty$  *lässt sich aus der Basis*  $e_1 = (1, 0, 0, \ldots), e_2 = (0, 1, 0, \ldots)$  *etc. erzeugen. Man braucht unendlich viele Basisvektoren, also ist der Raum* unendlichdimensional*.*

## **3.3.2 Koordinaten**

Jeden Vektor  $x \in \mathbb{R}^n$  können wir in der Standardbasis darstellen:

$$
\boldsymbol{x} = x_1\boldsymbol{e}_1 + \cdots + x_n\boldsymbol{e}_n.
$$

<span id="page-66-0"></span>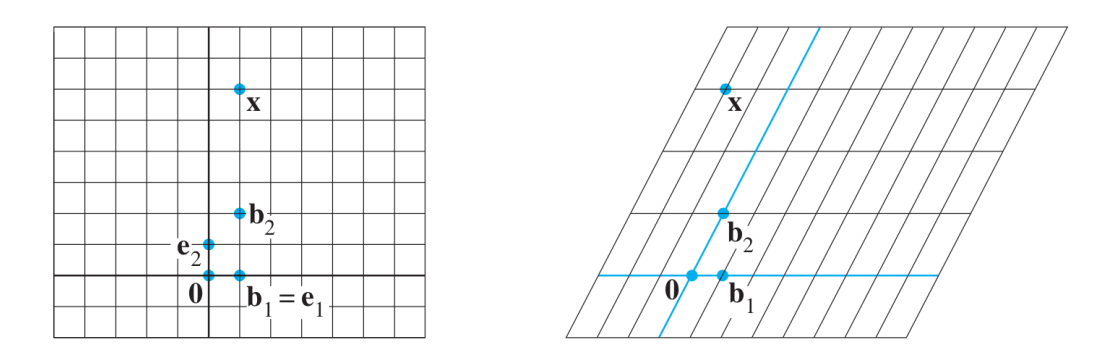

Abbildung 3.1: Der Vektor *x* = (1*,* 6) in verschiedenen Basen. Links die Standardbasis  $B = \{e_1, e_2\}$ , rechts die Basis  $B = \{b_1, b_2\}$ . (Abb. 4.4.1–4.4.2) in [LLM])

Wir nennen dann  $x_1, \ldots, x_n$  die Koordinaten von  $x$  bezüglich der Basis  $\{e_1, \ldots, e_n\}$ . Das Konzept können wir auch auf andere Basen erweitern.

**Definition 3.3.9.** *Sei*  $\mathcal{B} = {\boldsymbol{v}_1, \ldots, \boldsymbol{v}_n}$  *eine Basis eines Vektorraums V und*  $v = x_1v_1 + \cdots + x_nv_n$ 

*dann nennen wir* (*x*1*, . . . , xn*) *die Koordinaten von v in der Basis* B *und schreiben*  $[v]_B = (x_1, \ldots, x_n)$ .

**Beispiel 3.3.10.** *Sei x* = (1*,* 3*,* 3) *in Standardkoordinaten. Die Koordinaten in der Basis aus [Beispiel 3.3.5](#page-65-0) sind*  $[\mathbf{x}]_B = (1, 2, -1)$ *, denn* 

$$
\begin{pmatrix} 1 \\ 3 \\ 3 \end{pmatrix} = 1 \begin{pmatrix} 1 \\ 1 \\ 0 \end{pmatrix} + 2 \begin{pmatrix} 0 \\ 1 \\ 1 \end{pmatrix} - 1 \begin{pmatrix} 0 \\ 0 \\ -1 \end{pmatrix}
$$

Wir können also den gleichen Vektor in verschieden Koordinatensystemen darstellen. Intuitiv verändern wir dabei das Raster, auf dem die Koordinaten gemessen werden. Die Basisvektoren geben dabei die Richtung und Abstände der Rasterlinien vor. In [Abbildung 3.1](#page-66-0) ist dies illustriert. Rechts sehen wir das Raster des üblichen Koordinatensystems entlang der Vektoren *e*<sup>1</sup> und *e*2. Wir können davon ablesen, dass  $\mathbf{x} = (1,6)$ ,  $\mathbf{b}_1 = (1,0)$  und  $\mathbf{b}_2 = (1,2)$ . Rechts sehen wir das Raster bezüglich der Basis  $\mathcal{B} = \{b_1, b_2\}$ . Die Rasterlinien zeigen in Richtung der Basisvektoren und deren Distanz zum Nullpunkt bestimmt die Abstände. In diesen neuen Koordinaten ist  $[\mathbf{x}]_B = (-2, 3)$ . Das können wir sowohl vom Graph ablesen als auch rechnerisch überprüfen:

$$
\begin{pmatrix} 1 \\ 6 \end{pmatrix} = -2 \begin{pmatrix} 1 \\ 0 \end{pmatrix} + 3 \begin{pmatrix} 1 \\ 2 \end{pmatrix}.
$$

Gewissermaßen sind alle Basen eines Vektorraums äquivalent. Jeder Vektor lässt sich in jeder Basis eindeutig darstellen.

<span id="page-67-0"></span>**Theorem 3.3.11.** *Sei*  $\mathcal{B} = {\boldsymbol{v}_1, \ldots, \boldsymbol{v}_n}$  *eine Basis des Vektorraums V. Dann lässt sich jedes*  $v \in V$  *eindeutig als* 

$$
\boldsymbol{v}=c_1\boldsymbol{v}_1+\cdots+c_n\boldsymbol{v}_n
$$

*mit*  $c_1, \ldots, c_n \in \mathbb{R}$  *darstellen.* 

*Beweis.* Weil B eine Basis ist, lässt sich jeder Vektor als  $v = c_1v_1 + \cdots + c_nv_n$ darstellen. Angenommen  $v = d_1v_1 + \cdots + d_nv_n$  ist eine weitere Darstellung. Dann gilt

$$
\mathbf{0}=\boldsymbol{v}-\boldsymbol{v}=(c_1-d_1)\boldsymbol{v}_1+\cdots+(c_n-d_n)\boldsymbol{v}_n.
$$

Weil  $\mathcal{B} = {\boldsymbol{v}_1, \ldots, \boldsymbol{v}_n}$  linear unabhängig ist, muss gelten  $c_j - d_j = 0$  bzw.  $c_j = d_j$ für alle  $j = 1, \ldots, n$ . Also ist die Darstellung eindeutig.

In [Abschnitt 3.1](#page-60-1) habe ich behauptet, wir können intuitiv alle Vektorräume wie den  $\mathbb{R}^n$  betrachten. [Theorem 3.3.11](#page-67-0) gibt uns eine erste mathematische Rechtfertigung dafür. Angenommen *V* ist ein (endlichdimensionaler) Vektorraum — bestehend aus Folgen, Matrizen, Funktionen oder was auch immer. Sei B = {*b*1*, . . . , bn*} irgendeine Basis für den Raum. Dann können wir die Elemente  $v \in V$  immer in Koordinaten  $[v]_B \in \mathbb{R}^n$  darstellen. Auch wenn es nicht direkt offensichtlich ist, bleiben viele Eigenschaften dabei erhalten. Das liegt daran, dass die Umwandlung in B-Koordinaten eine lineare Transformation ist.

**Theorem 3.3.12.** *Sei V ein Vektorraum und*  $\mathcal{B} = {\mathbf{b}_1, \ldots, \mathbf{b}_n}$  *eine Basis für V*. Dann ist die **Koordinatentransformation**  $T_B: V \to \mathbb{R}^n$  mit  $T_B(\mathbf{v}) =$  $[v]_B$  *linear.* 

*Beweis.* Seien  $[v]_B = (c_1, \ldots, c_n)$  die B-Koordinaten von  $v \in V$ . Dann gilt

• Für jedes  $a \in \mathbb{R}$  gilt:

$$
av = a(c_1b_1 + \cdots + c_nb_n) = ac_1b_1 + \cdots + ac_nb_n.
$$

Die B-Koordinaten von *av* sind also  $[a\mathbf{v}]_{\mathcal{B}} = (ac_1, \ldots, ac_n) = a[\mathbf{v}]_{\mathcal{B}}$ . Damit gilt  $T_B(a\boldsymbol{v}) = aT_B(\boldsymbol{v})$ .

• Seien  $(d_1, \ldots, d_n)$  die B-Koordinaten von  $w \in V$ . Dann gilt

$$
\mathbf{v} + \mathbf{w} = c_1 \mathbf{b}_1 + \dots + c_n \mathbf{b}_n + d_1 \mathbf{b}_1 + \dots + d_n \mathbf{b}_n
$$
  
=  $(c_1 + d_1)\mathbf{b}_1 + \dots + (c_n + d_n)\mathbf{b}_n$ .

Die B-Koordinaten von  $\mathbf{v} + \mathbf{w}$  sind also  $(c_1 + d_1, \ldots, c_n + d_n) = [\mathbf{v}]_B + [\mathbf{w}]_B$ . Damit gilt  $T_{\mathcal{B}}(\mathbf{v} + \mathbf{w}) = T(\mathbf{v})_{\mathcal{B}} + T(\mathbf{w})_{\mathcal{B}}.$ П

Insbesondere gilt auch  $[0]_B = T_B(0) = 0_n$ , wobei 0 der Nullvektor in *V* und  $\mathbf{0}_n$  der Nullvektor in  $\mathbb{R}^n$  ist. Außerdem bleibt auch lineare Unabhängigkeit über verschiedene Basen hinweg erhalten.

<span id="page-68-0"></span>**Theorem 3.3.13.** *Sie V ein Vektorraum und* B *eine beliebige Basis für V*. *Vektoren*  $v_1, \ldots, v_n \in V$  *sind genau dann linear unabhängig, wenn die Koordinatenvektoren*  $[v_1]_B, \ldots, [v_n]_B$  *linear unabhängig sind.* 

*Beweis.* Weil die Koordinatentransformation eindeutig ist [\(Theorem 3.3.11\)](#page-67-0), gilt

$$
c_1\boldsymbol{v}_1+\cdots+c_n\boldsymbol{v}_n=\boldsymbol{0}
$$

genau dann, wenn

$$
[c_1\mathbf{v}_1+\cdots+c_n\mathbf{v}_n]_{\mathcal{B}}=[\mathbf{0}]_{\mathcal{B}}.
$$

Weil die Koordinatentransformation linear ist, können wir die letzte Gleichung auch so schreiben:

$$
c_1[\mathbf{v}_1]_{\mathcal{B}} + \cdots + c_n[\mathbf{v}_n] = \mathbf{0}.
$$

Wir haben gezeigt, dass

$$
c_1\mathbf{v}_1+\cdots+c_n\mathbf{v}_n=\mathbf{0}\quad \Leftrightarrow\quad c_1[\mathbf{v}_1]_\mathcal{B}+\cdots+c_n[\mathbf{v}_n]=\mathbf{0}.
$$

Also haben entweder beide Gleichungen eine triviale Lösung oder keine. Das zeigt nach [Definition 3.3.1](#page-64-0) die geforderte Äquivalenz.  $\Box$ 

Wir sagen dann, dass *V isomorph*<sup>[1](#page-172-0)</sup> ist zu  $\mathbb{R}^n$ . Die lineare (!) Abbildung, die die Elemente eindeutig (!) zuordnet, nennen wir einen *Isomorphismus*. Solche Abbildungen lohnt es sich ein bisschen ausführlicher zu besprechen.

#### **3.3.3 Basiswechsel**

Weil die Koordinatentransformation  $T_B$  eindeutig ist [\(Theorem 3.3.11\)](#page-67-0), muss es eine Umkehrfunktion  $T_{\mathcal{B}}^{-1}$  geben. Auch die ist linear, wie das folgende Resultat zeigt.

**Theorem 3.3.14.**  $Sei T: V \to W$  *linear und*  $T^{-1}: W \to V$  *eine Umkehrfunktion. Dann ist auch*  $T^{-1}$  *linear.* 

*Beweis.*

<sup>&</sup>lt;sup>1</sup>Aus dem Griechischen:  $isos =$  gleich,  $morphe =$  Form, Gestalt.

• Sei  $c \in \mathbb{R}, v \in V$  und  $w = T(v) \in W$ . Dann gilt auch  $T^{-1}(w) = v$ . Weil *T* linear ist, ist dann

$$
T^{-1}(c\mathbf{w}) = T^{-1}(cT(\mathbf{v})) = T^{-1}(T(c\mathbf{v})) = c\mathbf{v} = cT^{-1}(\mathbf{w}).
$$

• Sei  $v_1, v_2 \in V$  und  $w_1 = T(v_1), w_2 = T(v_2)$ . Weil *T* linear ist, ist dann

$$
T^{-1}(\boldsymbol{w}_1 + \boldsymbol{w}_2) = T^{-1}(T(\boldsymbol{v}_1) + T(\boldsymbol{v}_2)) = T^{-1}(T(\boldsymbol{v}_1 + \boldsymbol{v}_2))
$$
  
=  $\boldsymbol{v}_1 + \boldsymbol{v}_2 = T^{-1}(\boldsymbol{w}_1) + T^{-1}(\boldsymbol{w}_2).$ 

Nehmen wir jetzt zwei Basen  $A = \{a_1, \ldots, a_m\}$  und  $B = \{b_1, \ldots, b_n\}$  eines Vektorraums *V* und  $T_A$  und  $T_B$  die zugehörigen Koordinatentransformationen. Dann ist

$$
[\boldsymbol{v}]_{\mathcal{B}}=(T_{\mathcal{B}}\circ T_{\mathcal{A}}^{-1})([\boldsymbol{v}]_{\mathcal{A}})=T_{\mathcal{B}}(T_{\mathcal{A}}^{-1}([\boldsymbol{v}]_{\mathcal{A}})).
$$

Der Vorgang lässt sich durch folgendes Diagramm verstehen:

$$
[\boldsymbol{v}]_{\mathcal{A}} \xrightarrow{\ T_{\mathcal{A}}^{-1}} \boldsymbol{v} \xrightarrow{\ T_{\mathcal{B}}} [\boldsymbol{v}]_{\mathcal{B}}.
$$

Die Abbildung  $T_{\mathcal{A}\to\mathcal{B}}=T_{\mathcal{B}}\circ T_{\mathcal{A}}^{-1}$  geht von  $\mathbb{R}^m$  nach  $\mathbb{R}^n$ . Weil die Verknüpfung linearer Funktion linear ist, lässt sich die Abbildung  $T_{A\rightarrow B}$  durch ein Matrix  $P_{A\rightarrow B} \in \mathbb{R}^{n \times m}$  darstellen. Aus unserem Wissen über lineare Gleichungssysteme können wir nun endlich die Eindeutigkeit der Dimension beweisen.

<span id="page-69-0"></span>**Theorem 3.3.15.** *Sei* B *eine Basis von einem Vektorraum V, die aus n Vektoren besteht. Dann muss auch jede weitere Basis aus n Vektoren bestehen.*

*Beweis.* Sei A eine weitere Basis mit *m* Vektoren. Weil die Koordinatentransformationen eindeutig ist, darf das LGS  $P_{A\rightarrow B}x = b$  für jedes  $b \in \mathbb{R}^m$  nur genau eine Lösung *x* ∈ R*<sup>n</sup>* haben. Wir können o.B.d.A annehmen, dass *m* ≤ *n*. (Sonst vertauschen wir die Rollen von A und B.) Gilt *m < n*, dann gibt es mindestens eine freie Variable. Dann kann die Lösung des LGS wegen [Theorem 1.8.2](#page-20-0) und [Theorem 1.8.6](#page-22-0) nicht eindeutig sein. Also muss  $m = n$  gelten.  $\Box$ 

Es stellt sich die Frage, wie die Matrix  $P_{\mathcal{A}\to\mathcal{B}}\in\mathbb{R}^{n\times n}$ konkret aussieht. Sei  $\mathcal{A} = {\bf{a_1}, \ldots, a_n}, \mathcal{B} = {\bf{b_1}, \ldots, b_n}$  und  $A, B \in \mathbb{R}^{n \times n}$  Matrizen die jeweils die Spalten  $a_1, \ldots, a_n$  und  $b_1, \ldots, b_n$  enthalten. Es gilt dann

$$
\boldsymbol{v} = A[\boldsymbol{v}]_{\mathcal{A}} = B[\boldsymbol{v}]_{\mathcal{B}},
$$

Weil die Basisvektoren unabhängig sind, müssen *A* und *B* invertierbar sein. Also gilt

$$
P_{\mathcal{A}\to\mathcal{B}} = B^{-1}A, \quad P_{\mathcal{B}\to\mathcal{A}} = A^{-1}B
$$

und damit auch

$$
P_{\mathcal{A}\to\mathcal{B}} = P_{\mathcal{B}\to\mathcal{A}}^{-1}.
$$

Das können wir auch anders interpretieren. Bei *B*<sup>−</sup><sup>1</sup>*A* transformiert *B*<sup>−</sup><sup>1</sup> die Spalten von *A* in B-Koordinaten (und andersherum). Wir haben das folgende Resultat bewiesen.

**Theorem 3.3.16.** *Seien*  $A = \{a_1, ..., a_n\}$  *und*  $B = \{b_1, ..., b_n\}$  *zwei Basen eines Vektorraums V*. Dann ist  $P_{\mathcal{A}\rightarrow\mathcal{B}}$  die Matrix mit Spalten ([ $\mathbf{a}_1$ ] $\mathbf{B}$  · · [ $\mathbf{a}_n$ ] $\mathbf{B}$ ).

**Beispiel 3.3.17.** *Sei*  $\mathcal{E} = \{e_1, e_2\}$  *die Standardbasis des*  $\mathbb{R}^2$  *und*  $\mathcal{B} = \{b_1, b_2\}$ *eine weitere Basis mit*

$$
\boldsymbol{b}_1 = \begin{pmatrix} 1 \\ 1 \end{pmatrix}, \qquad \boldsymbol{b}_2 = \begin{pmatrix} 1 \\ -1 \end{pmatrix}.
$$

 $Sei E = (e_1 e_2) \in \mathbb{R}^{2 \times 2}$  *und*  $B = (b_1 b_2) \in \mathbb{R}^2$ *. Dann ist* 

$$
E^{-1} = E = I_2, \qquad B^{-1} = \frac{1}{-2} \begin{pmatrix} -1 & -1 \\ -1 & 1 \end{pmatrix} = \frac{1}{2} \begin{pmatrix} 1 & 1 \\ 1 & -1 \end{pmatrix}.
$$

*Sei zum Beispiel*  $\boldsymbol{x} = [\boldsymbol{x}]_{\mathcal{E}} = (2, 1)$ *, dann gilt* 

$$
[\boldsymbol{x}]_{\mathcal{B}} = P_{\mathcal{E}\leftarrow\mathcal{B}}[\boldsymbol{x}]_{\mathcal{E}} = B^{-1}E[\boldsymbol{x}]_{\mathcal{E}} = B^{-1}[\boldsymbol{x}]_{\mathcal{E}} = \frac{1}{2}\begin{pmatrix} 1 & 1 \\ 1 & -1 \end{pmatrix}\begin{pmatrix} 2 \\ 1 \end{pmatrix} = \frac{1}{2}\begin{pmatrix} 3 \\ 1 \end{pmatrix}.
$$

*Und tatsächlich sehen wir, dass das der Koordinatenvektor in der Basis* B *ist, denn*

$$
\frac{3}{2}b_1 + \frac{1}{2}b_2 = \binom{2}{1} = x.
$$

*Andersherum gilt auch*

$$
P_{\mathcal{B}\rightarrow\mathcal{E}}[\boldsymbol{x}]_{\mathcal{B}}=E^{-1}B[\boldsymbol{x}]_{\mathcal{B}}=B[\boldsymbol{x}]_{\mathcal{B}}=\frac{1}{2}\begin{pmatrix}1&1\\1&-1\end{pmatrix}\begin{pmatrix}3\\1\end{pmatrix}=\begin{pmatrix}2\\1\end{pmatrix}=[\boldsymbol{x}]_{\mathcal{E}}.
$$

# **3.3.4 Nützliche Eigenschaften**

Die Dimension ist charakteristisch für den Raum. Insbesondere können wir folgende Eigenschaften zeigen.

<span id="page-71-0"></span>**Theorem 3.3.18.** *Sei V ein n-dimensionaler Vektorraum.*

- *(i) Wenn eine Menge M* ⊂ *V mehr als n Vektoren enthält, ist sie linear abhängig.*
- *(ii) Wenn eine Menge M* ⊂ *V weniger als n Vektoren enthält, spannt sie V nicht auf.*

#### *Beweis.*

- (i) Stellen wir *M* in B-Koordinaten dar, folgt die Aussage direkt aus [Theo](#page-25-0)[rem 1.9.5](#page-25-0) und [Theorem 3.3.13.](#page-68-0)
- (ii) Sei  $M = {\mathbf{u}_1, \dots, \mathbf{u}_m}$  eine Menge von Vektoren mit span $(M) = V$  und *m < n*. Wir nehmen o.b.d.A. an, dass die Vektoren in *M* unabhängig sind. (Ansonsten können wir Vektoren entfernen, ohne den Spann zu verändern.) Dann wäre *M* auch eine Basis für *V* und *V* damit *m*-dimensional. Weil  $m \neq n$ , ist dies ein Widerspruch zu [Theorem 3.3.15.](#page-69-0) Es muss deshalb  $span(M) \neq V$  gelten.  $\Box$

Das können wir nutzen, um Basen einfacher zu charakterisieren. Hat die Menge die richtige Anzahl an Vektoren, reicht es aus, wenn nur eine der beiden Eigenschaften in [Definition 3.3.3](#page-65-1) erfüllt ist.

**Theorem 3.3.20.** *Sei V ein n*-dimensionaler Vektorraum und  $M \subset V$  *eine Menge mit genau n Vektoren.*

- *(i) Ist M linear unabhängig, ist M eine Basis.*
- *(ii) Gilt*  $\text{span}(M) = V$ *, ist M eine Basis.*

#### *Beweis.*

- (i) Angenommen *M* ist linear unabhängig, aber keine Basis. Dann gilt span $(M) \subsetneq$ *V*. Es gibt also ein  $v \in V$ , sodass  $v \notin \text{span}(M)$ . Damit muss die Menge *M* ∪ {*v*} auch linear unabhängig sein. Diese Menge enthält aber mehr als *n* Vektoren, was ein Widerspruch zu [Theorem 3.3.18](#page-71-0) (i) ist. Also muss *M* eine Basis sein.
- (ii) Angenommen span $(M) = V$ . Wir müssen zeigen, dass M linear unabhängig ist. Angenommen *M* wäre linear abhängig. Dan könnten wir Vektoren aus *M* entfernen, ohne den Spann zu verändern. Die reduzierte Menge spannt dann *V* , aber besteht aus weniger als *n* Vektoren. Das ist ein Widerspruch zu [Theorem 3.3.18](#page-71-0) (ii). Also ist *M* linear unabhängig und damit eine Basis.  $\Box$
### **3.4 Die Untervektorräume eines LGS**

In der linearen Algebra entstehen Unterräume oft in zwei Varianten:

- Als Lösungsmenge eines LGS  $Ax = 0$ .
- Als Spann von gegebenen Vektoren span $\{v_1, \ldots, v_n\}$ .

Tatsächlich sind die beiden Varianten miteinander verbunden. Eigentlich haben wir, ohne es zu wissen, schon die ganze Zeit mit solchen Unterräumen hantiert. Wir kannten nur das Konzept noch nicht. Lasst uns also sehen, was wir aus der Perspektive von Unterräumen über LGS oder Linearkombinationen lernen können.

#### **3.4.1 Spaltenraum**

Sei *W* die Menge aller Vektoren *b* ∈ R*<sup>n</sup>* , für die *Ax* = *b* eine Lösung hat. Jeder solche Vektor  $\boldsymbol{b} \in W$  lässt sich also als Linearkombination der Spalten  $a_1, \ldots, a_n$ der Matrix *A* schreiben. Anders ausgedrückt ist die Menge aller möglichen Vektoren *b* mit  $A x = b$  gleich  $W = \text{span}\{a_1, \ldots, a_n\}$ . Das bezeichnen wir als den *Spaltenraum* von *A*.

**Definition 3.4.1.** *Sei*  $A \in \mathbb{R}^{m \times n}$  *eine Matrix mit Spalten*  $a_1, \ldots, a_n \in \mathbb{R}^m$ *. Dann bezeichnen wir mit*

$$
\text{col}(A)=\text{span}\{\boldsymbol{a}_1,\ldots,\boldsymbol{a}_n\}
$$

 $den$  *Sp[a](#page-172-0)ltenraum<sup>a</sup>* von A.

*<sup>a</sup>*Die Notation col(*A*) kommt aus dem Englischen: *column* = Spalte.

Der Spaltenraum col(*A*) entspricht der Bildmenge der linearen Transformation  $T: \mathbf{x} \mapsto A\mathbf{x}$ . Er enthält alle möglichen Vektoren in  $\mathbb{R}^m$ , die wir aus der Transformation  $x \mapsto Ax$  bekommen könnten.

**Beispiel 3.4.2.** *Sei*

$$
A = \begin{pmatrix} 1 & 2 \\ 0 & -2 \end{pmatrix}.
$$

*In [Abbildung 3.2](#page-73-0) sehen wir links ein paar Punkte im* R<sup>2</sup> *. Wir betrachten nun die Bildmenge* col(*A*) *der Transformation*  $x \mapsto Ax$ *. In der Mitte sehen wir die selben Punkte wie links, aber transformiert durch*

$$
\mathbf{x} \mapsto A\mathbf{x} \qquad \textit{mit } A = \begin{pmatrix} 1 & 2 \\ 0 & -1 \end{pmatrix}.
$$

*Natürlich ist*  $col(A) = span{a_1, a_2} = \mathbb{R}^2$ , *deshalb spannen die Punkte in der Mitte den ganzen*  $\mathbb{R}^2$  *und* dim(col(*A*)) = 2*.* 

<span id="page-73-0"></span>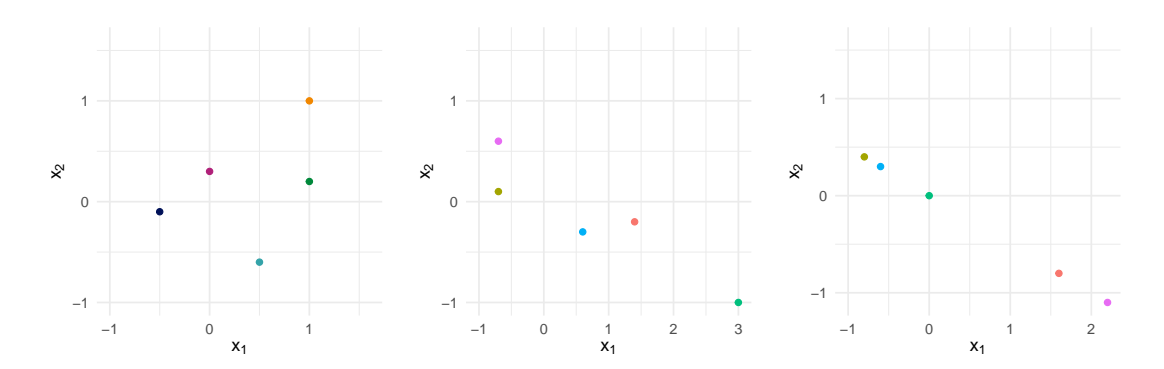

Abbildung 3.2: Illustration von Spaltenräumen. Links ist eine Ausgangsmenge von fünf Punkten. In der Mitte und rechts wurden diese Punkte jeweils durch eine Matrixtransformation verschoben.

<span id="page-73-1"></span>**Beispiel 3.4.3.** *Sei*

$$
A = \begin{pmatrix} 2 & -2 \\ -1 & 1 \end{pmatrix}.
$$

*Dann ist* span $\{a_1, a_2\}$  = span $\{a_1\}$ *. Die Bildmenge der Transformation*  $x \mapsto Ax$ *ist rechts in [Abbildung 3.2](#page-73-0) dargestellt. Alle Punkte befinden sich auf einer Geraden und es qilt* dim(col(*A*)) = 1.

Die Dimension des Spaltenraums nennen wir *Rang* der Matrix.

**Definition 3.4.4.** *Der* **Rang** *einer Matrix A ist definiert als*  $\text{rang}(A) =$  $dim(col(A)).$ 

Die Dimension von col(*A*) können wir aus der Zeilenstufenform bestimmen. Man kann als Übung überprüfen, dass elementare Zeilenoperationen keinen Einfluss darauf haben, ob Spalten linear (un)abhängig sind. In der reduzierten Zeilenstufenform bilden die Pivotspalten eine unabhängige Menge. Also müssen auch in *A* die zugehörigen Spalten unabhängig sein. Jede weitere Spalte wäre linear abhängig. Also bilden die Pivotspalten von *A* eine Basis von col(*A*). [2](#page-172-0) Wir haben das folgende Resultat gezeigt.

**Lemma 3.4.5.** *Die Dimension des Spaltenraums,* dim(col(*A*))*, ist gleich der Anzahl an gebundenen Variablen in A.*

Der **Zeilenraum** von *A* ist der Spann der Zeilen in *A* oder, äquivalent dazu,  $\text{col}(A^{\perp})$ . Elementare Zeilenoperationen sind lediglich Linearkombinationen der Zeilen von *A*. Also wird der Zeilenraum col $(A^{\top})$  dadurch nicht vergrößert. Weil wir Zeilen nie mit 0 multiplizieren, wird der Zeilenraum dadurch aber auch nicht

<sup>2</sup>Die Basis wird aus Spalten der Matrix *A* gebildet. Die Zeilenstufenform *U* wird nur zum Identifizieren, der Pivotspalten verwendet. Die Pivotspalten der Matrix *U* sind i.A. *keine* Basis für  $col(A)$  — sondern für  $col(U)!$ 

<span id="page-74-0"></span>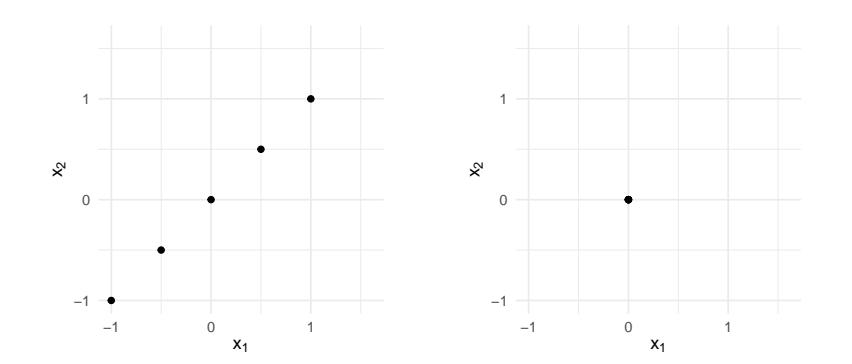

Abbildung 3.3: Illustration des Kerns. Links ist eine Ausgangsmenge von Punkten, die alle  $Ax = 0$  erfüllen. Rechts die Bildmenge  $\{0\}$ .

verkleinert. Die Nicht-Nullzeilen der Zeilenstufenform bilden dann eine Basis für  $col(A^{\top})$ . Davon gibt es genau so viele, wie es gebundene Variablen gibt.

**Lemma 3.4.6.** *Die Dimension des Zeilenraums,* dim( $col(A^{\top})$ )*, ist gleich der Anzahl an gebundenen Variablen in A.*

Insbesondere gilt also:

<span id="page-74-1"></span>**Korollar 3.4.7.** 
$$
range(A) = \dim(\text{col}(A)) = \dim(\text{col}(A^{\top})) = \text{rang}(A^{\top}).
$$

### <span id="page-74-2"></span>**3.4.2 Kern**

Andersherum gibt uns jede freie Variable eine unabhängige Richtung für die Lösungsmenge von  $A\mathbf{x} = \mathbf{0}$ . Aus [Theorem 3.2.7](#page-62-0) wissen wir bereits, dass die Lösungsmenge eines homogenen LGS *Ax* = **0** einen Vektorraum bildet. Diesen Vektorraum nennen wir den *Kern* der Matrix *A*.

**Definition 3.4.8.** *Der Kern einer Matrix*  $A \in \mathbb{R}^{m \times n}$  *ist die Menge* 

$$
\ker(A) = \{\boldsymbol{x} \colon A\boldsymbol{x} = \boldsymbol{0}\}.
$$

**Beispiel 3.4.9.** *Die Spalten von*

$$
A = \begin{pmatrix} 1 & 2 \\ 0 & -1 \end{pmatrix}
$$

*sind linear unabhängig. Also hat nach [Theorem 2.2.15](#page-46-0) das homogene LGS Ax* = **0** *nur die triviale Lösung. Deshalb ist*  $\text{ker}(A) = \{0\}$  *und*  $\dim(\text{ker}(A)) = 0$ *.* 

**Beispiel 3.4.10.** *Sei*

$$
A = \begin{pmatrix} 2 & -2 \\ -1 & 1 \end{pmatrix}.
$$

*In [Beispiel 3.4.3](#page-73-1) haben wir gesehen, dass alle Punkte in* col(*A*) *auf einer Geraden liegen. Außerdem lässt sich die Matrix leicht zu*

$$
\begin{pmatrix} 1 & -1 \\ 0 & 0 \end{pmatrix}
$$

*reduzieren. Insbesondere ist dann*  $\text{ker}(A) = \{\lambda \cdot (1,1) : \lambda \in \mathbb{R}\}\$ eine Gerade und dim(ker(*A*)) = 1*. Diese Gerade ist links in [Abbildung 3.3](#page-74-0) zu sehen; rechts ist die zugehörige Bildmenge* {**0**}*.*

In den Beispielen oben gilt  $dim(col(A)) + dim(ker(A)) = n = 2$ . Das ist kein Zufall. Weil uns jede freie Variable eine unabhängige Richtung für die Lösungsmenge von  $A\mathbf{x} = \mathbf{0}$  gibt (sh. [Beispiel 1.8.4\)](#page-20-0), gilt auch das folgende Resultat:

**Lemma 3.4.11.** *Die Dimension des Kerns,* dim(ker(*A*))*, ist gleich der Anzahl an freien Variablen in A.*

Insgesamt git es *n* Variablen, davon sind rang(*A*) gebunden und dim(ker(*A*)) frei. Daraus folgt ein fundamentaler Zusammenhang der Dimensionen von col(*A*) und  $\ker(A)$ .

<span id="page-75-0"></span>**Theorem 3.4.12.** *Für jedes*  $A \in \mathbb{R}^{m \times n}$  *gilt* 

$$
rang(A) + dim(ker(A)) = n.
$$

Diese Eigenschaft lässt sich leicht in den obigen Beispielen verifizieren. Kennen wir die Dimension des Kerns, können wir durch rang $(A) = n - \dim(\ker(A))$  auf die Dimension des Spaltenraums schließen. Genauso funktioniert es andersherum mit dim(ker(*A*)) = *n* − rang(*A*). Gewissermaßen ergänzen sich die Räume col(*A*) und ker(*A*) also. Allerdings sind sie im Allgemeinen Unterräume von verschiedenen Vektorräumen. Es gilt col(*A*) ⊂ R*<sup>m</sup>*, aber ker(*A*) ⊂ R*<sup>n</sup>* .

Um eine Verbindung herzustellen, können wir das Resultat auch auf $A^{\top}$ anwenden. Dann gilt

$$
rang(A^{\top}) + dim(ker(A^{\top})) = m
$$

und wegen [Korollar 3.4.7](#page-74-1) auch

$$
\dim(\text{col}(A)) + \dim(\ker(A^{\top})) = m.
$$

Später werden wir zeigen, dass col(A) und ker( $A^{\top}$ ) zusammen  $\mathbb{R}^m$  erzeugen. Was also wirklich komplementär ist, sind der Spaltenraum von *A* und der Kern von *A*<sup>&</sup>gt;. Genauso gilt  $\dim(\text{col}(A^{\top}) + \dim(\text{ker}(A)) = n$  und  $\text{col}(A^{\top})$  und  $\text{ker}(A)$  erzeugen gemeinsam R*<sup>n</sup>* .

### **3.4.3 Äquivalenzen**

Mit den gewonnenen Erkenntnissen können wir jetzt unsere Querverbindungen erweitern.

<span id="page-76-0"></span>**Theorem 3.4.13** (Äquivalenzen). Sei  $A \in \mathbb{R}^{n \times n}$ . Dann sind die folgenden *Aussagen äquivalent:*

- *(a) A ist invertierbar.*
- *(b)*  $A^{\top}$  *ist invertierbar.*
- *(c) Die reduzierte Zeilenstufenform von A ist In.*
- *(d) Das LGS Ax* = **0** *hat nur die triviale Lösung.*
- *(e) Das LGS*  $A$ *x* **=** *b hat genau eine Lösung für jedes*  $b \in \mathbb{R}^n$ *.*
- *(f) Das LGS*  $A\mathbf{x} = \mathbf{b}$  *hat eine Lösung für jedes*  $\mathbf{b} \in \mathbb{R}^n$ *.*
- *(g) Die Spalten von A sind linear unabhängig.*
- *(h) Die Zeilen von A sind linear unabhängig.*
- *(i) Die Spalten von A spannen*  $\mathbb{R}^n$ *.*
- *(j) Die Zeilen von A spannen*  $\mathbb{R}^n$ *.*
- $(k)$  det( $A$ )  $\neq$  0*.*
- $(l)$  rang $(A) = n$ .
- $(m)$  ker $(A) = \{0\}.$

*Beweis.* Äquivalenz der Teile (*a*)–(*k*) haben wir bereits bewiesen. Aus (*g*) und (*i*) folgt, dass die Spalten von *A* eine Basis von  $\mathbb{R}^n$  sind. Also ist rang(*A*) =  $dim(col(A)) = n$ . Nach [Theorem 3.4.12](#page-75-0) ist dann  $dim(ker(A)) = n - rang(A) = 0$ . Also hat das LGS *Ax* = **0** nur die triviale Lösung. Wir haben den Ringschluss  $(q) \wedge (i) \Rightarrow (l) \Rightarrow (m) \Rightarrow (d)$  geführt.  $\Box$ 

#### **3.4.4 Allgemeine lineare Abbildungen**

Wir können die Konzepte des letzten Abschnitts auch auf allgemeine lineare Abbildungen *T* : *D* → *W* zwischen zwei Vektorräumen *D* und *W* erweitern.

**Definition 3.4.14.** *Sei*  $T: D \rightarrow W$  *eine lineare Abbildung zwischen zwei Vektorräumen D und W.*

• *Die Bildmenge ist*

$$
\operatorname{Im}(T) = \{ \boldsymbol{w} \in W : T(\boldsymbol{v}) = \boldsymbol{w} \text{ für ein } \boldsymbol{v} \in V \}.
$$

• *Der Kern ist*

$$
\ker(T) = \{ \mathbf{v} \in V : T(\mathbf{v}) = \mathbf{0} \}.
$$

Sind die Vektorräume endlichdimensional, können wir diese allgemeinen Konzepte aber verstehen wie im R*<sup>n</sup>* . Sind D und W zugehörige Basen und *D* und *W* endlichdimensional mit  $n = \dim(D)$  und  $m = \dim(W)$ . Dann sind *D* und *W* jeweils isomorph zu  $\mathbb{R}^n$  und  $\mathbb{R}^m$ . Wir können jedes  $v \in D$  eindeutig als  $[v]_{\mathcal{D}}$ und jedes  $w ∈ W$  eindeutig als  $[w]_W$  darstellen. Weil die Abbildung *T* linear ist, ist sie in den Koordinaten von  $\mathcal{B}$  und  $\mathcal{W}$  eine Matrix-Vektor-Multiplikation (sh. [Theorem 1.10.2\)](#page-27-0). Nun sind wir in gewohntem Territorium. Kern und Bildmenge der Abbildung *T* können wir jetzt aus den entsprechenden Eigenschaften der Matrix ableiten.

# **4 Eigenwerte und Eigenvektoren**

### **4.1 Eigenwerte, Eigenvektoren, Eigenräume**

In [Abschnitt 2.3.3](#page-49-0) haben wir bereits ein Beispiel für einen *Eigenvektor* gesehen. Für eine gegebene (stochastische) Matrix *M*, gibt es einen Vektor *q*, sodass *Mq* = *q*. Im Kontext dynamischer Systeme kann *q* als Gleichgewichtszustand gesehen werden: Er wird durch die Übergangsmatrix *M* nicht verändert. Wir bezeichnen dann *q* als einen *Eigenvektor* von *M*. Das "Eigen" soll ausdrücken, dass es sich hierbei um eine Charakteristik oder Eigenheit der Matrix *M* handelt.[1](#page-172-0)

Dass es überhaupt einen solchen Vektor gibt, liegt daran, dass die Matrix *M* stochastisch ist (Spaltensumme gleich 1). Für allgemeine Matrizen  $A \in \mathbb{R}^{n \times n}$ muss es einen solchen Vektor aber nicht geben. Oft gibt es aber Vektoren  $\boldsymbol{x} \in \mathbb{R}^n$ , auf die *A* eine ähnlich simple Wirkung hat.

**Definition 4.1.1.** *Sei*  $A \in \mathbb{R}^{n \times n}$ *. Ein Vektor*  $x \neq 0 \in \mathbb{R}^n$  *wird Eigenvektor von A genannt, wenn es ein Skalar λ* ∈ R *gibt, sodass*

 $Ax = \lambda x$ .

*Der Skalar λ wird Eigenwert von A genannt und x auch der zu λ gehörige Eigenvektor.*

Multiplizieren wir einen Eigenvektor *x* mit *A*, hat das den einfachen Effekt, dass *x* um den Faktor *λ* gestreckt/gestaucht wird. Die Richtung des Vektors kann umgekehrt (wenn  $\lambda < 0$ ), aber nicht anderweitig verändert werden.

**Beispiel 4.1.2.** *In [Abbildung 4.1](#page-79-0) ist die Wirkung der Matrixtransformation*  $x \mapsto Ax$  *mit* 

$$
A = \begin{pmatrix} 1 & 0.5 \\ 0 & 0.5 \end{pmatrix}
$$

*auf die Vektoren*

$$
\boldsymbol{u}_1 = \begin{pmatrix} 2 \\ 1 \end{pmatrix}, \quad \boldsymbol{u}_2 = \begin{pmatrix} -3 \\ 2 \end{pmatrix}, \quad \boldsymbol{v}_1 = \begin{pmatrix} -2 \\ 2 \end{pmatrix}, \quad \boldsymbol{v}_2 = \begin{pmatrix} 1 \\ -1 \end{pmatrix}
$$

<sup>1</sup>Lustigerweise hat sich der Wortstamm *eigen* auch international durchgesetzt. Im Englischen spricht man von *eigenvalues*, *eigenvectors*, *eigenspaces*.

<span id="page-79-0"></span>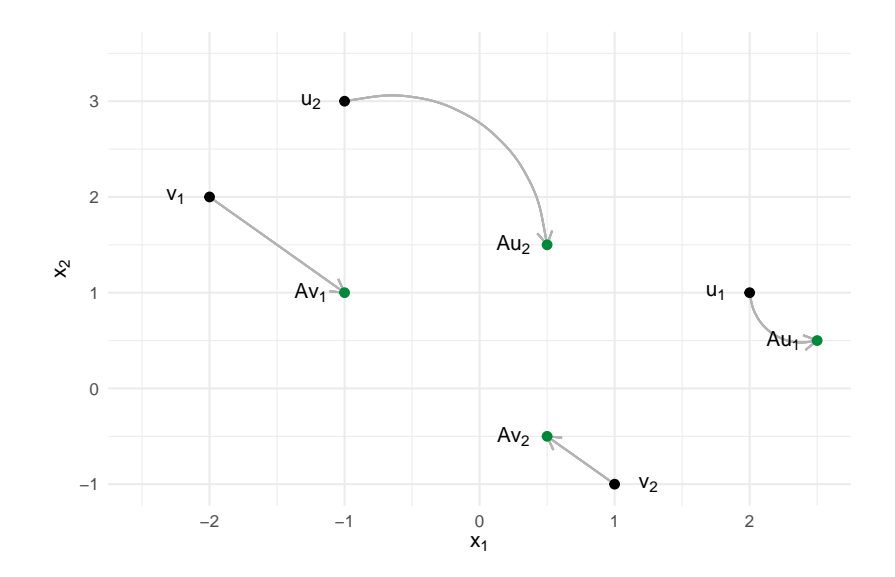

Abbildung 4.1: Die Wirkung einer Matrix auf Eigenvektoren  $v_1, v_2$  und andere Vektoren  $u_1, u_2$ .

*dargestellt. Man kann leicht nachrechnen, dass*

$$
A\bm{v}_1=0.5\bm{v}_1, \quad A\bm{v}_2=0.5\bm{v}_2,
$$

*also sind v*1*, v*<sup>2</sup> *beides Eigenvektoren zum Eigenwert* 0*.*5*. Die Matrixtransformation staucht die Vektoren also lediglich um die Hälfte Richtung Nullpunkt. Die Vektoren*  $u_1, u_2$  *sind keine Eigenvektoren — hier ist die Transformation weniger einfach zu erklären.*

Grundsätzlich kann es mehrere Eigenwerte und -vektoren geben. Im letzten Beispiel ist auch  $w = (1,0)$  ein Eigenvektor zum Eigenwert 1. Außerdem haben wir gesehen, dass es zum selben Eigenwert mehrere Eigenvektoren geben kann. Genauer: Ist *v* ein Eigenvektor zum Eigenwert *λ*, dann ist auch jeder Vektor *cv* mit *c* ∈ R ein Eigenvektor zu *λ*. Denn

$$
A(c\boldsymbol{v}) = c(A\boldsymbol{v}) = c(\lambda \boldsymbol{v}) = \lambda(c\boldsymbol{v}).
$$

Prinzipiell müssen für ein *λ* nicht alle Eigenvektoren auf einer Geraden liegen. Wir haben es jedoch immer mit (Unter-)Vektorräumen zu tun.

**Definition 4.1.3.** *Der Eigenraum*  $E_{\lambda}$  *einer Matrix*  $A \in \mathbb{R}^{n \times n}$  *ist definiert als die Menge aller Eigenvektoren zum Eigenwert λ (und dem Nullvektor):*

$$
E_{\lambda} = \{\boldsymbol{x}\colon A\boldsymbol{x} = \lambda\boldsymbol{x}\}.
$$

<span id="page-79-1"></span>Das folgende Lemma darf gerne zur Übung bewiesen werden.

**Lemma 4.1.4.** Für jede Matrix  $A \in \mathbb{R}^{n \times n}$  and  $\lambda \in \mathbb{R}$  ist  $E_{\lambda}$  *ein Unterraum des*  $\mathbb{R}^n$ .

**Beispiel 4.1.5.** *Ein einfaches Beispiel, wo es linear unabhängige Eigenvektoren zum gleichen Eigenwert gibt, ist die Nullmatrix*

$$
A = \begin{pmatrix} 0 & 0 \\ 0 & 0 \end{pmatrix}.
$$

*Hier ist jeder Vektor*  $x \in \mathbb{R}^2$  *ein Eigenvektor zum Eigenwert* 0*, denn*  $Ax = 0$  $0 \cdot x$ .

**Beispiel 4.1.6.** *Ein (minimal) interessanteres Beispiel ist die Diagonalmatrix*

$$
A = \begin{pmatrix} 2 & 0 & 0 \\ 0 & -1 & 0 \\ 0 & 0 & 2 \end{pmatrix}.
$$

*Mit ein bisschen Nachdenken sehen wir, dass A die Eigenwerte* 2 *und* −1 *besitzt und*

$$
E_2 = \text{span}\{e_1, e_3\}, E_{-1} = \text{span}\{e_2\}.
$$

*Der Eigenraum E*<sup>2</sup> *ist die Ebene, die durch den ersten und dritten Einheitsvektor aufgespannt wird. Auf alle Vektoren in dieser Ebene hat die Multiplikation mit A den einfachen Effekt, dass sie um den Faktor* 2 *gestreckt werden. Der Eigenraum E*<sup>−</sup><sup>1</sup> *ist eine Gerade in Richtung e*2*. Auf Vektoren dieser Gerade bewirkt A eine Richtungsumkehr bzw. Spiegelung an der Ebene E*2*.*

**Beispiel 4.1.7.** *Multiplikation von*  $\boldsymbol{x} \in \mathbb{R}^2$  *mit der Matrix* 

$$
A = \begin{pmatrix} 0 & 1 \\ 1 & 0 \end{pmatrix}
$$

*führt zu einer Spiegelung an der Geraden x*<sup>1</sup> = *x*<sup>2</sup> *(sh. [Abschnitt 1.10.2\)](#page-28-0). Die Eigenwerte sind* 1 *und* −1 *und es gilt*

$$
E_1 = \text{span}\{\begin{pmatrix} 1 \\ 1 \end{pmatrix}\}, \qquad E_{-1} = \text{span}\{\begin{pmatrix} 1 \\ -1 \end{pmatrix}\}.
$$

*Der Raum E*<sup>1</sup> *enthält alle Vektoren entlang der Spiegelachse; diese bleiben bei Multiplikation mit A unverändert (Eigenwert 1). Der Raum E*<sup>2</sup> *enthält alle Vektoren senkrecht zur Spiegelachse; diese kehren bei Multiplikation mit A ihre Richtung um (Eigenwert -1).*

In allen Beispielen stellen wir fest, dass die Eigenvektoren eine Matrixtransformation gewissermaßen charakterisieren. Tatsächlich hätte man uns auch nur die Eigenräume und -werte sagen können und wir hätten daraus auf die Transformation schließen können. Und egal wie kompliziert die Transformation ist, innerhalb der Eigenräume ist sie ganz leicht zu verstehen. Wo auch immer wir es mit Matrixtransformationen zu tun haben, macht es deshalb Sinn, Eigenwerte und Eigenräume zu studieren.

### **4.2 Die charakteristische Gleichung**

In den bisherigen Beispielen waren Eigenwerte und zugehörige Eigenvektoren einfach zu erkennen. Dies ist aber nicht immer der Fall. Wir wollen uns deshalb etwas allgemeiner mit der Existenz und der Suche nach Eigenwerten beschäftigen. Schreiben wir erstmal die Gleichung  $Ax = \lambda x$  in ein LGS um:

$$
(A - \lambda I_n)\boldsymbol{x} = \boldsymbol{0}.
$$

Nun sehen wir, dass *λ* ein Eigenwert zu *A* ist, falls das LGS eine nichttriviale Lösung hat. Die zugehörige Lösungsmenge, ker(*A*−*λIn*), entspricht dem Eigenraum *Eλ*. [2](#page-172-0)

Unsere Äquivalenzen (zuletzt [Theorem 3.4.13\)](#page-76-0) liefern uns jetzt eine ganze Menge Möglichkeiten, die (Nicht-)Existenz eines Eigenwerts *λ* zu charakterisieren. Eine besonders praktische Variante liefert die Determinante.[3](#page-172-0)

**Theorem 4.2.1.** *Ein Skalar*  $\lambda \in \mathbb{R}$  *ist genau dann ein Eigenwert von A*, *wenn er die charakteristische Gleichung*

$$
\det(A - \lambda I) = 0
$$

*erfüllt.*

Für eine allgemeine Matrix

$$
A = \begin{pmatrix} a_{11} & a_{12} & \cdots & a_{1n} \\ a_{21} & a_{22} & \cdots & a_{2n} \\ \vdots & \vdots & \ddots & \vdots \\ a_{n1} & a_{n2} & \cdots & a_{nn} \end{pmatrix},
$$

<sup>2</sup>[Theorem 3.2.7](#page-62-0) beweist jetzt übrigens [Lemma 4.1.4.](#page-79-1) War trotzdem 'ne gute Übung.

<sup>3</sup>Die charakteristische Gleichung ist praktisch für Rechnungen, aber nicht besonders intuitiv. Zur Interpretation empfiehlt es sich, die Definition  $Ax = \lambda x$  im Kopf zu behalten.

erhalten wir  $A - \lambda I$ , indem wir  $\lambda$  von allen Diagonaleinträgen abziehen:

$$
A - \lambda I = \begin{pmatrix} a_{11} - \lambda & a_{12} & \cdots & a_{1n} \\ a_{21} & a_{22} - \lambda & \cdots & a_{2n} \\ \vdots & \vdots & \ddots & \vdots \\ a_{n1} & a_{n2} & \cdots & a_{nn} - \lambda \end{pmatrix}.
$$

Berechnen wir diese Determinante und multiplizieren aus, erhalten wir ein Polynom der Form

$$
p(\lambda) = c_n \lambda^n + c_{n-1} \lambda^{n-1} + \dots + c_1 \lambda + c_0.
$$

Es wird auch *charakteristisches Polynom* der Matrix *A* genannt. Die Nullstellen dieses Polynoms sind dann die Eigenwerte von *A*. Daraus folgt übrigens, dass es maximal *n* Eigenwerte geben kann.

Um Eigenwerte und Eigenvektoren rechnerisch zu finden geht man wie folgt vor:

- 1. Finde Eigenwerte  $\lambda_k$  als die Nullstellen des charakteristischen Polynoms  $p(\lambda) = \det(A - \lambda I).$
- 2. Für jeden Eigenwert  $\lambda_k$ , berechne den Eigenraum  $E_{\lambda_k}$  durch Lösen des LGS  $(A - \lambda_k I)\mathbf{x} = \mathbf{0}$ .

Per Hand ist dies eigentlich nur für  $(2 \times 2)$ - oder  $(3 \times 3)$ -Matrizen machbar. Zumindest ein, zwei Mal im Leben sollte man das aber gemacht haben.

**Beispiel 4.2.2.** *Für*

$$
A = \begin{pmatrix} 3 & -2 \\ 1 & -1 \end{pmatrix}
$$

*erhalten wir*

$$
\det(A - \lambda I) = \det\begin{pmatrix} 3 - \lambda & -2 \\ 1 & -1 - \lambda \end{pmatrix} = (3 - \lambda)(-1 - \lambda) + 2 = \lambda^2 - 2\lambda - 1.
$$

*Lösen wir diese Gleichung nach λ, erhalten wir die beiden Eigenwerte*

$$
\lambda = \frac{2 \pm \sqrt{(-2)^2 - 4 \cdot 1 \cdot (-1)}}{2 \cdot 1} = 1 \pm \sqrt{2}.
$$

*Um den Eigenraum E*1+<sup>√</sup> 2 *zu finden, Lösen wir das LGS*

$$
\begin{pmatrix} 3-1-\sqrt{2} & -2 \\ 2 & -1-1-\sqrt{2} \end{pmatrix} x = 0.
$$

*Wir reduzieren*

$$
\begin{pmatrix} 2 - \sqrt{2} & -2 & | & 0 \\ 1 & -(2 + \sqrt{2}) & | & 0 \end{pmatrix} \xrightarrow{(II)\cdot (2 - \sqrt{2})} \begin{pmatrix} 2 - \sqrt{2} & -2 & | & 0 \\ 2 - \sqrt{2} & -2 & | & 0 \end{pmatrix} \xrightarrow{(II)\sim (I)} \begin{pmatrix} 2 - \sqrt{2} & -2 & | & 0 \\ 0 & 0 & | & 0 \end{pmatrix}
$$

*Daraus erhalten wir*

$$
E_{1+\sqrt{2}} = \text{span}\left\{ \binom{2/(2-\sqrt{2})}{1} \right\}
$$

*und auf ähnliche Weise*

$$
E_{1-\sqrt{2}} = \text{span}\left\{ \binom{-2/(2+\sqrt{2})}{1} \right\}.
$$

Wir erinnern uns, dass die Determinante von Dreiecksmatrizen besonders einfach zu berechnen war [\(Theorem 2.4.6\)](#page-55-0). Wenn wir *λI* von einer Dreiecksmatrix abziehen, ist das Resultat auch eine Dreiecksmatrix. Daraus folgt direkt das nächste Resultat.

**Theorem 4.2.3.** *Ist*  $A \in \mathbb{R}^{n \times n}$  *eine Dreiecksmatrix, dann sind die Eigenwerte von A gleich den Diagonaleinträgen*  $a_{ii}$ ,  $i = 1, \ldots, n$ *.* 

## **4.3 Äquivalenzen**

Natürlich gibt es auch bei Eigenwerten zahlreiche Querverbindungen zum bisher gelernten. Insbesondere können wir eine Aussage zu Eigenwerten an unsere Liste von Äquivalenzen anknüpfen.

Zunächst intuitiv: Wenn  $\lambda = 0$  ein Eigenwert ist, dann gibt es einen ganzen Unterraum  $E_0 \neq \{0\}$ , der auf den Nullvektor abgebildet wird: Für alle *x* ∈  $E_0$  gilt  $Ax = 0x = 0$ . Jedes Volumen in diesem Unterraum kollabiert, also muss  $\det(A) = 0$  gelten. Andersherum gilt das genauso. Wir können das leicht formalisieren und damit auch zu Invertierbarkeit von *A* etc. verknüpfen.

<span id="page-84-0"></span>**Theorem 4.3.1** (Äquivalenzen). Sei  $A \in \mathbb{R}^{n \times n}$ . Dann sind die folgenden *Aussagen äquivalent:*

- *(a) A ist invertierbar.*
- *(b)*  $A^{\top}$  *ist invertierbar.*
- *(c) Die reduzierte Zeilenstufenform von A ist In.*
- *(d) Das LGS Ax* = **0** *hat nur die triviale Lösung.*
- *(e) Das LGS*  $A$ *x* **=** *b hat genau eine Lösung für jedes*  $b \in \mathbb{R}^n$ .
- *(f) Das LGS*  $A$ *x* **=** *b hat eine Lösung für jedes*  $b \in \mathbb{R}^n$ *.*
- *(g) Die Spalten von A sind linear unabhängig.*
- *(h) Die Zeilen von A sind linear unabhängig.*
- *(i) Die Spalten von A spannen*  $\mathbb{R}^n$ *.*
- *(j) Die Zeilen von A spannen*  $\mathbb{R}^n$ *.*
- $(k) \det(A) \neq 0.$
- $(l)$  rang $(A) = n$ .

$$
(m) \operatorname{ker}(A) = \{0\}.
$$

 $(n)$   $\lambda = 0$  *ist kein Eigenwert von A.* 

*Beweis.* Äquivalenz von (*a*)–(*m*) haben wir bereits bewiesen. Wir zeigen jetzt  $(k) \Leftrightarrow (n)$ . Ein Wert  $\lambda$  ist genau dann ein Eigenwert von A, wenn

$$
\det(A - \lambda I) = 0.
$$

Also ist  $\lambda = 0$  genau dann ein Eigenwert, wenn  $\det(A) = 0$ . Andersherum ist  $\lambda = 0$  also genau dann *kein* Eigenwert, wenn det(*A*)  $\neq 0$ .  $\Box$ 

Zum Abschluss illustrieren wir einen Fall mit  $\lambda = 0$  in einem ausführlichen Beispiel.

**Beispiel 4.3.2.** *Betrachten wir eine (orthogonale) Projektion von*  $x \in \mathbb{R}^2$  *auf die Gerade in Richtung v* = (2*,* 1)*. Was das genau bedeutet lernen wir später noch; für den Moment sollte [Abbildung 4.2](#page-85-0) zur Erklärung ausreichen. Die Matrixtransformation, die beliebige Vektoren auf diese Gerade* span{*v*} *projiziert, ist*

<span id="page-85-0"></span>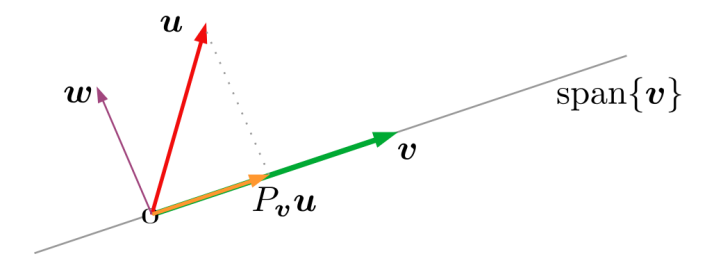

Abbildung 4.2: Projektion von *u* auf den Spann von *v*. Die Eigenvektoren der Projektionsmatrix *P* sind *v* und *w*.

*gegeben[4](#page-172-0) durch*

$$
P_v = \begin{pmatrix} 0.8 & 0.4 \\ 0.4 & 0.2 \end{pmatrix}.
$$

*Bevor wir ans Rechnen gehen, können wir uns intuitiv überlegen, was hier die Eigenwerte und Eigenvektoren sein sollen.*

- *Projiziert man einen Vektor aus* span{*v*} *auf eben diese Gerade, dann passiert natürlich nichts. Also gilt*  $P_v x = x$  *für alle*  $x \in \text{span}\{v\}$ *. Anders gesagt:*  $\boldsymbol{v}$  *ist Eigenvektor zum Eigenwert 1 und*  $E_1 = \text{span}\{\boldsymbol{v}\}.$
- *Betrachten wir nun Vektoren w die am Nullpunkt senkrecht auf der Gerade* span{*v*} *stehen. Ein solcher Vektor ist in [Abbildung 4.2](#page-85-0) eingezeichnet. Dann werden alle diese Punkte auf den Nullpunkt projiziert. Also ist w ein Eigenvektor zum Eigenwert* 0 *und*  $E_0 = \text{span}\{\boldsymbol{w}\}.$

*In [Abschnitt 2.4.1](#page-51-0) haben wir bereits gesehen, dass durch eine Projektion Flächen kollabieren. Also erwarten wir hier* det(*A*) = 0 *und deshalb auch einen Eigenwert*  $\lambda = 0$ *. Tatsächlich:* 

$$
\det \begin{pmatrix} 0.8 & 0.4 \\ 0.4 & 0.2 \end{pmatrix} = 0.8 \cdot 0.2 - 0.4^2 = 0.16 - 0.16 = 0.
$$

*Zuletzt wollen wir noch den Eigenwert*  $\lambda = 1$  *und*  $E_1$  *rechnerisch überprüfen. Es gilt*

$$
\det\begin{pmatrix} 0.8 - 1 & 0.4 \\ 0.4 & 0.2 - 1 \end{pmatrix} = \det\begin{pmatrix} -0.2 & 0.4 \\ 0.4 & -0.8 \end{pmatrix} (-0.8) \cdot (-0.2) - 0.4^2 = 0.16 - 0.16 = 0.
$$

*Reduzieren wir das LGS, erhalten wir*

$$
\begin{pmatrix} -0.2 & 0.4 & 0 \ 0.4 & -0.8 & 0 \end{pmatrix} \stackrel{(2)+2(1)}{\sim} \begin{pmatrix} -0.2 & 0.4 & 0 \ 0 & 0 & 0 \end{pmatrix},
$$

<sup>4</sup>Auch diese Matrix zu finden lernen wir später.

*woraus wir in der Tat den Eigenvektor*  $\mathbf{v} = (2, 1)$  *ablesen können.* 

### **4.4 Diagonalisierung**

#### **4.4.1 Die Eigenvektorbasis**

Die Eigenvektoren einer Matrix *A* sind charakteristisch für die zugehörige Abbildung  $x \mapsto Ax$ . In Richtung dieser Vektoren hat die Matrix eine besonders einfache Wirkung. Die Vektoren werden lediglich gestreckt, gestaucht oder in der Richtung umgekehrt. Seien  $v_1, \ldots, v_n$  Eigenvektoren von  $A \in \mathbb{R}^{n \times n}$  und  $\lambda_1, \ldots, \lambda_n$  zugehörige Eigenwerte. Nehmen wir mal an, die Vektoren sind linear unabhängig. Dann wäre  $\mathcal{B} = {\boldsymbol{v}_1, \ldots, \boldsymbol{v}_n}$  wegen [Theorem 3.3.20](#page-71-0) auch eine Basis für  $\mathbb{R}^n$ . Für  $B = (\boldsymbol{v}_1 \cdots \boldsymbol{v}_n)$  und jedes  $\boldsymbol{x} \in \mathbb{R}^n$  gilt dann

$$
\boldsymbol{x} = B[\boldsymbol{x}]_{\mathcal{B}} \quad \text{und} \quad B^{-1}\boldsymbol{x} = [\boldsymbol{x}]_{\mathcal{B}}.
$$

Wir können damit die Transformation  $x \mapsto Ax$  auch in der Basis B darstellen, sprich  $[\mathbf{x}]_B \mapsto [A\mathbf{x}]_B:$ 

- 1. Wir bringen  $[x]_B$  durch Multiplikation mit *B* in die Standardbasis.
- 2. Wir multiplizieren *x* mit *A*.
- 3. Wir bringen das Resultat *Ax* durch Multiplikation mit *B*<sup>−</sup><sup>1</sup> zurück in die Koordinaten der Basis B.

Es ergibt sich dann

$$
[A\boldsymbol{x}]_{\mathcal{B}} = B^{-1}AB[\boldsymbol{x}]_{\mathcal{B}}.
$$

Der Vorgang lässt sich durch folgendes Diagramm verstehen:

$$
\begin{aligned}\n[\mathbf{x}]_{\mathcal{B}} &\xrightarrow{B^{-1}AB} [\mathcal{A}\mathbf{x}]_{\mathcal{B}} \\
B &\downarrow \qquad \qquad \uparrow^{B^{-1}} \\
\mathbf{x} &\xrightarrow{A} \mathcal{A}\mathbf{x}\n\end{aligned}
$$

Sei

$$
\Lambda = \text{diag}(\lambda_1, \dots, \lambda_n) = \begin{pmatrix} \lambda_1 & 0 & \cdots & 0 \\ 0 & \lambda_2 & \cdots & 0 \\ \vdots & \vdots & \ddots & 0 \\ 0 & \cdots & 0 & \lambda_n \end{pmatrix}
$$

Betrachten wir die Matrix *B*<sup>−</sup><sup>1</sup>*AB* genauer, stellen wir fest:

$$
B^{-1}AB = B^{-1}A(\mathbf{v}_1 \cdots \mathbf{v}_n)
$$
  
=  $B^{-1}(A\mathbf{v}_1 \cdots A\mathbf{v}_n)$   
=  $B^{-1}(\lambda_1\mathbf{v}_1 \cdots \lambda_n\mathbf{v}_n)$   
=  $(\lambda_1 B^{-1}\mathbf{v}_1 \cdots \lambda_n B^{-1}\mathbf{v}_n)$   
=  $\Lambda(B^{-1}\mathbf{v}_1 \cdots B^{-1}\mathbf{v}_n)$   
=  $\Lambda B^{-1}B$   
=  $\Lambda$ .

In der Eigenvektorbasis  $\beta$  ist die Transformation  $x \mapsto Ax$  also lediglich eine Multiplikation mit einer Diagonalmatrix, gefüllt mit den Eigenwerten. Jede Koordinate wird lediglich um den zugehörigen Eigenwert gestreckt. In der Basis B lässt sich die Transformation also bemerkenswert einfach verstehen. Wir sagen dann, dass B **die Matrix** *A* **diagonalisiert**.

Andersherum können wir *A* auch als *B*Λ*B*<sup>−</sup><sup>1</sup> schreiben. Dies wird auch **Spektralzerlegung** genannt. Multiplikation mit *A* in der Standardbasis können wir dann auch so verstehen:

- 1. Wir bringen *x* durch Multiplikation mit *B*<sup>−</sup><sup>1</sup> in B-Koordinaten.
- 2. Wir multiplizieren *x* mit der Diagonalmatrix Λ.
- 3. Wir bringen das Resultat Λ*B*<sup>−</sup><sup>1</sup>*x* durch Multiplikation mit *B* zurück in die Koordinaten der Standardbasis.

$$
\begin{array}{ccc} \boldsymbol{x} & \xrightarrow{A=B\Lambda B^{-1}} A\boldsymbol{x} \\ B^{-1} & & \uparrow B \\ & [\boldsymbol{x}]_B & \xrightarrow{\Lambda} & [A\boldsymbol{x}]_B \end{array}
$$

#### **4.4.2 Diagonalisierbarkeit**

**Definition 4.4.1.** *Wir nennen eine Matrix*  $A \in \mathbb{R}^{n \times n}$  *diagonalisierbar*, *wenn es eine invertierbare Matrix P und eine Diagonalmatrix D gibt, sodass*  $P^{-1}AP = D$ *.* 

Wir haben vorher angenommen, dass die Eigenvektoren linear unabhängig sind. Das ist nicht nur eine hinreichende Bedingung für Diagonalisierbarkeit, sondern auch notwendig.

**Theorem 4.4.2.** *Für*  $A \in \mathbb{R}^{n \times}$  *sind äquivalent:* 

- *(i) A ist diagonalisierbar.*
- *(ii) A hat n linear unabhängige Eigenvektoren.*

*Beweis.* Die Richtung (*ii*)  $\Rightarrow$  (*i*) haben wir bereits gezeigt. Nehmen wir nun an, *A* ist diagonalisierbar. Dann gibt es invertierbares *P* und eine Diagonalmatrix *D*, sodass  $P^{-1}AP = D$  oder, äquivalent dazu,  $AP = PD$ . Seien  $p_1, \ldots, p_n$  die Spaltenvektoren von *P* und *d*1*, . . . , d<sup>n</sup>* die Diagonaleinträge von *D*. Dann gilt

$$
AP=(A\boldsymbol{p}_1\,\cdots\,A\boldsymbol{p}_n)\quad\text{und}\quad PD=(d_1\boldsymbol{p}_1\,\cdots\,d_n\boldsymbol{p}_n).
$$

Betrachten wir die Gleichung *AP* = *P D* spaltenweise, folgt also

$$
A\boldsymbol{p}_1=d_1\boldsymbol{p}_1,\quad \ldots, A\boldsymbol{p}_n=d_n\boldsymbol{p}_n.
$$

Also sind  $p_1, \ldots, p_n$  Eigenvektoren zu den Eigenwerten  $d_1, \ldots, d_n$ . Weil die Matrix  $P = (\boldsymbol{p}_1 \cdots, \boldsymbol{p}_n)$  invertierbar ist, müssen die Spaltenvektoren linear unabhängig sein, sh. [Theorem 4.3.1](#page-84-0) (*a*) & (*g*).  $\Box$ 

Um eine Matrix zu diagonalisieren, müssen wir also nur *n* linear unabhängige Eigenvektoren finden. Das ist nicht immer, aber häufig möglich. Das nächste Resultat zeigt uns einen wichtigen Fall.

**Theorem 4.4.3.** *Seien*  $\lambda_1 \neq \cdots \neq \lambda_r$  *verschiedene Eigenwerte einer Matrix A. Dann sind zugehörige Eigenvektoren v*1*, . . . , v<sup>r</sup> linear unabhängig.*

*Beweis.* Angenommen  $v_1, \ldots, v_r$  sind linear abhängig. Dann lässt sich ein  $v_k$  als Linearkombination der vorherigen Eigenvektoren schreiben. Sei *k* der kleinste Index, für den das möglich ist. Es gibt also *c*1*, . . . , ck*−1, sodass

<span id="page-88-0"></span>
$$
c_1\mathbf{v}_1 + \cdots + c_{k-1}\mathbf{v}_{k-1} = \mathbf{v}_k. \tag{4.1}
$$

Multiplizieren wir die Gleichung mit *A*, erhalten wir

$$
c_1A\boldsymbol{v}_1+\cdots+c_{k-1}A\boldsymbol{v}_{k-1}=A\boldsymbol{v}_k
$$

und, weil  $v_1, \ldots, v_k$  Eigenvektoren sind,

$$
c_1\lambda_1\mathbf{v}_1+\cdots+c_{k-1}\lambda_{k-1}\mathbf{v}_{k-1}=\lambda_k\mathbf{v}_k=c_1\lambda_k\mathbf{v}_1+\cdots+c_{k-1}\lambda_k\mathbf{v}_{k-1},
$$

wobei wir in der letzten Gleichheit [\(4.1\)](#page-88-0) verwendet haben. Ziehen wir die rechte von der linken Seite ab, erhalten wir

$$
c_1(\lambda_1-\lambda_k)\mathbf{v}_1+\cdots+c_{k-1}(\lambda_{k-1}-\lambda_k)\mathbf{v}_{k-1}=\mathbf{0}.
$$

Weil *v*1*, . . . , vk*−<sup>1</sup> linear unabhängig sind, muss gelten

$$
c_1(\lambda_1-\lambda_k)=\cdots=c_{k-1}(\lambda_{k-1}-\lambda_k)=0
$$

und, weil die Eigenwerte alle verschieden sind,

$$
c_1=\cdots=c_{k-1}=0.
$$

Daraus erhalten wir  $v_k = c_1v_1 + \cdots + c_{k-1}v_{k-1} = 0$ , aber dann kann  $v_k$  kein Eigenvektor sein. Dies ist ein Widerspruch, also müssen die Vektoren linear unabhängig sein.  $\Box$ 

Aus den letzten beiden Resultaten folgt dann:

**Korollar 4.4.4.** *Hat*  $A \in \mathbb{R}^{n \times n}$  *n* verschiedene Eigenwerte, so ist sie diagonali*sierbar.*

Es stellt sich noch die Frage, was passiert, wenn es weniger als *n* verschiedene Eigenwerte gibt. Auch das können wir beantworten. Den Beweis dazu sparen wir uns mal, auch wenn er nicht allzu schwierig ist.

**Theorem 4.4.5.** *Sei*  $A \in \mathbb{R}^{n \times n}$  *und*  $\lambda_1, \ldots, \lambda_r$  *die verschiedenen Eigenwerte. A genau dann diagonalisierbar, wenn es eine Basis aus Eigenvektoren gibt. Dies ist äquivalent zu*

$$
\dim(E_{\lambda_1})+\cdots+\dim(E_{\lambda_r})=n.
$$

Hat ein Eigenraum *E<sup>λ</sup>* Dimension *k*, dann steht der zugehörige Eigenwert *k* mal in der Matrix Λ. Die Zahl *k* nennen wir auch *geometrische Multiplizät*.

#### **4.4.3 Konsequenzen**

Die Diagonalisierung ist besonders nützlich um die Wirkung einer Matrixtransformation zu verstehen. Innerhalb eines Eigenraums werden Vektoren lediglich entlang der Eigenvektoren gestreckt. Die Transformation in die Basis bestehend aus Eigenvektoren nennen wir auch *Hauptachsentransformation*. In der Statistik spielt sie als *principal component analysis (PCA)* eine wichtige Rolle. Mehr dazu in Kürze. Andersherum können wir *A* auch als *P*Λ*P* −1 schreiben. Dies wird auch **Spektralzerlegung** genannt.

Es gibt aber noch andere nützliche Eigenschaften. So ist zum Beispiel

$$
\det(A) = \det(P\Lambda P^{-1}) = \det(P)\det(\Lambda)\frac{1}{\det(P)} = \det(\Lambda).
$$

Das gilt übrigens unabhängig davon, ob *P* aus Eigenvektoren besteht und Λ diagonal ist.

Die Determinante einer Transformation ist unabhängig von der Basis, in der wie die Transformation darstellen.

Insbesondere haben wir aber das folgende Resultat gezeigt:

**Theorem 4.4.6.** *Sei*  $A \in \mathbb{R}^{n \times n}$  *diagonalisierbar zu*  $A = P\Lambda P^{-1}$  *mit*  $\Lambda =$ diag( $\lambda_1, \ldots, \lambda_n$ ). Dann gilt

$$
\det(A) = \prod_{k=1}^n \lambda_k.
$$

Die Determinante ist also nichts anderes als das Produkt der Eigenwerte. Ein Eigenwert kann in diesem Produkt aber häufiger vorkommen, wenn der zugehörige Eigenraum höherdimensional ist.

Eine weitere Anwendung findet sich in Matrixpotenzen.

Theorem 4.4.7. *Sei* 
$$
A = P\Lambda P^{-1}
$$
. *Dann gilt für alle*  $k \in \mathbb{N}$ 

$$
A^k = P\Lambda^k P^{-1}.
$$

*Beweis.* Machen wir in der Übung.

Die Matrix Λ *k* ist leicht zu berechnen, weil Λ diagonal ist. Es gilt

$$
\Lambda^k = \mathrm{diag}(\lambda_1^k, \ldots, \lambda_n^k).
$$

Ähnlich verhält es sich mit Inversen. Ist *A* invertierbar, so gilt natürlich *A*<sup>−</sup><sup>1</sup> = *P*Λ<sup>-1</sup>*P*<sup>-1</sup>. Die Matrix Λ ist leicht zu invertieren:

$$
\Lambda^{-1} = \mathrm{diag}(\lambda_1^{-1}, \dots, \lambda_n^{-1}).
$$

Für höhere Potenzen können wir nun  $A^{-k} = (A^{-1})^k$  schreiben und das vorherige Theorem verwenden. Wir haben das folgende Resultat gezeigt.

Theorem 4.4.8. *Sei* 
$$
A = P\Lambda P^{-1}
$$
 *inverterbar. Dann gilt für alle*  $k \in \mathbb{N}$   

$$
A^{-k} = P\Lambda^{-k}P^{-1}.
$$

### **4.5 Komplexe Eigenwerte**

Man kann das ganze Spiel der linearen Algebra auch auf komplexen Zahlen treiben. Für Statistiker wird die Theorie dadurch aber unnötig abstrakt. Im Kontext von Eigenwerten kommen wir aber nicht ganz darum herum.

Wir erinnern uns, dass die Eigenwerte einer Matrix die Nullstellen des charakteristischen Polynoms

$$
p(\lambda) = \det(A - \lambda I) = c_n \lambda^n + \dots + c_1 \lambda + c_0
$$

sind. Es ist aber nicht gesagt, dass dieses Polynom überhaupt eine Nullstelle  $\lambda \in \mathbb{R}$  besitzt.

 $\Box$ 

**Beispiel 4.5.1.** *Nehmen wir die Rotationsmatrix um* 90◦ *gegen den Uhrzeigersinn:*

$$
M = \begin{pmatrix} 0 & -1 \\ 1 & 0 \end{pmatrix}.
$$

*Dann gilt*

$$
\det(M - \lambda I) = \det\begin{pmatrix} -\lambda & -1 \\ 1 & -\lambda \end{pmatrix} = \lambda^2 + 1.
$$

*Die Gleichung λ* <sup>2</sup> = −1 *hat keine reellen Lösungen. Genauso kann es keinen reellen Eigenvektor geben. Eine Rotation verändert immer die Richtung eines Vektors (außer von* **0***).*

Allerdings hat die Gleichung  $\lambda^2 = -1$  die komplexen Lösungen  $\lambda = \pm i \in \mathbb{C}$ . Allgemeiner sagt der *Fundamentalsatz der Algebra*, dass jedes Polynom zumindest eine (womöglich komplexe) Nullstelle hat. Wir können auch zugehörige Eigenvektoren finden, wenn wir komplexwertige Einträge zulassen.

**Definition 4.5.2.** *Sei*  $A \in \mathbb{R}^{n \times n}$ *. Ein Vektor*  $x \neq 0 \in \mathbb{C}^n$  *wird Eigenvektor von A genannt, wenn es ein Skalar λ* ∈ C *gibt, sodass*

 $A$ *x* =  $\lambda$ *x*.

*Der Skalar λ wird Eigenwert von A genannt und x auch der zu λ gehörige Eigenvektor.*

**Beispiel 4.5.3.** *Für die Rotationsmatrix oben finden wir für*  $\lambda = i$  *den Eigenvektor* (1*,* −*i*)*, denn*

$$
\begin{pmatrix} 0 & -1 \\ 1 & 0 \end{pmatrix} \begin{pmatrix} 1 \\ -i \end{pmatrix} = \begin{pmatrix} i \\ 1 \end{pmatrix} = i \begin{pmatrix} 1 \\ -i \end{pmatrix}.
$$

*Zum Eigenwert*  $\lambda = -i$  *finden wir den Eigenvektor*  $(1, i)$ :

$$
\begin{pmatrix} 0 & -1 \\ 1 & 0 \end{pmatrix} \begin{pmatrix} 1 \\ i \end{pmatrix} = \begin{pmatrix} -i \\ 1 \end{pmatrix} = -i \begin{pmatrix} 1 \\ i \end{pmatrix}.
$$

Im Beispiel haben wir gesehen, dass die beiden Eigenwerte jeweils Konjugierte voneinander waren.[5](#page-172-0) Ebenso waren die Einträge in den zugehörigen Eigenvektoren Konjugierte voneinander. Das ist allgemein wahr und folgt direkt aus den Rechenregeln für komplexe Zahlen.

<sup>&</sup>lt;sup>5</sup>Für eine komplexe Zahl  $z = a + ib$  ist die Konjugierte  $\overline{z} = a - ib$ . Bei Vektoren verstehen wir Konjugation komponentenweise.

**Theorem 4.5.4.** *Sei*  $A \in \mathbb{R}^{n \times n}$ ,  $\lambda$  *ein Eigenwert von*  $A$  *und*  $v$  *ein zugehöriger Eigenvektor. Dann ist auch*  $\overline{\lambda}$  *ein Eigenwert von A und*  $\overline{v}$  *ein zugehöriger Eigenvektor.*

Komplexe Eigenwerte tauchen meist bei Rotationen oder anderweitig periodischen Transformationen auf. Im Großen und Ganzen spielen sie in der Statistik eine untergeordnete Rolle. Deshalb belassen wir es nun bei diesem kleinen Ausflug. Merkt euch einfach, dass komplexe Eigenwerte und -vektoren auftreten können. Und falls euch sowas doch mal unterkommt, könnt ihr euch tiefer dazu einlesen.

### **4.6 Anwendungen**

#### **4.6.1 PCA**

Die *Hauptkomponentenanalyse* (englisch *principal component analysis* oder *PCA*) ist eins der wichtigsten Werkzeuge in der multivariaten Statistik. Es hilft dabei, Zusammenhänge in großen Datensätzen leichter zu verstehen oder die Dimension zu reduzieren, ohne wichtige Information zu verlieren.

#### **Die Idee**

Angenommen unsere Daten bestehen aus *d* Variablen. Eine Realisierung können wir dann als Vektor  $x \in \mathbb{R}^d$  schreiben. Den zugehörigen Zufallsvektor schreiben wir als  $\boldsymbol{X} \in \mathbb{R}^d$ . Sei  $\Sigma = \text{Cov}(\boldsymbol{X})$  die Kovarianzmatrix von  $\boldsymbol{X}$ . Die Diagonaleinträge beschreiben, wie viel Varianz in den einzelnen Variablen ist. Die anderen Einträge, ob und wie stark Abhängigkeit zwischen den Variablen besteht.

Wenn *d* groß ist, steckt eine unüberschaubare Menge an Information in Σ. Um die Variabilität und Zusammenhänge in den Daten leichter zu verstehen, können wir  $\Sigma$  diagonalisieren. Wir finden dazu die Eigenvektoren  $v_1, \ldots, v_n$  und zugehörigen Eigenwerte  $\lambda_1, \ldots, \lambda_n$ . Dann gilt

$$
\Sigma = P\Lambda P^{-1},
$$

wobei  $P = (\mathbf{v}_1 \cdots \mathbf{v}_n)$  und  $\Lambda = \text{diag}(\lambda_1, \ldots, \lambda_n)$ . Die Matrizen  $P$  und  $P^{-1}$ bringen uns in die Koordinaten der Eigenvektorbasis. Dort hat die Matrix Σ eine einfache Darstellung Λ.

Nehmen wir o.B.d.A an, die Eigenwerte sind der Größe nach geordnet: *λ*<sup>1</sup> ≥  $\lambda_2 \geq \cdots \geq 0$ <sup>[6](#page-172-0)</sup> Dann kann man zeigen, dass der Eigenvektor  $v_1$  die Richtung vorgibt, in der am meisten Variabilität besteht. Genauso ist *v<sup>n</sup>* die Richtung, wo am wenigsten passiert. Um die Daten zu verstehen, können wir uns also auf die Richtungen der ersten paar Eigenvektoren beschränken.

<span id="page-93-0"></span>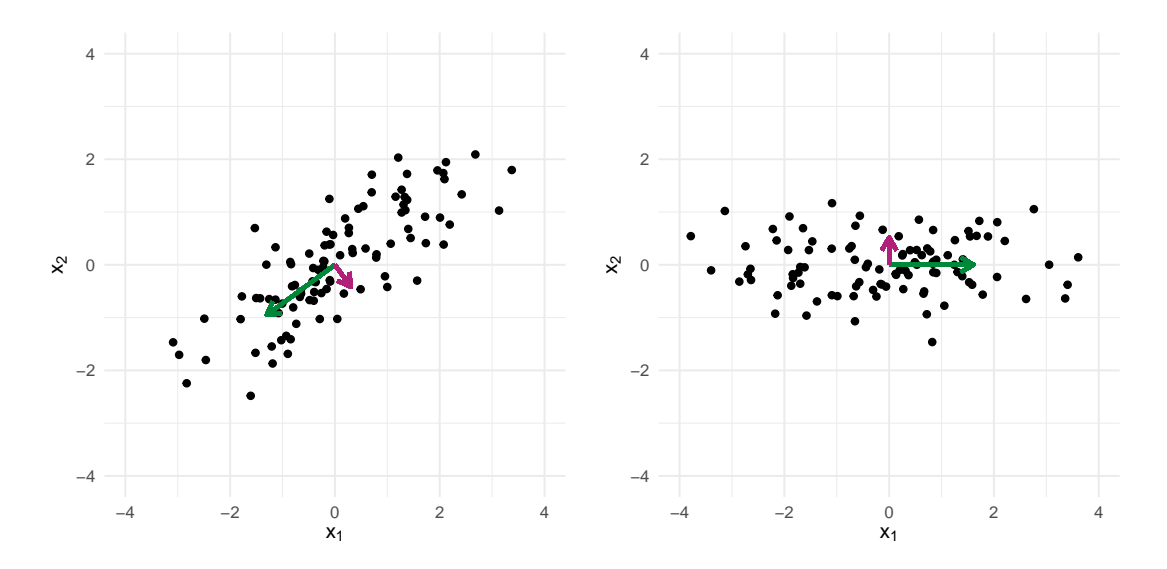

Abbildung 4.3: Links: Datenpunkte und die Hauptkomponenten. Rechts: Die Gleichen Daten in der Eigenvektorbasis.

#### **Illustration**

Das Ganze ist im  $\mathbb{R}^2$  in [Abbildung 4.3](#page-93-0) illustriert. Wir sehen links 100 Datenpunkte. Die empirische Kovarianzmatrix berechnen wir durch

```
Sig \leftarrow cov(data)# [ ,1] [ ,2]3 #> [1,] 1.787125 1.111877
4 #> [2,] 1.111877 1.080091
```
Die Eigenwerte und Eigenvektoren bekommen wir so:

```
eig <- eigen(Sig)
2 lambda <- eig$values
3 #> [1] 2.6003321 0.2668837
4 P <- eig$vectors
# [ ,1] [ ,2]# [1,] -0.8071555 0.5903389
# [2,] -0.5903389 -0.8071555
```
Der Eigenvektor *v*<sup>1</sup> (erste Spalte in *P*) ist in [Abbildung 4.3](#page-93-0) grün eingezeichnet, *<sup>v</sup>*<sup>2</sup> lila. Die Länge der Vektoren haben wir proportional zu <sup>√</sup> *λ<sup>k</sup>* gewählt, weil dies der Standardabweichung in dieser Richtung entspricht. In Richtung von  $v_1$  ist am meisten Variabilität; die Datenpunkte sind entlang dieser Achse am besten zu unterscheiden.  $v_2$  ist die Richtung, in der am wenigsten Variabilität stattfindet.

Durch Transformation mit *P* <sup>−</sup><sup>1</sup> können wir die Daten auch im Koordinatensystem  $\{v_1, v_2\}$  darstellen. Die transformierten Daten sind rechts in [Abbildung 4.3](#page-93-0) zu sehen. Man kann beweisen, dass die Daten in diesen Koordinaten unkorreliert sind, was die Interpretation weiter erleichtert.

<sup>6</sup>Dass die Eigenwerte einer symmetrischen Matrix alle positiv sind, beweisen wir später noch.

#### **Anwendung: Diskrimination auf dem Münchner Mietmarkt**

Im R<sup>2</sup> mag die PCA noch nicht sonderlich nützlich erscheinen. Schauen wir uns deshalb noch ein ernst zu nehmendes Beispiel mit echten Daten an. Der Datensatz ist ein Auszug einer Studie der Datenjournalisten von BR Data und SPIEGEL ONLINE, sh. <http:\www.hanna-und-ismail.de>. In der Studie wurden unter unterschiedlichem Namen Anfragen an Wohnungsinserate geschickt. Ziel war es zu überprüfen, ob manche Bevölkerungsgruppen bei der Einladung zur Wohnungsbesichtigung diskriminiert werden. Wir beschränken uns hier auf Daten aus München.

Der Datensatz sieht wie folgt aus:

```
head(data)
_2 # \rightarrow # A tibble: 6 x 6
3 #> preis zimmer flaeche deutsch männlich einladung
 4 #> <dbl> <dbl> <dbl> <dbl> <dbl> <dbl>
5 \neq 1 890 2 51.2 1 0 1
6 \neq 2 890 2 51.2 0 0 1
\frac{1}{7} #> 3 890 2 51.2 0 0 1
\begin{array}{ccccccccccccc}\n8 & #& 4 & 910 & & 2 & 54.5 & & 0 & & 1 & & & 1\n\end{array}9 \neq 5 850 2 50 0 0 1
10 \neq 5 6 850 2 50 1 0 0
```
Die ersten drei Spalten beschreiben die Wohnung, für die eine Anfrage zur Besichtigung gestellt wurde. Die vierte besagt, ob der Name der anfragenden Person deutsch klingt (1 = ja, 0 = nein). Die fünfte, ob der Name männlich ist (1 = ja, 0 = nein). Die letzte Spalte sagt, ob die Anfrage zu einer Einladung geführt hat  $(1 = ja, 0 = nein).$ 

Um ein Verständnis für die Zusammenhänge zu bekommen, führen wir eine PCA durch. Weil die Variablen so unterschiedliche Skalen haben, standardisieren wir alle, sodass sie Varianz 1 haben. Äquivalent dazu, können wir die Diagonalisierung auch auf die Korrelationsmatrix anwenden.

```
R <- cor(data)
_{2} eig \leftarrow eigen(R)3 lambda \leq round (eig$values, 1)
  lambda
  5 #> [1] 2.3 1.2 1.0 0.8 0.6 0.1
 P \leftarrow \text{round}(eig$vectors, 1)7 rownames(P) <- names(data)
8 P
9 \mid #> [,1] [,2] [,3] [,4] [,5] [,6]
_{10} #> preis -0.4 -0.4 -0.1 -0.3 0.7 -0.2
11 \neq zimmer -0.6 0.1 0.1 0.0 -0.5 -0.6
_{12} #> flaeche -0.6 -0.1 0.1 -0.1 -0.2 0.7
_{13} #> deutsch 0.1 -0.6 0.5 0.6 0.0 0.0
_{14} #> männlich 0.0 -0.4 -0.9 0.3 -0.1 0.0
15 \# einladung 0.3 -0.6 0.1 -0.7 -0.4 0.0
```
Die erste Spalte von P ist die wichtigste Richtung. Wandern wir entlang dieser

Richtung, multiplizieren wir den Vektor mit einem Faktor. Preis, Zimmerzahl und Fläche bewegen sich dabei immer in die gleiche Richtung. Das macht Sinn, da die drei Variablen stark Korrelieren. Wir sehen auch, dass sich die Einladungswahrscheinlichkeit in die entgegengesetzte Richtung bewegt. Je teurer/größer eine Wohnung also ist, desto weniger wahrscheinlich war es also allgemein, eingeladen zu werden.

Interessant ist der zweitwichtigste Eigenvektor. Bewegen wir uns entlang dieser Richtung, bewegen sich Deutsch-Sein, Männlich-Sein und Eingeladen-Werden in die gleiche Richtung. Das bedeutet, dass Deutsche und Männer tendenziell eher zu Besichtigungen eingeladen werden. Ähnlich können wir auch die weiteren Spalten interpretieren, wobei deren Bedeutung entsprechend den zugehörigen Eigenwerten abnimmt.

Eine formale Modellierung, die gesicherte statistische Inferenz erlaubt, ist natürlich aufwändiger als das. Zur explorativen Analyse von multivariaten Daten ist die PCA aber unglaublich mächtig. Sie wird euch noch das ein oder andere Mal im Studium begegnen.

#### **4.6.2 Markovketten und Google**

In [Abschnitt 2.3.3](#page-49-0) haben wir bereits dynamische Systeme und Markovketten eingeführt. Wir wollen das jetzt ein bisschen vertiefen, mit einem Beispiel, das uns jeden Tag begegnet. Google's Suchalgorithmus basiert im Wesentlichen auf einer Markovkette. Larry Page, einer der Gründer von Google, hat kurz vor der Jahrtausendwende den *PageRank* Algorithmus erfunden. Um die Idee zu verstehen, beschränken wir uns zunächst auf ein vereinfachtes Setting.

#### **Das stochastische Modell**

Angenommen es gibt nur 5 Webseiten zu einem Suchbegriff. Die Suchmaschine versucht nun die Webseiten in eine Rangliste zu ordnen, je nachdem wie wichtig die Webseiten sind. Manche der Webseiten haben Links zu anderen. Die grobe Idee ist, dass Seiten, zu denen mehr Links bestehen, wichtiger sind. Wir stellen uns dabei einen idiotischen Nutzer Bob vor. Bob surft endlos durch das Web (bestehend aus 5 Seiten) und klickt wahllos auf Links. Die Wahrscheinlichkeiten, dass Bob nach *t* Schritten auf einer der 5 Webseiten ist, lassen sich als Zustandsvektor

$$
\boldsymbol{p}^{(t)} = \begin{pmatrix} \mathbb{P}(S^{(t)} = 1) \\ \mathbb{P}(S^{(t)} = 2) \\ \mathbb{P}(S^{(t)} = 3) \\ \mathbb{P}(S^{(t)} = 4) \\ \mathbb{P}(S^{(t)} = 5) \end{pmatrix} \in \mathbb{R}^{5}
$$

darstellen. Die Wahrscheinlichkeiten zum Zeitpunkt *t* + 1 modellieren wir durch Multiplikation mit einer Matrix von Übergangswahrscheinlichkeiten

$$
M = \begin{pmatrix} \mathbb{P}(S^{(t+1)} = 1 \mid S^{(t)} = 1) & \cdots & \mathbb{P}(S^{(t+1)} = 1 \mid S^{(t)} = 5) \\ \vdots & & \vdots \\ \mathbb{P}(S^{(t+1)} = 5 \mid S^{(t)} = 1) & \cdots & \mathbb{P}(S^{(t+1)} = 5 \mid S^{(t)} = 5) \end{pmatrix} \in \mathbb{R}^{5 \times 5}.
$$

Angenommen Bob ist so wahllos, dass er jedem auf der Seite vorhanden Link mit gleicher Wahrscheinlichkeit folgt. Dann könnte *M* zum Beispiel so aussehen:

$$
M = \begin{pmatrix} 0 & 1/2 & 0 & 0 & 1/4 \\ 1/3 & 0 & 1/2 & 1/3 & 1/4 \\ 1/3 & 0 & 0 & 1/3 & 1/4 \\ 0 & 1/2 & 0 & 0 & 1/4 \\ 1/3 & 0 & 1/2 & 1/3 & 0 \end{pmatrix}.
$$

Seite 1 hat also Links zu Seiten 2, 3 und 4. Seite 2 hat Links zu Seiten 1 und 4, usw. Wenn Bob mit gleicher Wahrscheinlichkeit auf jeder der fünf Seiten startet, dann ist

$$
\boldsymbol{p}^{(1)} = \begin{pmatrix} 1/5 \\ 1/5 \\ 1/5 \\ 1/5 \\ 1/5 \end{pmatrix}
$$

und, allgemein,

$$
\boldsymbol{p}^{(t)} = M^{t-1} \boldsymbol{p}^{(1)}.
$$

Zum Beispiel gilt

$$
\boldsymbol{p}^{(3)} \approx \begin{pmatrix} 0.200 \\ 0.250 \\ 0.158 \\ 0.200 \\ 0.192 \end{pmatrix}, \quad \boldsymbol{p}^{(5)} \approx \begin{pmatrix} 0.183 \\ 0.259 \\ 0.168 \\ 0.183 \\ 0.206 \end{pmatrix}, \quad \boldsymbol{p}^{(10)} \approx \begin{pmatrix} 0.181 \\ 0.259 \\ 0.172 \\ 0.181 \\ 0.207 \end{pmatrix}.
$$

Wir auch in [Abschnitt 2.3.3](#page-49-0) erreichen wir also einen Gleichgewichtszustand *q*. Die Wahrscheinlichkeiten in diesem Zustand können wir als Ranking der Webseiten betrachten. Ein zufälliger User dürfte im Durchschnitt mit den Wahrscheinlichkeiten *q* auf den jeweiligen Webseiten landen.

#### **Der Gleichgewichtszustand als Eigenvektor**

Wir in [Abschnitt 2.3.3](#page-49-0) gezeigt, gilt für den Gleichgewichtszustand *Mq* = *q*. Der Vektor *q* ist also Eigenvektor zum Eigenwert 1. So einen Vektor gibt es immer, wie wir in der Übung gezeigt haben.

**Theorem 4.6.1.** *Sei*  $M \in \mathbb{R}^{n \times n}$  *eine Matrix, des Spalten sich zu 1 summieren. Dann hat M den Eigenwert 1.*

#### **Probleme mit dem Modell**

In [Abschnitt 2.3.3](#page-49-0) haben wir aber noch mehr behauptet. Nämlich, dass die die Kette unabhängig von  $p^{(1)}$  immer zum Gleichgewichtszustand  $q$  konvergiert. Das ist nicht für jede Matrix *M* der Fall und das können wir über die Spektralzerlegung verstehen. Sei *M* = *P*Λ*P* −1 , wobei *P* die Eigenvektoren in den Spalten hat und  $\Lambda = \text{diag}(\lambda_1, \ldots, \lambda_n)$  die zugehörigen Eigenwerte enthält. Dann ist

$$
\lim_{n \to \infty} M^n = P(\lim_{n \to \infty} \Lambda^n) P^{-1} = P \operatorname{diag}(\lim_{n \to \infty} \lambda_1^n, \dots, \lim_{n \to \infty} \lambda_d^n) P^{-1}.
$$

Damit  $\lambda^n$  konvergiert, muss  $\lambda \in (-1, 1]$  gelten. Sei aber zum Beispiel

$$
M = \begin{pmatrix} 0 & 1 & 0 & 0 & 1/4 \\ 1 & 0 & 1/2 & 1/3 & 1/4 \\ 0 & 0 & 0 & 1/3 & 1/4 \\ 0 & 0 & 0 & 0 & 1/4 \\ 0 & 0 & 1/2 & 1/3 & 0 \end{pmatrix}.
$$

Startet ein User auf Seite 1, wird er sicher als Nächstes auf Seite 2 landen. Danach wird er zu Seite 2 zurückkehren, usw. Der Zustand kann sich so niemals stabilisieren. Tatsächlich können wir leicht überprüfen, dass −1 ein Eigenwert ist, denn

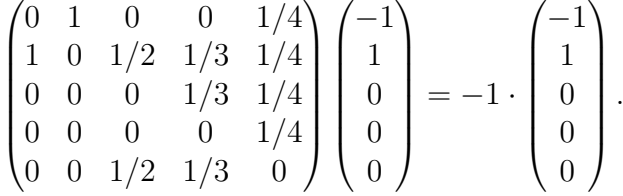

Also kann *M<sup>n</sup>* nicht konvergieren.

Das Problem ist, dass die Markovkette ein periodisches Verhalten aufweist. Diesen Fall auszuschließen, war eine der Hauptinnovationen des *PageRank*-Algorithmus.

#### **Der PageRank-Algorithmus**

Hier nimmt man eine etwas weniger idiotische Nutzerin Alice an. Alice klickt meistens mit gleicher Wahrscheinlichkeit auf die vorhanden Links, aber manchmal springt sie mit auch zu einer beliebigen Seite in Web. Sei *δ >* 0 die Wahrscheinlichkeit, dass Alice sich entscheidet, eine beliebige Seite aufzurufen. Dann ist die

neue Übergangsmatrix

$$
\tilde{M} = (1 - \delta)M + \frac{\delta}{n}1_{n \times n},
$$

wobei alle Einträge der Matrix  $1_{n \times n} \in \mathbb{R}^{n \times n}$  gleich 1 sind. In  $\tilde{M}$  sind alle Einträge strikt positiv. Damit kann sichergestellt werden, dass -1 kein Eigenwert ist. Das folgt zum Beispiel aus dem *Perron-Frobenius-Theorem*[7](#page-172-0) .

Den PageRank-Algorithmus haben Larry Page und Sergey Brin 1996 in einem Forschungsprojekt an der Stanford University entwickelt. Kurz darauf haben sie Google gegründet und den Algorithmus patentiert. Google's Kernprodukt, die Suchmaschine, basierte damals im Wesentlichen auf diesem Algorithmus. Aber selbst heute ist eine weiterentwickelte Variante noch (teilweise) im Einsatz.

<sup>7</sup>Sh. [https://de.wikipedia.org/wiki/Satz\\_von\\_Perron-Frobenius](https://de.wikipedia.org/wiki/Satz_von_Perron-Frobenius). Die englische Wikipedia enthält auch Beweise: [https://en.wikipedia.org/wiki/Perron-Frobenius\\_](https://en.wikipedia.org/wiki/Perron-Frobenius_theorem#Proof_methods) [theorem#Proof\\_methods](https://en.wikipedia.org/wiki/Perron-Frobenius_theorem#Proof_methods).

## **5 Orthogonalität und Projektionen**

Aus der Schule sind uns im R<sup>2</sup> die Konzepte *Länge*, *Abstand*, *Winkel* und *Projektion* bereits bekannt. Sie geben dem Raum eine geometrische Struktur. Diese Struktur gibt uns nicht nur Intuition, sie ist auch ein mächtiges Werkzeug. Wir wollen diese Konzepte erweitern und so auch dem R*<sup>n</sup>* und anderen Vektorräumen eine vergleichbare Struktur verschaffen. Wir legen hierbei den Fokus hauptsächlich auf den R*<sup>n</sup>* , auch wenn viele Konzepte und Resultate bereits für allgemeine Vektorräume hergleitet werden. Es ist zum einfacheren Verständnis aber ratsam, sich immer den R*<sup>n</sup>* vor Augen zu halten. Konkrete Beispiele in anderen Vektorräumen besprechen wir erst am Ende.

### **5.1 Norm eines Vektors**

<span id="page-99-0"></span>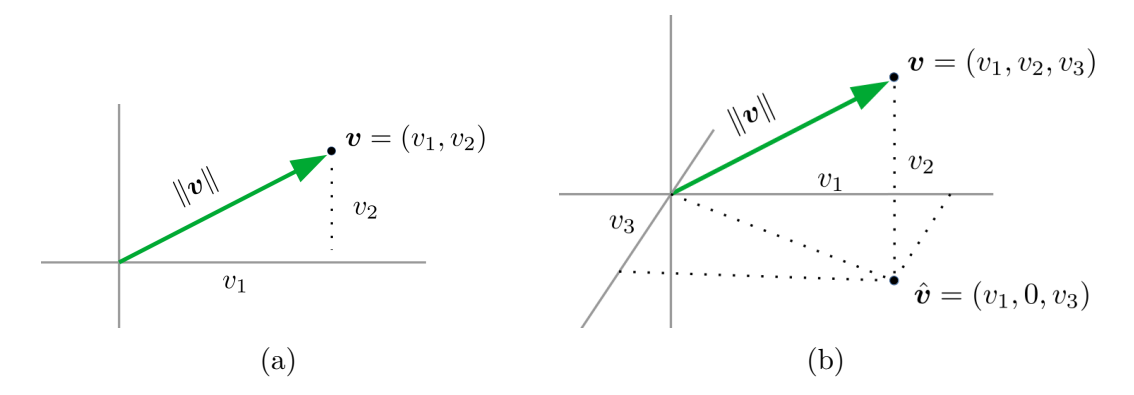

Abbildung 5.1: Die Länge/Norm eines Vektors im  $\mathbb{R}^2$  und  $\mathbb{R}^3$ .

Zunächst wollen wir die Konzepte *Länge* und *Abstand* im R<sup>2</sup> in Vektornotation umschreiben. Als Länge oder **Norm**  $\|v\|$  eines Vektors verstehen wir die Länge des Verbindungsstücks zwischen dem Nullpunkt (0*,* 0) und dem Punkt (*v*1*, v*2). In [Abbildung 5.1a](#page-99-0) sehen wir den Vektor *v* als grünen Pfeil vom Nullpunkt zum Punkt  $v = (v_1, v_2)$ . Wir sehen, dass der Pfeil in einem Dreieck mit den Punkten  $(0, 0)$ und (0*, v*1) gegenüber eines rechten Winkels liegt. Nach dem Satz des Pythagoras gilt dann

$$
\|\mathbf{v}\|^2 = v_1^2 + v_2^2 \quad \text{oder} \quad \|\mathbf{v}\| = \sqrt{v_1^2 + v_2^2}.
$$

Eine ähnliche Formel können wir im R<sup>3</sup> herleiten. Zunächst Berechnen wir die Länge des Vektors  $\hat{\mathbf{v}}$  in der  $v_1$ - $v_3$ -Fläche wie zuvor im  $\mathbb{R}^2$ :

$$
\|\hat{\bm{v}}\|^2 = v_1^2 + v_3^2.
$$

Nun können wir über das Dreieck  $0-\hat{v}-v$ , die Länge von *v* berechnen als

$$
\|\mathbf{v}\|^2 = \|\hat{\mathbf{v}}\|^2 + v_2^2 = v_1^2 + v_2^2 + v_3^2.
$$

Genauso definieren wir die Norm auch in höheren Dimensionen.

**Definition 5.1.1.** *Die Norm eines Vektors*  $v \in \mathbb{R}^n$  *ist definiert als* 

 $\|\bm{v}\| = \sqrt{v_1^2 + \cdots + v_n^2}.$ 

Die folgenden Eigenschaften lassen sich leicht aus der Definition beweisen.

<span id="page-100-0"></span>**Theorem 5.1.2.** *Für*  $v \in \mathbb{R}^n$  *und*  $c \in \mathbb{R}$  *gilt:* 

- *(i)*  $\|\mathbf{v}\| > 0$ *.*
- *(ii)*  $\|\mathbf{v}\| = 0$  *genau dann, wenn*  $\mathbf{v} = \mathbf{0}$ *.*
- *(iii)*  $\|\boldsymbol{cv}\| = |c| \|\boldsymbol{v}\|$

Vektoren mit Norm 1 spielen eine besondere Rolle.

**Definition 5.1.3.** *Einen Vektor*  $\bf{v}$  *mit*  $\|\bf{v}\| = 1$  *nennen wir Einheitsvektor*.

**Anmerkung 5.1.4.** *Die Menge aller Einheitsvektoren*  $\{v : ||v|| = 1\}$  *wird auch* Einheitsspähre *genannt.*

**Anmerkung 5.1.5.** *Wir haben bisher die Vektoren e<sup>j</sup> der Standardbasis als Einheitsvektoren bezeichnet. Für sie gilt*  $||e_j|| = 1$ . Es gibt aber auch andere *Einheitsvektoren, wie zum Beispiel*  $(1/\sqrt{2}, 1/\sqrt{2})$ *. Normalerweise kommt es durch die doppelte Wortbelegung nicht zur Verwechslung. Falls nötig, nennen wir e<sup>j</sup> Standardeinheitsvektor.*

**Anmerkung 5.1.6.** *Jeden Vektor v können wir zu einem Einheitsvektor in die gleiche Richtung skalieren: Der Vektor*  $\mathbf{w} = \mathbf{v}/\|\mathbf{v}\|$  hat Norm

$$
\|\bm{w}\| = \|\bm{v}/\|\bm{v}\|\| = \|\bm{v}\|/\|\bm{v}\| = 1.
$$

Ähnlich können wir den Abstand zwischen zwei Vektoren *v, w* ∈ R*<sup>n</sup>* als die Länge des Verbindungsstücks zwischen den Punkten *v* und *w* definieren. Diese Länge beträgt  $\|\boldsymbol{v} - \boldsymbol{w}\|$ .

### **5.2 Winkel**

Auch wissen wir aus der Geometrie, wie wir einen Winkel zwischen zwei Vektoren *v*, *w* ∈ R<sup>2</sup> berechnen. Nehmen wir an sowohl *v* als auch *w* liegen auf dem Einheitskreis. Dann kann man sich überlegen<sup>[1](#page-172-0)</sup>, dass für den Winkel  $\theta$  zwischen  $\boldsymbol{v}$ und *w*

$$
\cos(\theta) = \frac{v_1 w_1 + v_2 w_2}{\|\boldsymbol{v}\| \|\boldsymbol{w}\|}
$$

gelten muss. Genauso können wir im R<sup>3</sup> einen Winkel *θ* so definieren, dass er dem Winkel zwischen *v* und *w* in der Ebene span{*v, w*} misst. Hier gilt

$$
\cos(\theta) = \frac{v_1 w_1 + v_2 w_2 + v_3 w_3}{\|\mathbf{v}\| \|\mathbf{w}\|}.
$$

Im Nenner werden die Vektoren zu Einheitsvektoren normiert. Der Term im Zähler ist wichtiger für den Winkel und bekommt einen eigenen Namen.

<span id="page-101-0"></span>**Definition 5.2.1.** *Für*  $v, w \in \mathbb{R}^n$  *definieren wir das (euklidische)* **Skalarpro***dukt[a](#page-172-0) als*

$$
\langle v, w \rangle = \sum_{i=1}^n v_i w_i = v_1 w_1 + \cdots + v_n w_n.
$$

*<sup>a</sup>*Auch *inneres Produkt* und im Englischen *inner product* oder *dot product*.

**Anmerkung 5.2.2.** *Fassen wir die Vektoren v, w* ∈ R*<sup>n</sup> als* (*n* × 1)*-Matrizen auf, können wir das Skalarprodukt auch so schreiben:*

$$
\langle \boldsymbol{v}, \boldsymbol{w}\rangle = \boldsymbol{v}^\top \boldsymbol{w}.
$$

Die folgenden Eigenschaften des Skalarprodukts kann man direkt nachrechnen.

**Theorem 5.2.3.** *Sei*  $u, v, w \in \mathbb{R}^n$  *und*  $c \in \mathbb{R}$ *. Dann gilt:* 

$$
(i) \ \left\langle \boldsymbol{v},\boldsymbol{w}\right\rangle =\left\langle \boldsymbol{w},\boldsymbol{v}\right\rangle . \ \left[Symmetric\right]
$$

- *(ii)*  $\langle u, v + w \rangle = \langle u, v \rangle + \langle u, w \rangle$ . *[Distributivgesetz]*
- *(iii)*  $\langle cv, w \rangle = c\langle v, w \rangle$ *. [Homogenität]*
- *(iv)*  $\langle v, v \rangle > 0$  *und*  $\langle v, v \rangle = 0$  *genau dann, wenn*  $v = 0$ *. [Positivität]*

<sup>1</sup>Das ist nicht ganz trivial, aber nicht Thema dieser Vorlesung.

<span id="page-102-0"></span>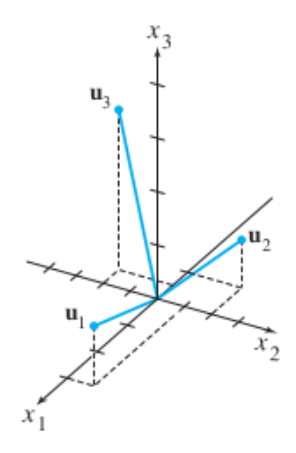

Abbildung 5.2: Drei orthogonale Vektoren im  $\mathbb{R}^3$ . (Fig. 5.2.1 in [LLM])

Der Winkel  $\theta$  zwischen  $v, w \neq 0 \in \mathbb{R}^2$  ist also

$$
\theta = \cos^{-1}\biggl(\frac{\langle {\bm v}, {\bm w} \rangle}{\|{\bm v}\|\|{\bm w}\|}\biggr).
$$

Durch die gleiche Formel können wir nun auch in allgemeinen Vektorräumen einen Winkel *definieren*. Hauptsächlich interessiert uns aber ob die Vektoren *orthogonal* sind (= ein rechter Winkel vorliegt). Das ist der Fall, wenn  $cos(\theta) = 0$ oder, äquivalent dazu,  $\langle v, w \rangle = 0$ .

**Definition 5.2.4.** *Vektoren*  $v, w \in \mathbb{R}^n$  *sind orthogonal*, wenn  $\langle v, w \rangle = 0$ .

**Beispiel 5.2.5.** *[Abbildung 5.2](#page-102-0) zeigt die Vektoren*

$$
\boldsymbol{u}_1 = \begin{pmatrix} 3 \\ 1 \\ 1 \end{pmatrix}, \qquad \boldsymbol{u}_2 = \begin{pmatrix} -1 \\ 2 \\ 1 \end{pmatrix}, \qquad \boldsymbol{u}_3 = \begin{pmatrix} -1/2 \\ -2 \\ 7/2 \end{pmatrix}.
$$

*Die Vektoren sind stehen alle im rechten Winkel aufeinander:*

$$
\langle \mathbf{u}_1, \mathbf{u}_2 \rangle = 3 \cdot (-1) + 1 \cdot 2 + 1 \cdot 1 = 0,
$$
  

$$
\langle \mathbf{u}_1, \mathbf{u}_3 \rangle = 3 \cdot \frac{-1}{2} + 1 \cdot (-2) + 1 \cdot \frac{7}{2} = 0,
$$
  

$$
\langle \mathbf{u}_2, \mathbf{u}_3 \rangle = (-1) \cdot \frac{-1}{2} + 2 \cdot (-2) + 1 \cdot \frac{7}{2} = 0.
$$

### **5.3 Skalarprodukt**

Es ist an der Zeit, das erste Mal über allgemeine Vektorräume zu sprechen. In diesem Kontext macht [Definition 5.2.1](#page-101-0) keinen Sinn. Wir wollen aber auch allgemeine Vektorräume mit einer ähnlichen geometrischen Struktur ausstatten. Wir gehen dabei ähnlich vor, wie wir auch vom R*<sup>n</sup>* zu allgemeinen Vektorräumen *V* gekommen sind. Wir nehmen die wichtigsten Eigenschaften des euklidischen Skalarprodukts und nehmen sie als Axiome für ein allgemeines Skalarprodukt an.[2](#page-172-0)

<span id="page-103-0"></span>**Definition 5.3.1.** *Sei V ein Vektorraum. Wir nennen*  $\langle \cdot, \cdot \rangle : V \times V \to \mathbb{R}$  *ein Skalarprodukt, wenn es für alle*  $u, v, w \in V$  *und*  $c \in \mathbb{R}$  *die folgenden Axiome erfüllt:*

- $\langle i \rangle \langle v, w \rangle = \langle w, v \rangle$ *. [Symmetrie]*
- *(ii)*  $\langle u, v + w \rangle = \langle u, v \rangle + \langle u, w \rangle$ . *[Distributivgesetz]*
- $(iii) \langle cv, w \rangle = c\langle v, w \rangle$ *. [Homogenität]*
- *(iv)*  $\langle v, v \rangle > 0$  *und*  $\langle v, v \rangle = 0$  *genau dann, wenn*  $v = 0$ *. [Positivität]*

**Definition 5.3.2.** *Einen Vektorraum V zusammen mit einem Skalarprodukt*  $\langle \cdot, \cdot \rangle: V \times V \to \mathbb{R}$  *nennen wir Skalarproduktraum.* 

Auch Orthogonalität können wir analog zum R*<sup>n</sup>* definieren.

**Definition 5.3.3.** *Vektoren*  $v, w \in V$  *sind orthogonal*, wenn  $\langle v, w \rangle = 0$  *und wir schreiben*  $v \perp w$ *.* 

**Anmerkung 5.3.4.** *Der Nullvektor* **0** *ist nach dieser Definition orthogonal zu jedem Vektor v, denn*  $\langle v, 0 \rangle = 0$  *(wegen Homogenität).* 

Das euklidische Skalarprodukt hat außerdem die folgende Verbindung zur Norm:  $\|\boldsymbol{v}\| = \sqrt{\langle \boldsymbol{v}, \boldsymbol{v} \rangle}$ . In allgemeinen Vektorräumen definieren wir die Norm nun genauso.

**Definition 5.3.5.** *Sei V ein Skalarproduktraum. Dann definieren wir die Norm eines Vektors*  $v \in V$  *als* 

$$
\|\bm{v}\|=\sqrt{\langle\bm{v},\bm{v}\rangle}.
$$

<sup>2</sup>Über diese Axiome hinaus werden wir selten andere Eigenschaften für unsere Beweise brauchen. Wir formulieren die meisten folgenden Resultate direkt für allgemeine Vektorräume. Wie gesagt, es reicht für den Moment alles im R*<sup>n</sup>* zu verstehen; andere Vektorräume besprechen wir später.

Das Skalarprodukt misst also nicht nur den Winkel, sondern auch die Länge von Vektoren. Wir können nun auch den Satz des Pythagoras auf allgemeine Vektorräume erweitern.

**Theorem 5.3.6** (Satz des Pythagoras). Für orthogonale Vektoren  $v, w \in V$ *gilt*

$$
\|\bm{v}+\bm{w}\|^2=\|\bm{v}\|^2+\|\bm{w}\|^2.
$$

*Beweis.* Übungsaufgabe.

Das nächste Theorem enthält eine weitere wichtige Eigenschaft, die weniger offensichtlich ist. Auf die Beweisidee zu kommen ist nicht einfach, die einzelnen Schritte sollten aber zu folgen sein.

**Theorem 5.3.7** (Cauchy-Schwarz-Ungleichung)**.** *Für v, w in einem Skalarproduktraum V gilt*

$$
|\langle \boldsymbol{v}, \boldsymbol{w} \rangle| \leq \|\boldsymbol{v}\| \|\boldsymbol{w}\|.
$$

*Beweis.* Ist  $v = 0$  oder  $w = 0$  ist die Ungleichung trivialerweise erfüllt. Seien nun  $v, w \neq 0$ . Für jedes  $\lambda \in \mathbb{R}$  gilt nach [Definition 5.3.1](#page-103-0)

$$
0 \leq \langle \boldsymbol{v} + \lambda \boldsymbol{w}, \boldsymbol{v} + \lambda \boldsymbol{w} \rangle = ||\boldsymbol{v}||^2 + \lambda^2 ||\boldsymbol{w}||^2 + 2\lambda \langle \boldsymbol{v}, \boldsymbol{w} \rangle.
$$

Lösen wir die Ungleichung nach  $\lambda \langle v, w \rangle$  auf, erhalten wir

$$
-\lambda \langle \boldsymbol{v}, \boldsymbol{w} \rangle \leq \frac{1}{2} \|\boldsymbol{v}\|^2 + \frac{\lambda^2}{2} \|\boldsymbol{w}\|^2.
$$

Wir wählen  $\lambda = -\langle v, w \rangle / ||w||^2$  und erhalten

$$
\frac{\langle \boldsymbol v, \boldsymbol w\rangle^2}{\|\boldsymbol w\|^2}\leq \frac{1}{2}\|\boldsymbol v\|^2+\frac{1}{2}\frac{\langle \boldsymbol v, \boldsymbol w\rangle^2}{\|\boldsymbol w\|^2}.
$$

Multiplizieren wir beide Seiten mit  $\|\boldsymbol{w}\|^2$  und lösen nach  $\langle \boldsymbol{v}, \boldsymbol{w} \rangle$  bekommen wir wie gewünscht

$$
\langle \boldsymbol{v}, \boldsymbol{w} \rangle^2 \leq \|\boldsymbol{v}\|^2 \|\boldsymbol{w}\|^2. \qquad \qquad \Box
$$

Die Norm  $\|\cdot\|$  spielt in *V* die gleiche Rolle wie der Betrag  $|\cdot|$  in R. Mit der Cauchy-Schwarz-Ungleichung können wir nun auch eine wichtige Eigenschaft des Betrags verallgemeinern.

**Theorem 5.3.8** (Dreiecksungleichung)**.** *Für alle v, w in einem Skalarproduktraum V gilt*

$$
\|\boldsymbol{u}+\boldsymbol{v}\|\leq \|\boldsymbol{u}\|+\|\boldsymbol{v}\|.
$$

 $\Box$ 

*Beweis.* Es gilt

$$
\|\mathbf{u} + \mathbf{v}\|^2 = \langle \mathbf{u} + \mathbf{v}, \mathbf{u} + \mathbf{v} \rangle
$$
  
\n
$$
= \langle \mathbf{u}, \mathbf{u} \rangle + 2 \langle \mathbf{u}, \mathbf{v} \rangle + \langle \mathbf{v}, \mathbf{v} \rangle
$$
  
\n
$$
= \|\mathbf{u}\|^2 + 2 \langle \mathbf{u}, \mathbf{v} \rangle + \|\mathbf{v}\|^2
$$
  
\n
$$
\leq \|\mathbf{u}\|^2 + 2|\langle \mathbf{u}, \mathbf{v} \rangle| + \|\mathbf{v}\|^2
$$
  
\n
$$
\leq \|\mathbf{u}\|^2 + 2\|\mathbf{u}\|\|\mathbf{v}\| + \|\mathbf{v}\|^2
$$
 [Cauchy-Schwarz]  
\n
$$
= (\|\mathbf{u}\| + \|\mathbf{v}\|)^2.
$$

Wir schließen den Beweis, indem wir auf beiden Seiten die Wurzel ziehen.  $\Box$ 

**Anmerkung 5.3.9.** *Vielleicht habt ihr in der Analysis bereits von* Distanzfunktionen *gehört. Für*  $u, v, w \in V$  *erfüllt die Funktion*  $d(v, w) = ||v - w||$  *die Dreiecksungleichung*

$$
d(\boldsymbol{u},\boldsymbol{w}) \leq d(\boldsymbol{u},\boldsymbol{v}) + d(\boldsymbol{v},\boldsymbol{w}),
$$

*denn*

$$
d(\boldsymbol{u},\boldsymbol{w}) = \|\boldsymbol{u} - \boldsymbol{w}\| = \|\boldsymbol{u} - \boldsymbol{v} + \boldsymbol{v} - \boldsymbol{w}\| \leq \|\boldsymbol{u} - \boldsymbol{v}\| + \|\boldsymbol{v} - \boldsymbol{w}\| = d(\boldsymbol{u},\boldsymbol{v}) + d(\boldsymbol{v},\boldsymbol{w}).
$$

*Zusammen mit [Theorem 5.1.2](#page-100-0) sind dann auch die anderen beiden Axiome einer Distanzfunktion erfüllt:*

$$
(i) d(\mathbf{u}, \mathbf{v}) = d(\mathbf{v}, \mathbf{u}).
$$

*(ii)*  $d(\boldsymbol{u}, \boldsymbol{v}) = 0$  genau dann, wenn  $\boldsymbol{u} = \boldsymbol{v}$ .

Wir fassen nochmal kurz zusammen, was gerade passiert ist. Durch das Skalarprodukt geben wir dem Vektorraum eine geometrische Struktur. Aus dem R<sup>2</sup> bekannte Konzepte wie Länge, Abstand, Winkel und Orthogonalität lassen sich damit direkt übertragen. Die Analogie zwischen der Geometrie von Vektorräumen und dem  $\mathbb{R}^2$  ist damit so stark, dass viele elementare geometrische Zusammenhänge erhalten bleiben. Insbesondere gelten der Satz vom Pythagoras und die Dreiecksungleichung. Dies gibt uns eine mathematisch fundierte Rechtfertigung, uns jeden Vektorraum als  $\mathbb{R}^2$  oder  $\mathbb{R}^3$  $\mathbb{R}^3$  vorzustellen, um Intuition zu entwickeln.<sup>3</sup>

### **5.4 Orthogonale Räume**

Orthogonalität ist ein so wichtiges Konzept, dass es weitaus mehr Aufmerksamkeit verdient. Es wird sich als nützlich erweisen, Vektorräume in orthogonale

<sup>&</sup>lt;sup>3</sup>Selbst die besten Mathematiker fertigen regelmäßig Skizzen im  $\mathbb{R}^2$  an, wenn sie über Funktionenräume sprechen!

Unterräume aufzuteilen. Zunächst definieren wir Orthogonalität zu einem ganzen Raum.

**Definition 5.4.1.** *Sei W ein Unterraum eines Skalarproduktraums V . Wir nennen*  $v \in V$  *orthogonal zu W, wenn*  $\langle v, w \rangle = 0$  *für alle*  $w \in W$ *, und schreiben*  $v \perp W$ *.* 

**Definition 5.4.2.** *Sei W ein Unterraum von V . Dann nennen wir die Menge*  $W^{\perp} = \{v \in V : v \perp W\}$  *den* (orthogonalen) Komplementärraum oder *das (orthogonale) Komplement zu W.*

Das Komplement *W*<sup>⊥</sup> enthält all jene Vektoren, die zu jedem Vektor in *W* orthogonal sind. Wie immer wollen wir zunächst die Teile "Raum" und "Komplement" im Namen rechtfertigen.

**Theorem 5.4.3.** *Sei W ein Unterraum von V . Dann gilt:*

- *(i)*  $W^{\perp}$  *ein Unterraum von V*.
- *(ii)*  $W \cap W^{\perp} = \{0\}.$

*Beweis.* Übungsaufgabe.

**Beispiel 5.4.4.** *Sei*  $V = \mathbb{R}^2$  *und*  $W = \text{span}\{\mathbf{e}_1\}$ *. Dann ist*  $W^{\perp} = \text{span}\{\mathbf{e}_2\}$  *und*  $damit W \cap W^{\perp} = \{0\}.$ 

Das "Komplement" ist nur teilweise gerechtfertigt. Um dem Namen gerecht zu werden, erwarten wir auch so etwas wie  $W \cup W^{\perp} = V$ . Das kann aber nicht gelten, da Linearkombinationen aus *W* und  $W^{\perp}$  nicht alle in  $W \cup W^{\perp}$  liegen. Stattdessen definieren wir

 $W + U = \{w + u : w \in W, u \in U\}.$ 

**Theorem 5.4.5.** *Sei W ein Unterraum von V*. *Dann gilt*  $W + W^{\perp} = V$ .

Die Mittel, um das zu beweisen, werden wir erst später entwickeln.

**Anmerkung 5.4.6.** *Sind die Räume W und U orthogonal zueinander, also*  $W \perp U$ , dann schreibt man statt  $W + U$  auch  $W \oplus U$  und spricht von der direkten Summe *von W und U.*

Um zu überprüfen ob  $v \in W^{\perp}$ , können wir uns auf Basisvektoren von *W* beschränken.

 $\Box$ 

**Theorem 5.4.7.** *Sei W ein Unterraum eines Vektorraums V und*  $W =$  $\{w_1, \ldots, w_k\}$  *eine Basis von W. Dann gilt*  $v \perp W$  *genau dann, wenn*  $v \perp w_i$ *für alle*  $i = 1, \ldots, k$ *.* 

*Beweis.*

- $\Rightarrow$ : Weil alle  $w_1, \ldots, w_k$  in W liegen, muss  $v \in W^{\perp}$  per Definition orthogonal zu jedem dieser Vektoren sein.
- $\Leftarrow$ : Angenommen  $\mathbf{v} \perp \mathbf{w}_i$  für alle  $i = 1, \ldots, k$ . Jedes  $\mathbf{w} \in W$  lässt sich schreiben als

$$
\bm{w}=c_1\bm{w}_1+\cdots+c_k\bm{w}_k
$$

und es gilt

$$
\langle {\boldsymbol v}, {\boldsymbol w}\rangle = c_1 \langle {\boldsymbol v}, {\boldsymbol w}_1\rangle + \cdots + c_k \langle {\boldsymbol v}, {\boldsymbol w}_k\rangle = 0.
$$

Also ist  $v \perp W$ .

Man kann sich außerdem überlegen, dass

 $(W^{\perp})^{\perp} = W.$ 

Wir kommen jetzt zu einem wichtigen Beispiel für Komplemente — und damit kurz zurück zu linearen Gleichungssystemen. Sei *A* ∈ R*m*×*<sup>n</sup>* , dann besteht die Lösungsmenge ker(*A*) des homogenen Systems *Ax* = **0** aus allen Vektoren, die orthogonal zu den Zeilen aus *A* sind. Optional können wir auch sagen, dass ker(*A*) orthogonal zu den Spalten in  $A^{\top}$  sind. Damit haben wir unsere Behauptung am Ende von [Abschnitt 3.4.2](#page-74-2) gezeigt.

**Theorem 5.4.8.** *Für jede Matrix*  $A \in \mathbb{R}^{m \times n}$  *gilt*  $\operatorname{col}(A^{\top})^{\perp} = \ker(A)$  *und*  $\operatorname{col}(A)^{\perp} = \ker(A^{\top}).$ 

### **5.5 Orthogonale Mengen**

**Definition 5.5.1.**

- *Wir nennen*  $M = \{v_1, \ldots, v_n\} \subset V$  *eine* **orthogonale Menge**, wenn  $v_i \perp v_j$  *für alle*  $i \neq j$ *.*
- *Gilt zusätzlich*  $\|\mathbf{v}_i\| = 1$  *für alle j, nennen wir M orthonormal*.

 $\Box$
**Beispiel 5.5.2.** *Die Vektoren der Standardbasis e*1*, . . . , e<sup>n</sup> sind orthonormal.*

**Beispiel 5.5.3.** *Die Vektoren*

$$
\begin{pmatrix} 1 \\ -2 \\ 0 \end{pmatrix}, \quad \begin{pmatrix} 2 \\ 1 \\ 0 \end{pmatrix}, \quad \begin{pmatrix} 0 \\ 0 \\ 3 \end{pmatrix}
$$

*sind orthogonal, aber nicht orthonormal.*

Zunächst stellen wir fest, dass (nichttriviale) orthogonale Vektoren auch unabhängig sind.

**Theorem 5.5.4.** *Eine orthogonale Menge*  $M = {\bf{v}_1, \ldots, \bf{v}_n}$  *mit*  $\bf{0} \notin M$  *ist linear unabhängig.*

**Anmerkung 5.5.5.** *Andersherum gilt das nicht. Zum Beispiel sind die Vektoren*  $(1,1)$  *und*  $(1,0)$  *linear unabhängig, aber nicht orthogonal, denn*  $\langle (1,1), (1,0) \rangle =$  $1 \neq 0$ .

*Beweis.* Ist *M* orthogonal, gilt  $\langle v_i, v_j \rangle = 0$  für alle  $i \neq j$  und  $\langle v_i, v_i \rangle = ||v_i||^2 > 0$ . Angenommen *M* ist linear abhängig. Dann lässt sich o.B.d.A *v<sup>n</sup>* als Linearkombination der anderen darstellen, also

$$
\boldsymbol{v}_n = c_1 \boldsymbol{v}_1 + \cdots + c_{n-1} \boldsymbol{v}_{n-1}.
$$

Da $\boldsymbol{v}_n\neq\boldsymbol{0}$  muss ein Koeffizient ungleich 0 sein. Sei zum Beispiel $c_1\neq 0.$  Dann ist

$$
\langle {\boldsymbol v}_n, {\boldsymbol v}_1 \rangle = c_1 \langle {\boldsymbol v}_1, {\boldsymbol v}_1 \rangle + \dots + c_{n-1} \langle {\boldsymbol v}_{n-1}, {\boldsymbol v}_1 \rangle = c_1 \langle {\boldsymbol v}_1, {\boldsymbol v}_1 \rangle = c_1 \| {\boldsymbol v}_1 \|^2 \neq 0,
$$

da auch  $\|\mathbf{v}_1\| \neq 0$ . Also können  $\mathbf{v}_n$  und  $\mathbf{v}_1$  nicht orthogonal gewesen sein. Weil das ein Widerspruch ist, müssen  $v_1, \ldots, v_n$  linear unabhängig sein.  $\Box$ 

Angenommen wir sind in einem *n*-dimensionalen Vektorraum. Jede Menge von *n* orthogonalen Vektoren ist auch unabhängig. Mit [Theorem 3.3.20](#page-71-0) ist die Menge dann auch eine Basis. Basen aus orthogonalen Vektoren sind besonders schön, weil sie uns oft das Leben erleichtern werden. Deshalb verdienen sie einen Namen.

**Definition 5.5.6.** *Eine Orthogonalbasis eines Vektorraums V ist eine Basis von V , welche auch eine orthogonale Menge ist. Ist die Basis auch orthonormal, sprechen wir von einer Orthonormalbasis.*

Fangen wir gleich mit der ersten Erleichterung an. Die Koordinaten bezüglich einer Orthogonalbasis lassen sich einfach durch das Skalarprodukt berechnen.

**Theorem 5.5.7.** *Sei*  $V = \{v_1, \ldots, v_n\}$  *eine Orthogonalbasis für den Vektorraum V*. Dann sind für jedes  $v \in V$  *die V*-Koordinaten, also die Koeffizienten  $c_1, \ldots, c_n$  *in* 

$$
\boldsymbol{v}=c_1\boldsymbol{v}_1+\cdots+c_n\boldsymbol{v}_n,
$$

*gegeben durch*

$$
c_j = \frac{\langle {\bm{v}}, {\bm{v}}_j \rangle}{\langle {\bm{v}}_j, {\bm{v}}_j \rangle}, \qquad j=1,\ldots,n.
$$

*Beweis.* Wie im vorangegangen Beweis gilt

$$
\langle v, v_1 \rangle = c_1 \langle v_1, v_1 \rangle + \cdots + c_{n-1} \langle v_n, v_1 \rangle = c_1 \langle v_1, v_1 \rangle.
$$

Den Koeffizienten  $c_1$  finden wir, indem wir beide Seiten durch  $\langle v_1, v_1 \rangle \neq 0$  teilen. Das Gleiche können wir nun für alle  $c_j$ ,  $j = 1, \ldots, n$  wiederholen.  $\Box$ 

**Beispiel 5.5.8.** *Die Standardbasis* {*e*1*, . . . , en*} ⊂ R*<sup>n</sup> ist orthogonal. Dann ist*

$$
c_j = \frac{\langle \boldsymbol{v}, \boldsymbol{e}_j \rangle}{\langle \boldsymbol{e}_j, \boldsymbol{e}_j \rangle} = v_j
$$

*und entsprechend*

$$
\boldsymbol{v}=v_1\boldsymbol{e}_1+\cdots+v_n\boldsymbol{e}_n.
$$

**Beispiel 5.5.9.** *Die Vektoren*

$$
\boldsymbol{v}_1 = \begin{pmatrix} 1 \\ -2 \\ 0 \end{pmatrix}, \quad \boldsymbol{v}_2 = \begin{pmatrix} 2 \\ 1 \\ 0 \end{pmatrix}, \quad \boldsymbol{v}_3 = \begin{pmatrix} 0 \\ 0 \\ 3 \end{pmatrix}
$$

*sind eine Orthogonalbasis des* R<sup>3</sup> *. Sei zum Beispiel*

$$
\boldsymbol{v} = \begin{pmatrix} 3 \\ 0 \\ -1 \end{pmatrix}.
$$

*Dann ist*

$$
c_1 = \frac{\langle \boldsymbol{v}, \boldsymbol{v}_1 \rangle}{\langle \boldsymbol{v}_1, \boldsymbol{v}_1 \rangle} = \frac{3}{5}, \quad c_2 = \frac{\langle \boldsymbol{v}, \boldsymbol{v}_2 \rangle}{\langle \boldsymbol{v}_2, \boldsymbol{v}_2 \rangle} = \frac{6}{5}, \quad c_3 = \frac{\langle \boldsymbol{v}, \boldsymbol{v}_3 \rangle}{\langle \boldsymbol{v}_3, \boldsymbol{v}_3 \rangle} = \frac{-3}{9} = -\frac{1}{3}.
$$

*Tatsächlich gilt*

$$
c_1\mathbf{v}_1 + c_2\mathbf{v}_2 + c_3\mathbf{v}_3 = \frac{3}{5}\begin{pmatrix}1\\-2\\0\end{pmatrix} + \frac{6}{5}\begin{pmatrix}2\\1\\0\end{pmatrix} - \frac{1}{3}\begin{pmatrix}0\\0\\3\end{pmatrix} = \begin{pmatrix}3\\0\\-1\end{pmatrix} = \mathbf{v}.
$$

Noch einfacher wirds, wenn die Basis orthonormal ist.

**Korollar 5.5.10.** *Sei*  $V = \{v_1, \ldots, v_n\}$  *eine Orthonormalbasis für den Vektorraum V. Dann sind für jedes*  $v \in V$  *die V*-*Koordinaten*  $c_1, \ldots, c_n$  *gegeben durch*

$$
c_j = \langle \boldsymbol{v}, \boldsymbol{v}_j \rangle, \qquad j = 1, \ldots, n.
$$

# <span id="page-110-0"></span>**5.6 Orthogonale Matrizen**

Wir können orthonormale Mengen im  $\mathbb{R}^n$  auch über Matrizen charakterisieren.

**Theorem 5.6.1.**

- *Eine Matrix*  $U \in \mathbb{R}^{m \times n}$  *hat genau dann orthonormale Spalten, wenn*  $U^{\top}U = I_n$ .
- *Eine Matrix U* ∈ R*m*×*<sup>n</sup> hat genau dann orthonormale Zeilen, wenn*  $UU^{\top} = I_m$ .

*Beweis.* Nach den Rechenregeln für die Matrixmultiplikation gilt

$$
U^{\top}U = \begin{pmatrix} \boldsymbol{u}_1^{\top}\boldsymbol{u}_1 & \cdots & \boldsymbol{u}_1^{\top}\boldsymbol{u}_n \\ \vdots & & \vdots \\ \boldsymbol{u}_n^{\top}\boldsymbol{u}_1 & \cdots & \boldsymbol{u}_n^{\top}\boldsymbol{u}_n \end{pmatrix} = \begin{pmatrix} \langle \boldsymbol{u}_1, \boldsymbol{u}_1 \rangle & \cdots & \langle \boldsymbol{u}_1, \boldsymbol{u}_n \rangle \\ \vdots & & \vdots \\ \langle \boldsymbol{u}_n, \boldsymbol{u}_1 \rangle & \cdots & \langle \boldsymbol{u}_n, \boldsymbol{u}_n \rangle \end{pmatrix} = I_n.
$$

Ähnlich können wir auch mit orthogonalen Zeilen verfahren.

**Definition 5.6.2.** *Eine Matrix*  $U \in \mathbb{R}^{n \times n}$  *mit orthonormalen Spalten und Zeilen nennen wir Orthogonalmatrix.*

 $\Box$ 

**Anmerkung 5.6.3.** *Vorsicht: Eine Matrix mit lediglich orthogonalen Spalten/Zeilen ist nicht automatisch eine Orthogonalmatrix. Die Spalten müssen orthonormal (!) sein.*

<span id="page-110-1"></span>Aus dem letzten Theorem folgt außerdem, dass Orthogonalmatrizen eine besonders einfache Inverse haben:

**Korollar 5.6.4.**  $U \in \mathbb{R}^{n \times n}$  ist genau dann orthogonal, wenn  $U$  invertierbar ist  $mit U^{-1} = U^{\top}$ .

Mit [Theorem 2.2.13](#page-45-0) folgt dann außerdem das folgende überraschende Resultat.

**Korollar 5.6.5.** *Für*  $U \in \mathbb{R}^{n \times n}$  *sind äquivalent:* 

- *(i) U hat orthonormale Spalten.*
- *(ii) U hat orthonormale Zeilen.*

Orthogonalmatrizen werden später noch eine große Rolle spielen. Wir halten schon mal ein paar wichtige Eigenschaften fest.

**Theorem 5.6.6.** *Für Orthogonalmatrizen*  $U, W \in \mathbb{R}^{n \times n}$  *gilt:* 

- *(i)*  $U^{\top}$  *und*  $U^{-1}$  *sind orthogonal.*
- *(ii) Sind*  $U, W \in \mathbb{R}^{n \times n}$  *orthogonal, dann ist auch*  $UW$  *orthogonal.*
- *(iii)*  $det(U) = \pm 1$ .
- *(iv)*  $||Ux|| = ||x||$  *für alle*  $x \in \mathbb{R}$ *.*
- $\langle v \rangle$   $\langle Ux, Uy \rangle = \langle x, y \rangle$  *für alle*  $x, y \in \mathbb{R}^n$ *.*

*Beweis.* Übung.

Eigenschaften (iv)–(v) zeigt, dass Orthogonalmatrizen Längen Winkel erhalten. Man kann sogar zeigen, dass es die einzigen Matrizen sind, die das tun.

# <span id="page-111-0"></span>**5.7 Orthogonale Projektionen**

# **5.7.1 Die Idee**

[Theorem 5.4.5](#page-106-0) (noch unbewiesen) besagt, dass wir für jedes  $v \in V$  und einem Unterraum *W*, ein  $\hat{\mathbf{v}} \in W$  und ein  $\mathbf{z} \in W^\perp$  finden, sodass

$$
\boldsymbol{v} = \hat{\boldsymbol{v}} + \boldsymbol{z}.
$$

Wir haben also *v* aufgeteilt in einen Vektor des Unterraums *W* und einen der orthogonal auf *W* steht. Den Vektor  $\hat{v} \in W$  nennen wir dann **Projektion** von *v* auf *W* und  $z = v - \hat{v}$  das **Residuum**. Wir schreiben auch  $\hat{v} = \text{proj}_{W} v$ .

Der Vorgang ist in [Abbildung 5.3](#page-112-0) illustriert. Wir haben einen Vektor *y* und einen Vektor *u*. Wir wollen *y* auf den Unterraum (die Gerade)  $L = \text{span}\{u\}$ projizieren. Wir finden dann einen Punkt  $\hat{y}$  auf der Geraden *L*, sodass  $z = y - \hat{y}$ orthogonal auf *u* steht. Außerdem ist *y*ˆ der Punkt in *L*, der am nächsten an *y*

 $\Box$ 

<span id="page-112-0"></span>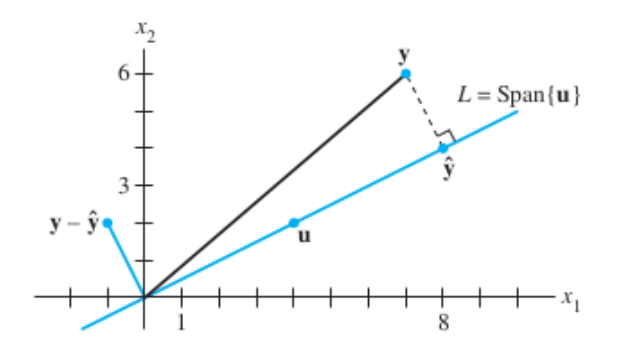

Abbildung 5.3: Orthogonale Projektion von *y* auf den Spann von *u*. (Fig. 6.2.3 in [LLM])

liegt. Das ist kein Zufall, wie wir noch sehen werden. Weil *z* = *y* − *y*ˆ orthogonal zu  $u$  ist und  $\hat{y} = cu$  gelten muss, ist

$$
0 = \langle \boldsymbol{u}, \boldsymbol{y} - \hat{\boldsymbol{y}} \rangle = \langle \boldsymbol{u}, \boldsymbol{y} \rangle - \langle \boldsymbol{u}, \hat{\boldsymbol{y}} \rangle = \langle \boldsymbol{u}, \boldsymbol{y} \rangle - c \langle \boldsymbol{u}, \boldsymbol{u} \rangle.
$$

Also gilt

$$
c=\frac{\langle {\boldsymbol u}, {\boldsymbol y} \rangle}{\langle {\boldsymbol u}, {\boldsymbol u} \rangle} \quad \text{oder} \quad \operatorname{proj}_L {\boldsymbol y} = \frac{\langle {\boldsymbol u}, {\boldsymbol y} \rangle}{\langle {\boldsymbol u}, {\boldsymbol u} \rangle} {\boldsymbol u}.
$$

## **5.7.2 Das Projektionstheorem**

Wir werden nun diese Formel verallgemeinern und beweisen, dass so eine Zerlegung immer möglich ist. Damit wäre dann auch [Theorem 5.4.5](#page-106-0) bewiesen.

<span id="page-112-1"></span>**Theorem 5.7.1** (Projektionstheorem)**.** *Sei W ein endlich-dimensionaler Unterraum eines Skalarproduktraums V .*

 $(i)$  *Jedes*  $v \in V$  *kann eindeutig als* 

 $v = \hat{v} + z$ 

*dargestellt werden mit*  $\hat{\mathbf{v}} \in W$  *und*  $\mathbf{z} \in W^{\perp}$ .

*(ii) Für jede Orthogonalbasis*  $W = {\mathbf{w}_1, \dots, \mathbf{w}_k}$  *von W gilt* 

$$
\hat{\boldsymbol{v}} = \text{proj}_W \, \boldsymbol{v} = \frac{\langle \boldsymbol{v}, \boldsymbol{w}_1 \rangle}{\langle \boldsymbol{w}_1, \boldsymbol{w}_1 \rangle} \boldsymbol{w}_1 + \dots + \frac{\langle \boldsymbol{v}, \boldsymbol{w}_k \rangle}{\langle \boldsymbol{w}_k, \boldsymbol{w}_k \rangle} \boldsymbol{w}_k.
$$

*Beweis.* Sei  $W = \{w_1, \ldots, w_k\}$  eine Orthogonalbasis für *W*. (Dass es so eine Basis immer gibt, zeigen wir später.) Definiere

$$
\hat{\boldsymbol{v}}=\frac{\langle \boldsymbol{v}, \boldsymbol{w}_1\rangle}{\langle \boldsymbol{w}_1,\boldsymbol{w}_1\rangle}\boldsymbol{w}_1+\dots+\frac{\langle \boldsymbol{v}, \boldsymbol{w}_k\rangle}{\langle \boldsymbol{w}_k,\boldsymbol{w}_k\rangle}\boldsymbol{w}_k.
$$

<span id="page-113-0"></span>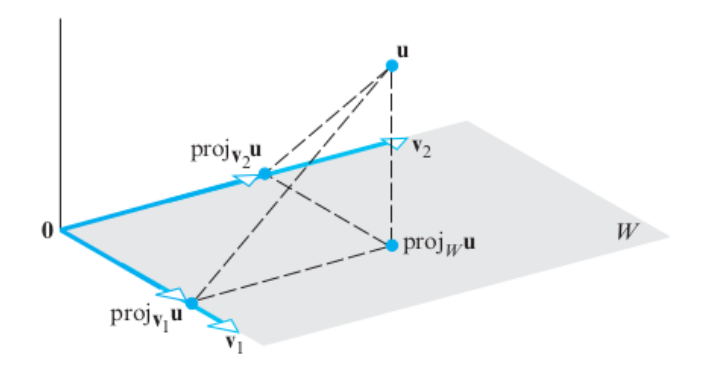

Abbildung 5.4: Orthogonale Projektion von *y* auf den Spann von *u*. (Fig. 6.3.2 in  $|AR|$ )

Der Vektor  $\hat{v}$  ist eine Linearkombination aus  $\mathcal{W}$ , also  $\hat{v} \in W = \text{span}(\mathcal{W})$ . Für  $z = v - \hat{v}$  gilt dann

$$
\langle z, w_1 \rangle = \langle v - \hat{v}, w_1 \rangle = \langle v, w_1 \rangle - \langle \hat{v}, w_1 \rangle
$$
  
=  $\langle v, w_1 \rangle - \frac{\langle v, w_1 \rangle}{\langle w_1, w_1 \rangle} \langle w_1, w_1 \rangle - 0 - \cdots - 0$   
=  $\langle v, w_1 \rangle - \langle v, w_1 \rangle = 0.$ 

Genauso können wir  $\langle z, w_j \rangle = 0$  für alle  $j = 1, \ldots, k$  zeigen. Also ist nach [Theorem 5.4.7](#page-107-0)  $\boldsymbol{z} \perp W$ .

Wir zeigen noch, dass die Darstellung eindeutig ist. Seien  $\hat{\mathbf{v}}' \in W$ ,  $\mathbf{z}' \in W^{\perp}$ Vektoren, sodass  $\mathbf{v} = \hat{\mathbf{v}}' + \mathbf{z}'$ . Für  $\mathbf{v}' = c_1 \mathbf{w}_1 + \cdots + c_k \mathbf{w}_k$  gilt dann

$$
\langle v, w_1 \rangle = \langle \hat{v}', w_1 \rangle + \underbrace{\langle z', w_1 \rangle}_{=0}
$$
  
=  $c_1 \langle w_1, w_1 \rangle + \underbrace{c_2 \langle w_2, w_1 \rangle + \dots + c_k \langle w_k, w_1 \rangle}_{=0}.$ 

Lösen der Gleichung ergibt  $c_1 = \langle v, w_1 \rangle / \langle w_1, w_1 \rangle$ . Wiederhole nun das Argument für  $c_j, j = 2, ..., k$ .  $\Box$ 

**Anmerkung 5.7.2.** *Eine Einschränkung in [Theorem 5.7.1](#page-112-1) ist, dass der Unterraum W endlich-dimensional ist. Man kann es auch auf unendlich-dimensionale Räume erweitern, braucht aber eine weitere, milde Einschränkung. Statt eines Skalarproduktraums, muss man sich hier auf* Hilberträume*[4](#page-172-0) beschränken. Dort ist das Resultat auch als Hilbert's Projektionstheorem bekannt.*

Das Theorem ist in [Abbildung 5.4](#page-113-0) illustriert. Hier wird der Punkt *u* ganz oben auf die Ebene  $W = \text{span}\{\boldsymbol{v}_1, \boldsymbol{v}_2\}$  projiziert. Die Projektion  $\hat{\boldsymbol{u}} = \text{proj}_W \boldsymbol{u}$  ist der

<sup>4</sup>Ein Hilbertraum ist ein Skalarproduktraum, in dem alle Cauchyfolgen bezüglich der durch das Skalarprodukt induzierte Norm konvergieren.

Punkt in der Fläche, sodass die Gerade durch  $\hat{u}$  und  $u$  senkrecht auf der Ebene *W* steht. Weil  $v_1$  und  $v_2$  orthogonal sind, ist außerdem  $\text{proj}_W u$  die Summe der Projektionen auf die einzelnen Unterräume span{*v*1} und span{*v*2}.

$$
\operatorname{proj}_{W} \boldsymbol{u} = \operatorname{proj}_{\boldsymbol{v}_1} \boldsymbol{u} + \operatorname{proj}_{\boldsymbol{v}_2} \boldsymbol{u} = \frac{\langle \boldsymbol{u}, \boldsymbol{v}_1 \rangle}{\langle \boldsymbol{v}_1, \boldsymbol{v}_1 \rangle} \boldsymbol{v}_1 + \frac{\langle \boldsymbol{u}, \boldsymbol{v}_2 \rangle}{\langle \boldsymbol{v}_2, \boldsymbol{v}_2 \rangle} \boldsymbol{v}_2.
$$

Projektionen sind lineare Operationen. In Euklidischen Räumen lassen sie sich also als Matrix-Vektor-Multiplikation darstellen.

<span id="page-114-0"></span>**Theorem 5.7.3.** *Ist*  $U \in \mathbb{R}^{n \times k}$  *eine Matrix, dessen Spalten eine Orthogonalbasis für einen Unterraum W* ⊂ R*<sup>n</sup> ist, dann gilt*

$$
\operatorname{proj}_W \boldsymbol{v} = U (U^\top U)^{-1} U^\top \boldsymbol{v}.
$$

*Beweis.* Übungsaufgabe.

### **5.7.3 Das Gram-Schmidt-Verfahren**

Wir können jetzt auch zeigen, dass jeder Vektorraum eine Orthogonalbasis besitzt. Wir starten dabei bei einer beliebigen Basis  $\{v_1, \ldots, v_n\}$  und verwandeln sie in eine Basis  $\{u_1, \ldots, u_n\}$  aus orthogonalen Vektoren.

#### **Gram-Schmidt-Verfahren**

1. 
$$
\mathbf{u}_1 = \mathbf{v}_1
$$
.  
\n2.  $\mathbf{u}_2 = \mathbf{v}_2 - \text{proj}_{\text{span}\{\mathbf{u}_1\}} \mathbf{v}_2$ .  
\n3.  $\mathbf{u}_3 = \mathbf{v}_3 - \text{proj}_{\text{span}\{\mathbf{u}_1, \mathbf{u}_2\}} \mathbf{v}_3$ .  
\n...  
\n*n*.  $\mathbf{u}_n = \mathbf{v}_n - \text{proj}_{\text{span}\{\mathbf{u}_1, ..., \mathbf{u}_{n-1}\}} \mathbf{v}_n$ .

**Theorem 5.7.4.** *Sei*  $S = \{v_1, \ldots, v_n\} \subset V$ *. Dann ist für jedes*  $k = 1, \ldots, n$ *, die durch das Gram-Schmidt-Verfahren erzeugte Menge*  $\{u_1, \ldots, u_k\}$  *orthogonal. Ist S auch linear unabhängig, dann gilt zudem*

$$
\mathrm{span}\{\boldsymbol{v}_1,\ldots,\boldsymbol{v}_k\}=\mathrm{span}\{\boldsymbol{u}_1,\ldots,\boldsymbol{u}_k\}.
$$

*Beweis (optional).* Wir zeigen das Resultat durch Induktion über *k*. Da  $u_1 =$ *v*1, ist die Aussage offensichtlich wahr für *k* = 1. Nehmen wir nun an, dass

 $\Box$ 

 $\{u_1, \ldots, u_k\}$  orthogonal ist und definieren wir der Einfachheit halber  $U_k =$  $span{\{\boldsymbol{u}_1,\ldots,\boldsymbol{u}_k\}}$ . Da

$$
\boldsymbol{u}_{k+1} = \boldsymbol{v}_{k+1} - \text{proj}_{U_k} \, \boldsymbol{v}_{k+1}
$$

das Residuum der Projektion auf *U<sup>k</sup>* ist, ist es nach [Theorem 5.7.1](#page-112-1) orthogonal zu *Uk*. Nehmen wir zusätlich an, dass

$$
\mathrm{span}\{\boldsymbol{v}_1,\ldots,\boldsymbol{v}_k\}=\mathrm{span}\{\boldsymbol{u}_1,\ldots,\boldsymbol{u}_k\}.
$$

Dann gilt per Definition auch

$$
\boldsymbol{v}_{k+1} = \boldsymbol{u}_{k+1} + \text{proj}_{U_k} \, \boldsymbol{v}_{k+1}
$$

und weil  $\text{proj}_{U_k}$   $\boldsymbol{v}_{k+1} \in U_k$ , gilt dann auch

$$
\boldsymbol{v}_{k+1}\in \mathrm{span}\{\boldsymbol{u}_1,\ldots,\boldsymbol{u}_{k+1}\}
$$

Daraus folgt span $\{v_1, \ldots, v_{k+1}\} \subseteq \text{span}\{u_1, \ldots, u_{k+1}\}.$  Außerdem ist

$$
\boldsymbol{u}_{k+1} = \boldsymbol{v}_{k+1} + \text{proj}_{\text{span}\{\boldsymbol{v}_1, ..., \boldsymbol{v}_k\}} \, \boldsymbol{v}_{k+1} \in \text{span}\{\boldsymbol{v}_1, \dots, \boldsymbol{v}_{k+1}\}
$$

und darum auch span ${**v**<sub>1</sub>, ..., **v**<sub>k+1</sub>}$  ⊇ span ${**u**<sub>1</sub>, ..., **u**<sub>k+1</sub>}$ .

**Korollar 5.7.5.** *Ist*  $\{v_1, \ldots, v_n\}$  *eine Basis für V*, *dann ist die durch das Gram-Schmidt-Verfahren erzeugte Menge*  $\{u_1, \ldots, u_k\}$  *eine Orthgonalbasis für V*.

 $\Box$ 

**Anmerkung 5.7.6.** *Genauso kann man auch eine Orthonormalbasis* {*w*1*, . . . , wn*} *erzeugen, in dem man die Vektoren der Orthogonalbasis standardisiert:*  $w_j =$  $u_j / ||u_j||$ .

Das Gram-Schmidt-Verfahren ersetzt die ursprünglichen Basisvektoren mit einem Projektionsresiduum. Dabei wird immer auf den Raum projiziert, der bereits durch die vorher generierten Vektoren *u*1*, . . . ,u<sup>k</sup>* erzeugt wird. Per Konstruktion sind die Vektoren dann orthogonal zueinander. Weil es sich damit auch um *n* linear unabhängige Vektoren handelt, müssen sie eine Basis sein [\(Theorem 3.3.20\)](#page-71-0). Wir haben damit das folgende bewiesen.

**Theorem 5.7.7.** *Jeder endlich-dimensionale Skalarproduktraum hat eine Orthogonalbasis.*

#### **5.7.4 Projektion als beste Annäherung**

Zuletzt wollen wir noch eine andere intuitive Eigenschaft formalisieren. Die Projektion von *v* auf *W* ist der Punkt in *W*, der am nächsten an *v* liegt. Der Abstand zum Vektor *v* wird also minimiert.

<span id="page-116-0"></span>**Theorem 5.7.8.** *Sei W ein Unterraum von V und*  $v \in V$ *. Dann ist* proj<sub>W</sub>  $v$ *die beste Annäherung zu v in W:*

$$
\|\boldsymbol{v}-\operatorname{proj}_{W}\boldsymbol{v}\|<\|\boldsymbol{v}-\boldsymbol{w}\|\qquad \textit{für alle}\ \boldsymbol{w}\in W,\ \boldsymbol{w}\neq \operatorname{proj}_{W}\boldsymbol{v}.
$$

*Beweis.* Für jedes  $w \in W$  gilt

 $v - w = (v - \text{proj}_{W} v) + (\text{proj}_{W} v - w)$ .

Weil  $v - \text{proj}_W v$  per Konstruktion orthogonal zu *W* ist, ist  $v - \text{proj}_W v \in W^{\perp}$ . Weil außerdem  $\text{proj}_W \boldsymbol{v} \in W$  und  $\boldsymbol{w} \in W$ , ist  $\text{proj}_W \boldsymbol{v} - \boldsymbol{w} \in W$ . Insbesondere gilt  $(v - \text{proj}_{W} v)$  ⊥ ( $\text{proj}_{W} v - w$ ) und dann mit dem Satz des Pythagoras

$$
\|\boldsymbol{v}-\boldsymbol{w}\|^2=\|\boldsymbol{v}-\operatorname{proj}_W \boldsymbol{v}\|^2+\|\operatorname{proj}_W \boldsymbol{v}-\boldsymbol{w}\|^2.
$$

Für  $\boldsymbol{w} \neq \operatorname{proj}_{W} \boldsymbol{v}$  gilt  $\| \operatorname{proj}_{W} \boldsymbol{v} - \boldsymbol{w} \|^2 > 0$ . Also ist

$$
\|\boldsymbol{v}-\boldsymbol{w}\|^2 > \|\boldsymbol{v}-\operatorname{proj}_W \boldsymbol{v}\|^2,
$$

wie behauptet.

# **5.8 Die Methode der kleinsten Quadrate**

#### **5.8.1 Das Problem**

Erinnern wir uns an die linearen Modelle aus [Abschnitt 2.3.2.](#page-48-0) Hier hatten wir Daten  $(y_1, x_1), \ldots, (y_n, x_n) \in \mathbb{R}^{1+p}$  gegeben, die für ein unbekanntes  $\beta \in \mathbb{R}^p$  dem Modell

$$
y_i = \boldsymbol{x}_i^\top \boldsymbol{\beta}
$$

folgen. Schreiben wir nun alle Gleichungen zusammen als das LGS

$$
X\boldsymbol{\beta} = \boldsymbol{y} \qquad \text{mit} \qquad X = \begin{pmatrix} \boldsymbol{x}_1^{\top} \\ \vdots \\ \boldsymbol{x}_n^{\top} \end{pmatrix}.
$$

Jetzt können wir den passenden Parametervektor *β* finden, in dem wir das LGS lösen. Solche Daten sind nicht besonders realistisch, weshalb wir in der Statistik Zufallsfehler  $\epsilon_i$  zulassen:

$$
y_i = \boldsymbol{x}_i^\top \boldsymbol{\beta} + \epsilon_i.
$$

Das LGS  $X\beta = y$  hat dann in der Regel keine Lösung.

Stattdessen wollen wir nun den Parameter *β* finden, der *am besten* die Daten beschreibt: der Abstand zwischen *Xβ* und *y* soll möglichst klein sein. Den Abstand

 $\Box$ 

zweier Vektoren messen wir durch die Norm deren Differenz, hier also k*Xβ* − *y*k. Je kleiner dieser Abstand, desto besser approximiert *Xβ* die Beobachtungen *y*. Wir wollen also den Vektor *β* finden, der diese Norm minimiert. Haben wir dieses  $\boldsymbol{\beta}$  gefunden, können wir die Variable  $y_i$  durch  $\boldsymbol{x}_i^{\top} \boldsymbol{\beta}$  vorhersagen.

Bevor wir uns an die Lösung machen, formulieren wir zunächst das Problem in unserer üblichen Notation:

**Kleinste-Quadrate-Problem**. Gegeben einem LGS  $Ax = b$  mit  $A \in \mathbb{R}^{m \times n}$ und  $\mathbf{b} \in \mathbb{R}^m$ , wollen wir einen Vektor  $\hat{\mathbf{x}} \in \mathbb{R}^n$  finden, sodass  $||A\hat{\mathbf{x}} - \mathbf{b}||$  minimal ist.

**Anmerkung 5.8.1.** *Hat das LGS eine Lösung*  $\boldsymbol{x}^*$ , *dann gilt natürlich*  $||A\boldsymbol{x}^* - \boldsymbol{b}|| =$ 0 *und x* ∗ *ist automatisch auch eine Lösung des Kleinste-Quadrate-Problems. Interessant ist die Problemstellung insbesondere für LGS die keine Lösung besitzen.*

**Anmerkung 5.8.2.** *Den Abstand* k*Ax* − *b*k *zu minimieren ist äquivalent dazu,*  $||Ax - b||^2 = \epsilon_1^2 + \cdots + \epsilon_n^2$  zu minimieren, wobei

$$
\boldsymbol{\epsilon} = \begin{pmatrix} \epsilon_1 \\ \vdots \\ \epsilon_n \end{pmatrix} := A\boldsymbol{x} - \boldsymbol{b}
$$

*der* Fehlervektor *ist. Wir finden also das x, dass die Summe der quadrierten*  $Fehler \epsilon_i^2$  minimiert. Das erklärt auch den Namen "kleinste Quadrate".

#### **5.8.2 Die Lösung**

Zunächst ein paar Bemerkungen. Der Vektor *b* liegt irgendwo im R*<sup>m</sup>*. Egal welches *x* wir wählen, kann *Ax* allerdings nur in col(*A*) liegen. Wir suchen also ein Element  $\mathbf{b} = A\hat{\mathbf{x}} \in \text{col}(A)$ , das den Abstand zu  $\mathbf{b}$  minimiert. Laut [Theorem 5.7.8](#page-116-0) ist dieses  $\hat{b}$  *eindeutig* durch die Projektion von  $b$  auf col(A) gegeben. Wir halten fest:

<span id="page-117-0"></span>**Theorem 5.8.3.** *Die Lösungsmenge des Kleinste-Quadrate-Problems ist gleich der Lösungsmenge des LGS*

$$
A\hat{\boldsymbol{x}} = \boldsymbol{b}, \quad \textit{mit } \boldsymbol{b} = \operatorname{proj}_{\operatorname{col}(A)} \boldsymbol{b}.
$$

Da  $\hat{\mathbf{b}}$  ∈ col(*A*) ist, hat das LGS  $A\hat{\mathbf{x}} = \hat{\mathbf{b}}$  immer eine Lösung. Aber Obacht: Obwohl <sup>b</sup>*b* eindeutig ist, muss *x*ˆ nicht eindeutig sein. Nichtsdestotrotz haben wir jetzt ein Lösungsverfahren für das Kleinste-Quadrate-Problem gefunden:

- 1. Projiziere *b* auf col(*A*): *b* = proj<sub>col(*A*)</sub> *b***.**
- 2. Löse das LGS  $A\hat{\boldsymbol{x}} = \hat{\boldsymbol{b}}$ .

Die Projektion können wir uns auch sparen, indem wir das Problem umschreiben.

<span id="page-118-0"></span>**Theorem 5.8.4.** *Die Menge aller Lösungen des Kleinsten-Quadrate-Problems ist gleich der Menge aller Lösungen der Normalengleichungen*

$$
A^{\top}A\hat{\boldsymbol{x}}=A^{\top}\boldsymbol{b}.
$$

*Beweis.* Angenommen  $\hat{x}$  ist eine Lösung des KQ-Problems. Das LGS  $A\hat{x}$  = projcol(*A*) *b* aus [Theorem 5.8.3](#page-117-0) ist äquivalent zur Gleichung

$$
A\hat{\boldsymbol{x}} - \boldsymbol{b} = \operatorname{proj}_{\operatorname{col}(A)} \boldsymbol{b} - \boldsymbol{b}.
$$

Das Residuum proj<sub>col(*A*)</sub>  **liegt nach dem Projektionstheorem [\(Theorem 5.7.1\)](#page-112-1)** im orthogonalen Komplement von col(A). Laut [Theorem 5.4.8](#page-107-1) gilt  $col(A)^{\perp} =$ ker( $A^{\top}$ ). Multiplizieren wir beide Seiten mit  $A^{\top}$  erhalten wir also

$$
A^{\top}(A\hat{\boldsymbol{x}} - \boldsymbol{b}) = A^{\top}(\operatorname{proj}_{\operatorname{col}(A)} \boldsymbol{b} - \boldsymbol{b}) = \boldsymbol{0}.
$$

Dies ist äquivalent zu  $A^{\top}A\hat{x} = A^{\top}b$ . Wir haben gezeigt, dass jede Lösung des KQ-Problems auch eine Lösung der Normalengleichung ist.

Es bleibt zu zeigen, dass auch jede Lösung der Normalengleichung eine Lösung des KQ-Problems ist. Nehmen wir dazu an, dass  $\hat{x}$  eine Lösung der Normalengleichung  $A^{\top}A\hat{x} = A^{\top}b$  ist. Dann gilt insbesondere auch  $A^{\top}(A\hat{x} - b) = 0$ , also *b* − *A* $\hat{x}$  ∈ ker( $A^{\top}$ ). Aus [Theorem 5.4.8](#page-107-1) wiseen wir auch  $\hat{b} - A\hat{x} = \text{col}(A)^{\perp}$ . Nun können wir den Vektor *b* zerlegen zu

$$
\boldsymbol{b} = \underbrace{A\hat{\boldsymbol{x}}}_{\in \operatorname{col}(A)} + \underbrace{\boldsymbol{b} - A\hat{\boldsymbol{x}}}_{\in \operatorname{col}(A)^{\perp}}.
$$

Nach [Theorem 5.7.1](#page-112-1) ist diese Zerlegung eindeutig und es muss gelten  $A\hat{x} = \text{proj}_{A \cup B}$ . Damit ist  $\hat{x}$  eine Lösung des KO-Problems. proj<sub>col(A)</sub> *b*. Damit ist  $\hat{x}$  eine Lösung des KQ-Problems.

Ist die Matrix  $A^{\top}A$  invertierbar haben die Normalengleichungen die *eindeutige* Lösung  $\hat{\mathbf{x}} = (A^\top A)^{-1}A^\top b$ . Dies ist genau dann der Fall, wenn die Spalten von *A* unabhängig sind.

**Theorem 5.8.5.** *Die folgenden Aussagen sind äquivalent:*

- *(i) Die Spalten von A sind linear unabhängig.*
- *(ii)*  $A^{\mathsf{T}}A$  *ist invertierbar.*
- *(iii) Das Kleinste Quadrate-Problem hat die eindeutige Lösung*

$$
\hat{\boldsymbol{x}} = (A^{\top}A)^{-1}A^{\top}\boldsymbol{b}.
$$

<span id="page-119-0"></span>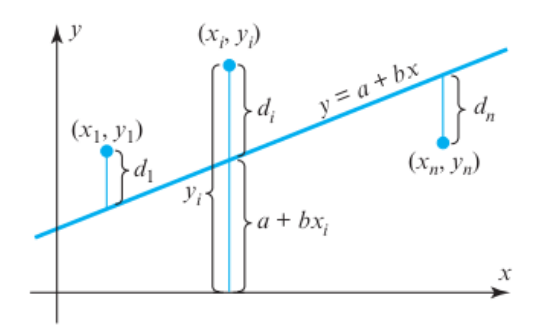

Abbildung 5.5: Datenpunkte, die um die Regressionsgerade  $y = a + bx$  fluktuieren. (Fig. 6.5.2 in [AR])

*Beweis.*

- (*i*) ⇒ (*ii*): Angenommen die Spalten von *A* sind unabhängig. Die Matrix  $A^{\top}A \in \mathbb{R}^{n \times n}$  ist genau dann invertierbar, wenn das LGS  $A^{\top}A\boldsymbol{x} = \boldsymbol{0}$  nur die triviale Lösung hat. Für jede Lösung *x* dieses LGS ist  $Ax \in \text{ker}(A^{\top})$ und außerdem  $Ax \in col(A)$ . Weil aber  $col(A)$  ⊥ ker( $A^{\dagger}$ ) [\(Theorem 5.4.8\)](#page-107-1), muss  $Ax = 0$  gelten. Weil *A* linear unabhängige Spalten hat, muss per [Definition 1.9.1](#page-23-0) dann auch  $x = 0$  sein.
- (*ii*) ⇒ (*i*): Wir zeigen dies durch Kontraposition. Angenommen die Spalten von *A* sind linear abhängig. Dann gibt es ein  $x \neq 0$ , sodass  $Ax = 0$ . Für das gleiche  $x \neq 0$  gilt dann aber auch  $A^{\top}Ax = A^{\top}0 = 0$ . Weil das LGS  $A^{\mathsf{T}} A \mathbf{x} = \mathbf{0}$  dann mehr als triviale Lösung besitzt, kann  $A^{\mathsf{T}} A$  nicht invertierbar sein.
- $(ii) \Leftrightarrow (iii)$ : Folgt aus [Theorem 5.8.4](#page-118-0) und unseren Aquivalenzen (zuletzt [Theorem 4.3.1\)](#page-84-0).  $\Box$

Die Formel

$$
\hat{\boldsymbol{x}} = (A^{\top}A)^{-1}A^{\top}\boldsymbol{b}
$$

ist vorranging in theoretischen Herleitungen nützlich. Numerisch ist sie nämlich verhältnismäßig aufwändig und instabil. Wir werden noch bessere Möglichkeiten dafür kennenlernen.

## <span id="page-119-1"></span>**5.8.3 Anwendung in der Statistik: (nicht-)lineare Regression**

Wir kehren jetzt zu den linearen Modellen aus der Statistik zurück. Ihr werdet das folgende noch in aller Ausführlichkeit im 4. Semester besprechen, aber ich möchte ich euch schonmal einen Vorgeschmack geben.

Seien *X* und *Y* zwei Zufallsvariablen und  $(x_1, y_1), \ldots, (x_n, y_n)$  beobachtete Werte von ihnen. Wir möchten auf Basis von der Variable *X* eine Vorhersage für den Wert von *Y* treffen. Zum Beispiel könnten *X* die Außentemperatur an einem bestimmten Tag und *Y* die Verkäufe eines Eisstands im Englischen Garten sein.

Ein Datenpunkt (*x<sup>i</sup> , yi*) ist dann ein beobachtetes Temperatur-Verkauf-Paar für den Tag *i*. Wir nehmen an, dass ein linearer Zusammenhang besteht. Das heißt: Es gibt  $a, b \in \mathbb{R}$ , sodass

$$
Y = a + bX + D
$$

wobei *D* eine weitere Zufallsvariable ist, die Abweichungen vom linearen Zusammenhang auffängt. In der Statistik nennen wir das eine *lineare Regression* von *Y* auf *X*. Für die Daten heißt das dann

$$
y_i = a + bx_i + d_i, \quad i = 1, \dots, n.
$$

Die Situation ist beispielhaft in [Abbildung 5.5](#page-119-0) dargestellt.

Wir wollen nun Parameterwerte  $\hat{a}$ , b finden, die die Daten am besten beschreiben. Genauer gesagt, wollen wir damit die Gerade  $y = \hat{a} + \hat{b}x$  bestimmen, die die Summe der Quadrate der *Residuuen*

$$
\hat{d}_i = y_i - \hat{a} - \hat{b}x_i
$$

minimiert. Schreiben wir

$$
M = \begin{pmatrix} 1 & x_1 \\ 1 & x_2 \\ \vdots & \vdots \\ 1 & x_n \end{pmatrix}, \qquad \mathbf{y} = \begin{pmatrix} y_1 \\ \vdots \\ y_n \end{pmatrix},
$$

ist (*a,* <sup>b</sup> <sup>b</sup>*b*) dann die Lösung des Kleinste-Quadrate-Problems von

$$
M\begin{pmatrix}a\\b\end{pmatrix}=\mathbf{y},
$$

sprich:

$$
\begin{pmatrix} \widehat{a} \\ \widehat{b} \end{pmatrix} = (M^\top M)^{-1} M^\top \mathbf{y}.
$$

Auch wenn ein linearer Zusammenhang zwischen *Y* und *X* zu simpel ist, kann die lineare Algebra Abhilfe verschaffen. Wir folgen dabei einer ähnlichen Idee, wie bei der Funktionsinterpolation (sh. [Abschnitt 2.3.1\)](#page-46-0). In [Abbildung 5.6](#page-121-0) sehen wir Situationen, wo die Daten um eine quadratische oder kubische Kurve fluktuieren. In letzerem Fall nehmen wir zum Beispiel an, dass der nicht-lineare Zusammenhang

$$
Y = a + b_1 X + b_2 X^2 + b_3 X^3 + D
$$

<span id="page-121-0"></span>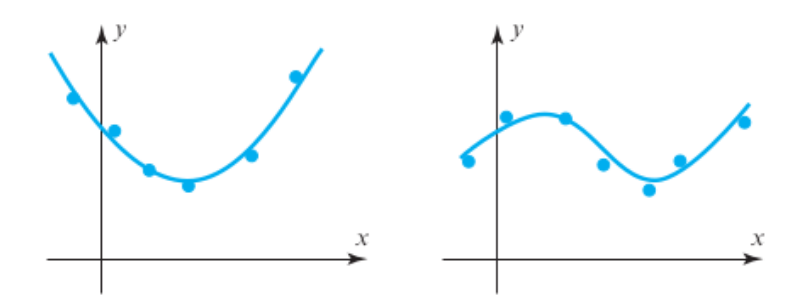

Abbildung 5.6: Datenpunkte, die um die Regressionskurven  $y = a + b_1x + b_2x^2$ (links) und  $y = a + b_1x + b_2x^2 + b_3x^3$  fluktuieren. (Fig. 6.5.1 in  $[AR]$ 

besteht. Die optimalen Parameter finden wir durch

$$
\begin{pmatrix} \widehat{a} \\ \widehat{b}_1 \\ \widehat{b}_2 \\ \widehat{b}_3 \end{pmatrix} = (M^\top M)^{-1} M^\top \mathbf{y},
$$

wobei diesmal

$$
M = \begin{pmatrix} 1 & x_1 & x_1^2 & x_1^3 \\ 1 & x_2 & x_2^2 & x_2^3 \\ \vdots & \vdots & & \\ 1 & x_n & x_n^2 & x_n^3 \end{pmatrix}.
$$

Um für den nächsten Tag richtig zu kalkulieren, kann der Eisverkäufer jetzt den Wetterbericht verfolgen und dann aufgrund der vermuteten Temperatur *x* ein wahrscheinliches Verkaufsvolumen  $y = \hat{a} + \hat{b}_1x + \hat{b}_2x^2 + \hat{b}_3x^3$  berechnen. Wie ihr seht, stehen ausgebildeten Statistikern beruflich wirklich alle Möglichkeiten offen.

## **5.8.4 Historische Anmerkung**

Die Geschichte des Problems und deren Lösung ist bemerkenswert. Um 1800 versuchten weltweit die besten Mathematiker (damals auch alles Astronomen) Umlaufbahnen von Planeten anhand von Himmelsbeobachtungen zu bestimmen. Im Alter von nur 24 Jahren entwickelte Carl Friedrich Gauß dazu die neue "Methode der kleinsten Quadrate". Damit konnte er die Umlaufbahn des Zwergplaneten Ceres so genau vorhersagen, dass der Planet danach regelmäßig wiedergefunden werden konnte.

Das war in vielerlei Hinsicht ein Durchbruch. In der Astronomie ist die Methode bis heute das Standardverfahren für Umlaufberechnung und vieles darüber hinaus. Auch für die Mathematik war das einen riesiger Schub. Gauß entwickelte nämlich in diesem Kontext auch das bereits bekannte Gauß'sche Eliminationsverfahren

zur Lösung eines LGS, die LR-Zerlegung zur effizienteren Berechnung und den Gauß-Newton-Algorithmus zum Lösen von nicht-linearen Gleichungen (nächstes Semester).

Als wäre das nicht genug, entstanden daraus auch wichtige Grundlagen der modernen Statistik. Gauß modellierte die Fehler nämlich explizit probabilistisch durch die (deswegen oft nach ihm benannte und bis dahin kaum bekannte) Normalverteilung und leitete die Methode als optimale Lösung dafür her. Das rief Pierre-Simon Laplace auf den Plan, der bereits seit einigen Jahren am gleichen Problem arbeitete. Er bewies daraufhin den ersten allgemeinen Zentralen Grenzwertsatz, um damit die Methode der kleinsten Quadrate zu rechtfertigen.

Das alles passierte in einer Spanne von nur 10 Jahren. Doch bis heute sind die erwähnten Errungenschaften fundamentale Bestandteile der modernen Linearen Algebra, Optimierung, Statistik und Wahrscheinlichkeitstheorie.

# **5.9 Andere Skalarprodukträume**

Aus gutem Grund haben wir die Resultate in [Abschnitt 5.3](#page-103-0)[–5.7](#page-111-0) für allgemeine Skalarprodukträume formuliert. Sie haben zahlreiche nützliche Anwendungen außerhalb der euklidischen Welt. Wir wollen zum Abschluss nun ein paar andere Skalarprodukträume besprechen und dabei insbesondere die Beispiele aus [Abschnitt 3.1](#page-60-0) wieder aufgreifen. Wir steigern uns dabei in der Komplexität der Beispiele. Es ist in Ordnung, wenn damit auch der Grad der Verwirrung steigt. Aber auch mit Verwirrtheit ist es nützlich, diese Beispiele mal gesehen zu haben.

#### **5.9.1 Gewichtetes euklidisches Skalarprodukt**

Zunächst bleiben wir kurz im R*<sup>n</sup>* . Das euklidische Skalarprodukt

$$
\langle \boldsymbol{u}, \boldsymbol{v} \rangle = \sum_{i=1}^n u_i v_i = u_1 v_1 + \cdots + u_n v_n
$$

ist nicht die einzig sinnvolle Variante ein Skalarprodukt auf R*<sup>n</sup>* zu definieren (im Sinne von [Definition 5.3.1\)](#page-103-1). Oft ist es nützlich, die einzelnen Komponenten eines Vektors zu gewichten. Das ist insbesondere der Fall, wenn die einzelnen Komponenten der Vektoren auf anderen Skalen leben.

Als Beispiel können wir Vektoren  $u, v \in \mathbb{R}^2$  betrachten, bei denen die erste Komponente ein Zeitintervall in Sekunden und die zweite Komponente eine Strecke in Meter beschreibt. Die Distanz zwischen zwei Vektoren *u, v*, ist dann

$$
\|\mathbf{u}-\mathbf{v}\|^2 = \langle \mathbf{u}-\mathbf{v}, \mathbf{u}-\mathbf{v} \rangle = (u_1 - v_1)^2 + (u_2 - v_2)^2.
$$

Je nach Anwendung sind Sekunden und Meter aber vielleicht keine sinnvollen Einheiten. Definieren wir nun  $\tilde{u}, \tilde{v}$  als die gleichen Vektoren, nur dass die erste Komponente in Zentimetern gegeben ist, also

$$
\begin{pmatrix} \tilde{u}_1 \\ \tilde{u}_2 \end{pmatrix} = \begin{pmatrix} 100u_1 \\ u_2 \end{pmatrix}, \qquad \begin{pmatrix} \tilde{v}_1 \\ \tilde{v}_2 \end{pmatrix} = \begin{pmatrix} 100v_1 \\ v_2 \end{pmatrix}
$$

*.*

Dann wird plötzlich die erste Komponente viel höher gewichtet, denn

$$
\|\tilde{\mathbf{u}} - \tilde{\mathbf{u}}\|^2 = \langle \tilde{\mathbf{u}} - \tilde{\mathbf{v}}, \tilde{\mathbf{u}} - \tilde{\mathbf{v}} \rangle
$$
  
=  $(\tilde{u}_1 - \tilde{v}_1)^2 + (\tilde{u}_2 - \tilde{v}_2)^2$   
=  $10000(u_1 - v_1)^2 + (u_2 - v_2)^2$ .

Anstatt die Einheiten der Vektoren zu ändern, können wir hier aber genauso das Skalarprodukt als

$$
\langle \boldsymbol{u}, \boldsymbol{v} \rangle := 10000 u_1 v_1 + u_2 v_2
$$

definieren. In geometrischer Hinsicht (Länge, Winkel, Orthogonalität, Projektion) sind die beiden Varianten äquivalent. Oft ist die zweite Variante — Änderung des Skalarprodukts — aber bequemer.

**Definition 5.9.1.** *Für*  $u, v, w \in \mathbb{R}^n$  *mit*  $w_i > 0, 1 \leq i \leq n$ *, definieren wir das*  $durch$   $w = (w_1, \ldots, w_n)$  *gewichtete euklidische Skalarprodukt als* 

$$
\langle \boldsymbol{u}, \boldsymbol{v}\rangle_{\boldsymbol{w}}=w_1(u_1v_1)+\cdots+w_n(u_nv_n).
$$

Das gewichtete Skalarprodukt ist in der Statistik zum Beispiel sinnvoll, wenn die erhobenen Daten *x*1*, . . . , x<sup>n</sup>* nicht repräsentativ für die Population sind, sondern  $x_i$  eigentlich  $w_i$  mal so häufig auftreten sollte.

Man kann leicht verifizieren, dass das gewichtete Skalarprodukt die Axiome von [Definition 5.3.1](#page-103-1) erfüllt. Wir müssen aber beachten, dass sich die Geometrie des Raumes (Längen, Winkel) ändert, wenn wir das Skalarprodukt wechseln.

**Beispiel 5.9.2.** *Die Vektoren*

$$
\begin{pmatrix} 1 \\ -1 \end{pmatrix} \quad \text{und} \quad \begin{pmatrix} 1 \\ 1 \end{pmatrix}
$$

*sind orthogonal unter dem üblichen euklidischen Skalarprodukt, aber nicht unter dem durch w* = (1*,* 2) *gewichteten Skalarprodukt. In letzterem wären zum Beispiel*

$$
\begin{pmatrix} 2 \\ -1 \end{pmatrix} \quad \text{and} \quad \begin{pmatrix} 1 \\ 1 \end{pmatrix}
$$

*orthogonal. Außerdem sind die Vektoren*

$$
\begin{pmatrix} 1 \\ 0 \end{pmatrix} \quad \text{and} \quad \begin{pmatrix} 0 \\ 1 \end{pmatrix}
$$

*nicht mehr gleich lang. Nur der erste ist ein Einheitsvektor.*

#### **5.9.2 Matrixräume**

Wir betrachten nun den Vektorraum aller  $(m \times n)$ -Matrizen,  $\mathbb{R}^{m \times n}$  (für fixes *m* und *n*). Das gängigste Skalarprodukt entsteht hier, indem wir die Matrizen als einen langen euklidischen Vektor in R*mn* auffassen und dann das euklidische Skalarprodukt anwenden.

**Definition 5.9.3.** *Das Standardskalarprodukt auf dem Vektorraum* R*m*×*<sup>n</sup> ist gegeben durch.*

$$
\langle A, B \rangle = \sum_{i=1}^{m} \sum_{j=1}^{n} a_{ij} b_{ij}.
$$

**Anmerkung 5.9.4.** *Das Standardskalarprodukt wird oft anders dargestellt. Sei dazu die Spur* (englisch: **trace**) einer quadratischen Matrix  $C \in \mathbb{R}^{n \times n}$  definiert  $als \text{ tr}(C) = \sum_{i=1}^{n} c_{ii}$ *. Dann ist*  $\langle A, B \rangle = \text{ tr}(A^{\top}B)$ *.* 

Die dadurch induzierte Norm

$$
||A|| = \sqrt{\langle A, A \rangle} = \sqrt{\sum_{i=1}^{m} \sum_{j=1}^{n} a_{ij}^2}.
$$

Wird auch *Frobeniusnorm*<sup>[5,6](#page-172-0)</sup> bezeichnet und als  $||A||_F$  geschrieben.

**Beispiel 5.9.5.** *Unter dem Standardskalarprodukt sind die Matrizen*

$$
\frac{1}{\sqrt{3}} \begin{pmatrix} 1 & 1 \\ 1 & 0 \end{pmatrix} \quad \text{and} \quad \begin{pmatrix} 0 & 0 \\ 0 & 1 \end{pmatrix}
$$

*orthogonal zueinander. Beide haben Norm 1.*

Eine Anwendung findet dieses Skalarprodukt zum Beispiel in der Physik. Dort gibt es viele theoretische Modelle, die durch spezielle Matrixtransformationen charakterisiert werden. Oft gibt es theoretische Gründe zu glauben, dass die Matrizen eine bestimmte Struktur besitzen. Nehmen wir zum Beispiel an, dass die Matrizen eigentlich nur Rotationsmatrizen sein können. Im  $\mathbb{R}^{2\times 2}$  lassen sich alle Rotationsmatrizen darstellen als

<span id="page-124-0"></span>
$$
\begin{pmatrix} a & -b \\ b & a \end{pmatrix}, \qquad \text{mit } a, b \in \mathbb{R}.
$$
 (\*)

5 In der Analysis wird die Norm oft auch als *Hilbert-Schmidt-Norm* bezeichnet.

<sup>6</sup>Andere Matrixnormen lernen wir noch gegen Ende des Semester kennen.

Matrizen dieser Form bilden einen zwei-dimensionalen Unterraum von  $\mathbb{R}^{2\times 2}$ , nämlich  $R = \text{span}\{M_1, M_2\}$  mit

$$
M_1 = \begin{pmatrix} 1 & 0 \\ 0 & 1 \end{pmatrix}, \qquad M_2 = \begin{pmatrix} 0 & -1 \\ 1 & 0 \end{pmatrix}.
$$

In Experimenten versucht man dann solche Matrizen zu "messen". Messfehler sind dabei eigentlich unvermeidbar, z.B. aufgrund schwankender Messbedingungen oder technischen Limitationen der Instrumente. Eine gemessene Matrix *A* wird dann die Struktur ([∗](#page-124-0)) nicht mehr exakt erfüllen. Stattdessen können wir *A* mit einer Matrix  $A \in R$  approximieren. Wählen wir  $\hat{A} = \text{proj}_R A$ , minimieren wir dabei nach [Theorem 5.7.8](#page-116-0) den Approximationsfehler  $\|\hat{A} - A\|_F$ .

Ist zum Beispiel

$$
A = \begin{pmatrix} 1 & -0.5 \\ 0.4 & 1.1 \end{pmatrix},
$$

erhalten wir

$$
\hat{A} = \text{proj}_R A = \frac{\langle A, M_1 \rangle}{\langle M_1, M_1 \rangle} M_1 + \frac{\langle A, M_2 \rangle}{\langle M_2, M_2 \rangle} M_2 = \frac{2.1}{2} M_1 + \frac{0.9}{2} M_2 = \begin{pmatrix} 1.05 & -0.45 \\ 0.45 & 1.05 \end{pmatrix}
$$

*.*

Hierbei haben wir [Theorem 5.7.1](#page-112-1) und die Tatsache, dass {*M*1*, M*2} eine Orthogonalbasis für *R* ist, verwendet. Das ist eine echte Rotationsmatrix und möglichst nah dran an unserer fehlerhaften Messung *A*.

#### **5.9.3 Folgenräume**

Wir gehen jetzt zu unendlich-dimensionalen Vektorräumen über. Wir bezeichnen mit  $\ell_2$  den Raum aller Folgen mit quadratisch summierbaren Folgengliedern:

$$
\ell_2 = \left\{ \boldsymbol{x} = (x_i)_{i=1}^{\infty} : \sum_{i=1}^n x_i^2 < \infty \right\}.
$$

Das ist ein Unterraum des Raums aller Folgen aus [Beispiel 3.1.3.](#page-61-0) In Anwendungen entsteht er oft als Grenzfall des R*<sup>n</sup>* , wenn wir die Dimension *n* gegen unendlich gehen lassen. So eine Betrachtung ist in der Statistik zum Beispiel nützlich, wenn wir Modelle mit sehr vielen Parametern haben (z.B. große neuronale Netze).

Am naheliegendsten ist das folgende Skalarprodukt:

**Definition 5.9.6.** *Das Standardskalarprodukt auf dem Vektorraum `*<sup>2</sup> *ist gegeben durch*

$$
\langle \boldsymbol{x}, \boldsymbol{y} \rangle = \sum_{i=1}^{\infty} x_i y_i.
$$

Die dadurch induzierte Norm ist

$$
\|\boldsymbol{x}\| = \sqrt{\langle \boldsymbol{x}, \boldsymbol{x} \rangle} = \sqrt{\sum_{i=1}^{\infty} x_i^2}.
$$

**Beispiel 5.9.7.** *Sei*  $e_i \in \ell_2$  *die Folge die überall 0 ist außer einer 1 an der j-ten Stelle. Dann sind die Vektoren*  $e_1, e_2, \ldots$  *eine Orthonormalbasis von*  $\ell_2$ *.* 

Indem wir uns auf Folgen mit  $\sum_{i=1}^{n} x_i^2 < \infty$  beschränken, stellen wir also sicher, dass sowohl  $\|\mathbf{x}\| < \infty$  als auch  $|\langle \mathbf{x}, \mathbf{y} \rangle| < \infty$  für alle  $\mathbf{x}, \mathbf{y} \in \ell_2$ . Wäre dies nicht der Fall, könnten wir die Homogenität in [Definition 5.3.1](#page-103-1) nicht mehr so einfach gewähren. Um einen Vektorraum zu einem Skalarproduktraum zu machen, müssen wir uns also manchmal auf einen Unterraum beschränken.

#### **5.9.4 Funktionenräume**

Sei nun *V* der Vektorraum aller stetigen Funktionen  $f: [a, b] \to \mathbb{R}$ . Um ein sinnvolles Skalarprodukt zu definieren, schränken wir uns erstmal auf einen großen, aber besser kontrollierbaren Unterraum ein. Wir bezeichnen mit *C*([*a, b*]) den Unterraum aller stetigen Funktionen, also

$$
C([a, b]) = \left\{ f : [a, b] \to \mathbb{R} \text{ stetig } \right\}.
$$

Insbesondere ist dann *f* beschränkt auf [*a, b*]. Das Standardskalarprodukt definieren wir hier als

$$
\langle f, g \rangle = \int_a^b f(x)g(x)dx
$$

und entsprechend die Norm einer Funktion als

$$
||f|| = \sqrt{\int_a^b f(x)^2 dx}.
$$

**Beispiel 5.9.8.** *Sei* [a, b] = [−1, 1]*.* Dann sind die Funktionen  $f(x) = 1$  *und*  $q(x) = x$  *orthogonal, denn* 

$$
\int_{-1}^{1} f(x)g(x)dx = \int_{-1}^{1} xdx = 0.
$$

*Insbesondere gilt der Satz des Pythagoras:*

$$
||f+g||^2 = ||f||^2 + ||g||^2,
$$

<span id="page-127-0"></span>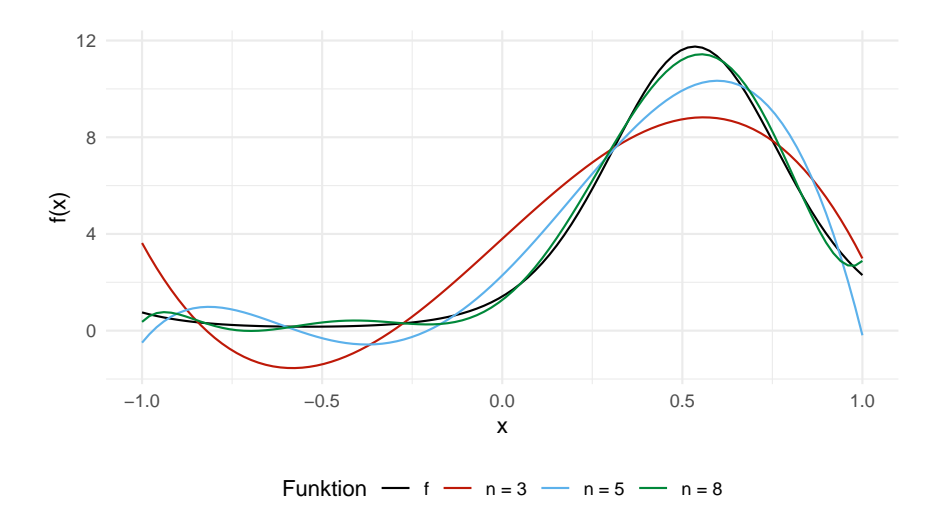

Abbildung 5.7: Die Funktion  $f(x) = e^{2\sin(3x)}\sqrt{2+x}$  und Approimationen durch *n*-dimensionale Legendre-Polynom-Basen.

*oder genauer*

$$
\int_{-1}^{1} (1+x)^2 dx = \int_{-1}^{1} 1 dx + \int_{-1}^{1} x^2 dx
$$

Die Funktion  $h(x) = x^2$  ist nicht orthogonal zu f und g. Mann kann aber *nachrechnen[7](#page-172-0)*

$$
\tilde{h}(x) = \frac{1}{2}(3x^2 - 1)
$$

*orthogonal zu*  $f$  *und*  $g$  *ist.*  $f, g$  *und*  $\tilde{h}$  *sind die ersten drei* Legendre-Polynome. *Diese sind eine Menge von Polynomen ansteigenden Grades, die alle orthogonal zueinander sind. Die ersten n*+1 *Legendrepolynome sind also eine Orthogonalbasis des Raums alle Polynome n-ten Grades.*

**Beispiel 5.9.9.** *Sei* [ $a, b$ ] = [0,  $2\pi$ ]*. Die Funktionen* 

1,  $\cos(x)$ ,  $\cos(2x)$ ,  $\cos(3x)$ , ...,  $\cos(nx)$ ,  $\sin(1x)$ ,  $\sin(2x)$ , ...,  $\sin(nx)$ .

*sind alle orthogonal zueinander. Sie werden als* Fourierbasis *bezeichnet.*

Orthogonalbasen für Unterräume das *C*([*a, b*]) sind extrem nützlich. Wir können sie zur Funktionsapproximation verwenden; ein Kernproblem in nichtparametrischer Statistik und Machine Learning. Sei zum Beispiel  $f \in C([a, b])$  beliebig und

<sup>&</sup>lt;sup>7</sup>Man kann  $\tilde{h}$  auch selbst herleiten, indem man das Gram-Schmidt-Verfahren auf  $\{1, x, x^2\}$ anwendet.

 ${\phi_1, \ldots, \phi_n}$  eine Orthogonalbasis eines *n*-dimensionalen Unterraums

$$
\Phi = \left\{ \phi(x) = \sum_{i=1}^{n} c_i \phi_i(x), \, : \, c_1, \ldots, c_n \in \mathbb{R} \right\}.
$$

Während *f* in einem unendlich-dimensionalen Raum liegt, wird jede Funktion in  $\Phi$  durch den Koeffizientenvektor  $(c_1, \ldots, c_n) \in \mathbb{R}^n$  charakterisiert. Wir wollen jetzt die komplizierte Funktion *f* möglichst genau durch eine "einfache" Funktion in Φ approximieren. Die bestmögliche Approximation ist nach [Theorem 5.7.8](#page-116-0)

$$
\hat{f} = \text{proj}_{\Phi} f = \sum_{i=1}^{n} \frac{\langle \phi_i, f \rangle}{\|\phi_i\|^2} \phi_i.
$$

In [Abbildung 5.7](#page-127-0) sind solche Approximationen der Funktion  $f(x) = e^{2\sin(3x)}\sqrt{2+x}$ durch Legendre-Polynome mit  $n = 3, 5, 8$  dargestellt. Wir sehen, dass die approximierenden Funktionen  $\hat{f}$  der wahren Funktion  $f$  mit steigendem  $n$  immer näher kommt.

#### **5.9.5 Zufallsvariablen**

Zugegeben: jetzt wird es ein bisschen esoterisch. Als (angehende) Statistiker sollten wir das folgende Beispiel aber nicht übergehen. Die technischen Details müssen hier nicht präzise verstanden werden. Ihr werdet aber hoffentlich trotzdem die bisher erlerntern Konzepte und Resultate wiedererkennen. Ihr dürft das dann gerne einfach als "irgendwie geht da was mit linearer Algebra" abspeichern.

Sei *L* <sup>2</sup> die Menge aller Zufallsvariablen *X* : Ω → R mit E(*X*<sup>2</sup> ) *<* ∞. Dann ist *L* <sup>2</sup> mit den üblichen Additions- und Multiplikationsoperationen ein Vektorraum. Die Kovarianz gibt uns ein Skalarprodukt<sup>[8](#page-172-0)</sup>

$$
\langle X, Y \rangle = \text{Cov}(X, Y).
$$

Die zugehörige Norm ist die Standardabweichung der Zufallsvariable, denn

$$
\sqrt{\mathbb{C}\mathrm{ov}(X,X)} = \sqrt{\mathbb{V}\mathrm{ar}(X)}.
$$

Man kann auch zeigen, dass der Raum vollständig, also ein Hilbertraum ist.

Zwei Zufallsvariablen sind in diesem Skalarprodukt orthogonal, wenn sie unkorreliert sind. Für sie gilt dann zum Beispiel der Satz des Pythagoras

$$
\text{Var}(X + Y) = \text{Var}(X) + \text{Var}(Y).
$$

<sup>8</sup>Das stimmt nicht ganz, denn die Positivität in [Definition 5.3.1](#page-103-1) ist nicht erfüllt. Sei zum Beispiel  $\Omega = [0, 1]$  und  $X(\omega) = 0$  für alle  $\omega \in [0, 1)$  und  $X(\omega) = 1$  für  $\omega = 1$ . Dann ist  $\langle X, X \rangle = \text{Var}(X) = 0$  obwohl  $X \neq 0$ . Allgemeiner können wir zwei Zufallsvariablen *X,Y* mit  $\mathbb{P}(X = Y) = 1$  hier nicht unterscheiden. Das ist allerdings eine Formalität, die keine größeren Auswirkungen hat.

Und für alle Zufallsvariablen gilt die Cauchy-Schwarz-Ungleichung

$$
|\text{Cov}(X,Y)| \le \sqrt{\text{Var}(X)\text{Var}(Y)}.
$$

Beide Eigenschaften dürften bereits bekannt sein (letzteres weil  $|\text{Corr}(X, Y)| \leq 1$ ).

Der Blickwinkel des Skalarproduktraums ist trotzdem nützlich — schon deshalb, weil er uns eine geometrische Analogie zwischen Zufallsvariablen und dem R<sup>2</sup> herstellen lässt. In der mathematischen Statistik bringt er manchmal auch tiefere Einblicke. Eine wichtige Anwendung ist die Formulierung des bedingten Erwartungswerts als Projektion.

**Theorem 5.9.10.** *Seien*  $Y, X \in L^2$  *zwei fixe Zufallsvariablen und*  $W \subset L^2$  *die Untermenge aller Zufallsvariablen, die sich als g*(*X*) *für eine beliebige Funktion g schreiben lassen. Dann ist W ein Untervektorraum von L* <sup>2</sup> *und*

$$
\operatorname{proj}_W Y = \mathbb{E}(Y \mid X).
$$

*Beweis.* Zu zeigen, dass *W* ein Untervektorraum ist, überlassen wir als Übung. Die Projektionseigenschaft zeigen wir im Wesentlichen durch wiederholte Anwendung der "Turmeigenschaft". Wir bemerken zunächst, dass  $g(X) = E(Y | X)$  eine Funktion von *X* ist und

$$
E[g(X)^{2}] = E[E(Y \mid X)^{2}] \stackrel{Jensen}{\leq} E[E(Y^{2} \mid X)] = E[Y^{2}] < \infty,
$$
 (5.1)

also gilt *E*(*Y* | *X*) ∈ *W*. Definieren wir *Z* = *Y* − *E*(*Y* | *X*) gilt außerdem

$$
\mathbb{E}(Z \mid X) = \mathbb{E}(Y \mid X) - \mathbb{E}[\mathbb{E}(Y \mid X) \mid X] = \mathbb{E}(Y \mid X) - \mathbb{E}(Y \mid X) = 0
$$

und damit auch  $E(Z) = E[E(Z | X)] = 0$ . Für eine beliebige Funktion *g* gilt nun

$$
Cov[g(X), Z] = E[g(X)Z] - E[g(X)] \underbrace{E(Z)}_{=0}
$$

$$
= E(E[g(X)Z | X])
$$

$$
= E(g(X)E[Z | X])
$$

$$
= E(g(X) \cdot 0)
$$

$$
= 0.
$$

Das bedeutet, dass *Z* orthogonal zu *W* ist, also  $Z \in W^{\perp}$ . Nach dem Projektionstheorem lässt sich *X* eindeutig (!) als  $Y = \text{proj}_{W} Y + Z$  mit  $\text{proj}_{W} Y \in W$  und  $Z \in W^{\perp}$  schreiben. Also gilt

$$
\operatorname{proj}_W Y = Z - Y = E(Y | X).
$$

**Anmerkung 5.9.11.** Aus [Theorem 5.7.8](#page-116-0) folgt dann auch, dass  $g^*(X) = E(Y | X)$ die Funktion ist, die den Fehler  $E([Y - g(X)]^2)$  minimiert. So gesehen gibt uns *die Funktion g* ∗ (*X*) = *E*(*Y* | *X*) *die bestmögliche Vorhersage für Y , wenn wir nur die Information aus X zur Verfügung haben.*

Nach diesem Ausflug werden wir nun für den Rest des Semesters wieder zum euklidischen Skalarprodukt zurückkehren.

# **5.10 Orthogonale Diagonalisierung**

## **5.10.1 Definition**

In [Abschnitt 5.6](#page-110-0) haben wir kurz orthogonale Matrizen kennengelernt. Diese haben viele konzeptionelle und rechnerische Vorteile. Insbesondere bekommen wir die Inverse einer orthogonalen Matrix *U* einfach durch Transposition:  $U^{-1} = U^{\top}$ [\(Korollar 5.6.4\)](#page-110-1). Denken wir nun zurück an das Konzept der Diagonalisierung einer Matrix [\(Abschnitt 4.4.2\)](#page-87-0) *A* als  $A = PDP^{-1}$ , wobei *P* eine invertierbare Matrix und *D* diagonal ist. Es wäre natürlich praktisch, wenn *P* nicht nur invertierbar, sondern sogar orthogonal ist. Dann gilt nämlich  $A = PDP^{\top}$ .

Definition 5.10.1. *Wir nennen eine Matrix*  $A \in \mathbb{R}^{n \times n}$  *orthogonal diagonalisierbar, wenn es eine Orthogonalmatrix P und eine Diagonalmatrix D*  $gibt, sodass P<sup>T</sup>AP = D bzw. A = PDP<sup>T</sup>.$ 

## **5.10.2 Äquivalenz zu symmetrischen Matrizen**

Es stellt sich erstmal die Frage, für welche Matrizen eine orthogonale Diagonalisierung möglich ist. Es gilt das folgende, bemerkenswerte Resultat.

<span id="page-130-0"></span>**Theorem 5.10.2.** *Eine Matrix*  $A \in \mathbb{R}^{n \times n}$  *ist genau dann orthogonal diagonalisierbar, wenn sie symmetrisch ist.*

Daraus folgt zum Beispiel, dass die Hauptkomponenten in der PCA [\(Abschnitt 4.6\)](#page-92-0) orthogonal zueinander sind.

Wir werden das Theorem schrittweise herleiten und dabei auch ein paar wichtige Eigenschaften von symmetrischen Matrizen beleuchten. Die eine Richtung ist einfach: Wir können leicht sehen, dass *A* symmetrisch sein muss, denn

$$
A^{\top} = (PDP^{\top})^{\top} = (P^{\top})^{\top}D^{\top}P^{\top} = PDP^{\top} = A.
$$

Andererseits gilt für symmetrische Matrizen das Folgende.

**Lemma 5.10.3.** *Wenn*  $A \in \mathbb{R}^{n \times n}$  *symmetrisch ist, dann sind alle Eigenräume von A orthogonal zueinander.*

*Beweis.* Seien  $v_1, v_2$  Eigenvektoren aus zwei Eigenräumen  $E_{\lambda_1}, E_{\lambda_2}$  mit  $\lambda_1 \neq \lambda_2$ . Wir wollen zeigen, dass  $v_1 \perp v_2$  bzw.  $v_1^\top v_2 = 0$ . Dazu berechnen wir

$$
\lambda_1 \boldsymbol{v}_1^\top \boldsymbol{v}_2 = (A \boldsymbol{v}_1)^\top \boldsymbol{v}_2 = \boldsymbol{v}_1^\top A^\top \boldsymbol{v}_2 = \boldsymbol{v}_1^\top A \boldsymbol{v}_2 = \lambda_2 \boldsymbol{v}_1^\top \boldsymbol{v}_2.
$$

Da  $\lambda_1 \neq \lambda_2$  muss  $\boldsymbol{v}_1^\top \boldsymbol{v}_2 = 0$  gelten.

Wären alle Eigenwerte verschieden, wären wir nun am Ziel. Dann gibt es *n* orthogonale Eigenvektoren, diese können wir normieren und wie im Beweis von [Theorem 4.4.2](#page-87-1) in die Spalten der Matrix *P* schreiben. Diese Einschränkung ist aber nicht notwendig, wie [Theorem 5.10.2](#page-130-0) zeigt. Damit kommen wir zur nächsten wichtigen Einsicht:

**Theorem 5.10.4.** *Alle Eigenwerte einer symmetrischen Matrix sind reell.*

*Beweis.* Sei  $\lambda \in \mathbb{C}$  ein Eigenwert von *A* und  $\boldsymbol{v} \in \mathbb{C}^n$  ein zugehöriger Eigenvektor mit  $\|\mathbf{v}\| = \overline{\mathbf{v}}^{\top}\mathbf{v} = 1$ . Dann ist nach [Theorem 4.5.4](#page-92-1) auch  $\overline{\lambda}$  ein Eigenwert mit zugehörigem Eigenvektor  $\bar{v}$ . Es gilt

$$
\overline{\bm v}^\top A \bm v = \overline{\bm v}^\top (\lambda \bm v) = \lambda \overline{\bm v}^\top \bm v = \lambda
$$

und außerdem

$$
\overline{\bm{v}}^\top A \bm{v} = \overline{\bm{v}}^\top A^\top \bm{v} = (A\overline{\bm{v}})^\top \bm{v} = \overline{\lambda} \overline{\bm{v}}^\top \bm{v} = \overline{\lambda}.
$$

Wir haben gezeigt, dass  $\lambda = \overline{\lambda}$  und damit  $\lambda \in \mathbb{R}$ .

Das Resultat ist selbst schon interessant. Da wir es in der Statistik so oft mit symmetrischen Matrizen zu tun bekommen, erklärt es auch unsere etwas stiefmütterliche Behandlung von komplexen Eigenwerten und Vektoren in [Abschnitt 4.5.](#page-90-0)

Dass alle Eigenwerte reell sind, benötigen wir auch für den schwierigsten Schritt des Beweises von [Theorem 5.10.2.](#page-130-0) Es erlaubt uns nämlich, die Matrix *A* als *P DP* <sup>&</sup>gt; mit *P* orthogonal und einer oberen Dreiecksmatrix *D* zu schreiben. Dies wird als *Schur-Zerlegung*[9](#page-172-0) bezeichnet.

**Theorem 5.10.5** (Schur-Zerlegung). *Sei*  $A \in \mathbb{R}^{n \times n}$  *mit reellen Eigenwerten. Dann gibt es eine Orthogonalmatrix*  $P \in \mathbb{R}^{n \times n}$ , sodass  $D = P^{\top}AP$  *eine obere Dreiecksmatrix mit den Eigenwerten auf der Diagonalen ist.*

*Beweis (optional).* Wir zeigen das Resultat durch Induktion über *n*. Für *n* = 1 ist die Eigenschaft trivialerweise erfüllt. Wir nehmen nun an, dass jede (*n*×*n*)-Matrix eine Schur-Zerlegung besitzt, und zeigen, dass auch jede Matrix  $A \in \mathbb{R}^{(n+1)\times(n+1)}$ eine Schur-Zerlegung besitzt.

 $\Box$ 

 $\Box$ 

<sup>9</sup>Benannt nach dem russisch-deutschen Mathematiker Issai Schur (1875-1941), der in Berlin lehrte, bis er 1938 vor den Nazis nach Israel floh.

Sei  $\lambda$  ein Eigenwert von A und  $v_1$  ein zugehöriger Eigenvektor mit Länge 1. Wir erweitern  $v_1$  zu einer Orthonormalbasis  $\{v_1, \ldots, v_{n+1}\}\)$  des  $\mathbb{R}^{n+1}$  und definieren die Orthogonalmatrix

$$
V=(\boldsymbol{v}_1\,\cdots\,\boldsymbol{v}_{n+1})=(\boldsymbol{v}_1\,V_2).
$$

Es gilt dann

$$
V^{\top}AV = \begin{pmatrix} \boldsymbol{v}_1^{\top} \\ V_2^{\top} \end{pmatrix} A \begin{pmatrix} \boldsymbol{v}_1 & V_2 \end{pmatrix} = \begin{pmatrix} \boldsymbol{v}_1^{\top} \\ V_2^{\top} \end{pmatrix} \begin{pmatrix} A\boldsymbol{v}_1 & A V_2 \end{pmatrix} = \begin{pmatrix} \boldsymbol{v}_1^{\top} A\boldsymbol{v}_1 & \boldsymbol{v}_1^{\top} A V_2 \\ V_2^{\top} A\boldsymbol{v}_1 & V_2^{\top} A V_2 \end{pmatrix} = \begin{pmatrix} \lambda & \boldsymbol{v}_1^{\top} A V_2 \\ 0 & V_2^{\top} A V_2 \end{pmatrix}.
$$

Die Matrix  $V_2^{\top} A V_2 \in \mathbb{R}^{n \times n}$  hat per Induktionsannahme eine Schur-Zerlegung *U* <sup>&</sup>gt;*RU* mit *U* orthogonal und einer oberen Dreiecksmatrix *R*. Also gilt

$$
V^{\top}AV = \begin{pmatrix} \lambda & \boldsymbol{v}_1^{\top}AV_2 \\ 0 & U^{\top}RU \end{pmatrix} = \begin{pmatrix} 1 & \boldsymbol{0}^{\top} \\ \boldsymbol{0} & U^{\top} \end{pmatrix} \begin{pmatrix} \lambda & U\boldsymbol{v}_1^{\top}AV_2U^{\top} \\ 0 & R \end{pmatrix} \begin{pmatrix} 1 & \boldsymbol{0}^{\top} \\ \boldsymbol{0} & U \end{pmatrix}.
$$

Da *U* orthogonal ist, ist auch

$$
\begin{pmatrix} 1 & \mathbf{0}^\top \\ \mathbf{0} & U \end{pmatrix}
$$

orthogonal. Es gilt deshalb

$$
\begin{pmatrix} 1 & \mathbf{0}^\top \\ \mathbf{0} & U \end{pmatrix} V^\top A V \begin{pmatrix} 1 & \mathbf{0}^\top \\ \mathbf{0} & U^\top \end{pmatrix} = \begin{pmatrix} \lambda & \mathbf{v}_1^\top A V_2 \\ 0 & R \end{pmatrix},
$$

wobei auf der rechten Seite eine Dreiecksmatrix steht. Da außerdem das Produkt von Orthogonalmatrizen orthogonal ist, ist auch die Matrix

$$
P = V \begin{pmatrix} 1 & \mathbf{0}^\top \\ \mathbf{0} & U^\top \end{pmatrix}
$$

orthogonal.

Die Schur-Zerlegung ist selbst schon bemerkenswert. Die Symmetrie der Matrix *A* wird hierfür nicht benötigt, nur dass die Eigenwerte reell sind. Die Symmetrie von *A* ermöglicht uns aber nun den letzten Schritt im Beweis von [Theorem 5.10.2:](#page-130-0) Für die Schur-Zerlegung gilt dann

$$
D = P^{\top} A P = P^{\top} A^{\top} P = (P^{\top} A P)^{\top} = D^{\top}.
$$

Deshalb muss die Dreiecksmatrix *D* eine Diagonalmatrix sein.

 $\Box$ 

## **5.10.3 Algorithmus**

Aus den vorangegangen Resultaten ergibt sich der folgende Algorithmus zur orthogonalen Diagonalisierung einer symmmetrischen Matrix *A*:

- 1. Finde eine Basis für jeden Eigenraum von *A*.
- 2. Konstruiere durch das Gram-Schmidt-Verfahren eine Orthonormalbasis für jeden Eigenraum. Alle Basisvektoren zusammen ergeben eine Orthonormalbasis des R*<sup>n</sup>* .
- 3. Schreibe die Vektoren der Orthonormalbsis in die Spalten der Matrix *P* und die zugehörigen Eigenwerte (in gleicher Reihenfolge) auf die Diagonale der Diagonalmatrix *D*.

<span id="page-133-0"></span>**Beispiel 5.10.6.** *(Bsp. 7.2.2 aus [AR]). Die Matrix*

$$
A = \begin{pmatrix} 1 & 2 \\ 2 & -2 \end{pmatrix}
$$

*hat die Eigenwerte*  $\lambda_1 = -3$  *und*  $\lambda_2 = 2$  *mit zugehörigen Eigenvektoren* 

$$
\boldsymbol{v}_1 = \begin{pmatrix} 1 \\ -2 \end{pmatrix} \quad \text{and} \quad \boldsymbol{v}_2 = \begin{pmatrix} 2 \\ 1 \end{pmatrix}.
$$

*Die Vektoren sind bereits orthogonal, aber wir müssen sie normalisiert in die Spalten von P schreiben:*

$$
P = \frac{1}{\sqrt{5}} \begin{pmatrix} 1 & 2 \\ -2 & 1 \end{pmatrix}
$$

*und D* = diag(−3*,* 2)*. Damit gilt*

$$
A = PT D P = \frac{1}{\sqrt{5}} \begin{pmatrix} 1 & 2 \\ -2 & 1 \end{pmatrix} \begin{pmatrix} -3 & 0 \\ 0 & 2 \end{pmatrix} \frac{1}{\sqrt{5}} \begin{pmatrix} 1 & -2 \\ 2 & 1 \end{pmatrix}.
$$

# **5.10.4 Spektralzerlegung**

 $\text{Sei nun } A = P\Lambda P^{\top}$  die Spektralzerlegung von *A*. Die Spalten von *P* sind orthonormale Eigenvektoren  $p_1, \ldots, p_n$  und  $\Lambda = \text{diag}(\lambda_1, \ldots, \lambda_n)$  enthält die zugehörigen Eigenwerte. Es gilt also

$$
A = P\Lambda P^{\top} = (\boldsymbol{p}_1 \quad \cdots \quad \boldsymbol{p}_1) \begin{pmatrix} \lambda_1 & 0 \\ & \ddots & \\ 0 & & \lambda_n \end{pmatrix} \begin{pmatrix} \boldsymbol{p}_1^{\top} \\ \vdots \\ \boldsymbol{p}_1^{\top} \end{pmatrix} = \sum_{i=1}^n \lambda_i \boldsymbol{p}_i \boldsymbol{p}_i^{\top}.
$$

Die Matrix *A* lässt sich also in eine Summe aus *n* Matrizen  $\lambda_i \mathbf{p}_i \mathbf{p}_i^\top \in \mathbb{R}^{n \times n}$ zerlegen.

So lässt sich die Wirkung der Matrixmultiplikation  $x \mapsto Ax$  besonders gut interpretieren. Weil  $\|\pmb{p}_i\| = \pmb{p}_i^\top \pmb{p}_i = 1$ , sehen wir mit [Theorem 5.7.3,](#page-114-0) dass  $\pmb{x} \mapsto$  $\bm{p}_i \bm{p}_i^\top \bm{x}$  eine Projektion auf den Raum span $\{\bm{p}_i\}$  entspricht. Also:

$$
A\boldsymbol{x} = \sum_{i=1}^n \lambda_i \operatorname{proj}_{\operatorname{span}\{\boldsymbol{p}_i\}} \boldsymbol{x}.
$$

Der Vektor *x* wird also separat auf die Geraden durch *p<sup>i</sup>* projiziert, entlang dieser Geraden jeweils um  $\lambda_i$  gestreckt und zuletzt die gestreckten Vektoren aufsummiert.

<span id="page-134-0"></span>**Beispiel 5.10.7.** *Wir erinnern uns aus [Beispiel 5.10.6,](#page-133-0) dass*

$$
A = \begin{pmatrix} 1 & 2 \\ 2 & -2 \end{pmatrix}, \qquad P = \frac{1}{\sqrt{5}} \begin{pmatrix} 1 & 2 \\ -2 & 1 \end{pmatrix}, \qquad \Lambda = \text{diag}(-3, 2).
$$

*Enstprechend gilt auch*

$$
A = -3 \cdot \frac{1}{5} \begin{pmatrix} 1 \\ -2 \end{pmatrix} \left( 1 \right) -2 + 2 \cdot \frac{1}{5} \begin{pmatrix} 2 \\ 1 \end{pmatrix} \left( 2 \right) 1
$$
  
= -3  $\begin{pmatrix} 1/5 & -2/5 \\ -2/5 & 4/5 \end{pmatrix} + 2 \begin{pmatrix} 4/5 & 1/5 \\ 1/5 & 1/5 \end{pmatrix}.$ 

*Wenden wir dies nun auf den Vektor*  $\boldsymbol{x} = (1, 1)$  *an. Es gilt* 

$$
A\boldsymbol{x} = \begin{pmatrix} 1 & 2 \\ 2 & -2 \end{pmatrix} \begin{pmatrix} 1 \\ 1 \end{pmatrix} = \begin{pmatrix} 3 & 0 \end{pmatrix}
$$

*und, tatsächlich,*

$$
A\mathbf{x} = -3 \begin{pmatrix} 1/5 & -2/5 \\ -2/5 & 4/5 \end{pmatrix} \begin{pmatrix} 1 \\ 1 \end{pmatrix} + 2 \begin{pmatrix} 4/5 & 2/5 \\ 2/5 & 1/5 \end{pmatrix} \begin{pmatrix} 1 \\ 1 \end{pmatrix}
$$
  
= -3  $\begin{pmatrix} -1/5 \\ 2/5 \end{pmatrix} + 2 \begin{pmatrix} 6/5 \\ 3/5 \end{pmatrix}$   
=  $\begin{pmatrix} 3/5 \\ -6/5 \end{pmatrix} + \begin{pmatrix} 12/5 \\ 6/5 \end{pmatrix}$   
=  $\begin{pmatrix} 3 \\ 0 \end{pmatrix}$ .

*Die Rechnung kann grafisch in [Abbildung 5.8](#page-135-0) nachvollzogen werden.*

<span id="page-135-0"></span>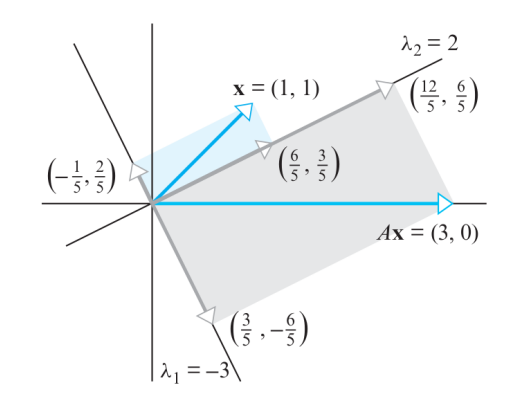

Abbildung 5.8: Spektralzerlegung der Matrixtransformation  $x \rightarrow Ax$  in [Bei](#page-134-0)[spiel 5.10.7.](#page-134-0) (Fig. 7.2.1 in [AR].)

# **6 Quadratische Formen und die Singulärwertzerlegung**

# **6.1 Quadratische Formen**

# **6.1.1 Definition und Motivation**

Bisher haben wir uns im Wesentlichen um lineare Funktionen  $x \mapsto Ax$  gekümmert. Sie sind das höher-dimensionale Äquivalent zu einer Geraden  $f(x) = ax$  im Falle R → R. *Quadratische Formen* verallgemeinern quadratische Funktionen  $f(x) = ax^2 = xax$  in höhere Dimensionen. Die folgende Definition sollte euch bereits aus der Analysis geläufig sein.

**Definition 6.1.1.** *Eine quadratische Form auf* R*<sup>n</sup> ist eine Funktion*  $Q: \mathbb{R}^n \to \mathbb{R}$  gegeben durch  $Q(x) = x^\top A x$ , wobei  $A \in \mathbb{R}^{n \times n}$  eine symme*trische Matrix ist.*

Eine wichtige Anwendung finden quadratische Formen beim Maximieren bzw. Minimieren einer Funktion. Wir erinnern uns zum Beispiel an die linearen Modelle in [Abschnitt 5.8.3.](#page-119-1) Hier versuchen wir, einen Parameter zu finden, der die Summe der quadratischen Fehler minimiert. Ein verallgemeinertes Prinzip dazu, die *Maximum-Likelihood-Methode*, darf getrost als das Herz der modernen Statistik betrachtet werden und wird im nächsten Semester ausführlich besprochen. Hierbei passen wir die Parameter eines statistischen Modells an, indem wir die sogenannte Likelihood-Funktion maximieren. Selbst beim Trainieren von modernen neuronalen Netzen mit Billionen von Parametern kommt dieses Prinzip zum Einsatz.

Der Zusammenhang lässt sich über Taylor's Theorem herstellen. Sei *f* : R*<sup>n</sup>* → R eine hinreichend glatte Funktion und *x* <sup>∗</sup> der Punkt, der diese Funktion minimiert. Dann können wir in einer Umgebung von *x* <sup>∗</sup> die Funktion durch

$$
f(\boldsymbol{x}) \approx f(\boldsymbol{x}^*) + \nabla f(\boldsymbol{x}^*)(\boldsymbol{x} - \boldsymbol{x}^*) + \frac{1}{2}(\boldsymbol{x} - \boldsymbol{x}^*)^\top H(\boldsymbol{x}^*)(\boldsymbol{x} - \boldsymbol{x}^*)
$$

approximieren, wobei  $\nabla f(\boldsymbol{x}^*)$  der *Gradient* und  $H(\boldsymbol{x}^*) = \nabla^2 f(\boldsymbol{x}^*)$  die *Hesse-Matrix* am Punkt  $x^*$  ist. Der Term  $f(x^*)$  ist eine Konstante und, da f an  $x^*$ ein Minimum hat, gilt  $\nabla f(\boldsymbol{x}^*) = \boldsymbol{0}$ . Die Funktion *f* lässt sich also lokal durch die quadratische Form  $Q(z) = z^\top H(x^*)z$  approximieren, wobei wir  $z = x - x^*$ definieren. Die Funktion *Q* ist meist viel einfacher zu verstehen als die beliebig komplizierte Funktion *f* selbst. Die Matrix *H*(*x* ∗ ) beschreibt dabei die Krümmung von *f* in die verschiedenen Richtungen vom Punkt *x* <sup>∗</sup> aus gesehen.

Auch wenn das alles bereits bekannt ist, lohnt es sich durchaus, quadratische Formen auch aus dem Blickwinkel der linearen Algebra zu betrachten. Insbesondere werden uns die bisher entwickelten Werkzeuge weiteren Aufschluss bezüglich deren Definitheit geben.

#### **6.1.2 Hauptachsentheorem**

Eine quadratische Form

$$
Q(\boldsymbol{x}) = \boldsymbol{x}^\top A \boldsymbol{x} = \sum_{i=1}^n a_{ii} x_i^2 + \sum_{i=1}^n \sum_{j \neq i} a_{ij} x_i x_j,
$$

beinhaltet sowohl rein quadratische Terme  $a_{ii}x_i^2$  und gemischte Terme  $a_{ij}x_ix_j$ . Besonders die gemischten Terme machen es schwer, die Funktion *Q* zu interpretieren. Da *A* symmetrisch ist, ist sie orthogonal diagonalisierbar zu *A* = *P*Λ*P* >, wobei  $P = (\mathbf{p}_1 \cdots \mathbf{p}_n)$  orthonormale Eigenvektoren in den Spalten hat. Es gilt also

$$
\boldsymbol{x}^\top A\boldsymbol{x} = \boldsymbol{x}^\top P \Lambda P^\top \boldsymbol{x} = (P^\top \boldsymbol{x})^\top \Lambda (P^\top \boldsymbol{x}).
$$

Durch den Koordinatenwechsel in die Eigenvektorbasis  $y = P^{\top}x$ , können wir die quadratische Form also in rein quadratischen Termen darstellen.

<span id="page-137-0"></span>**Theorem 6.1.2** (Hauptachsentheorem). Sei  $A \in \mathbb{R}^{n \times n}$  eine symmetrische *Matrix, die durch P orthogonal zur Matrix*  $\Lambda = \text{diag}(\lambda_1, \ldots, \lambda_n)$  *diagonalisiert wird. Dann gilt für*  $y = P^{\top}x$ *,* 

$$
\boldsymbol{x}^\top A \boldsymbol{x} = \boldsymbol{y}^\top \Lambda \boldsymbol{y} = \sum_{i=1}^n \lambda_i y_i^2.
$$

Das erleichtert weiter die Interpretation. In Richtung *p<sup>i</sup>* entspricht die Funktion *Q* einer simplen Parabel  $\lambda_i y_i^2$ . Der Eigenwert  $\lambda_i$  gibt dabei die Stärke und Richtung der Krümmung vor. Die gesamte Funktion *Q* lässt sich dann als Summe von solchen einfachen Parabeln in zueinander orthogonalen Richtungen zusammensetzen.

#### **6.1.3 Definitheit**

Aus der Analysis wisst ihr bereits, dass sich anhand der *Definitheit* feststellen lässt, ob ein kritischer Punkt ein Maximum, Minimum oder Sattelpunkt ist. Wir wiederholen zunächst die Definition.

<span id="page-138-0"></span>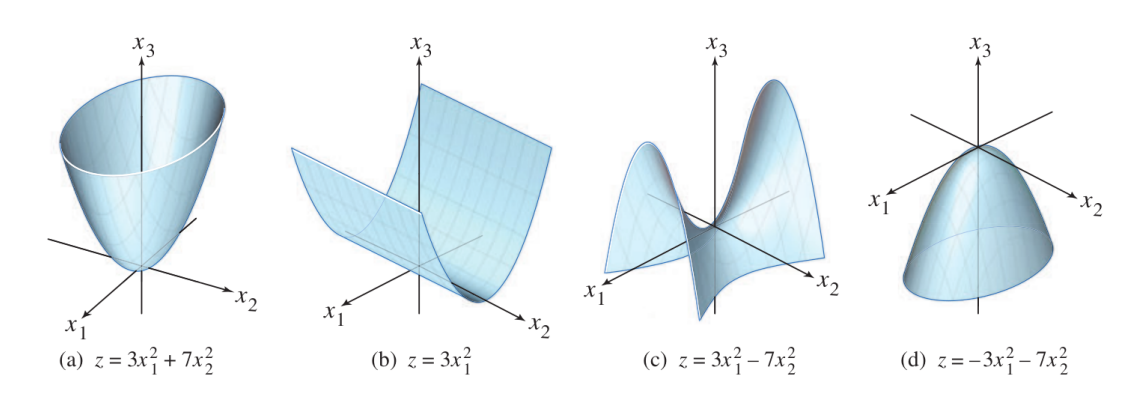

Abbildung 6.1: Graphen von quadratischen Formen  $Q: \mathbb{R}^2 \to \mathbb{R}$ . (Fig 7.2.4 in  $[LLM]$ .)

**Definition 6.1.3.** *Sei*  $A \in \mathbb{R}^{n \times n}$  *symmetrisch und*  $Q(\boldsymbol{x}) = \boldsymbol{x}^{\top} A \boldsymbol{x}$  *die zugehörige quadratische Form. Dann nennen wir A und Q*

- *positiv definit, wenn*  $Q(x) > 0$  *für alle*  $x \neq 0$ *;*
- *positiv semidefinit, wenn*  $Q(x) \geq 0$  *für alle*  $x \neq 0$ *;*
- *negativ definit, wenn*  $Q(x) < 0$  *für alle*  $x \neq 0$ *;*
- *negativ semidefinit, wenn*  $Q(x) \leq 0$  *für alle*  $x \neq 0$ *;*
- *indefinit*, wenn sowohl  $Q(x) > 0$  für ein  $x \in \mathbb{R}^n$  also auch  $Q(x) < 0$ *für ein anderes*  $x \in \mathbb{R}^n$ .

Visuell ist die Definitheit an den Graphen in [Abbildung 6.1](#page-138-0) illustriert.

- (a) Es gilt  $Q(x) = 3x_1^2 + 7x_2^2 > 0$  für alle  $x \neq 0$ , also ist die Form positiv definit und besitzt ein globales Minimum.
- (b) Es gilt  $Q(\mathbf{x}) = 3x_1^2 \geq 0$ , also ist die Form positiv semidefinit. Es gilt aber zum Beispiel  $Q((0, 2)) = 0$ , also ist sie nicht positiv definit. Die Funktion hat entsprechend ein Minimum, das aber nicht strikt ist.
- (c) Es gilt  $Q(x) = 3x_1^2 7x_2^2 > 0$  für  $x = (1,0)$  und  $Q(x) < 0$  für  $x = (0,1)$ . Also ist *Q* indefinit und es gibt weder ein Minimum noch ein Maximum.
- (d) Es gilt  $Q(\mathbf{x}) = -3x_1^2 7x_2^2 < 0$  für alle  $\mathbf{x} \neq 0$ , also ist die Form negativ definit und besitzt ein globales Maximum.

Die Definitheit lässt sich am besten über die Eigenwerte bestimmen.

**Theorem 6.1.4.** *Sei*  $A \in \mathbb{R}^{n \times n}$  *symmetrisch. Dann ist die quadratische Form*  $Q(\boldsymbol{x}) = \boldsymbol{x}^\top A \boldsymbol{x}$  genau dann *...* 

- *(i) positiv definit, wenn alle Eigenwerte strikt positiv sind;*
- *(ii) positiv semidefinit, wenn alle Eigenwerte nichtnegativ sind;*
- *(iii) negativ definit, wenn alle Eigenwerte strikt negativ sind;*
- *(iv) negativ semidefinit, wenn alle Eigenwerte nichtpositiv sind;*
- *(v) indefinit, wenn es einen strikt positiven und einen strikt negativen Eigenwert gibt.*

*Beweis.* Aus dem Hauptachsentheorem [\(Theorem 6.1.2\)](#page-137-0) bekommen wir

$$
Q(\boldsymbol{x}) = \boldsymbol{x}^\top A \boldsymbol{x} = \boldsymbol{y}^\top \Lambda \boldsymbol{y} = \sum_{i=1}^n \lambda_i y_i^2,
$$

wobei  $y = P^{\top}x$  und  $\lambda_1, \ldots, \lambda_n$  die Eigenwerte von *A* sind. Da *P* invertierbar ist, gibt es zu jedem  $x$  genau ein  $y$ , sodass  $y = P^{\top}x$ . Deshalb nimmt  $Q(x)$ für  $x \neq 0$  genau die gleichen Werte an wie  $\sum_{i=1}^{n} \lambda_i y_i^2$ . Das Vorzeichen dieser Summe lässt sich dann offensichtlich durch die im Theorem genannten Fälle charakterisieren. П

## **6.1.4 Variationelle Charakterisierung von Eigenwerten**

Quadratische Formen geben uns auch einen überraschenden, neuen Blickwinkel auf die Eigenwerte einer Matrix. Wir können sie nämlich als das Resultat einer Maximierung/Minimierung von  $Q(x) = x^\top A x$  unter Einschränkung des Definitionsbereiches charakterisieren. Dies wird auch *variationelle Charakterisierung* der Eigenwerte genannt. Zunächst charakterisieren wir nur den größten und kleinsten Eigenwert:

<span id="page-139-0"></span>**Theorem 6.1.5.** *Sei*  $A \in \mathbb{R}^{n \times n}$  *symmetrisch mit der Größe nach geordneten Eigenwerten*  $\lambda_1 \geq \lambda_2 \geq \cdots \geq \lambda_n$ *. Dann gilt* 

$$
\lambda_n = \min_{\|\boldsymbol{x}\|=1} \boldsymbol{x}^\top A\boldsymbol{x} \leq \max_{\|\boldsymbol{x}\|=1} \boldsymbol{x}^\top A\boldsymbol{x} = \lambda_1.
$$

*Das Minimum wird für einen Eigenvektor zu λn, das Maximum für einen Eigenvektor zu λ*<sup>1</sup> *angenommen.*

*Beweis.* Wie im Hauptachsentheorem [\(Theorem 6.1.2\)](#page-137-0) gilt

$$
Q(\boldsymbol{x}) = \sum_{i=1}^n \lambda_i y_i^2
$$

<span id="page-140-0"></span>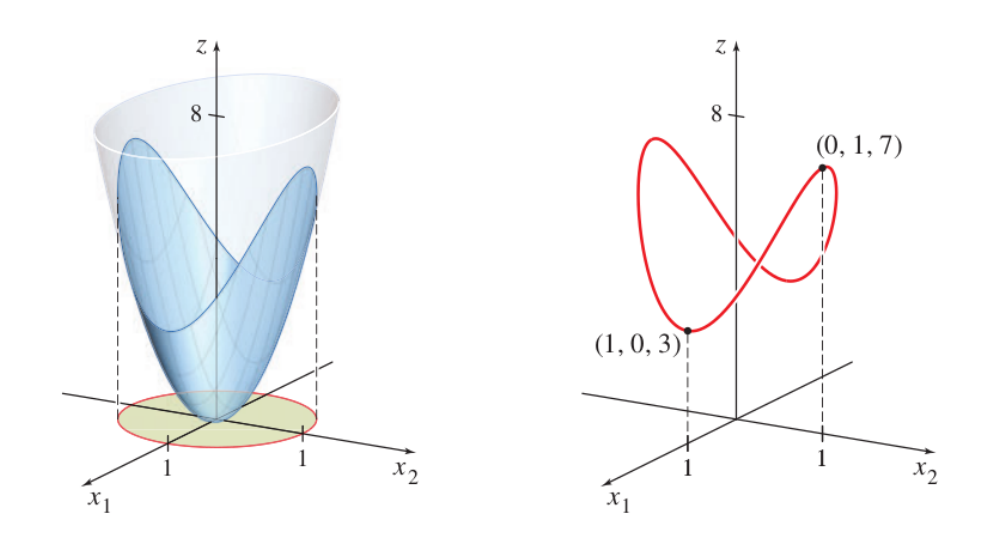

Abbildung 6.2: Graph der quadratischen Form  $Q(\boldsymbol{x}) = 3x_1^2 + 7x_2^2$  (links) und die Einschränkung auf  $\|\boldsymbol{x}\| = 1$  (rechts). Das Maximum des rechten Graphen ist der größte Eigenwert  $(\lambda_1 = 7)$ , das Minimum der kleinste Eigenwert  $\lambda_2 = 3$ . (Fig 7.3.1–2 in [LLM].)

mit  $y = P^{\top}x$ . Weil *P* orthogonal ist, gilt  $||y|| = ||P^{\top}x|| = ||x|| = 1$  (Übung!). Da alle  $y_i^2$  positiv sind, ist dann

$$
Q(\boldsymbol{x}) = \sum_{i=1}^{n} \lambda_i y_i^2 \leq \lambda_1 \sum_{i=1}^{n} y_i^2 = \lambda_1 ||\boldsymbol{y}||^2 = \lambda_1.
$$

Außerdem ist  $Q(x) = \lambda_1$  für  $y = e_1$  bzw.  $x = Pe_1 = p_1$ . Der größte Eigenwert erfüllt also

$$
\lambda_1 = \max_{\|\boldsymbol{x}\|=1} Q(\boldsymbol{x}) = \max_{\|\boldsymbol{x}\|=1} \boldsymbol{x}^\top A \boldsymbol{x}.
$$

Mit dem gleichen Argument (aber Abschätzung nach unten) können wir außerdem zeigen, dass

$$
\lambda_n = \min_{\|\boldsymbol{x}\|=1} Q(\boldsymbol{x}) = \min_{\|\boldsymbol{x}\|=1} \boldsymbol{x}^\top A \boldsymbol{x}.
$$

**Beispiel 6.1.6.** *[Theorem 6.1.5](#page-139-0) ist grafisch in [Abbildung 6.2](#page-140-0) illustriert. Links sehen wir den Graphen der quadratischen Form*

$$
Q(\boldsymbol{x}) = \boldsymbol{x}^\top A \boldsymbol{x} = \boldsymbol{x}^\top \begin{pmatrix} 3 & 0 \\ 0 & 7 \end{pmatrix} \boldsymbol{x}.
$$

*Weil A diagonal ist, können wir die Eigenwerte 3 und 7 einfach ablesen. Rechts sehen wir den Graphen, wenn die Funktion*  $Q(x)$  *auf den Bereich*  $||x|| = 1$ *eingeschränkt wird (das ist die Schnittmenge von Q mit dem Einheitszylinder).* *Wie erwartet, ist das Maximum dieser Funktion* 7 *und das Minimum* 3*.*

Das Argument lässt sich noch verfeinern und so auf alle anderen Eigenwerte ausweiten.

<span id="page-141-0"></span>**Theorem 6.1.7.** *Sei*  $A \in \mathbb{R}^{n \times n}$  *symmetrisch mit der Größe nach geordneten Eigenwerten*  $\lambda_1 \geq \lambda_2 \geq \cdots \geq \lambda_n$  *und zugehörigen orthonormalen Eigenvektoren*  $p_1, \ldots, p_n$ *. Dann gilt für alle*  $k = 1, \ldots, n$ *:* 

$$
\lambda_k = \max_{\substack{\|x\|=1\\ \text{$x\perp$span}\{p_1,...,p_{k-1}\}}} \bm{x}^\top A\bm{x} = \min_{\substack{\|x\|=1\\ \text{$x\perp$span}\{p_{k+1},...,p_n\}}} \bm{x}^\top A\bm{x}.
$$

*Das Maximum/Minimum wird jeweils für einen Eigenvektor zu λ<sup>k</sup> angenommen.*

*Beweisidee.* Für  $x \perp \text{span}\{p_1, \ldots, p_{k-1}\}\$  und  $y = P^{\top}x$  gilt  $y_1, \ldots, y_{k-1} = 0$  und deshalb

$$
Q(\boldsymbol{x}) = \sum_{i=k}^n \lambda_i y_i^2 \leq \lambda_k \sum_{i=1}^n y_i^2 = \lambda_k ||\boldsymbol{y}||^2 = \lambda_k,
$$

wobei  $Q(x) = \lambda_k$  für  $y = e_k$  bzw.  $x = Pe_k = p_k$ . Ähnlich geht das Argument für das Minimum (hier mit Abschätzung nach unten).  $\Box$ 

Diese Charakterisierung hilft uns zum Beispiel bei der Interpretation der PCA. Angenommen ein Zufallsvektor  $Y \in \mathbb{R}^n$  hat Kovarianzmatrix  $\text{Cov}(Y) = \Sigma$ . Dann folgt aus der Linearität der Kovarianz, dass  $\text{Var}(\boldsymbol{x}^\top \boldsymbol{Y}) = \boldsymbol{x}^\top \Sigma \boldsymbol{x}$  für jede (deterministische) Richtung  $\boldsymbol{x} \in \mathbb{R}^n$ ,  $\|\boldsymbol{x}\| = 1$ . Die erste Hauptkompente  $\boldsymbol{p}_1$  von Σ ist also die Richtung mit der größten Varianz und diese Varianz ist gleich *λ*1. Danach suchen wir die zweite Hauptkomponente im Raum orthogonal zu  $p_1$  und maximieren die Varianz unter den verbleibenden Richtungen, etc.

Eine weitere, verwandte Charakterisierung ist der folgende Satz von Courant-Fischer.

**Theorem 6.1.8** (Minimum-Maximum-Prinzip). *Sei*  $A \in \mathbb{R}^{n \times n}$  *symmetrisch mit der Größe nach geordneten Eigenwerten*  $\lambda_1 \geq \lambda_2 \geq \cdots \geq \lambda_n$ *. Dann gilt für alle*  $k = 1, \ldots, n$ *:* 

$$
\lambda_k = \max_{\substack{\dim(V)=k \\ \|x\|=1}} \min_{\substack{x \in V \\ \|x\|=1}} \bm{x}^\top A\bm{x} \\ \max_{\substack{\dim(V)=n-k+1 \\ \|x\|=1}} \bm{x}^\top A\bm{x},
$$

*wobei V jeweils ein Untervektorraum des* R*<sup>n</sup> ist. Das Maximum/Minimum wird jeweils für einen Eigenvektor zu λ<sup>k</sup> angenommen.*

*Beweis (optional).* Wir folgen der Notation der vorherigen Beweise und beginnen mit der zweiten Gleichheit. Zunächst bemerken wir, dass

$$
V:=\operatorname{span}\{\boldsymbol{p}_k,\ldots,\boldsymbol{p}_n\}=\operatorname{span}\{\boldsymbol{p}_1,\ldots,\boldsymbol{p}_{k-1}\}^\perp
$$

ein Unterraum mit dim $(V) = n - k + 1$  ist. Nach [Theorem 6.1.7](#page-141-0) gilt

$$
\max_{\boldsymbol{x} \in V, \|\boldsymbol{x}\|=1} \boldsymbol{x}^\top A \boldsymbol{x} = \max_{\boldsymbol{x} \in V} \frac{\boldsymbol{x}^\top A \boldsymbol{x}}{\boldsymbol{x}^\top \boldsymbol{x}} = \lambda_k.
$$

Sei nun *V* ein beliebiger anderer Unterraum mit dim(*V* ) = *n*−*k* + 1. Dann ist die Schnittmenge von *V* und span $\{p_1, \ldots, p_k\}$  nicht leer. (Denn sonst hätte deren Spann die Dimension  $n + 1$ .) Also gibt es ein Element  $v \in V$ , dass wir darstellen können als  $\boldsymbol{v} = \sum_{i=1}^{k} c_i \boldsymbol{p}_i$ . Für dieses Element gilt dann

$$
\frac{\boldsymbol{v}^\top A \boldsymbol{v}}{\boldsymbol{v}^\top \boldsymbol{v}} = \frac{\sum_{i=1}^k c_i^2 \lambda_i}{\sum_{i=1}^k c_i^2} \geq \lambda_k.
$$

Und da es ein solches Element in jedem Unterraum mit dim $(V) = n - k + 1$  gibt, erhalten wir

$$
\lambda_k = \min_{\mathrm{dim}(V) = n-k+1} \ \max_{\substack{{\boldsymbol{x}} \in V \\ \|{\boldsymbol{x}}\|=1}} \ {\boldsymbol{x}}^\top A {\boldsymbol{x}}.
$$

Die erste Gleichheit folgt aus der zweiten angewandt auf die Matrix  $\tilde{A} = -A$ , wessen Eigenwerte  $-\lambda_n \geq -\lambda_{n-1} \geq \cdots \geq -\lambda_1$  sind.

# **6.2 Singulärwertzerlegung (SVD)**

## **6.2.1 Motivation**

Die variationelle Formulierung der Eigenwerte funktioniert zwar nur für symmetrische Matrizen, wird sich jetzt aber auch weit darüber hinaus als nützlich erweisen. Den Nutzen und Erkenntnisgewinn durch Diagonalisierung von quadratische Matrizen haben wir jetzt hinreichend beackert. Besonders schön ist dabei die Diagonalisierung durch eine Orthogonalmatrix, was leider nur für symmetrische Matrizen möglich ist. Wir würden etwas Ähnliches natürlich auch gerne für beliebige (*m* × *n*)-Matrizen sehen. Und tatsächlich ist das möglich: es gibt mehrere Varianten eine Matrix *A* ∈ R*m*×*<sup>n</sup>* in *A* = *P DQ*<sup>−</sup><sup>1</sup> zu zerlegen, wobei *D* "diagonal" ist und *P* und *Q* invertierbar sind. Die wohl nützlichste ist die sogenannte *Singulärwertzerlegung* (englisch: *singular value decomposition/SVD*). Dabei sind sowohl *P* als auch *Q* Orthogonalmatrizen.

Die Idee ist es dabei, eine wichtige Interpretation der Eigenwertzerlegung zu imitieren. Ist *A* symmetrisch und *λ* der Eigenwert mit dem größten Betrag, dann gibt ein zugehöriger Eigenvektor die Richtung an, in der die Transformation *A* am stärksten streckt. Der Eigenvektor zum im Betrag zweitkleinsten Eigenwert

<span id="page-143-0"></span>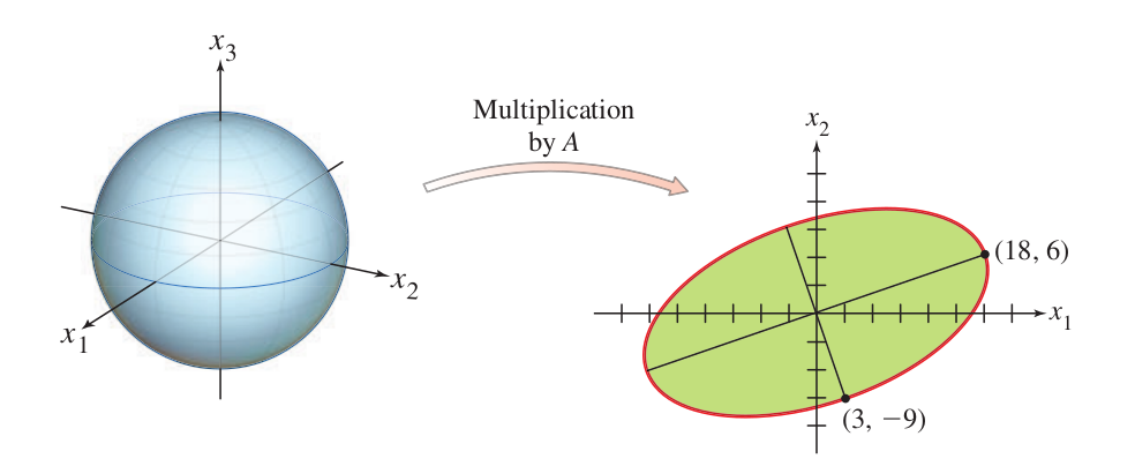

Abbildung 6.3: Das Bild der Einheitssphäre unter einer Transformation mit *A* ∈  $\mathbb{R}^{2\times3}$ . (Fig. 7.4.1 in [LLM].)

gibt eine zum ersten Vektor orthogonale Richtung an, in der *A* am stärksten streckt. Der Eigenvektor zum im Betrag kleinsten Eigenwert gibt die Richtung an, in der *A* am stärksten staucht. Ist  $A \in \mathbb{R}^{m \times n}$  nicht quadratisch, können wir nun auch nach solchen Richtungen suchen, wir werden nur keine Eigenvektoren mehr bekommen.

Illustriert ist das in [Abbildung 6.3,](#page-143-0) wo links die Einheitssphäre und rechts dessen Bild nach einer Transformation mit  $A \in \mathbb{R}^{2 \times 3}$  zu sehen ist. Auf der Sphäre haben alle Vektoren  $x \in \mathbb{R}^3$  die gleiche Länge. Nach der Transformation haben aber manche eine größere Länge als andere. Der Vektor mit der größten Länge ist  $y = (18, 6)$ , der mit der kleinsten Länge ist  $y = (3, -9)$ . Diese "Richtungen" können wir in zwei Arten beschreiben. Als ein  $x \in \mathbb{R}^3$  mit  $Ax = y$ , oder durch *y* ∈ R<sup>2</sup> selbst. Diese beiden Blickwinkel ergeben dann die Matrizen *P* und *Q* in der Zerlegung. Die Idee werden wir im Folgenden formalisieren.

# **6.2.2 Singulärwerte und Singulärvektoren**

Wir wollen "Richtungen" finden, also beschränken wir uns zunächst auf Vektoren mit  $\|\boldsymbol{x}\|=1$ . Von allen diesen Vektoren, wollen wir denjenigen finden, der nach der Transformation die größte Länge hat: Wir wollen k*Ax*k maximieren. Äquivalent können wir auch  $||Ax||^2$  maximieren, was uns die Argumente etwas erleichtert. Es gilt:

$$
||Ax||^2 = (Ax)^{\top} (Ax) = \boldsymbol{x}^{\top} (A^{\top} A) \boldsymbol{x}.
$$

Das ist eine quadratische Form bezüglich der Matrix  $A^{\top}A \in \mathbb{R}^{n \times n}$ .
**Theorem 6.2.1.** *Für*  $A \in \mathbb{R}^{m \times n}$  *gilt:* 

- *(i)*  $A^{\mathsf{T}}A$  *ist symmetrisch und orthogonal diagonalisierbar.*
- *(ii) Die Eigenwerte von*  $A<sup>T</sup>A$  *sind nichtnegativ.*

#### *Beweis.*

- (i) Es gilt  $(A^{\top}A)^{\top} = A^{\top}A$ , also ist  $A^{\top}A$  symmetrisch. Nach [Theorem 5.10.2](#page-130-0) ist  $A^{\mathsf{T}}A$  dann orthogonal diagonalisierbar.
- (ii) Sei  $\{\boldsymbol{v}_1,\ldots,\boldsymbol{v}_n\}$  eine Orthonormalbasis aus Eigenvektoren von  $A^{\top}A$  und  $\lambda_1, \ldots, \lambda_n$  die zugehörigen Eigenwerte. Für  $1 \leq i \leq n$  gilt dann

$$
0 \leq \|A\boldsymbol{v}_i\|^2 = \boldsymbol{v}_i^\top (A^\top A \boldsymbol{v}_i) = \boldsymbol{v}_i^\top (\lambda_i \boldsymbol{v}_i) = \lambda_i \|\boldsymbol{v}_i\|^2 = \lambda_i. \qquad \qquad \Box
$$

Die Richtungen der größten Streckung und die zugehörigen Streckungsfaktoren bekommen wir nun aus der Spektralzerlegung von  $A^{\dagger}A$  und [Theorem 6.1.5.](#page-139-0)

**Definition 6.2.2.** *Seien*  $\lambda_1 \geq \lambda_2 \geq \cdots \geq \lambda_n$  *die Eigenwerte der Matrix*  $A^{\top}A$ . *Dann werden*  $\sigma_i = \sqrt{\lambda_i}, 1 \leq i \leq n$ , **Singulärwerte** der Matrix *A* genannt.

Die Singulärwerte sind genau diese Streckungsfaktoren: Zum Beispiel gilt

$$
\sigma_1 = \sqrt{\lambda_1} = \sqrt{\max_{\|{\boldsymbol x}\|=1} {\boldsymbol x}^\top A^\top A {\boldsymbol x}} = \max_{\|{\boldsymbol x}\|=1} \|A {\boldsymbol x}\|, \quad \text{usw}.
$$

Auch die zu den Singulärwerten gehörenden Richtungen bekommen einen Namen.

<span id="page-144-0"></span>**Definition 6.2.3.** *Die zu den Singulärwerten*  $\sigma_i, 1 \leq i \leq n$  gehörigen, nor*mierten Eigenvektoren*  $v_i$  *von*  $A^{\mathsf{T}}A$  *nennen wir rechte Singulärvektoren. Die Vektoren*  $u_i = Av_i / \sigma_i$ , nennen wir **linke Singulärvektoren**.

Singulärvektoren sind per Definition normiert (haben Länge 1). Die rechten Singulärvektoren sind außerdem orthogonal, weil  $A^{\dagger}A$  symmetrisch ist [\(Theo](#page-130-0)[rem 5.10.2\)](#page-130-0). Tatsächlich sind auch die transformierten Eigenvektoren  $Av_i$  orthogonal:

$$
(A\boldsymbol{v}_i)^{\top}(A\boldsymbol{v}_j) = \boldsymbol{v}_i^{\top}(A^{\top}A\boldsymbol{v}_j) = \lambda_j\boldsymbol{v}_i^{\top}\boldsymbol{v}_j = 0,
$$

weil  $v_i$  und  $v_j$  für  $i \neq j$  orthogonal sind. Genauer lassen sich aus den Singulärvektoren Orthogonalbasen für den Zeilen- und Spaltenraum von *A* bilden.

<span id="page-145-0"></span>**Theorem 6.2.4.** *Angenommen A hat r Singulärwerte ungleich 0. Dann gilt*

- (*i*)  $\{v_{r+1}, \ldots, v_n\}$  *ist eine Orthogonalbasis für* ker(*A*).
- *(ii)*  $\{v_1, \ldots, v_r\}$  *ist eine Orthogonalbasis für* col $(A^{\top})$ *.*
- *(iii)*  $\{Av_1, \ldots, Av_r\}$  *ist eine Orthogonalbasis für* col(*A*).
- $(iv)$  rang $(A) = r$ .

*Beweis.* Da es nur *r* Singulärwerte ungleich 0 gibt und die Singulärwerte der Größe nach geordnet sind, gilt  $\sigma_i = \|A\mathbf{v}_i\| = 0$  und damit  $A\mathbf{v}_i = 0$  für alle  $i > r$ . Weil {*v*1*, . . . , vn*} per Konstruktion aus *n* orthogonalen Vektoren besteht, ist es eine Orthogonalbasis des  $\mathbb{R}^n$ . Wir können deshalb jedes  $\boldsymbol{v} \in \mathbb{R}^n$  als  $\boldsymbol{v} = c_1 \boldsymbol{v}_1 + \cdots + c_n \boldsymbol{v}_n$ schreiben. Es gilt dann

$$
Av = c_1Av_1 + \dots + c_rAv_r + \underbrace{c_{r+1}Av_{r+1} + \dots + c_nAv_n}_{=0}
$$
  
= 
$$
c_1Av_1 + \dots + c_rAv_r.
$$

(i) Offensichtlich gilt  $\{v_{r+1}, \ldots, v_n\} \subset \text{ker}(A)$ . Andererseits gilt für jedes  $v \in$  $ker(A)$ 

$$
0 = A\boldsymbol{v} = c_1 A\boldsymbol{v}_1 + \cdots + c_r A\boldsymbol{v}_r.
$$

Weil  $v_1, \ldots, v_n$  linear unabhängig sind, muss  $c_1 = \cdots c_r = 0$  gelten. Also gilt  $\mathbf{v} \in \text{span}\{\mathbf{v}_{r+1}, \ldots, \mathbf{v}_n\}$  und damit  $\text{ker}(A) = \text{span}\{\mathbf{v}_{r+1}, \ldots, \mathbf{v}_n\}$ . Weil  $v_{r+1}, \ldots, v_n$  linear unabhängig sind, müssen sie eine Basis für ker(*A*) sein.

(ii) Ferner ist nach [Theorem 5.4.8](#page-107-0)

$$
\mathrm{col}(A^{\top})=\mathrm{ker}(A)^{\perp}=\mathrm{span}\{\boldsymbol{v}_{r+1},\ldots,\boldsymbol{v}_n\}^{\perp}=\mathrm{span}\{\boldsymbol{v}_1,\ldots,\boldsymbol{v}_r\}.
$$

Also ist  $\{\boldsymbol{v}_1, \ldots, \boldsymbol{v}_r\}$  eine Orthogonalbasis von col $(A^\top)$ .

(iii) Die Menge  $\{Av_1, \ldots, Av_r\} \subset \text{col}(A)$  ist orthogonal und damit linear unabhängig. Jedes  $y \in col(A)$  können wir schreiben als

$$
\mathbf{y} = A\mathbf{v} = c_1 A\mathbf{v}_1 + \cdots + c_r A\mathbf{v}_r.
$$

für ein  $\boldsymbol{v} \in \mathbb{R}^n$ . Also ist  $\boldsymbol{y} \in \text{span}\{A\boldsymbol{v}_1,\ldots,A\boldsymbol{v}_r\}$  und  $\{A\boldsymbol{v}_1,\ldots,A\boldsymbol{v}_r\}$  damit eine Orthogonalbasis für col(*A*).

(iv) Aus (iii) folgt direkt rang $(A) = \dim(\text{col}(A)) = r$ .  $\Box$ 

# **6.2.3 Die Zerlegung**

Nun müssen wir unsere Erkenntnisse nur noch zusammensetzen.

**Theorem 6.2.5.** *Sei*  $A \in \mathbb{R}^{m \times n}$  *eine Matrix mit* rang $(A) = r$ *. Dann lässt sich A zu*

$$
A = U \Sigma V^{\top}
$$

*zerlegen, wobei*

- $V = (\mathbf{v}_1 \cdots \mathbf{v}_n) \in \mathbb{R}^{n \times n}$  eine Orthogonalmatrix ist, die in den Spalten *die rechten Singulärvektoren enthält;*
- $U = (\boldsymbol{u}_1 \cdots \boldsymbol{u}_m) \in \mathbb{R}^{m \times m}$  *eine Orthogonalmatrix ist, die in den Spalten die ersten r linken Singulärvektoren u*1*, . . . ,u<sup>r</sup> erweitert zu einer Orthonormalbasis*  $\{u_1, \ldots, u_r, u_{r+1}, \ldots, u_m\}$  *des*  $\mathbb{R}^m$  *enthält;*
- $\Sigma \in \mathbb{R}^{m \times n}$  *die "Diagonalmatrix"*

$$
\Sigma = \begin{pmatrix} \mathrm{diag}(\sigma_1, \ldots, \sigma_r) & 0_{r \times (n-r)} \\ 0_{(m-r) \times r} & 0_{(m-r) \times (n-r)} \end{pmatrix}.
$$

*ist.*

*Beweis.* Dass *U* und *V* Orthogonalmatrizen sind, folgt aus den Kommentaren nach [Definition 6.2.3.](#page-144-0) Wir bemerken außerdem, dass für  $1 \leq i \leq r$ :

$$
A\mathbf{v}_i = \sigma_i \frac{1}{\sigma_i} A\mathbf{v}_i = \sigma_i \mathbf{u}_i.
$$
 (\*)

<span id="page-146-0"></span> $\Box$ 

Es gilt dann

$$
U\Sigma = (\boldsymbol{u}_1 \cdots \boldsymbol{u}_m) \begin{pmatrix} \text{diag}(\sigma_1, \ldots, \sigma_r) & 0_{r \times (n-r)} \\ 0_{(m-r) \times r} & 0_{(m-r) \times (n-r)} \end{pmatrix}
$$
  
=  $(\sigma_1 \boldsymbol{u}_1 \cdots \sigma_r \boldsymbol{u}_r \ \boldsymbol{0} \cdots \boldsymbol{0})$   
=  $(A \boldsymbol{v}_1 \cdots A \boldsymbol{v}_r \ \boldsymbol{0} \cdots \boldsymbol{0})$  [wegen (\*)]  
=  $(A \boldsymbol{v}_1 \cdots A \boldsymbol{v}_r A \boldsymbol{v}_{r+1} \cdots A \boldsymbol{v}_n) [A \boldsymbol{v}_i = \boldsymbol{0}, i > r]$   
=  $A V.$ 

Weil *V* orthogonal ist, folgt daraus  $U\Sigma V^{\top} = AVV^{\top} = A$ .

Kurz zur Interpretation. Wir wollen die Transformation  $x \mapsto Ax$  durch  $x \mapsto$  $U\Sigma V^{\top}$ *x* verstehen.

• Die Matrix  $V^{\top}$  entspricht einer orthogonalen Koordinatentransformation. Liegt  $\boldsymbol{x}$  in ker(*A*), so sind die ersten *r* Koordinaten von  $V^{\top} \boldsymbol{x}$  gleich 0. Liegt  $\bm{x}$  in col $(A^{\top}) = \ker(A)^{\perp}$ , so sind die letzten *n* − *r* Koordinaten von  $V^{\top} \bm{x}$ gleich 0.

- Sei  $y = V^{\top}x$  der Vektor  $x$  in den neuen Koordinaten. Die ersten  $r$  Komponenten beschreiben dabei alle  $x \in \ker(A)^{\perp}$ , die weiteren Komponenten alle *x* ∈ ker(*A*). Σ multipliziert die ersten *r* Koordinaten mit den Singulärwerten und alle weiteren mit 0.
- Sei nun  $z = \Sigma V^{\top} x$ . Weiterhin beschreiben die ersten *r* Komponenten alle *x* ∈ ker(*A*) <sup>⊥</sup>, die weiteren Komponenten sind alle bereits 0. Die Matrix *U* ist eine weitere Koordinatentransformation. Die letzten *m* − *r* Spalten sind dabei irrelevant, da sie immer mit 0 multipliziert werden. Die ersten *r* Spalten sind eine Basis für col(*A*) und transformieren *z* wieder in die Ursprungskoordinaten.

### **6.2.4 Reduzierte SVD und Pseudoinverse**

Wenn  $m \neq n$  gilt, dann enthält  $\Sigma$  Spalten und/oder Zeilen, die gänzlich Null sind. Partitionieren wir *U* und *V* entsprechend können wir das Produkt  $U\Sigma V^{\top}$  auch kompakter darstellen. Seit dazu  $r = \text{rang}(A)$  und partitioniere

$$
U = \begin{pmatrix} U_r & U_{m-r} \end{pmatrix}, \quad \text{mit } U_r = \begin{pmatrix} \boldsymbol{u}_1 & \cdots & \boldsymbol{u}_r \end{pmatrix} \in \mathbb{R}^{m \times r},
$$
  

$$
V = \begin{pmatrix} V_r & V_{n-r} \end{pmatrix}, \quad \text{mit } V_r = \begin{pmatrix} \boldsymbol{v}_1 & \cdots & \boldsymbol{v}_r \end{pmatrix} \in \mathbb{R}^{n \times r}.
$$

Definiere außerdem  $\Sigma_r = \text{diag}(\sigma_1, \dots, \sigma_r) \in \mathbb{R}^{r \times r}$ . Es gilt dann

$$
A = (U_r \quad U_{m-r}) \begin{pmatrix} \Sigma_r & 0_{r \times (n-r)} \\ 0_{(m-r) \times r} & 0_{(m-r) \times (n-r)} \end{pmatrix} \begin{pmatrix} V_r^{\top} \\ V_r^{\top} \end{pmatrix}
$$
  
= 
$$
(U_r \quad U_{m-r}) \begin{pmatrix} \Sigma_r V_r^{\top} + 0_{r \times (n-r)} V_{m-r}^{\top} \\ 0_{(m-r) \times r} V_r^{\top} + 0_{(m-r) \times (n-r)} V_{m-r}^{\top} \end{pmatrix}
$$
  
= 
$$
(U_r \quad U_{m-r}) \begin{pmatrix} \Sigma_r V_r^{\top} \\ 0_{(m-r) \times n} \end{pmatrix}
$$
  
= 
$$
U_r \Sigma_r V_r^{\top}.
$$

Die Blocks *Um*−*<sup>r</sup>* und *Vn*−*<sup>r</sup>* spielen also tatsächlich überhaupt keine Rolle und können in der Berechnung von  $U\Sigma V^{\top}$  einfach weggelassen werden.

Die Diagonaleinträge von  $\Sigma_r \in \mathbb{R}^{r \times r}$  sind alle ungleich 0, also ist  $\Sigma_r$  invertierbar. Allerdings sind weder *A*, noch *Ur*, noch *V<sup>r</sup>* im Allgeminen invertierbar. (Nichtmal quadratisch!) Tun wir aber einfach mal so als ob und definieren

$$
A^+ = V_r \Sigma_r^{-1} U_r^\top \quad \in \quad \mathbb{R}n \times m
$$

als die **Pseudoinverse** von *A* (auch *Moore-Penrose-Inverse* genannt). Auch wenn das alles unzulässig wirkt, hat diese Konstruktion seine Rechtfertigung. *A*<sup>+</sup> hat nämlich viele wichtige Eigenschaften. Ein paar Beispiele, die gerne zur Übung überprüft werden dürfen:

<span id="page-148-0"></span>**Theorem 6.2.6.** *Sei*  $A \in \mathbb{R}^{m \times n}$ *. Es gilt:* (*i*)  $AA^+\mathbf{x} = \text{proj}_{\text{col}(A)} \mathbf{x}$  *für*  $\mathbf{x} \in \mathbb{R}^n$ .  $(iii)$   $A^+Ax = \text{proj}_{\text{col}(A^{\top})} x$  *für*  $x \in \mathbb{R}^m$ . *(iii)*  $AA^{+}A = A$ *.*  $(iv)$   $A^+AA^+ = A^+$ .  $f(v)$   $A^+A = I_n$  *falls*  $rang(A) = n$ *.*  $(vi)$   $AA^+ = I_m$   $falls\, rang(A) = m$ .  $(vii)$   $A^+ = A^{-1}$ , wenn  $m = n = rang(A)$ .

*Beweis.*

(i) Es gilt

$$
AA^+ = (U_r \Sigma_r V_r^\top)(V_r \Sigma_r^{-1} U_r^\top).
$$

Da die Spalten von  $V_r$  und  $U_r$  orthonormal sind, gilt  $V_r^{\top}V_r = I_r$  und  $U_r^\top U_r = I_r$ . Also

$$
AA^{+} = U_{r}U_{r}^{\top} = U_{r}I_{r}U_{r}^{\top} = U_{r}(U_{r}^{\top}U_{r})^{-1}U_{r}^{\top}.
$$

Das ist die Projektionsmatrix auf den Spaltenraum von *U<sup>r</sup>* [\(Theorem 5.7.3\)](#page-114-0). Nach [Theorem 6.2.4](#page-145-0) (ii) sind die Spalten von *U<sup>r</sup>* aber eine Basis von col(*A*).

- (ii) Hier gilt  $A^+Ax = V_rV_r^{\top}x = \text{proj}_{\text{col}(V_r)}x$  und die Spalten von  $V_r$  sind nach [Theorem 6.2.4](#page-145-0) (iii) eine Basis von col $(A^{\top})$ .
- (iii) Aus (i) wissen wir, dass  $AA^+ = U_r U_r^{\top}$  und  $U_r^{\top} U_r = I_r$ . Damit

$$
AA^+A = (U_r U_r^\top)(U_r \Sigma_r V_r^\top) = U_r \Sigma_r V_r^\top = A.
$$

(iv) Aus (ii) wissen wir, dass  $AA^+ = V_r V_r^{\top}$  und  $V_r^{\top} V_r = I_r$ . Damit

$$
A^{+}AA^{+} = (V_r V_r^{\top})(V_r \Sigma_r^{-1} U_r^{\top}) = V_r \Sigma_r^{-1} U_r^{\top} = A^{+}.
$$

(v) Falls  $rang(A) = n$  ist  $col(A) = \mathbb{R}^n$  und damit  $proj_{col(A)} x = I_n x$ .

- (vi) Falls  $rang(A) = m$  ist  $col(A^{\top}) = \mathbb{R}^m$  und damit  $proj_{col(A^{\top})} x = I_m x$ .
- (vii) Folgt aus (v) und (vi).  $\Box$

Die Projektion auf den Spaltenraum einer Matrix haben wir im Zuge der Kleinsten-Quadrate-Probleme schon einmal verwendet [\(Abschnitt 5.8\)](#page-116-0). Tatsächlich können wir dort auch direkt

$$
\hat{\boldsymbol{x}} = A^+ \boldsymbol{b} = V_r \Sigma_r^{-1} U_r^\top \boldsymbol{b}
$$

definieren. Nach [Theorem 6.2.6](#page-148-0) (i) gilt dann nämlich

$$
A\hat{\boldsymbol{x}} = AA^+ \boldsymbol{b} = \operatorname{proj}_{\operatorname{col}(A)} \boldsymbol{b};\tag{6.1}
$$

und damit ist  $\hat{x}$  eine Lösung des Kleinste-Quadrate-Problems. Ist rang(*A*) = *n*, ist diese Lösung außerdem eindeutig und damit

$$
A^+ = (A^\top A)^{-1} A^\top.
$$

Die Formel

$$
A^+ = V_r \Sigma_r^{-1} U_r^\top
$$

ist bei Computer-Implementationen allerdings stark zu bevorzugen. Warum das so ist, lernen wir im folgenden Semester.

### **6.2.5 Matrixapproximation und Datenkomprimierung**

Die SVD ist eine der bedeutendsten praktischen Methoden der linearen Algebra. Meist wird sie zur *Approximation* einer großen Datenmatrix  $A \in \mathbb{R}^{m \times n}$  durch das Produkt drei kleiner Matrizen verwendet. Offensichtlich ist das schon möglich, wenn  $r = \text{rang}(A) \ll \min(m, n)$ . Sei zum Beispiel  $m = 10^6, n = 10^6$  und  $r = 100$ . Dann hat *A* nämlich 10<sup>12</sup> Einträge, die Matrizen *Ur,* Σ*r, V<sup>r</sup>* zusammen aber nur  $nr + r^2 + mr \approx 2 \cdot 10^8$ . Hier findet noch gar keine Approximation statt, wir haben *A* nur effizienter gespeichert.

Multiplizieren wir aus, erhalten wir analog zur Spektralzerlegung von symmetrischen Matrizen

$$
A = U_r \Sigma_r V_r^\top = \sum_{i=1}^r \sigma_i \boldsymbol{u}_i \boldsymbol{v}_i^\top.
$$

Die Singulärwerte *σ<sup>i</sup>* geben an, in welche der Richtungen am meisten Bewegung ist. Wenn einige davon hinreichend klein sind, dann können wir *A* auch durch

$$
A_k = U_k \Sigma_k V_k^{\top} = \sum_{i=1}^k \sigma_i \boldsymbol{u}_i \boldsymbol{v}_i^{\top} \quad \text{mit } k < r
$$

approximieren. *A<sup>k</sup>* ist nun nur noch eine Matrix mit rang(*Ak*) = *k < r* und wir müssen noch kleinere Matrizen speichern. Man kann sogar zeigen, dass *A<sup>k</sup>* die Matrix ist, die den Fehler  $||A - A_k||_F$  unter allen Rang-*k*-Matrizen minimiert:<sup>[1](#page-172-0)</sup>

$$
A_k = \arg\min_{\substack{B \in \mathbb{R}^{m \times n} \\ \text{rang}(B) \le k}} \|A - B\|_F.
$$

Den Approximationsfehler, können wir dabei explizit als

$$
||A - A_k||_F = \sqrt{\sum_{i=k+1}^r \sigma_i^2}
$$

berechnen, denn

$$
||A - A_k||_F^2 = ||\sum_{i=k+1}^r \sigma_i \mathbf{u}_i \mathbf{v}_i^\top||_F^2
$$
  
\n
$$
= tr\left[\left(\sum_{i=k+1}^r \sigma_i \mathbf{u}_i \mathbf{v}_i^\top\right)^\top \left(\sum_{i=k+1}^r \sigma_i \mathbf{u}_i \mathbf{v}_i^\top\right)\right]
$$
  
\n
$$
= \sum_{i=k+1}^r \sigma_i^2 tr\left[\mathbf{v}_i \mathbf{u}_i^\top \mathbf{u}_i \mathbf{v}_i^\top\right]
$$
  
\n
$$
= \sum_{i=k+1}^r \sigma_i^2 tr\left[\mathbf{v}_i \mathbf{v}_i^\top\right]
$$
  
\n
$$
= \sum_{i=k+1}^r \sigma_i^2.
$$

Schauen wir uns das ganze doch mal in Action an. Ich habe von Wikipedia ein Bild[2](#page-172-0) des einzig wahren Carl Friedrich Gauss heruntergeladen. Ihr könnt es in [Abbildung 6.4](#page-151-0) (a) bestaunen. Das Bild besteht aus 659 × 512 Pixeln. Jeder Pixel wird jeweils durch drei Farbintensitäten (rot/grün/blau) mit Werten zwischen 0 und 1 beschrieben. Wir können das Bild also durch drei Matrizen

$$
R \in \mathbb{R}^{659 \times 512}
$$
,  $G \in \mathbb{R}^{659 \times 512}$ ,  $B \in \mathbb{R}^{659 \times 512}$ 

darstellen. Jede dieser Matrizen zerlegen wir nun durch die SVD und formen Rang-*k*-Approximation *Rk, Gk, Bk*. Dann fügen wir das Bild wieder zusammen. Die Singulärwerte der Matrizen *R, G, B* sehen wir in [Abbildung 6.4](#page-151-0) (b) auf einer logarithmischen Skala. Sie fallen in der Größe sehr schnell bis etwas *k* = 50 und danach etwas langsamer. Wir können also davon ausgehen, dass mit einer Rang-50 Approximation die wichtigste Information erhalten bleiben sollte.

Die Ergebnisse sehen wir in der zweiten Reihe von [Abbildung 6.4.](#page-151-0) Wir sehen wie mit zunehmendem Rang der Approximation die Qualität des Bildes zunimmt. Je niedriger der Rang, desto weniger Zahlen müssen wir speichern, um die Approximation zu speichern. Wir sprechen hierbei von Bildkompression. Die SVD

<sup>1</sup>Das ist auch als Eckart–Young–Mirsky-Theorem bekannt.

<sup>2</sup>Gottlieb Biermann, Public domain, via Wikimedia Commons: [https://commons.wikimedia.](https://commons.wikimedia.org/wiki/File:Carl_Friedrich_Gauss.jpg) [org/wiki/File:Carl\\_Friedrich\\_Gauss.jpg](https://commons.wikimedia.org/wiki/File:Carl_Friedrich_Gauss.jpg)

<span id="page-151-0"></span>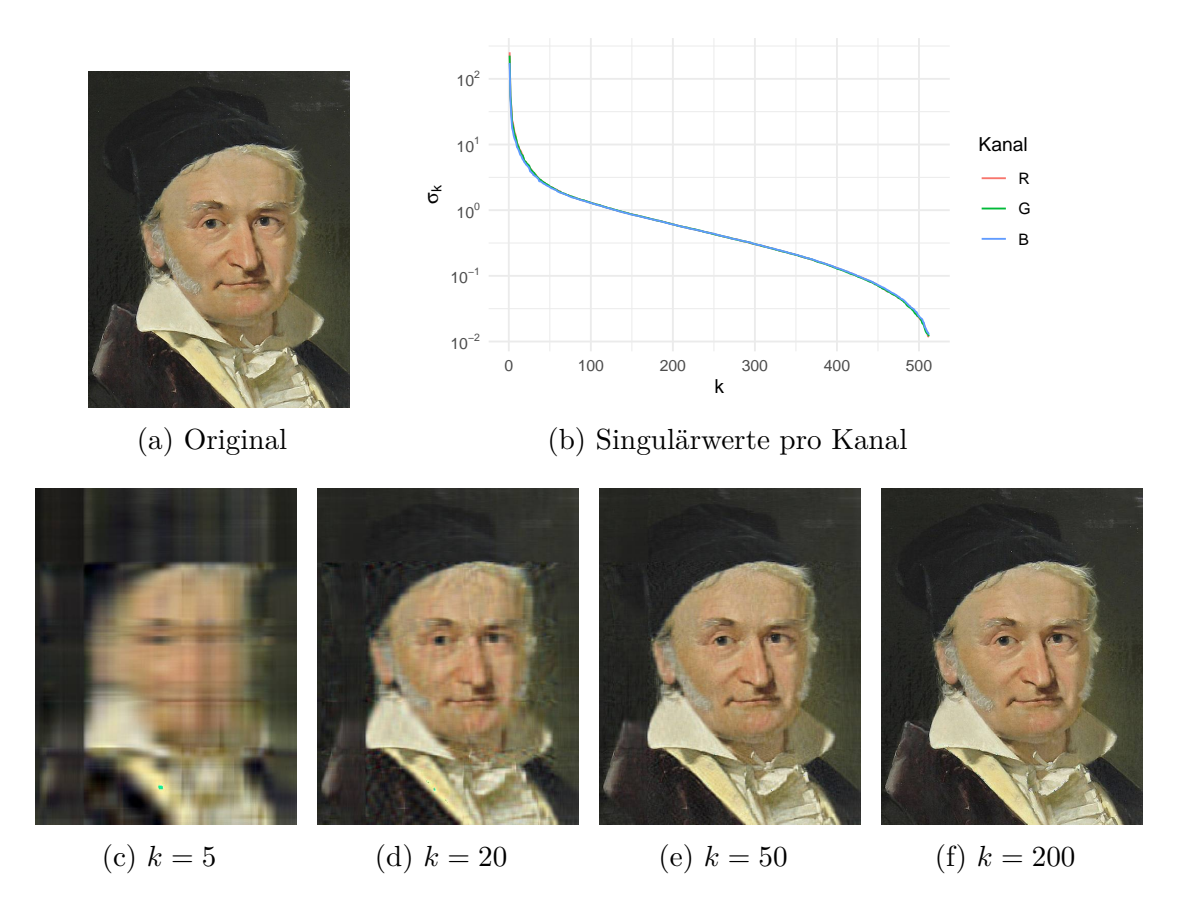

Abbildung 6.4: Ein Bild von Carl Friedrich Gauss und SVD-Approximation mit steigender Genauigkeit.

ist einer der ersten Algorithmen dafür und wurde bereits in den 1920er vom FBI verwendet. Die heutigen JPEG-Standards verwenden eine andere Technik basierend auf Projektionen auf Fourierbasen. Die SVD ist allerdings eine einfache und universell einsetzbare Methode für die Approximation beliebiger Matrizen und spielt noch heute eine große Rolle in vielen Anwendungen.

**Code zur Anwendung**<sup>∗</sup>

```
1 library(jpeg)
  2 pic <- readJPEG("512px-Carl_Friedrich_Gauss.jpg")
3
  4 # SVD getrennt für rot/grün/blau -Kanäle berechnen
  svd_r \leftarrow svd(pic[, , 1])6 \vert \text{svd}_{-}g \rangle \leftarrow \text{svd}(\text{pic}[, , , 2])svd_b \leftarrow svd(pic[, , 3])8
9 for (k in c(5, 20, 50, 200)) {
10 # Für jeden Kanal Rang -k-Approximation berechnen.
11 approx_r <-
12 svd_r$u[, 1:k] \frac{1}{2} svd_r$u[, 1:k] \frac{1}{2}|13| approx_g <-
```

```
14 svd_g$u[, 1:k] %*% diag(svd_g$d[1:k]) %*% t(svd_g$v[, 1:k])
15 approx_b <-
\begin{bmatrix} 16 \\ 16 \end{bmatrix} svd_b$u[, 1:k] %*% diag(svd_b$d[1:k]) %*% t(svd_b$v[, 1:k])
17
18 # Kanäle zusammenfügen und speichen
19 approx <- c(approx_r, approx_g, approx_b)
20 approx_pic <- array(approx, dim = c(dim(approx_r), 3))
21 writeJPEG (approx_pic , paste0("gauss -svd-rank -", k, ".jpg"))
_{22} }
```
# **7 Noch Wissenswertes**

Zuletzt besprechen wir noch ein paar Konzepte, die im Großen Ganzen bisher keinen wirklichen Platz gefunden haben, aber dennoch nützlich sind. Höchstwahrscheinlich werdet ihr jedem dieser Konzepte im Verlauf des Studiums nochmal begegnen.

# **7.1 Die Spur einer Matrix**

**Definition 7.1.1.** *Die Spur (englisch: trace) einer quadratischen Matrix A* ∈ R*n*×*<sup>n</sup> ist definiert als die Summe der Diagonaleinträge:*

$$
\operatorname{tr}(A) = \sum_{i=1}^{n} a_{ii}.
$$

*Für nicht-quadratische Matrizen ist die Spur nicht definiert.*

Die Spur selbst hat eigentlich keine geometrische oder anderweitig sinnvolle Interpretation. Sie erlaubt es aber oft Formeln kompakter zu schreiben. Zum Beispiel gilt für die Frobeniusnorm eine Matrix  $A \in \mathbb{R}^{m \times n}$ ,

$$
||A||_F = \sqrt{\sum_{i=1}^m \sum_{j=1}^n a_{ij}} = \sqrt{\text{tr}(A^\top A)}.
$$

Haben wir die Spur mal in einer Formel stehen, lassen sich durch ihre vielen praktischen Eigenschaften oft Rechnungen vereinfachen. Einige der wichtigsten Eigenschaften wollen wir hier auflisten.

**Theorem 7.1.2.**

- *(i)*  $tr(A) = tr(A^{\top}).$
- *(ii) Die Spur ist linear: für alle*  $c_1, c_2 \in \mathbb{R}$  *und*  $A, B \in \mathbb{R}^{n \times n}$  *gilt*

$$
tr(c_1A + c_2B) = c_1 tr(A) + c_2 tr(B).
$$

*(iii) Für alle A* ∈ R*m*×*<sup>n</sup> , B* ∈ R*n*×*<sup>m</sup> gilt*

$$
tr(AB) = tr(BA).
$$

*(iv) Die Spur ist invariant unter zyklischer Vertauschung: Für A, B, C mit kompatiblen Dimensionen gilt zum Beispiel*

$$
tr(ABC) = tr(CAB) = tr(BCA).
$$

*Dies gilt nicht für beliebige Permutationen wie ACB.*

*(v) Die Spur ist invariant unter Basistransformationen: Für P* ∈ R*n*×*<sup>n</sup> invertierbar* und  $A \in \mathbb{R}^{n \times n}$  gilt

$$
\operatorname{tr}(PAP^{-1}) = \operatorname{tr}(A).
$$

*(vi) Für reelle Eigenwerte*  $\lambda_1, \ldots, \lambda_n$  *von A gilt* 

$$
\operatorname{tr}(A) = \sum_{i=1}^{n} \lambda_i.
$$

 $\Box$ 

*Beweis.* Übung.

# **7.2 Matrixnormen**

# **7.2.1 Definition**

Apropos Frobeniusnorm. Auf dem Matrizenraum R*m*×*<sup>n</sup>* haben wir bisher nur die Frobeniusnorm besprochen, die sich aus dem Standardskalarprodukt ergibt. Es gibt aber einige andere wichtige Normen auf diesem Raum, die sich nicht aus Skalarprodukten ergeben. Dazu müssen wir zunächst den Begriff der Norm im Allgemeinen definieren, denn [Definition 5.3.5](#page-103-0) macht nur mit Skalarprodukt Sinn. Dazu fordern wir die Eigenschaften der euklidischen Norm in [Theorem 5.1.2](#page-100-0) nun einfach als Axiome. Der Klarheit halber formulieren wir das direkt für Matrizen. **Definition 7.2.1.** *Eine Matrixnorm*  $\|\cdot\|$ :  $\mathbb{R}^{m \times n} \to [0, \infty)$  *ist eine Funktion mit den folgenden Eigenschaften: Für alle*  $A, B \in \mathbb{R}^{m \times n}$  *und*  $c \in \mathbb{R}$  *gilt* 

1. 
$$
||A|| = 0 \Leftrightarrow A = 0_{m \times n}
$$
 [Definitiheit],

- 2.  $\|cA\| = |c|\|A\|$  *[absolute Homogenität]*,
- *3.*  $||A + B|| \le ||A|| + ||B||$  *[Subadditivität/Dreiecksungleichung].*

**Anmerkung 7.2.2.** *Eine Vektornorm ist eine Matrixnorm angewandt auf eine Matrix mit nur einer Spalte.*

# **7.2.2 Beispiele**

Es gibt unzählige Beispiele von Matrixnormen. Wir beschränken uns hier auf die wichtigsten Klassen, das sind immer noch genug.

#### **Aus Vektornormen abgeleitete Matrixnormen**

Die Frobeniusnorm entsteht indem wir die Einträge einer Matrix  $A \in \mathbb{R}^{m \times n}$ untereinander in einen langen Vektor schreiben und dann die euklidische Norm anwenden. Das lässt sich verallgemeinern. Die erste Operation können wir formal definieren als

vec: 
$$
\mathbb{R}^{m \times n} \to \mathbb{R}^{mn}
$$
,  $A \mapsto \text{vec}(A) = \begin{pmatrix} a_{1,1} \\ \vdots \\ a_{m,1} \\ \vdots \\ a_{1,n} \\ \vdots \\ a_{m,n} \end{pmatrix}$ .

Für den zweiten Schritt beschränken wir uns auf die sogenannten *p***-Normen** eines Vektors *x* ∈ R*<sup>n</sup>* :

$$
\|\bm{x}\|_{p} = \left(\sum_{i=1}^{n} |x_{i}|^{p}\right)^{1/p}, \qquad p \in [1, \infty].
$$

Abgesehen von der euklidischen Norm (*p* = 2), sind hier besonders die Summennorm  $(p = 1)$  $(p = 1)$  $(p = 1)$  und die Maximumsnorm  $(p = \infty)^1$  wichtig:

$$
\|\bm{x}\|_1 = \sum_{i=1}^n |x_i|, \qquad \|\bm{x}\|_{\infty} = \max_{1 \leq i \leq n} |x_i|.
$$

Daraus bekommen wir:

$$
||A||_F := || \text{vec}(A)||_2 = \sqrt{\sum_{i=1}^m \sum_{j=1}^n a_{ij}^2}, \qquad \text{[Frobeniusnorm]}
$$
  

$$
||A||_S := || \text{vec}(A)||_1 = \sum_{i=1}^m \sum_{j=1}^n |a_{ij}|, \qquad \text{[Summennorm]}
$$
  

$$
||A||_M := || \text{vec}(A)||_{\infty} = \max_{1 \le i,j \le n} |a_{ij}|. \qquad \text{[Maximumsnorm]}
$$

Rein rechnerisch ist die Konstruktion dieser Normen relativ einleuchtend und auch öfters nützlich. Es geht dabei allerdings vollkommen der Bezug zur linearen Transformation  $x \mapsto Ax$  verloren.

#### **Operatornormen**

Auch die zweite wichtige Klasse wird durch Vektornormen induziert, aber in einer anderen Weise. Insbesondere zielen wir dabei auf die Eigenschaften der Transformation  $x \mapsto Ax$  ab. Sogenannte Operatornormen folgen dabei einer ähnlichen Idee, wie sie bereits in der Herleitung der SVD aufkam. Die Normen sind groß, wenn *A* Vektoren stark streckt, und als klein, wenn *A* sie stark staucht.

**Definition 7.2.3.** *Sei*  $\|\cdot\|_V$  *eine Norm auf*  $\mathbb{R}^n$ *. Dann definieren wir die*  $$ 

$$
||A||_V = \max_{\mathbf{x}\neq \mathbf{0}} \frac{||A\mathbf{x}||_V}{||\mathbf{x}||_V} = \max_{||\mathbf{x}||_V = 1} ||A\mathbf{x}||_V.
$$

Der Term

$$
R_A(\boldsymbol{x}) = \frac{\|A\boldsymbol{x}\|_V}{\|\boldsymbol{x}\|_V}
$$

wird auch *Rayleigh-Quotient* genannt. Er vergleicht die Länge  $\|\boldsymbol{x}\|_V$  eines Vektors x vor der Transformation mit der Länge  $||Ax||_V$  nach der Transformation. Ist der Quotient groß, wurde der Vektor stark gestreckt. Ist er klein, wurde der Vektor stark gestaucht. Die Operatornorm ergibt sich als der maximale Quotient über alle Vektoren.

<sup>&</sup>lt;sup>1</sup>Wir können natürlich nicht wirklich  $p = \infty$  in die Formel einsetzen. Nehmen wir allerdings  $p \rightarrow \infty$ , konvergiert  $||x||_p$  gegen das Maximum.

Der Index *V* darf in der Notation als Platzhalter verstanden werden. Wir erhalten die folgenden Spezialfälle:

$$
||A||_2 := \max_{||x||_2=1} ||Ax||_2 = \sigma_{\max}(A) = \sqrt{\lambda_{\max}(A^{\top}A)}
$$
 [Spektralnorm]  

$$
||A||_1 := \max_{||x||_1=1} ||Ax||_1 = \max_{1 \le j \le n} \sum_{i=1}^m |a_{ij}|,
$$
 [Spaltensummennorm]  

$$
||A||_{\infty} := \max_{||x||_{\infty}=1} ||Ax||_{\infty} = \max_{1 \le i \le n} \sum_{j=1}^n |a_{ij}|.
$$
 [Zeilensummennorm]

Operatornormen haben den Vorteil der Interpretierbarkeit und erscheinen oft von selbst in mathematischen Argumenten.

#### **Schattennormen**

Die letzte Klasse, sogenannte **Schattennormen**[2](#page-172-0) , ergeben sich aus dem Vektor der Singulärwerte  $\boldsymbol{\sigma} = (\sigma_1, \dots, \sigma_r)$  einer Matrix  $A \in \mathbb{R}^{m \times n}$ :

$$
||A||_{S,p} = ||\boldsymbol{\sigma}||_p = \left(\sum_{i=1}^{\min(m,n)} \sigma_i^p\right)^{1/p},
$$

Den Fall  $p = \infty$  kennen wir bereits als Spektralnorm. Auch der Fall  $p = 2$  ist bereits als Frobeniusnorm bekannt, wenn auch weniger offensichtlich (sh. Übung). Der noch unbekannte Fall *p* = 1 ergibt die **Nuklearnorm**

$$
||A||_* = \sum_{i=1}^{\min(m,n)} \sigma_i.
$$

# **7.2.3 Äquivalenz**

**Definition 7.2.4.** *Zwei Normen*  $\|\cdot\|_a$  *und*  $\|\cdot\|_b$  *auf*  $\mathbb{R}^{m \times n}$  *nennen wir* **äqui***valent, wenn es Konstanten*  $c, C \in (0, \infty)$  *gibt, sodass für alle*  $A \in \mathbb{R}^{m \times n}$ 

$$
c||A||_a \le ||A||_b \le C||A||_a.
$$

**Anmerkung 7.2.5.** *Aus der Ungleichung in der Definition folgt auch*

$$
\frac{1}{C}||A||_b \le ||A||_a \le \frac{1}{c}||A||_b.
$$

<span id="page-157-0"></span>**Theorem 7.2.6.** *Alle Matrixnormen sind äquivalent.[3](#page-172-0)*

<sup>2</sup>Benannt nach dem Mathematiker Robert Schatten: [https://de.wikipedia.org/wiki/](https://de.wikipedia.org/wiki/Robert_Schatten) [Robert\\_Schatten](https://de.wikipedia.org/wiki/Robert_Schatten)

Man mag sich nun die Frage stellen, wofür es dann die ganzen verschiedenen Normen braucht. Dabei darf man nicht vergessen, dass Äquivalenz nur Schranken bietet, die den exakten Wert einer Norm außer Acht lassen. Der Wert, den eine spezifische Norm einer Matrix zuordnet, hat aber jeweils eine spezifischen Bedeutung und Interpretation. Auch können zwei verschiedene Normen Matrizen anders ordnen, z.B.  $||A||_2 < ||B||_2$  aber  $||A||_{\infty} > ||B||_{\infty}$ .

Die Konstanten *c, C* werden in [Theorem 7.2.6](#page-157-0) nicht genauer spezifiziert. Man kann sie aber für gegebene Normenpaare meist relativ leicht explizit angeben. Zum Beispiel:

- $||A||_2 \le ||A||_F \le \sqrt{\text{rang}(A)} ||A||_2 \le \sqrt{\text{min}(m, n)} ||A||_2$
- $||A||_F \le ||A||_* \le \sqrt{\text{rang}(A)} ||A||_F \le \sqrt{\text{min}(m, n)} ||A||_F$
- $\cdot \frac{1}{\sqrt{2}}$  $\frac{1}{n}$ ||*A*||<sub>2</sub> ≤  $||A||_2$  ≤ √  $\overline{m}$ ∥ $A$ ∥∞  $\cdot \frac{1}{\sqrt{2}}$  $\frac{1}{m} \|A\|_1 \leq \|A\|_2 \leq$ √  $\overline{n}$ *A* $\|$ <sub>1</sub>.

Aus diesen Ungleichungen kann man auch leicht weitere herleiten, zum Beispiel zwischen  $||A||_1$  und  $||A||_F$ .

#### **Beweis von [Theorem 7.2.6](#page-157-0) (optional)**

Der Beweis von [Theorem 7.2.6](#page-157-0) geht über das für die Vorlesung Nötige und aus der Vorlesung Bekannte heraus. Der Freude an der Mathematik wegen wollen wir ihn trotzdem kurz festhalten. Wir benötigen dazu das folgende einfache Lemma.

**Lemma 7.2.7** (Umgekehrte Dreiecksungleichung)**.** *Für jede Matrixnorm gilt*

$$
|||A|| - ||B||| \le ||A - B||.
$$

*Beweis.* Es gilt

$$
||A|| - ||B|| = ||A - B + B|| - ||B|| \le ||A - B|| + ||B|| - ||B|| \le ||A - B||
$$
  

$$
||B|| - ||A|| = ||B - A + A|| - ||A|| \le ||B - A|| + ||A|| - ||A|| \le ||A - B||.
$$

Sei nun  $\|\cdot\|_b$  eine beliebige Matrixnorm. Es genügt Äquivalenz von  $\|\cdot\|_b$  zur Summennorm zu zeigen, also

$$
c||A||_S \le ||A||_b \le C||A||_S.
$$

<sup>3</sup>Das gilt sogar für alle Normen auf jedem endlich-dimensionalen Vektorraum. Beweisen lässt sich das mit den gleichen Argumenten.

Denn haben wir das gezeigt und  $\|\cdot\|_a$  ist ein beliebige weitere Norm, dann gilt auch

$$
c' \|A\|_S \le \|A\|_a \le C' \|A\|_S
$$

und damit

$$
\frac{c'}{C}||A||_b \le c'||A||_S \le ||A||_a \le C'||A||_S \le \frac{C'}{c}||A||_b.
$$

Die Summennnorm ist dabei nicht speziell, wir könnten auch jede andere fixieren. Im Folgenden schreiben wir  $\|\cdot\| = \|\cdot\|_b$  ohne Subskript.

Sei nun  ${E_{i,j}: 1 \leq i \leq m, 1 \leq j \leq n}$  die Standardbasis für  $\mathbb{R}^{m \times n}$  und  $C =$  $\max_{1 \leq i \leq m, 1 \leq j \leq n} \|E_{i,j}\|$ . Es gilt

$$
||A|| = \left\| \sum_{i=1}^{m} \sum_{j=1}^{n} a_{ij} M_{i,j} \right\|
$$
  
\n
$$
\leq \sum_{i=1}^{m} \sum_{j=1}^{n} ||a_{ij} M_{i,j}||
$$
 [Dreiecksungleichung]  
\n
$$
= \sum_{i=1}^{m} \sum_{j=1}^{n} |a_{ij}| ||M_{i,j}||
$$
 [absolute Homogenität]  
\n
$$
\leq C \sum_{i=1}^{m} \sum_{j=1}^{n} |a_{ij}| = C ||A||_S.
$$

Nach der umgekehrten Dreiecksungleichung gilt für jede weitere Matrix *B*

 $|||A|| - ||B||| \leq ||A - B|| \leq C ||A - B||_S$ 

also ist Funktion  $g(A) = ||A||$  stetig bezüglich  $|| \cdot ||_S$ . Weil die Einheitssphäre  $S = \{B \colon \|B\|_S = 1\}$ kompakt ist, nimmt  $g$  auf ihr ein Minimum an und es gilt

$$
\min_{B \in S} g(B) = \min_{B \in S} \|B\| := c,
$$

wobei  $c > 0$  wegen Definitheit der Norm. Damit gilt für jede Matrix  $A \neq 0_{m \times n}$ :

$$
c = \min_{B \in S} \|B\| = \min_{B \neq 0_{m \times n}} \frac{\|B\|}{\|B\|_S} \le \frac{\|A\|}{\|A\|_S}.
$$

Multiplikation mit  $||A||_S$  zeigt die untere Schranke. Damit ist [Theorem 7.2.6](#page-157-0) bewiesen.

# **7.2.4 Eigenschaften**

Wir diskutieren noch kurz ein paar wichtige Eigenschaften, die manche, aber nicht alle Matrixnormen erfüllen.

#### **Submultiplikativität**

Von Matrixnormen fordern wir oft auch, dass sie **submultiplikativ** sind, d.h.

$$
||AB|| \le ||A|| ||B||, \quad \text{für alle } A \in \mathbb{R}^{m \times k}, B \in \mathbb{R}^{k \times n}.
$$

**Theorem 7.2.8.** *Alle Operator- und Schattennormen sind submultiplikativ.*

*Beweis (optional).* Ist *A* oder *B* die Nullmatrix, gilt trivialerweise  $0 = ||AB|| \le$  $||A|| ||B|| = 0$ . Seien von nun an *A* und *B* ungleich der Nullmatrix. Für jede Operatornorm  $\|\cdot\|_p$  gilt

$$
||AB||_p = \max_{||x||=1} ||ABx||_p = \max_{||x||=1} ||ABx||_p \frac{||Bx||_p}{||Bx||_p}
$$
  
\n
$$
\leq \max_{||x||=1} \frac{||ABx||_p}{||Bx||_p} \max_{||x||=1} ||Bx||_p
$$
  
\n
$$
\leq \max_{\substack{y \neq 0}} \frac{||Ay||_p}{||y||_p} \max_{||x||=1} ||Bx||_p
$$
  
\n
$$
\xrightarrow{||A||_p} \frac{||Bx||_p}{||x||=1} \frac{||Bx||_p}{||B||_p}.
$$

Sei nun  $\|\cdot\|_{S,p}$  eine Schattennorm, also eine *p*-Norm angewandt auf die Singulärwerte. Wir zeigen zunächst  $\sigma_k(AB) \leq \sigma_1(A)\sigma_k(B)$ . Es gilt

$$
\sigma_k(AB) = \max_{\dim(V)=k} \min_{\mathbf{x}\in V, \|\mathbf{x}\|=1} \|AB\mathbf{x}\|_2 \qquad [Theorem 6.1.8]
$$
  
\n
$$
\leq \max_{\dim(V)=k} \min_{\mathbf{x}\in V, \|\mathbf{x}\|=1} \|A\|_2 \|B\mathbf{x}\|_2 \qquad [\|\cdot\|_2 \text{ ist submultiplikativ}]
$$
  
\n
$$
= \sigma_1(A) \max_{\dim(V)=k} \min_{\mathbf{x}\in V, \|\mathbf{x}\|=1} \|B\mathbf{x}\|_2
$$
  
\n
$$
= \sigma_1(A)\sigma_k(B).
$$

Daraus folgt

$$
||AB||_{S,p}^p = \sum_{i=1}^r \sigma_i (AB)^p \le \sigma_1 (A)^p \sum_{i=1}^r \sigma_i (B)^p = \sigma_1 (A)^p ||B||_{S,p}^p \le ||A||_{S,p}^p ||B||_{S,p}^p.
$$

**Beispiel 7.2.9.** *Die Maximumsnorm ist nicht submultiplikativ. Zum Beispiel gilt für*

$$
A = \begin{pmatrix} 1 & 1 \\ 1 & 1 \end{pmatrix}
$$

*dass*  $\|AA\|_M = 2$  *aber*  $\|A\|_M \|A\|_M = 1$ *. Eine submultiplikative Variante ist die* Gesamtnorm

$$
||A||_G = \sqrt{mn}||A||_M.
$$

#### **Verträglichkeit**

Eine Matrixnorm  $\|\cdot\|$  heißt **mit einer Vektornorm**  $\|\cdot\|_V$  **verträglich**, wenn für alle  $A \in \mathbb{R}^{m \times n}$  und alle  $\boldsymbol{x} \in \mathbb{R}^n$ 

$$
||Ax||_V \leq ||A|| ||x||_V
$$

gilt. Hier ein paar einfach überprüfbare Verträglichkeiten:

#### **Theorem 7.2.10.**

- *(i) Jede submultiplikative Matrixnorm*  $\|\cdot\|$  *ist mit sich selbst (als Vektornorm) verträglich.*
- *(ii) Jede Operatornorm ist mit der sie induzierenden Vektornorm verträglich.*
- *(iii) Die Frobeniusnorm ist mit der euklidischen p-Norm*  $\|\cdot\|_2$  *verträglich.*

*Beweis.*

- (i) Folgt direkt aus der Definition von Submultiplikativität:  $||Ax|| \le ||A|| ||x||$ .
- (ii) Folgt direkt aus der Definition der Norm: Für jedes  $x \neq 0$ , gilt

$$
\frac{\|Ax\|_p}{\|x\|_p}\leq \max_{\boldsymbol{x}\neq \boldsymbol{0}}\frac{\|Ax\|_p}{\|\boldsymbol{x}\|_p}=\|A\|_p,
$$

was nun nur noch mit  $\|\boldsymbol{x}\|_p$  multipliziert werden muss. Wenn  $\boldsymbol{x} = \boldsymbol{0}$  ist die Ungleichung trivial.

(iii) Die Frobeniusnorm auf einen Vektor angewandt entspricht der euklidischen Norm. Aus der Submultiplikativität folgt dann

$$
||Ax||_2 = ||Ax||_F \le ||A||_F ||x||_F = ||A||_F ||x||_2.
$$

Aus der Verträglichkeit folgt außerdem ein bemerkenswertes Resultat.

**Theorem 7.2.11.** *Sei*  $\|\cdot\|$  *mit einer beliebigen Vektornorm*  $\|\cdot\|_V$  *verträglich. Dann gilt*  $|\lambda| \leq ||A||$  *für jeden Eigenwert*  $\lambda$  *der Matrix*  $A \in \mathbb{R}^{n \times n}$ *.* 

*Beweis.* Übung.

 $\Box$ 

### **Unitäre Invarianz**

Der Begriff *unitär* kommt aus komplexwertigen Vektorräumen und bedeutet auf dem R*<sup>n</sup>* das gleiche wie *orthogonal*. Eine Matrixnorm heißt deshalb **unitär invariant**, wenn sie invariant bezüglich Multiplikation mit Orthogonalmatrizen *P* ist:  $||PA|| = ||A||$  bzw  $||AP|| = ||A||$ .

**Theorem 7.2.12.** *Alle Schattennormen sind unitär invariant.*

 $Beweis$ . Sei  $U\Sigma V^{\top}$  die SVD von *A*. Dann ist  $PA = PU\Sigma V^{\top}$ . Die Matrix  $Q = PU$ ist als Produkt von Orthogonalmatrizen auch orthogonal. Damit ist  $Q\Sigma V^{\top}$  eine SVD von *P A* und deshalb haben *A* und *P A* die gleichen Singulärwerte. Nur diese Singulärwerte sind für die Schattennormen relevant. Analog geht der Beweis für *AP*.  $\Box$ 

# **7.3 Tensoren und Tensorprodukte**

*[Dieser Teil wurde in 2024 nicht unterrichtet, kann aber rein interessehalber trotzdem gelesen werden.]*

# **7.3.1 Multilineare Abbildungen**

Wir haben bisher zur Genüge über lineare Abbildungen zwischen zwei Vektorräumen *V* und *W* gesprochen. Hier wird ein Vektor  $v \in V$  linear auf einen Vektor  $w ∈ W$  abgebildet. Werden Paare oder Tupel von Vektoren  $(v_1, \ldots, v_n) ∈$  $V_1 \times \cdots \times V_n$  "linear" auf ein  $w \in W$  abgebildet, sprechen wir von einer *multilinearen Abbildung*. Linearität bezieht sich hier auf die einzelnen Argumente der Abbildung.

**Definition 7.3.1.** *Seien V*1*, . . . , Vn, W Vektorräume. Eine multilineare Abbildung ist eine Abbildung*  $f: V_1 \times \cdots \times V_n \rightarrow W$ *, sodass:* 

 $f(\boldsymbol{v}_1,\ldots,c\boldsymbol{v}_i+c'\boldsymbol{v}_i',\ldots,\boldsymbol{v}_n)=cf(\boldsymbol{v}_1,\ldots,\boldsymbol{v}_i,\ldots,\boldsymbol{v}_n)+c'f(\boldsymbol{v}_1,\ldots,\boldsymbol{v}_i',\ldots,\boldsymbol{v}_n)$ 

*für alle*  $i = 1, \ldots, n, c, c' \in \mathbb{R}$  *und*  $\mathbf{v}_1, \ldots, \mathbf{v}_n, \mathbf{v}'_1, \ldots, \mathbf{v}'_n \in V$ .

**Anmerkung 7.3.2.** *Im Spezialfall n* = 2 *nenn wir die Abbildung bilinear.*

**Beispiel 7.3.3.** *Die Multiplikation von zwei reellen Zahlen ist bilinear. Sei dazu*  $f: \mathbb{R} \times \mathbb{R} \to \mathbb{R}, (x_1, x_2) \mapsto x_1 x_2$ . Dann gilt nach dem Distributivgesetz für alle  $c, c', x_1, x_2, x'_1, x'_2 \in \mathbb{R}$ 

$$
f\Big((cx_1+c'x'_1),x_2\big)=(cx_1+c'x'_1)x_2=cx_1x_2+c'x'_1x_2=cf(x_1,x_2)+c'f(x'_1,x_2),
$$
  

$$
f\Big(x_1,(cx_2+c'x'_2)\Big)=x_1(cx_2+c'x'_2)=cx_1x_2+c'x_1x'_2=cf(x_1,x_2)+c'f(x_1,x'_2).
$$

**Beispiel 7.3.4.** *Jedes Skalarprodukt*  $f: V \times V \rightarrow \mathbb{R}$ ,  $(v_1, v_2) \mapsto \langle v_1, v_2 \rangle$  *ist bilinear.[4](#page-172-0) Das folgt aus, Symmetrie, Distributivgesetz und Homogenität (sh. [Defi](#page-103-1)[nition 5.3.1\)](#page-103-1).[5](#page-172-0)*

**Beispiel 7.3.5.** *Die Matrizenmultiplikation*  $\mathbb{R}^{m \times k} \times \mathbb{R}^{k \times n} \to \mathbb{R}^{m \times n}$  *mit*  $(A, B) \mapsto$ *AB ist multilinear.*

**Beispiel 7.3.6.** *Die Funktion*  $\mathbb{R}^n \times \cdots \times \mathbb{R}^n \to \mathbb{R}$  *mit*  $(\mathbf{v}_1, \ldots, \mathbf{v}_n) \mapsto \det(\mathbf{v}_1 \cdots \mathbf{v}_n)$ *ist multilinear. (Tipp: Entwickle die Determinante nach der jeweiligen Spalte der Matrix.)*

**Anmerkung 7.3.7.** Für jedes multilineare f gilt  $f(\mathbf{v}_1, \ldots, \mathbf{v}_n) = 0$  sobald  $\mathbf{v}_i = \mathbf{0}$ *für ein i. Warum?*

Eine Abbildung ist also multilinear, wenn sie linear in jedem ihrer Argumente ist. Aber Obacht: Multilineare Abbildungen sind in der Regel nicht linear! Damit Linearität überhaupt sinnvoll wäre müssen wir  $V = V_1 \times \cdots \times V_n$  selbst als Vektorraum verstehen und Multiplikation mit einem Skalar und Addition komponentenweise definieren. Wir können dann zeigen, dass nur die Nullabbildung sowohl linear als auch multilinear ist.

**Theorem 7.3.8.** *Sei*  $n > 1$  *und*  $f: V = V_1 \times \cdots \times V_n \rightarrow W$  *multilinear und linear.* Dann muss  $f(\mathbf{v}_1, \dots, \mathbf{v}_n) = \mathbf{0}$  für alle  $(\mathbf{v}_1, \dots, \mathbf{v}_n) \in V$  gelten.

*Beweis.* Wir beschränken uns der Einfachheit halber auf  $n = 2$ . Für alle  $(\mathbf{v}_1, \mathbf{v}_2) \in$  $V_1 \times V_2$  gilt

$$
(\bm{v}_1,\bm{v}_2)=(\bm{v}_1,\bm{0})+(\bm{v}_1,\bm{0})
$$

und deshalb

$$
f(\mathbf{v}_1, \mathbf{v}_2) = f(\mathbf{v}_1, \mathbf{0}) + f(\mathbf{0}, \mathbf{v}_2) = 0 + 0 = 0.
$$

<sup>4</sup> Ist wie in diesen Beispielen *W* = R, sprechen wir auch von einer *Bilinearform* bzw. *Multilinearform*.

 $5$ Übung/Quiz?

### **7.3.2 Darstellung von multilinearen Abbildungen**

In [Theorem 1.10.2](#page-27-0) hatten wir gezeigt, dass jede lineare Abbildung  $f: \mathbb{R}^n \to \mathbb{R}^m$ sich als  $f(\mathbf{x}) = A\mathbf{x}$  mit einer Matrix  $A \in \mathbb{R}^{m \times n}$  darstellen lässt. Etwas Ähnliches gilt auch für multilineare Abbildungen. Das folgende Theorem verallgemeinert [Theorem 1.10.2](#page-27-0) enstprechend.

<span id="page-164-0"></span>**Theorem 7.3.9.** *Eine Abbildung*  $T: \mathbb{R}^{n_1} \times \cdots \times \mathbb{R}^{n_k} \to \mathbb{R}^m$  *ist genau dann linear, wenn es reelle Koeffizienten*

$$
A = (a_{i_1,\dots,i_k,j}: 1 \le i_1 \le n_1,\dots, 1 \le i_k \le n_k, 1 \le j \le m)
$$

*gibt, sodass*

$$
T(\boldsymbol{x}^{(1)},\ldots,\boldsymbol{x}^{(k)})=\sum_{i_1=1}^{n_1}\cdots\sum_{i_k=1}^{n_k}\sum_{j=1}^{m}a_{i_1,\ldots,i_k,j}x_{i_1}^{(1)}\cdots x_{i_k}^{(k)}\boldsymbol{e}_j,
$$

*wobei*  $e_j$  *der j*-te Einheitsvektor des  $\mathbb{R}^m$  *ist. Die Koeffizienten*  $a_{i_1,\dots,i_k,j}$  *sind eindeutig.*

*Beweis (optional).* Der Beweis ist ähnlich zu [Theorem 1.10.2.](#page-27-0) Um die Notation im Zaum zu halten, beschränken wir uns wieder auf *k* = 2 und nehmen an, dass  $n_1 = n_2 = n$ . Es ist leicht zu überprüfen, dass die Abbildung

$$
T(\boldsymbol{x}^{(1)}, \boldsymbol{x}^{(2)}) = \sum_{i_1=1}^n \sum_{i_2=1}^n \sum_{j=1}^m a_{i_1, i_2, j} x_{i_1}^{(1)} x_{i_2}^{(2)} \boldsymbol{e}_j,
$$

linear ist. Sei nun  $u_i$  der *i*-te Einheitsvektor des  $\mathbb{R}^n$  und definiere  $a_{i_1,i_2,j}$  =  $T(\boldsymbol{u}_{i_1}, \boldsymbol{u}_{i_2})_j$  für alle  $1 \leq i_1, i_2 \leq n, 1 \leq j \leq m$ . Dann gilt für alle  $(\boldsymbol{x}^{(1)}, \boldsymbol{x}^{(2)}) \in$  $\mathbb{R}^n \times \mathbb{R}^n$ ,

$$
T(\boldsymbol{x}^{(1)}, \boldsymbol{x}^{(2)}) = T(x_1^{(1)}\boldsymbol{u}_1 + \cdots + x_n^{(1)}\boldsymbol{u}_n, \boldsymbol{x}^{(2)})
$$
  
\n
$$
= \sum_{i_1=1}^n x_{i_1}^{(1)} T(\boldsymbol{u}_{i_1}, \boldsymbol{x}^{(2)})
$$
  
\n
$$
= \sum_{i_1=1}^n x_{i_1}^{(1)} T(\boldsymbol{u}_{i_1}, x_1^{(2)}\boldsymbol{u}_1 + \cdots + x_n^{(2)}\boldsymbol{u}_n)
$$
  
\n
$$
= \sum_{i_1=1}^n \sum_{i_1=2}^n x_{i_1}^{(1)} x_{i_2}^{(2)} T(\boldsymbol{u}_{i_1}, \boldsymbol{u}_{i_2}).
$$

*<sup>n</sup> un*)

Der Term  $T(\mathbf{u}_{i_1}, \mathbf{u}_{i_2})$  ist ein Vektor im  $\mathbb{R}^m$  und kann deshalb in dessen Standardbasis eindeutig als

$$
T(\bm{u}_{i_1}, \bm{u}_{i_2}) = \sum_{j=1}^m a_{i_1, i_2, j} \bm{e}_j
$$

<span id="page-165-0"></span>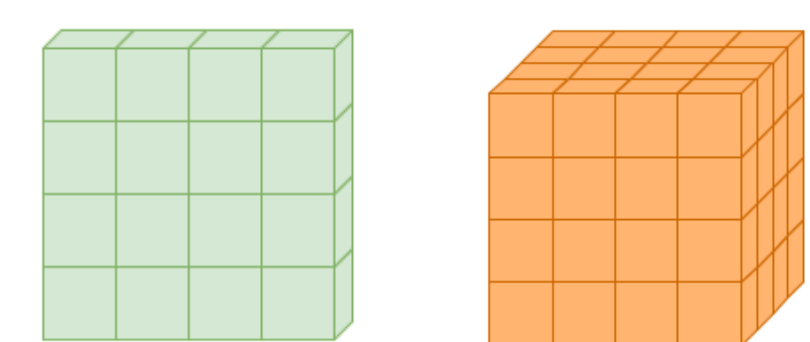

Abbildung 7.1: Eine  $(4 \times 4)$ -Matrix besteht aus  $4^2 = 16$  Zahlen (links); ein  $(4 \times 4 \times 4)$ -Tensor besteht aus  $4^3 = 64$  Zahlen (rechts). (Aus Fig 5.13 in [DFO])

dargestellt werden.

# **7.3.3 Tensoren**

Setzen wir in [Theorem 7.3.9](#page-164-0)  $k = 1$ , erhalten wir Koeffizienten  $A = (a_{i,j}: 1 \leq i \leq j)$  $n, 1 \leq j \leq m$ , sodass

$$
T(\boldsymbol{x}) = \sum_{i=1}^{n_1} \sum_{j=1}^{m} a_{i,j} x_i \boldsymbol{e}_j = \sum_{i=1}^{n_1} \sum_{j=1}^{m} a_{i,j} x_i \boldsymbol{e}_j = \sum_{i=1}^{n_1} x_i \boldsymbol{a}_i = A \boldsymbol{x}.
$$

Die Ansammlung  $A = (a_{i,j}: 1 \leq i \leq n, 1 \leq j \leq m)$  aus *nm* Koeffizienten nennen wir dabei Matrix. Sie hat zwei "Dimensionen" weil sie durch zwei Subskripte *i* und *j* indiziert wird. In [Theorem 7.3.9](#page-164-0) wird die Ansammlung von  $n_1 \cdots n_k m$ Koeffizienten

$$
A = (a_{i_1,\dots,i_k,j}: 1 \le i_1 \le n_1,\dots, 1 \le i_k \le n_k, 1 \le j \le m)
$$

durch  $k+1$  Subskripte  $i_1, \ldots, i_k, j$  indiziert. Wenn  $k > 1$  ist, wird *A* auch **Tensor** genannt.

**Definition 7.3.10.** *Ein Tensor ist eine geordnete Menge von reellen Zahlen*

$$
A = (a_{i_1,\dots,i_k} \colon 1 \le i_1 \le n_1,\dots, 1 \le i_k \le n_k) \in \mathbb{R}^{n_1 \times \dots \times n_k}.
$$

*Die Zahl k wird auch Stufe des Tensors genannt.*

**Anmerkung 7.3.11.** *Man kann leicht überprüfen, dass die Menge* R*<sup>n</sup>*1×···×*n<sup>k</sup> aller*  $(n_1 \times \cdots \times n_k)$ -Tensoren mit der koeffizientenweisen Addition und Multiplikation *mit Skalaren ein Vektorraum ist.*

Ein Tensor ist also eine Verallgemeinerung einer Matrix. Vorstellen kann man sich das wie in [Abbildung 7.1](#page-165-0) illustriert. Links sehen wir eine  $(4 \times 4)$ -Matrix,

 $\Box$ 

zusammengesetzt aus 16 Blocks. Jeder Block steht für einen Koeffizienten der Matrix. Rechts sehen wir einen  $(4 \times 4 \times 4)$ -Tensor, zusammengesetzt aus 64 Blocks. Jeder Block steht für einen Koeffizienten des Tensors.

Tensoren spielen in der theoretischen Physik (z.B. der allgemeinen Relativitätstheorie) eine große Rolle.[6](#page-172-0) Wir besprechen Tensoren aber, weil sie im Kontext des Machine Learning ein großes Revival gefeiert haben. Google's beliebte Softwarebibliothek für neuronale Netze heißt zum Beispiel *Tensorflow*. Nützlich sind sie hier vor allem für die Darstellung von komplexen Datenstrukturen. Eine Matrix kann zum Beispiel verwendet werden, um ein Bild darzustellen. Die erste Dimension indiziert die Pixel horizontal, die zweite Dimension die Pixel vertikal. Um etwas Sinnvolles aus den Daten zu lernen, brauchen wir aber einen ganzen Haufen solcher Bilder. Um die einzelnen Bilder zu indizieren, benötigen wir dann eine dritte Dimension. Handelt es sich statt Bildern um Videosequenzen, brauchen wir auch noch eine vierte. Zudem kann man Rechnungen auf Tensoren (inkl. Matrizen) durch spezielle Algorithmen besonders schnell durchführen, indem man Teilrechnungen über die vielen kleinen Recheneinheiten auf einer GPU (Grafikkarte) aufteilt und parallel ausführt. In 2016 hat Google sogar eine noch weiter optimierte Rechenhardware namens TPU (*Tensor Processing Unit*) erfunden. Ohne solche Technologie und die zugrundeliegende Theorie von Tensoren wären in der sogenannten Künstlichen Intelligenz viele Durchbrüche der letzten Jahre gar nicht möglich gewesen.

# **7.3.4 Produkt von Tensoren**

Das *Tensorprodukt* ist ein weitreichender Begriff in der Mathematik. In verschiedenen Kontexten kann er auch viele verschiedene Bedeutungen annehmen. Wir beschränken uns hier auf das für uns Wesentliche. Wir beginnen mit dem Tensorprodukt von zwei Vektoren (= Stufe-1-Tensoren).

**Definition 7.3.12.** *Das Tensorprodukt oder äußere Produkt von zwei Vektoren*  $v \in \mathbb{R}^m$  *und*  $w \in \mathbb{R}^n$  *ist definiert als* 

$$
\boldsymbol{v} \otimes \boldsymbol{w} = \boldsymbol{v} \boldsymbol{w}^\top = \begin{pmatrix} v_1 w_1 & \cdots & v_1 w_n \\ \vdots & & \vdots \\ v_m w_1 & \cdots & v_m w_n \end{pmatrix} \in \mathbb{R}^{m \times n}.
$$

**Beispiel 7.3.13.** *Für*

$$
\mathbf{v} = \begin{pmatrix} 1 \\ 2 \end{pmatrix} \quad \text{and} \quad \mathbf{w} = \begin{pmatrix} -2 \\ 3 \\ -11 \end{pmatrix}
$$

<sup>6</sup>Einstein hat für sie extra die heute in der Physik Dominante *Einsteinnotation* für Summen entwickelt.

*ist*

$$
\boldsymbol{v} \otimes \boldsymbol{w} = \boldsymbol{v} \boldsymbol{w}^\top = \begin{pmatrix} 1 \\ 2 \end{pmatrix} \begin{pmatrix} -2 & 3 & -1 \end{pmatrix} = \begin{pmatrix} -2 & 3 & -1 \\ -4 & 6 & -2 \end{pmatrix}.
$$

Beim äußeren Produkt haben wir aus zwei Vektoren (Stufe-1-Tensoren) eine Matrix (Stufe-2-Tensor) gemacht. Die Tensorränge haben sich also addiert. Das ist ein Spezialfall des allgemeinen Tensorprodukts. Es bezeichnet eine einfache Operation, bei der wir aus zwei Tensoren einen neuen Tensor mit höherer Stufe erhalten. Die Stufe des neuen Tensors ist dabei die Summe der Stufen der alten Tensoren.

<span id="page-167-0"></span>**Definition 7.3.14.** *Das Tensorprodukt von zwei Tensoren*  $A \in \mathbb{R}^{m_1 \times \cdots \times m_p}$ *und B* ∈  $\mathbb{R}^{n_1 \times \cdots \times n_q}$  *ist definiert als der Tensor C* ∈  $\mathbb{R}^{m_1 \times \cdots \times m_p \times n_1 \times \cdots \times n_q}$  *mit* 

 $c_{i_1,...,i_{m_p},j_1,...,j_{n_q}} = a_{i_1,...,i_{m_p}} b_{j_1,...,j_{n_q}}.$ 

**Beispiel 7.3.15.** *Das äußere Produkt ist tatsächlich ein Spezialfall von dieser Definition, in dem*  $p = q = 1$  *gilt.* 

**Beispiel 7.3.16.** *Für*

$$
A = \begin{pmatrix} 1 & 0 \\ 2 & 5 \end{pmatrix} \in \mathbb{R}^{2 \times 2} \quad \text{und} \quad B = \begin{pmatrix} -2 \\ 1 \\ 0 \end{pmatrix} \in \mathbb{R}^3
$$

*erhalten wir einen Tensor*  $C = A \otimes B \in \mathbb{R}^{2 \times 2 \times 3}$  gegeben durch die  $2 \cdot 2 \cdot 3 = 12$ *Koeffizienten:*

$$
c_{1,1,1} = a_{11}b_1 = -2, \t c_{1,1,2} = a_{11}b_2 = 1, \t c_{1,1,3} = a_{11}b_3 = 0,
$$
  
\n
$$
c_{1,2,1} = a_{12}b_1 = 0, \t c_{1,2,2} = a_{12}b_2 = 0, \t c_{1,2,3} = a_{12}b_3 = 0,
$$
  
\n
$$
c_{2,1,1} = a_{21}b_1 = -4, \t c_{2,1,2} = a_{21}b_2 = 2, \t c_{2,1,3} = a_{21}b_3 = 0,
$$
  
\n
$$
c_{2,2,1} = a_{22}b_1 = -10, \t c_{2,2,2} = a_{22}b_2 = -5, \t c_{2,2,3} = a_{22}b_3 = 0.
$$

*Grafisch kann man sich die Koeffizienten wie in einem Quader in [Abbildung 7.1](#page-165-0) unten vorstellen. Dieser Quader hat zwei Blocks horizontal, zwei Blocks vertikal und drei Blocks lateral. (Die lateralen Blocks entsprechen den Zeilen in der obigen Rechnung.)*

**Anmerkung 7.3.17.** *Das Tensorprodukt kann auch häufiger hintereinander ausgeführt werden. In [Abbildung 7.2](#page-168-0) sehen wir zum Beispiel oben das Produkt von zwei Stufe-1-Tensoren/Vektoren*  $v, w \in \mathbb{R}^4$  *und erhalten dabei einen Stufe-2-Tensor/Matrix v* ⊗ *w* ∈ R4×<sup>4</sup> *. Nehmen wir das Tensorprodukt von diesem Ergebnis mit einem dritten Vektor, erhalten wir einen Stufe-3-Tensor in* R4×4×<sup>4</sup> *.*

<span id="page-168-0"></span>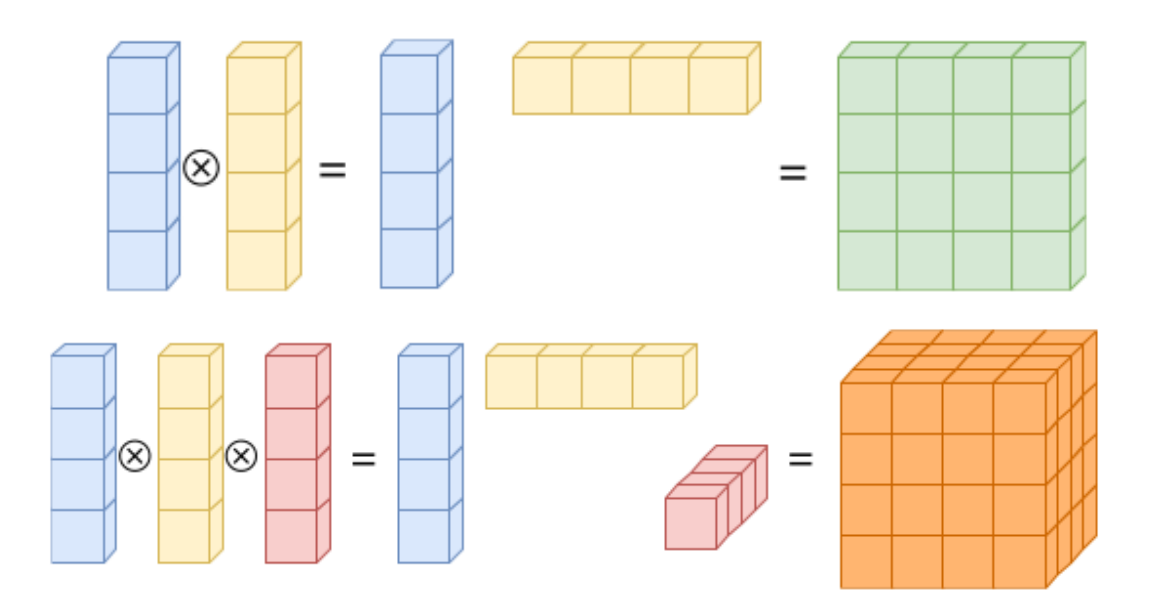

Abbildung 7.2: Oben: Das Produkt von zwei Stufe-1-Tensoren ergibt einen Stufe-2-Tensor. Unten: Das Produkt von drei Stufe-1-Tensoren ergibt einen Stufe-3-Tensor. (Fig 5.13 in [DFO])

Durch einfaches Nachrechnen folgt aus [Definition 7.3.14](#page-167-0) die folgende wichtige Eigenschaft:

<span id="page-168-1"></span>**Theorem 7.3.18.** *Das Tensorprodukt*

 $\otimes$ :  $\mathbb{R}^{m_1 \times \cdots \times m_p} \times \mathbb{R}^{n_1 \times \cdots \times n_q} \to \mathbb{R}^{m_1 \times \cdots \times m_p \times n_1 \times \cdots \times n_q}$ 

*ist bilinear.*

Wir wollen noch kurz einen Sonderfall für Matrizen besprechen, das *Kroneckerprodukt*.

**Definition 7.3.19.** *Das Kroneckerprodukt von zwei Matrizen*  $A \in \mathbb{R}^{m \times n}$ *und B* ∈  $\mathbb{R}^{p \times q}$  *ist definiert als* 

$$
A \otimes B = \begin{pmatrix} a_{11}B & \cdots & a_{1n}B \\ \vdots & \vdots & \vdots \\ a_{m1}B & \cdots & a_{mn}B \end{pmatrix}
$$
  
= 
$$
\begin{pmatrix} a_{11}b_{11} & \cdots & a_{11}b_{1q} & \cdots & a_{1n}b_{11} & \cdots & a_{1n}b_{1q} \\ \vdots & \vdots & \vdots & \vdots & \vdots \\ a_{11}b_{p1} & \cdots & a_{11}b_{pq} & \cdots & a_{1n}b_{p1} & \cdots & a_{1n}b_{pq} \\ \vdots & \vdots & \vdots & \vdots & \vdots \\ a_{m1}b_{11} & \cdots & a_{m1}b_{1q} & \cdots & a_{mn}b_{11} & \cdots & a_{mn}b_{1q} \\ \vdots & \vdots & \vdots & \vdots & \vdots & \vdots \\ a_{m1}b_{p1} & \cdots & a_{m1}b_{pq} & \cdots & a_{mn}b_{p1} & \cdots & a_{mn}b_{pq} \end{pmatrix} \in \mathbb{R}^{mp \times nq}.
$$

**Beispiel 7.3.20.** *Für*

$$
A = \begin{pmatrix} 1 & 0 \\ 2 & 5 \end{pmatrix}, \qquad B = \begin{pmatrix} 3 & 0 & 0 \\ 0 & 2 & 0 \\ -1 & 0 & -1 \end{pmatrix}
$$

*gilt*

$$
A \otimes B = \begin{pmatrix} 1 \cdot B & 0 \cdot B \\ 2 \cdot B & 5 \cdot B \end{pmatrix} = \begin{pmatrix} 3 & 0 & 0 & 0 & 0 & 0 \\ 0 & 2 & 0 & 0 & 0 & 0 \\ -1 & 0 & -1 & 0 & 0 & 0 \\ 6 & 0 & 0 & 15 & 0 & 0 \\ 0 & 4 & 0 & 0 & 10 & 0 \\ -2 & 0 & -2 & -5 & 0 & -5 \end{pmatrix}
$$

Wir haben das Kroneckerprodukt bewusst nicht "Tensorprodukt" genannt, obwohl es in weiterem Sinne auch eins ist. Beim Kroneckerprodukt machen wir aus zwei Matrizen (Stufe-2-Tensoren) eine neue, größere Matrix (Stufe-2-Tensor). Die entspricht aber genau genommen nicht der Definition des Tensorprodukts [\(Definition 7.3.14\)](#page-167-0). Wir haben nämlich den eigentlich resultierenden Tensor *C* ∈  $\mathbb{R}^{m \times n \times p \times q}$  zu einer Matrix  $\tilde{C} \in \mathbb{R}^{mn \times pq}$  "flach gemacht". Die in  $C$  und  $\tilde{C}$  enthalten Koeffizienten sind aber die gleichen. In diesem Sinne sind die beiden Produkte also äquivalent, was auch die etwas unglückliche Doppelbelegung des ⊗-Symbols erklärt. Wenn man das Kroneckerprodukt meint, dann sollte man es deshalb immer explizit sagen. Nichtsdestotrotz kommt einem das Kroneckerprodukt gerade in der Statistik öfters entgegen — gerade weil Statistiker eher an Matrizen als an Tensoren gewöhnt sind.

# **7.3.5 Tensorprodukt von Vektorräumen**

Eine letzte Abstraktionsebene wollen wir für das Tensorprodukt noch einführen. Wir können es nämlich auch direkt auf Vektorräumen definieren. Sind *V* und *W* zwei Vektorräume, dann ist *V* × *W* auch ein Vektorraum. Alerdings besteht dieser Vektorraum aus Vektortupeln. Das Tensorprodukt *V* ⊗ *W* erzeugt eine andere Darstellung dieses Vektorraums, welche durch eine bilineare Abbildung ⊗:  $V \times W \rightarrow V \otimes W$  induziert wird.

<span id="page-170-0"></span>**Definition 7.3.21.** *Seien V und W zwei Vektorräume. Dann ist das Tensorprodukt V* ⊗ *W definiert als der Vektorraum*

 $V \otimes W = \text{span}\{v \otimes w : v \in V, w \in W\},\$ 

*wobei*  $(\mathbf{v}, \mathbf{w}) \mapsto \mathbf{v} \otimes \mathbf{w}$  *eine umkehrbare bilineare Abbildung ist.* 

**Beispiel 7.3.22.**  $SeiV = \mathbb{R}^m$  and  $W = \mathbb{R}^n$ .  $Dann$  ist  $V \otimes W = \mathbb{R}^m \otimes \mathbb{R}^n = \mathbb{R}^{m \times n}$ .

Durch wiederholte Anwendung der Definition lässt sich in offensichtlicher Weise auch das Tensorprodukt mehrerer Vektorräume definieren.

**Beispiel 7.3.23.** *Seien*  $V_1 = \mathbb{R}^m$ ,  $V_2 = \mathbb{R}^n$ ,  $V_r = R^q$ . Dann ist

 $V_1 \otimes V_2 \otimes V_3 = \mathbb{R}^m \otimes \mathbb{R}^n \otimes \mathbb{R}^q = (\mathbb{R}^m \otimes \mathbb{R}^n) \otimes \mathbb{R}^q = \mathbb{R}^{m \times n} \times \mathbb{R}^q = \mathbb{R}^{m \times n \times q}$ .

Der Spann in [Definition 7.3.21](#page-170-0) ist wichtig: *V* ⊗*W* ist *nicht* gleich der Menge {*v*⊗ *w* : *v* ∈ *V, w* ∈ *W*}. Diese Menge ist nämlich im Allgemeinen kein Vektorraum.

**Übung:** Zeige, dass  $M = \{v \otimes w : v \in \mathbb{R}^m, w \in \mathbb{R}^n\}$  kein Vektorraum ist.

Das führt uns auch zu einer expliziteren Konstruktion von *V* ⊗ *W*.

<span id="page-170-1"></span>**Theorem 7.3.24.** *Sind*  $\mathcal{B}_V = \{v_1, \ldots, v_m\}$  *und*  $\mathcal{B}_W = \{w_1, \ldots, w_n\}$  *Basen von V bzw. W, dann ist*

$$
\mathcal{B}_{V\otimes W}=\{\bm{v}\otimes \bm{w}\colon \bm{v}\in \mathcal{B}_V, \bm{w}\in \mathcal{B}_W\}
$$

*eine Basis von V* ⊗ *W und wird Tensorproduktbasis genannt. Insbesondere gilt*

$$
V \otimes W = \mathrm{span}(\mathcal{B}_{V \otimes W}) = \left\{ \sum_{i=1}^{m} \sum_{j=1}^{n} c_{i,j} \mathbf{v}_i \otimes \mathbf{w}_j : c_{1,1}, \ldots, c_{m,n} \in \mathbb{R} \right\}
$$

 $und\dim(V\otimes W) = \dim(V)\dim(W)$ .

*Beweis.* Weil  $\mathcal{B}_V$  und  $\mathcal{B}_W$  Basen sind, können wir jedes  $v \in V$  und  $w \in W$ darstellen als

$$
\boldsymbol{v}=\sum_{i=1}^m a_i \boldsymbol{v}_i, \qquad \boldsymbol{w}=\sum_{j=1}^n b_i \boldsymbol{w}_j.
$$

Wegen seiner Bilinearität ist das Tensorprodukt von *v* und *w*

$$
\boldsymbol{v} \otimes \boldsymbol{w} = \sum_{i=1}^m \sum_{j=1}^n a_i b_i \boldsymbol{v}_i \otimes \boldsymbol{w}_j.
$$

Der Spann von solchen Elementen hat dann die Form

$$
\left\{\sum_{i=1}^m\sum_{j=1}^n c_{i,j}\mathbf{v}_i\otimes \mathbf{w}_j\colon c_{1,1},\ldots,c_{m,n}\in\mathbb{R}\right\}.
$$

Es bleibt zu zeigen, dass  $\mathcal{B}_{V \otimes W}$  linear unabhängig ist. Angenommen  $\mathcal{B}_{V \otimes W}$ wäre linear abhängig. Dann gäbe es  $c_{1,1}, \ldots, c_{m,n} \in \mathbb{R}$ , nicht alle gleich 0, sodass

$$
\mathbf{0}_{V\otimes W}=\sum_{i=1}^m\sum_{j=1}^nc_{i,j}\mathbf{v}_i\otimes\mathbf{w}_j.
$$

Aus der Bilinearität des Tensorprodukts [\(Theorem 7.3.18\)](#page-168-1) folgt

$$
\mathbf{0}_{V\otimes W}=\sum_{j=1}^n\left(\sum_{i=1}^m c_{i,j}\boldsymbol{v}_i\right)\otimes \boldsymbol{w}_j=\left(\sum_{i=1}^m c_{i,j}\boldsymbol{v}_i\right)\otimes \left(\sum_{j=1}^n \boldsymbol{w}_j\right). \hspace{1cm} (*)
$$

Weil  $\mathcal{B}_V$  und  $\mathcal{B}_W$  linear unabhängig sind, gilt

<span id="page-171-0"></span>
$$
\sum_{i=1}^m c_{i,j} \mathbf{v}_i \neq \mathbf{0} \neq \sum_{j=1}^n \mathbf{w}_j.
$$

Weil aber aufgrund der Bilinearität  $0 ⊗ 0 = 0_{V ⊗ W}$  gilt und die Abbildung ⊗: *V* ×  $W \to V \otimes W$  umkehrbar ist, kann (\*) nicht gelten. Weil das ein Widerspruch ist, muss  $B_{V\otimes W}$  linear unabhängig sein.  $\Box$ 

Die Abbildung  $(\boldsymbol{v}, \boldsymbol{w}) \mapsto \boldsymbol{v} \otimes \boldsymbol{w}$  in [Definition 7.3.21](#page-170-0) kann eine beliebige bilineare Abbildung sein. Sind *V* und *W* euklidische Räume oder Räume von Tensoren verwenden wir natürlich meistens das Tensorprodukt aus [Definition 7.3.14.](#page-167-0) Auf anderen Vektorräumen müssen wir aber auf eine andere bilinearen Abbildungen ausweichen. Tensorproduktbasen sind besonders in der Approximation multivariater Funktion nützlich. Hat man eine gute Basis für einen Raum von univariaten Funktionen (z.B. Legendre-Polynome, Fourierbasis), kann man sie durch das Tensorprodukt kombinieren und dadurch eine Basis für einen Raum multivariater Funktionen erzeugen.

<span id="page-172-0"></span>**Beispiel 7.3.25.** *Sei*

$$
\mathbb{P}_n = \{ f(x) = a_0 + a_1 x + \dots + a_n x^n : a_0, \dots, a_n \in \mathbb{R} \}
$$

*der Raum aller Polynomfunktionen n-ten Grade. Für*  $p_1, p_2 \in P_n$  *definieren wir p*<sup>1</sup> ⊗ *p*<sup>2</sup> *als die neue Funktion*

$$
f(x,y)=(p_1\otimes p_2)(x,y)=p_1(x)p_2(y)=(a_0+a_1x+\cdots+a_nx^n)(b_0+b_1y+\cdots+b_ny^n).
$$

*Man kann überprüfen, dass* ⊗ *eine bilineare, umkehrbare Abbildung ist. Sie nimmt zwei Polynome in einer Variable und kombiniert sie zu einem Polynom in zwei Variablen. Entsprechend ist*

$$
\mathbb{P}_{n,2}=\mathbb{P}_n\otimes\mathbb{P}_n=\mathrm{span}\{\boldsymbol{p}_1\otimes\boldsymbol{p}_2\colon\boldsymbol{p}_1,\boldsymbol{p}_2\in\mathbb{P}_n\}
$$

*der Raum aller Polynomfunktionen n-ten Grades in zwei Argumenten. Um das zu sehen, definieren wir*  $q_k(x) = x^k$  *und stellen fest, dass*  $\{q_0, q_1, \ldots, q_n\}$  *eine Basis für* P*<sup>n</sup> ist. Dann gilt nach [Theorem 7.3.24](#page-170-1)*

$$
\mathbb{P}_n \otimes \mathbb{P}_n = \left\{ f(x, y) = \sum_{i=0}^n \sum_{j=0}^n c_{i,j} (\mathbf{q}_i \otimes \mathbf{q}_j)(x, y) : c_{1,1}, \dots, c_{n,n} \in \mathbb{R} \right\}
$$
  
= 
$$
\left\{ f(x, y) = \sum_{i=0}^n \sum_{j=0}^n c_{i,j} x^i y^j : c_{1,1}, \dots, c_{n,n} \in \mathbb{R} \right\}.
$$